# الجمهور ية الجز ائر ية الديمقر اطية الشعبية

## **République Algérienne Démocratique et Populaire**

وزارة التعليم العالي والبحث العلمي

**Ministère de l'Enseignement Supérieur et de la Recherche Scientifique**

البليدة- جامعة **-1**

Université Saad Dahleb Blida

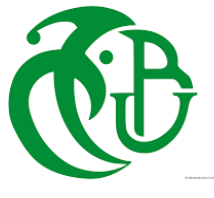

كلية التكنولوجيا Faculté des technologies قسم الهندسة المدنية Département Génie civil

مذكرة نهاية التخرج

# **MÉMOIRE DE MASTER EN GÉNIE CIVIL**

Pour l'obtention du diplôme de

## **MASTER EN GÉNIE CIVIL**

Spécialité : Construction métallique et mixte

## **Thème :**

ETUDE D'UNE STRUCTURE R+10 & SOUS-SOL EN CHARPENTE

MÉTALLIQUE

Présenté par :

- **BENZINEB Sihem**
- **BENKESSOUM Khaoula**

Promoteur : **Dr. BENSALAH Mohamed draidi.**

Co promoteur : **Dr. Boukri Mehdi** 

**Blida, Décembre 2021**

# ملخص

يهدف هذا المشروع الذي قمنا بدراسته الى دراسة منشأة ذات هيكل مكون من الخرسانة المسلحة المدعمة بالفوالذ تتكون هذه المنشأة من طابق ارضي مع 10 طوابق وأيضا طابق سفلي يقع في باب الزّوار -الجزائر العاصمة ن يتم تنفيذه في منطقة ذات طبيعة زلزالية متوسطة

تبدأ الدراسة من خالل عرض المبنى باإلضافة إلى التصميم المسبق للعناصر ثم تأتي مرحلة تحديد مختلف الأحمال المناخية تأثير الرياح والثلوج ودراسة الأحمال الزلزالية والديناميكية وفق اللوائح والوثائق التقنية مثل: EUROCODE3, RPA99 v2003 RNV2013. CCM97

> ومن أجل التصميم والتحق استعملنا برنامج التصميم والحساب Etabs 2018

.وفي الأخير يأتي حساب التركيبات للعناصر المعدنية وعمل خالصة شاملة لهذا العمل

الكلمات الرئيسية **:**مبنى إداري، إطار معدني، تصميم

# **Résumé :**

Ce projet de fin d'études consiste à l'étude d'un bâtiment à ossature mixte acier-béton armé, comporte R10+Sous-Sol, à usage des bureaux, implanté à Bab Ezzouar wilaya d'Alger, zone de sismicité moyenne. L'étude à commencer par la présentation de l'ouvrage et la description des éléments mixtes ainsi que le prédimensionnement des éléments principaux puis, la détermination des charges due au vent et à la neige. et l'étude sismique et dynamique selon les règlements et les documents techniques tels que RNV 2013, CCM97, EUROCODE 3 et le RPA99v2003, et pour le dimensionnement on a fait une vérification par logiciel de modélisation et de calcul.etabs 2018 pour la vérification des éléments, puis calcul des assemblages de la structure selon le CCM97 , Ce mémoire a été achevé par une conclusion.

#### **Mots-clés :**

Usage administratif, charpente métallique, pré dimensionnement.

## **Abstract :**

This project aim to study a building with composite frame (steelreinforced concrete) comprising ground floor and 10 floors and a basement used for offices, located in Algiers, Beb Ezzouar, in an area of medium seismicity.

The study will be started by the presentation of building and the description of the mixed elements as well as the pre-dimensioning of the elements, then comes the determination of the influence of wind and snow on the structure, Seismic and dynamic study according to regulations and technical documents such as RNV2013, CCM97, EUROCODE3 and RPA99v2003, the pre-dimensioning a verification was carried out by modeling and calculation software. Etabs 2018 for the verification of elements and circulation of assemblies according to CCM97 ; This thesis was completed with a conclusion.

**Keywords** : metal frame, administrative use, pre sizing.

## **REMERCIEMENT**

Ce mémoire a été réalisé dans le cadre de fin d'études pour l'obtention du diplôme d'ingénieur en Génie civil. Nous tenons à remercier d'abord dieu de nous avoir donné force et santé pour mener ce travail à terme. Nous tenons à remercier nos parents pour leurs sacrifices, soutien et compréhension durant toutes nos années d'études. Nous tenons à exprimer nos profonds remerciements à : Mr Bensalah Mohamed pour leurs précieux conseils, leurs remarques et leurs disponibilités lors de l'élaboration de cette étude.

Nous souhaitons exprimer nos remerciements à tous les membres de jury pour avoir bien voulu accepter de participer à ce jury, pouvant ainsi l'intérêt qu'ils portent à ce travail. Nous exprimons notre gratitude à l'ensemble du corps enseignant, technique et administratif du département de Génie civil à l'université de Blida, pour leur disponibilité et leur gentillesse. Et finalement, mes sincères remerciements à tous ceux qui ont contribué de près ou de loin à la réalisation de ce modeste travail.

# **DÉDICACE**

 Je tiens à remercier en premier lieu mes parents A mon symbole de sacrifice, écoles de mon enfance qui était mon ombre durant toutes mes années d'études, toi mon cher père qui a tant investi pour assurer mon Avenir.

À la source d'amour et tendresse à celle qui a tout donné à toi ma chère maman.

A mes frères, A mes sœurs Asma, Yasmine

A mon petit frère Mohamed El Amine Et à tous les membres de ma famille

Spécialement À celle avec qui j'ai partagé ce travail au cours de cette année, à toi **Khaoula**

A tous mes collègues de deuxième année de master. Et à tous mes collègues de l'université.

**Benzineb Sihem**

# **DÉDICACE**

Avant tout, je remercie Dieu miséricordieux, qui nous a donné le courage d'accomplir cette thèse. Je tiens à dédier cet humble travail :

 Mes plus être chers aux mondes, qui veillent sans cesse sur moi avec leurs prières et leurs recommandations, que dieu les protège.

. Ma sœur unique et mes deux frères et Toute ma famille

A mon binôme Benzineb Sihem ainsi qu'à toute sa famille

A mes amies en particulier : Rofaida, Ihcen

Toute la promotion 2022 et ceux qui sont proches de mon cœur.

A vous tous je dédie ce modeste travail.

**Benkessoum khaoula**

### **Liste de symboles**

- : Section brute d'une pièce.
- : Section nette d'une pièce.
- : Section de l'âme.
- $A_p$ : Surface portante.
- : Aire de la section résistante a la traction du boulon.
- : Module d'élasticité longitudinale.
- : Force générale.
- $F_p$ : Force de calcul précontraint.
- : Résistance d'un boulon au glissement.
- : Résistance d'un boulon en traction.
- Résistance à la pression diamétrale.
- : Charge permanente.
- : Moment d'inertie.
- : Coefficient de rigidité des poteaux.
- $K_{ij}$ : Coefficient de rigidité des poutres.
- $K_y$ :Coefficient de flambement-flexion.
- : Longueur.
- M<sub>sd</sub>: Moment fléchissant.
- :Moment résistant par unité de longueur dans la plaque d'assise.
- $M_{pl}$ : Moment plastique.
- M<sub>cr</sub>:Moment critique.
- :Effort normal.
- $N_{tsd}$  : Effort normal de traction.

 $N_u$ : Effort ultime.

:Force d'adhérence avec le béton.

: Charge d'exploitation.

 $W_{pl}$  Module de résistance plastique.

: Module de résistance élastique.

: Largeur de l'âme.

b<sub>eff</sub>: Largeur efficace.

d:Entraxe.

<sup>0</sup> : Diamètre de perçage des trous de boulon.

f : Flèche d'une poutre.

 $f_y$ : Limite d'élasticité d'un acier.

 $f_{y}$ : Limite d'élasticité d'un boulon.

 $fu$  Limite de rupture d'une pièce.

: Contrainte de rupture d'un boulon.

: Résistance caractéristique en compression cylindrique du béton.

 $f_i$ :Résistance de contacte de la liaison.

h Hauteur.

 $i:$ Rayon de giration.

 $K$  Facteur de longueur

 $K_s$ : Coefficient fonction de la dimension des trous de perçage.

 $K_i$ : Facteur de concentration.

:Nombre de boulon.

:Nombre de plans de cisaillement.

: Rayon de raccordement âme/semelle du poteau.

 $t_w$ : Épaisseur de l'âme.

- $t_f$ : Épaisseur des semelles.
- $t_{fc}$ : Épaisseur des semelles d'un poteau.
- $t_p$ : Épaisseur de platine.
- $\chi$ : Coefficient de réduction de flambement.
- $\beta_w$ : Facteur de corrélation.
- $\beta$ <sub>M</sub>: Facteur de moment uniforme.
- $\beta_j$ : Coefficient relatif à la liaison.
- $\gamma_c$ : Coefficient de sécurité sur les propriétés du béton.
- $\gamma_M$ : Coefficient de sécurité.
- $\gamma_{Mb}$ : Coefficient de sécurité des boulons.
- $\gamma$ <sub>ms</sub>: Coefficient partiel de sécurité.
- $\lambda$  : Élancement.
- $\alpha$ : Facteur d'imperfection.
- $\mu$ : Coefficient de frottement.
- $\tau_s$ : Contrainte limite de cisaillement en élasticité.
- $\eta$ : Facteur de distribution.
- $\psi$ : Rapport de contrainte.

# **TABLE DES MATIÈRES**

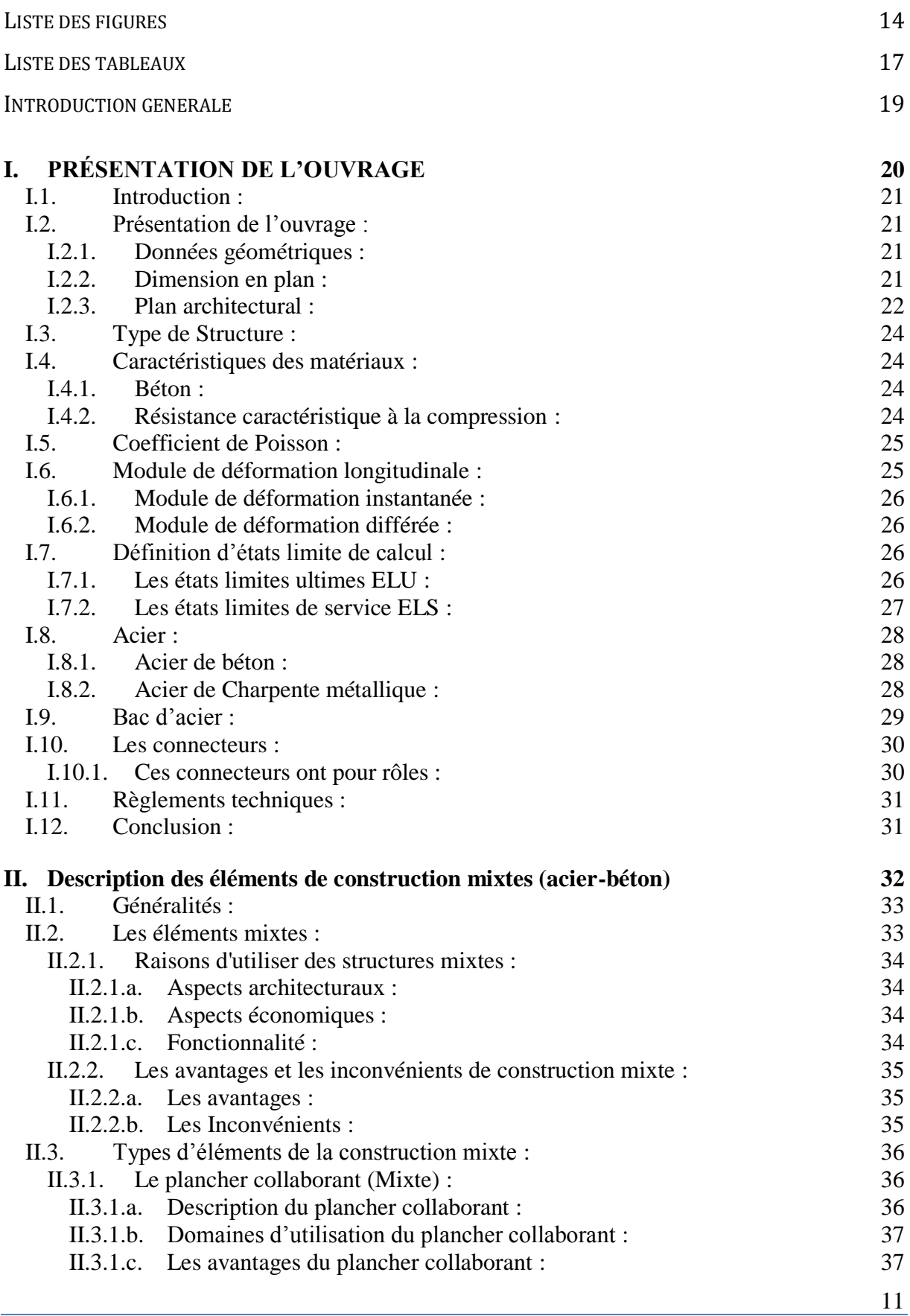

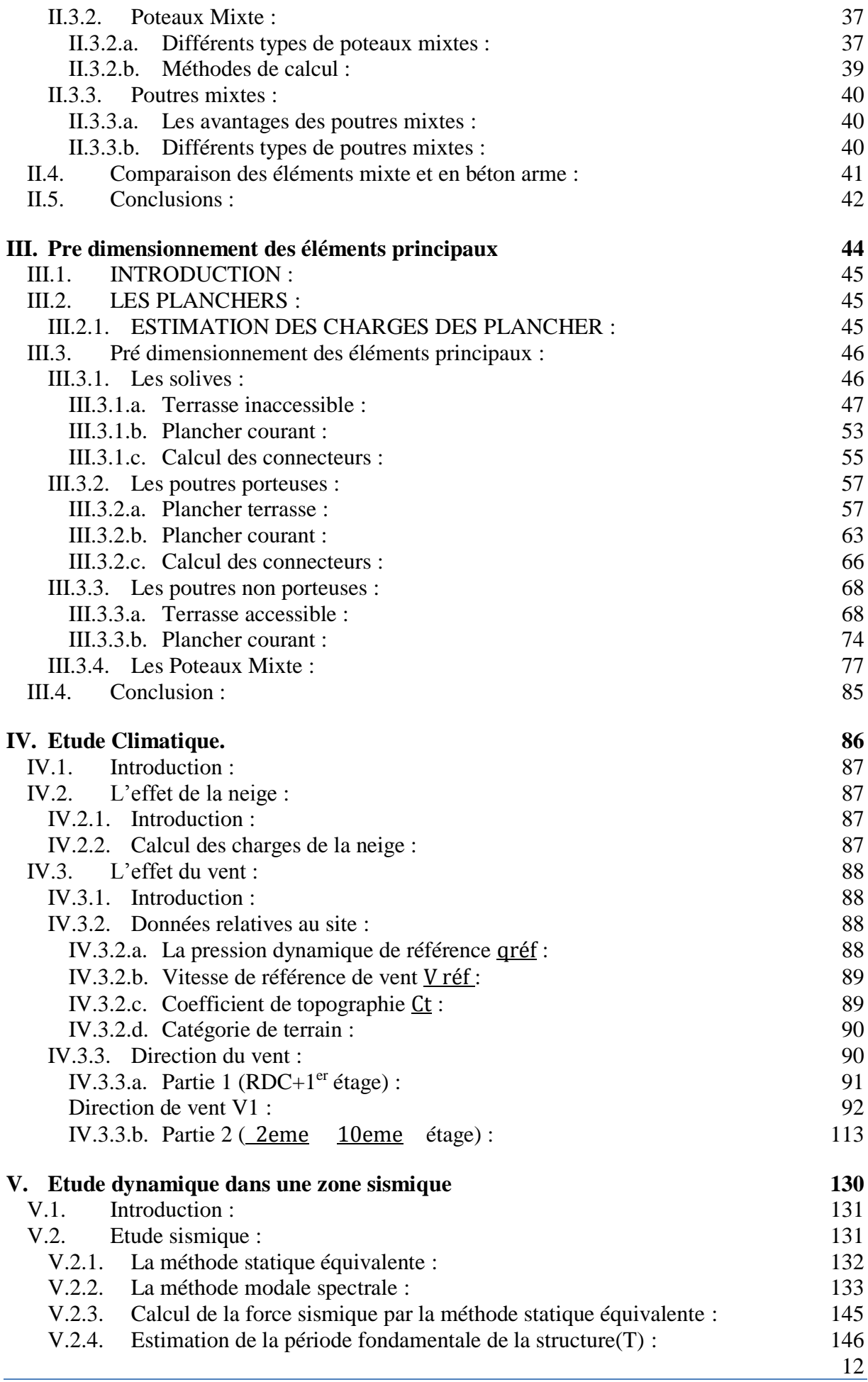

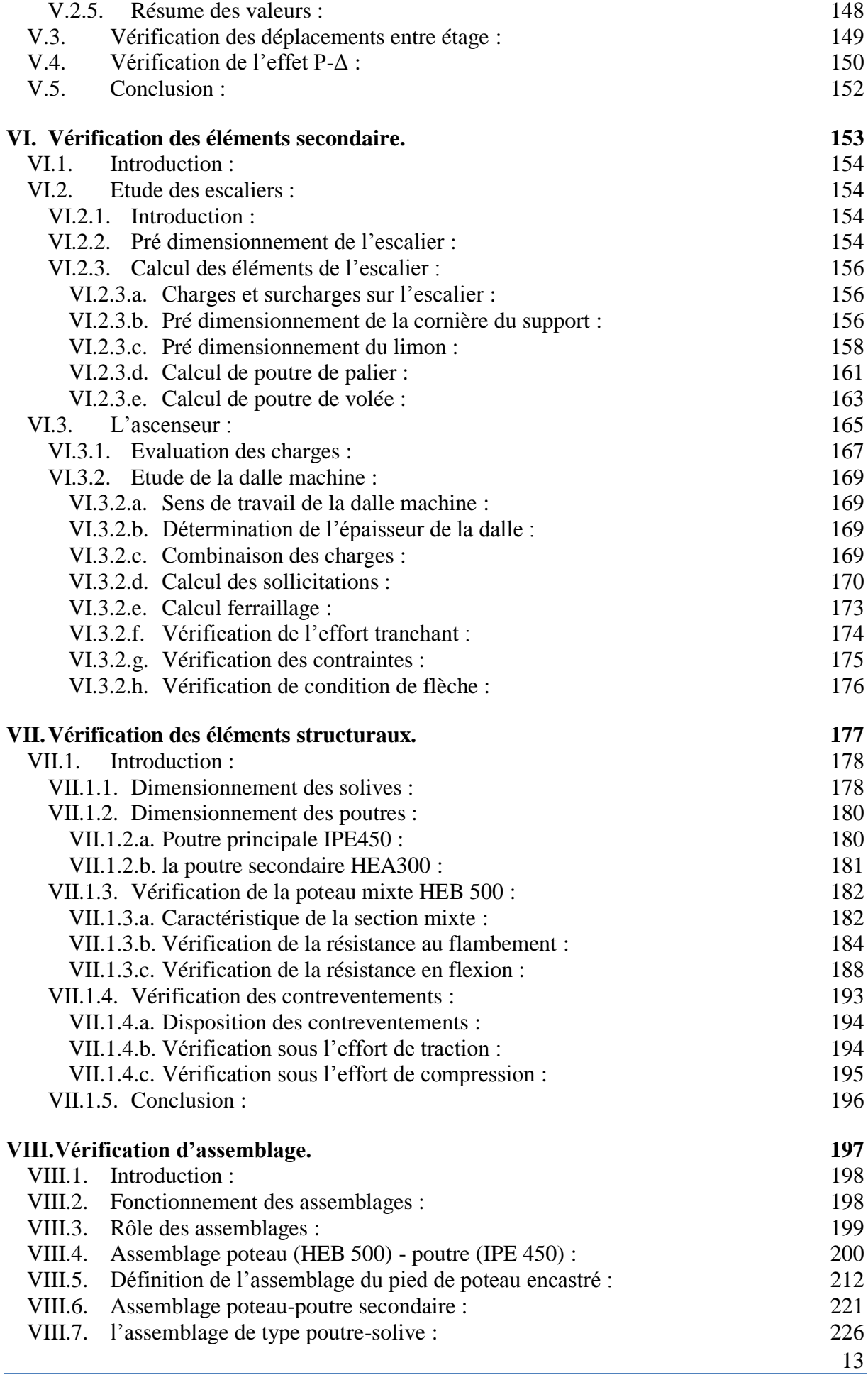

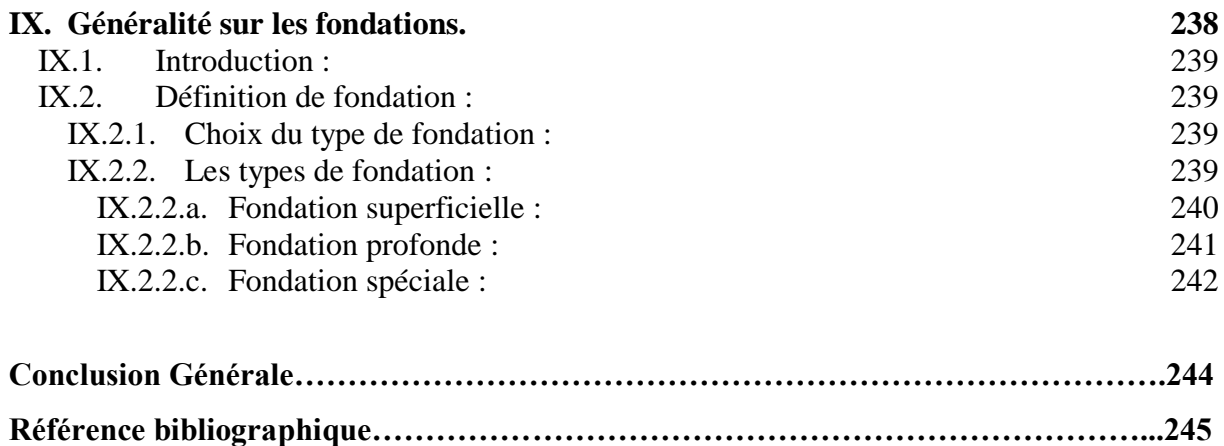

# **Liste des figures**

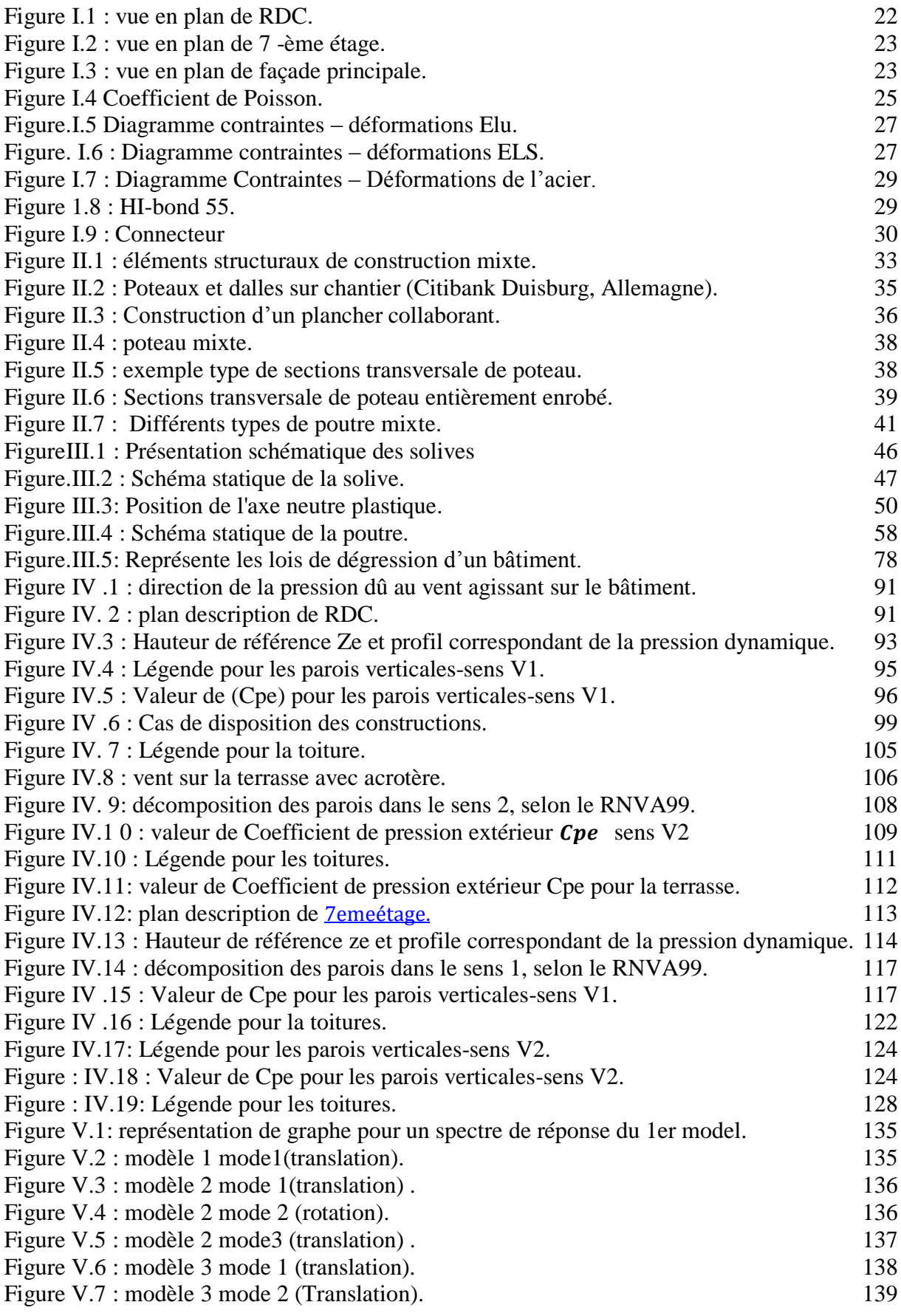

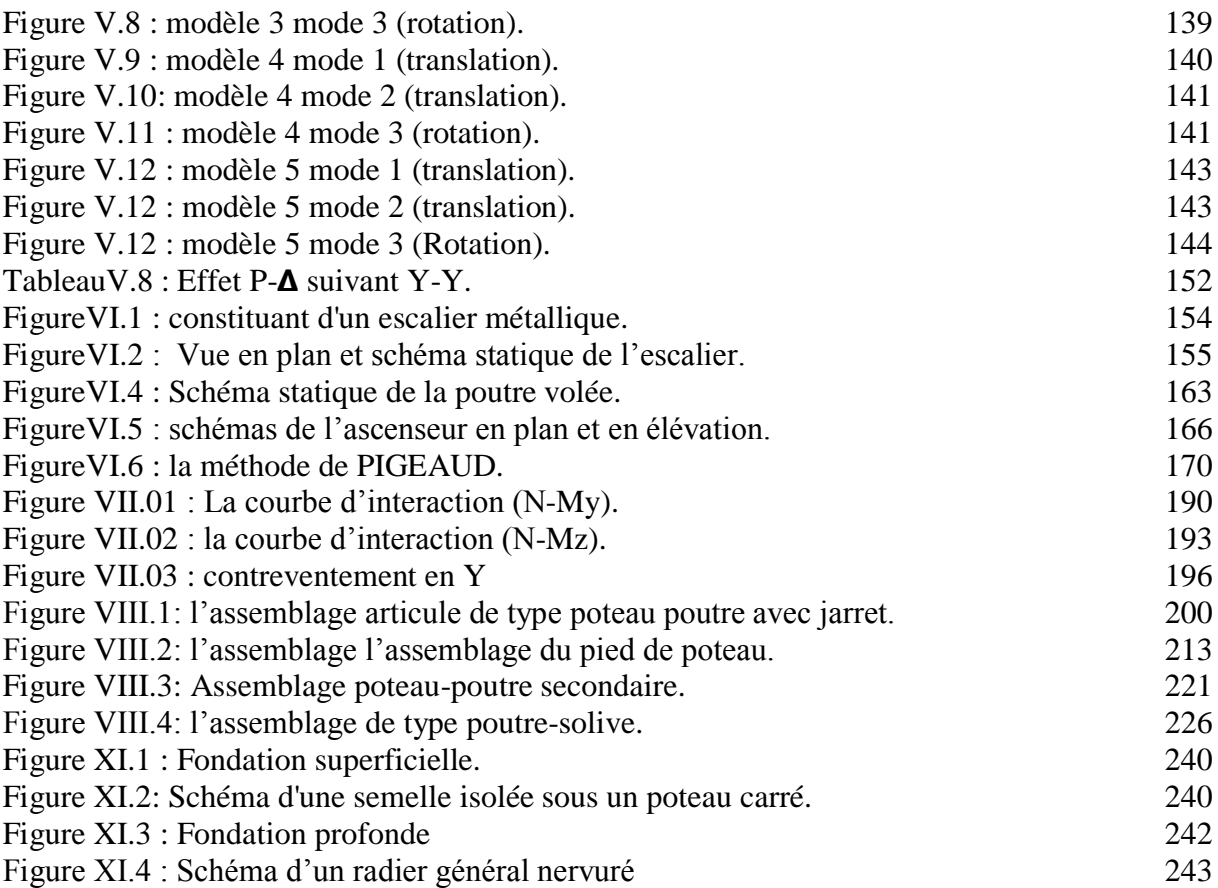

# **Liste des tableaux**

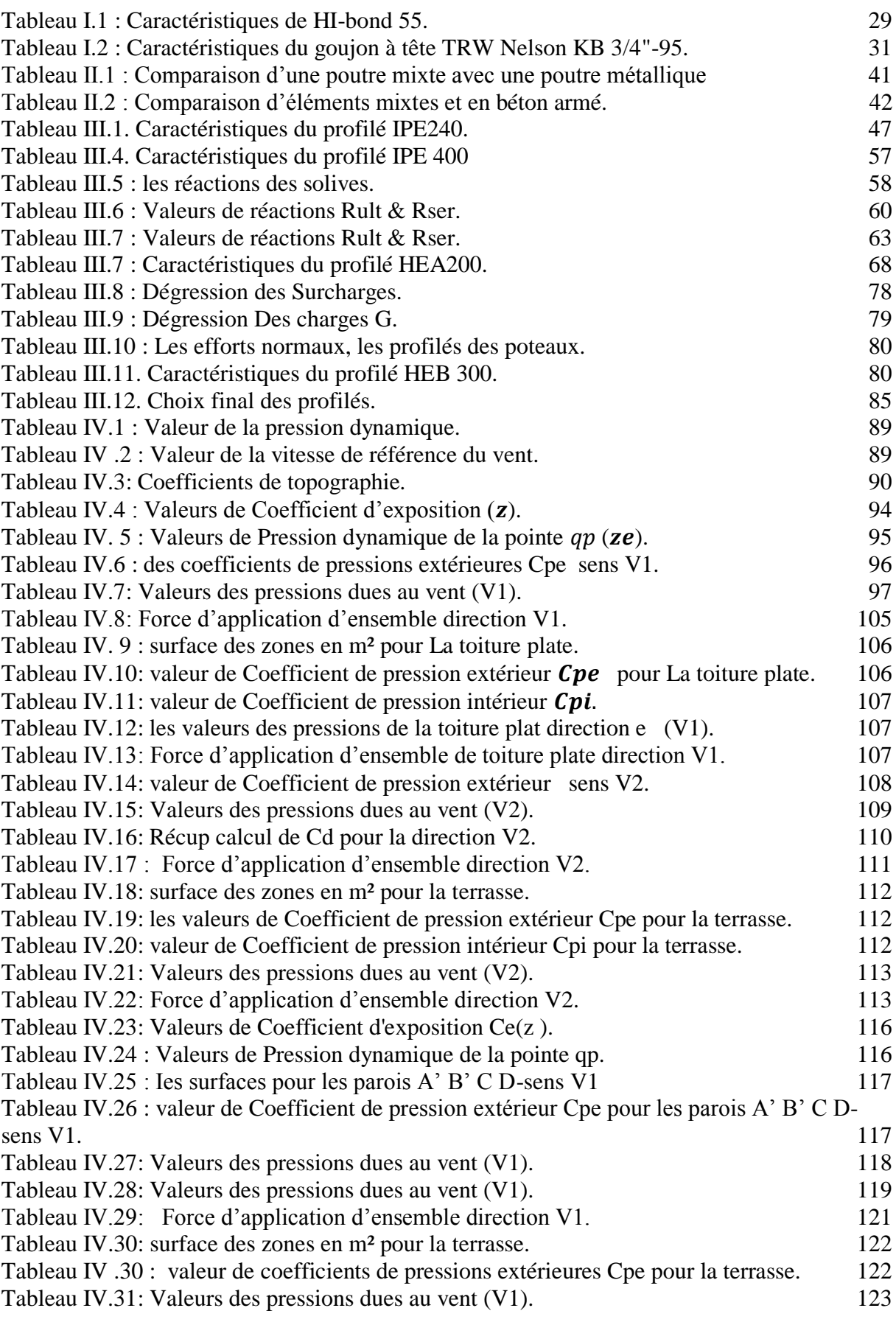

17

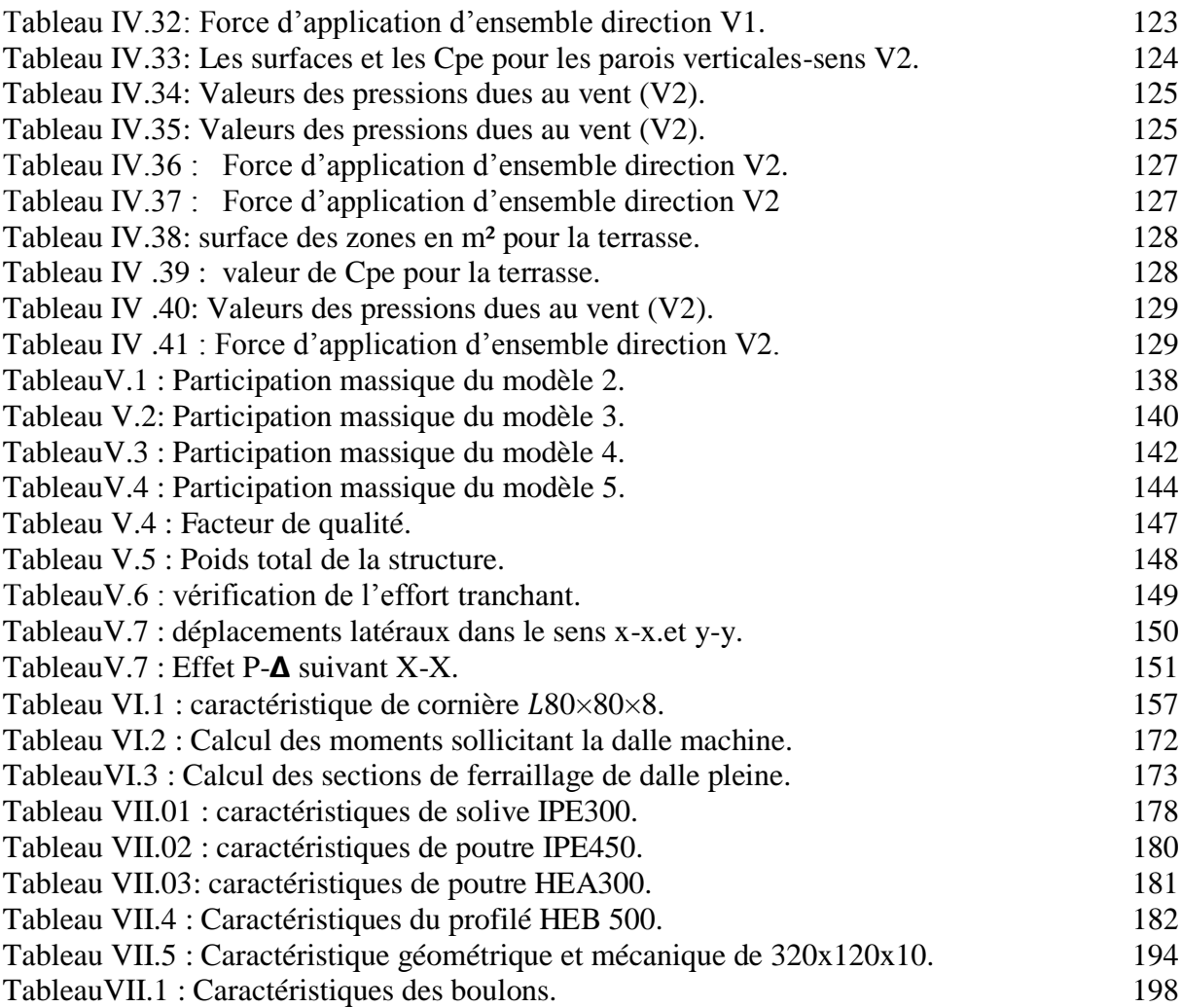

# **Introduction générale**

La construction des ouvrages, par les différentes méthodes et matériaux connus, a subi un énorme développement et une grande progression, en passant par des petites maisons rudimentaires aux grands palais et ouvrages d'art. Cette progression est la conséquence de plusieurs facteurs, en particulier les nouvelles méthodes des études et des conceptions, et l'utilisation des logiciels de calcul pour avoir une meilleure optimisation. Parmi les différents modes de construction, la construction métallique, qui a vécu un développement important sur tous dans le domaine industriel et publique ; ceci revient aux conditions de confort et de sécurité qui nous offre de plus ce mode de construction.

Ce travail s'insère dans l'objectif de respecter et maîtriser les règlements en vigueur, et les techniques des conceptions et des constructions contemporaines dans le domaine.

L'ouvrage étudié est le siège du L'EGSA (Etablissement de Gestion des Services Aéroportuaires) de Bab Ezzouar de douze niveaux (R+10+sous-sol).

L'objectif principal sera de comprendre et de compléter les informations déjà acquises dans le cours de charpente métallique, ensuite viendra le second but qui est de présenter un travail satisfaisant en vue d'obtenir le diplôme de master

On se base sur le plan de travail suivant :

Chapitre I : présentation de l'ouvrage. Chapitre II : Description des éléments de construction mixtes (acier-béton) Chapitre III : prédimensionnement des éléments principaux. Chapitre IV : étude de la neige et du vent. Chapitre V : étude dynamique et sismique. Chapitre VI : Vérification des éléments secondaire. Chapitre VII : Vérification des éléments. Chapitre VIII : Calcul et vérification des assemblages. Chapitre XI : Généralité sur les fondations. Le travail est clôturé par une conclusion générale.

# **I. PRÉSENTATION DE L'OUVRAGE**

#### **I.1. Introduction :**

Dans ce chapitre nous allons résumer les données géométriques, la situation, et les dimensions du projet étudié, ainsi que les matériaux utilisés avec ses caractéristiques.

#### **I.2. Présentation de l'ouvrage :**

Notre projet consiste à dimensionner et à étudier un bâtiment mixte acier-béton armé (R+10+Sous-sol) à usage des bureaux. L'ouvrage est situé à Bab Ezzouar dans la wilaya d'ALGER, classée en zone sismique III selon le règlement parasismique algérien RPA99 2003.

#### **I.2.1. Données géométriques :**

- Hauteur de RDC ……………4,08m
- Hauteur 1<sup>er</sup> étage ……………4,08m
- Hauteur du  $2^{\text{eme}}$  étage au  $10^{\text{eme}}$  étage ...........3.74 m
- Hauteur du sous-sol…………3,50 m

#### **I.2.2. Dimension en plan :**

Cet ouvrage est de forme rectangulaire, composé d'un sous-sol, RDC et 10 étages.

- Longueur Totale (Sous-sol, RDC et  $1<sup>er</sup>$  étage) ……… 35.20 m
- Largeur Totale (Sous-sol, RDC et  $1<sup>er</sup>$  étage) … ……33.60 m
- Longueur Totale  $(2^{eme} \text{ étage}, 9^{eme} \text{ étage})$  ......... 23.20 m
- Largeur Totale (2eme étage , 9eme étage) … ……21.60 m

#### **I.2.3. Plan architectural :**

A cause de diversité de la forme des étages. Les plans illustrés dans les figures suivantes, de RDC et du 7éme étage et la façade principale, sont des exemples pour clarifier la présentation globale.

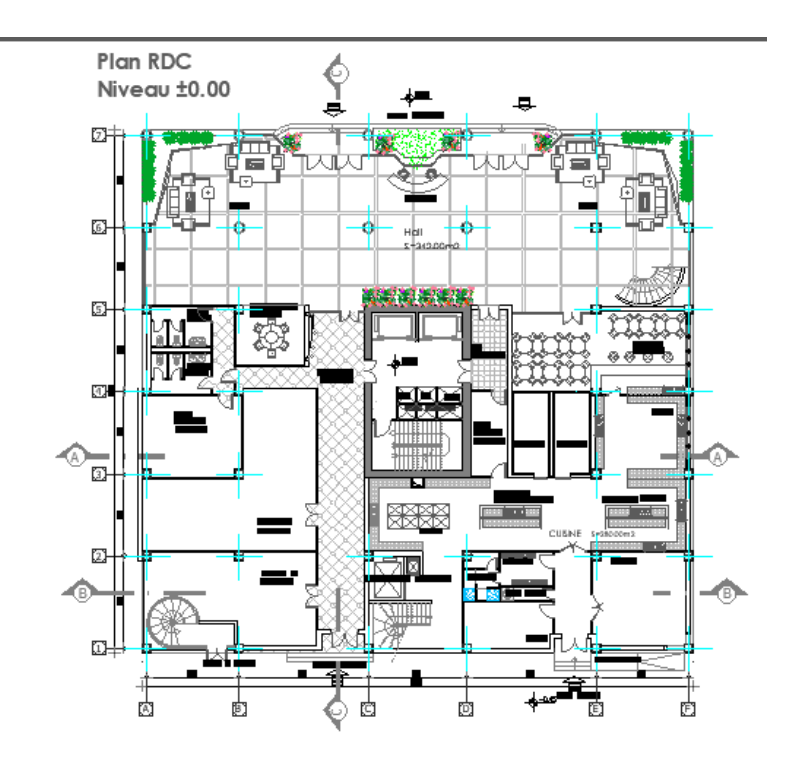

**Figure I.1 : vue en plan de RDC.**

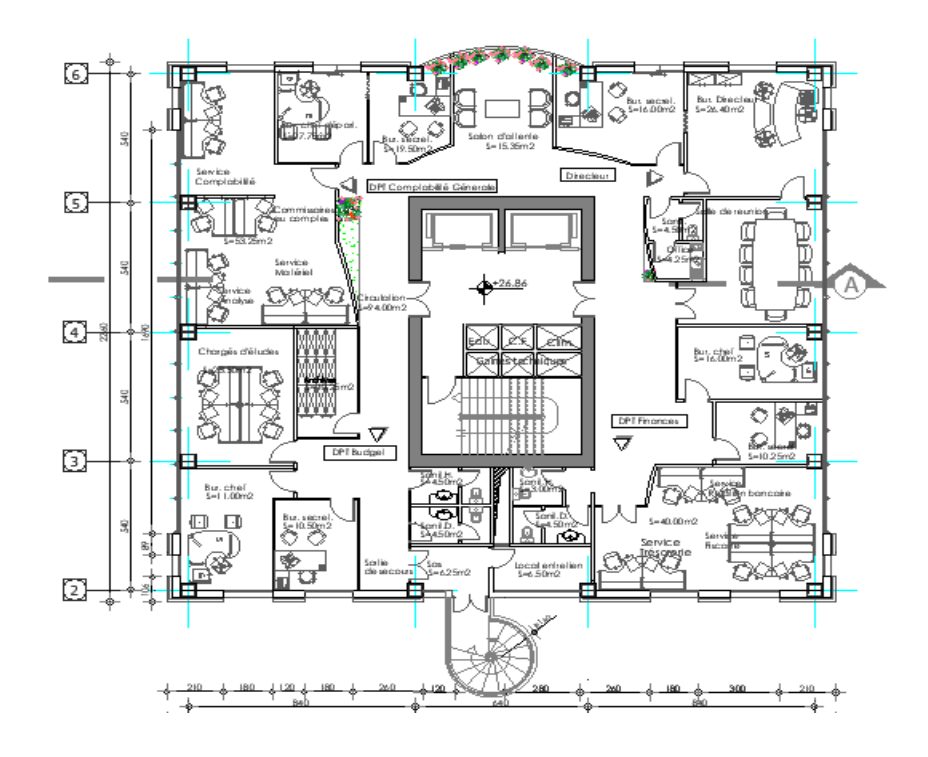

**Figure I.2 : vue en plan de 7 -ème étage.**

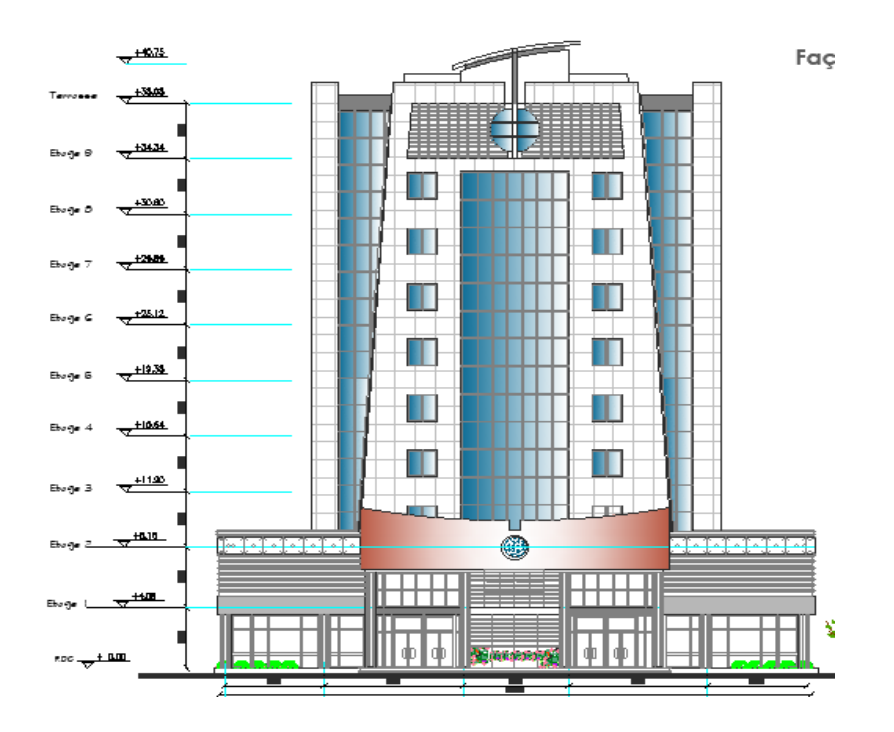

**Figure I.3 : vue en plan de façade principale.**

#### **I.3. Type de Structure :**

La structure faisant l'objet de notre étude est composée principalement de poutres et de poteaux (portiques en charpente métallique) ainsi que d'un noyau en béton armé. La charge verticale dans sa majorité sera reprise par les portiques. En revanche les charges horizontales sont reprises conjointement par les portiques proportionnellement à leurs rigidités relatives :

- **1. Ossature** : partie d'une structure, comprenant un ensemble d'éléments structuraux directement assemblés et dimensionnés pour agir ensemble afin de résister aux charges. La structure est constituée des poteaux en HEA, poutres en IPE et contreventé par des palées triangulées.
- **2. Plancher** : Plancher mixte avec dalle collaborant coulée sur un bac d'acier TN40. Et une pente faible 1% pour l'écoulement des eaux pluviales pour le plancher terrasse.
- **3. Escalier** : Nous avons un seul type d'escalier (escalier droit constitué d'un palier de repos et de deux volées).
- **4. Acrotère** : la terrasse est entourée par un acrotère en béton armé d'une hauteur de 80,00 cm et une épaisseur de 10,00 cm.
- **5. L'assemblage** : L'assemblage des éléments de notre construction est assuré par des boulons de haute résistance HR, des boulons ordinaires ainsi que des soudures.
- 6. **Contreventement** : Le contreventement de la tour est assuré initialement par un noyau central en béton armé de forme carrée et des palées de stabilités.

## **I.4. Caractéristiques des matériaux :**

#### **I.4.1. Béton :**

On appelle béton le matériau constitué par le mélange dans les proportions convenables de ciment, granulats et l'eau. La composition du béton et pour un béton sera déterminée selon la granulométrie des agrégats utilisés. [1]

#### **I.4.2. Résistance caractéristique à la compression :**

Le béton utilisé est défini, du point de vue mécanique par :

● La résistance à la compression à 28 jours :

$$
f_{c28} = 25 \text{ MPa}
$$

● La résistance à la traction à 28 jours est déduite de celle de compression par la relation :

$$
ft_{28} = 0.6 + 0.06 f_{c28}
$$

- Pour  $fc_{28}$  =25 MPa on trouve  $ft_{28}$  = 2.1 Mpa.
- Résistance caractéristique à la traction : Elle est déterminée par plusieurs essais et désignée par ft28. On peut citer :
- 1. Traction directe
- 2. Traction par fendage
- 3. Traction par flexion

#### **I.5. Coefficient de Poisson :**

 Le coefficient de poisson est le rapport entre l'augmentation relative de la dimension transversale et le raccourcissement relatif longitudinal [1].

 ${\bf V}$  =  $\frac{allongement \; relating \; transversal}{allongement \; relative \; longitudinal}$  =  $\Delta L'$  $\Delta L$ 

- $V = 0$  béton fissuré à l'ELU
- $V = 0.2$  béton non fissuré à l'ELS

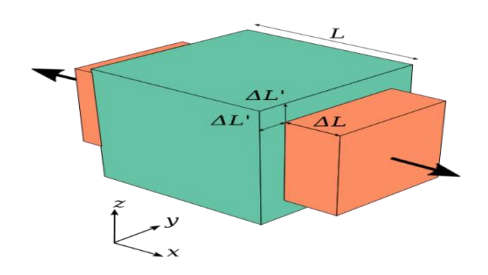

**Figure I.4 Coefficient de Poisson.**

#### **I.6. Module de déformation longitudinale :**

Ce module est défini sous l'action des contraintes normales d'une longue durée ou courte durée.

#### **I.6.1. Module de déformation instantanée :**

Il réservé spécialement pour les charges de durée d'application inférieure à 24 heures, ce module est défini par :  $\sqrt[3]{f_{ci}}$ 

Pour  $fc_{28} = 25 \text{ MPa}$  on trouve :  $E_{\nu 28} = 32164,195 \text{ MPa}$ .

#### **I.6.2. Module de déformation différée :**

Il réservé pour les charges de durée d'application supérieur à 24 heures, ce module est défini par :  $E_{j\nu} = 3700 \sqrt[3]{f_{cj}}$ 

Pour  $fc_{28} = 25 \text{ MPa}$  on trouve :  $E_{\nu 28} = 108188,656 \text{ MPa}.$ 

#### **I.7. Définition d'états limite de calcul :**

C'est un état dont lequel une condition de sécurité pour l'ouvrage ou l'un des ses éléments est strictement vérifiée au-delà de cet état, on distingue deux états limites :

#### **I.7.1. Les états limites ultimes ELU :**

L'état limite ultime correspond à la valeur maximale de la capacité portante :

- Equilibre statique
- Résistance de la structure ou de l'un de ses éléments

● Stabilité de forme

La contrainte ultime du béton en compression est donnée par la formule suivante :

$$
\delta_{bu}=(0.85f\;c_{28}\,)/_{\gamma_b}
$$

- $\gamma_h = 1.5$  Situation durable.
- $\gamma_b = 1.15$  Situation Accidentelle.

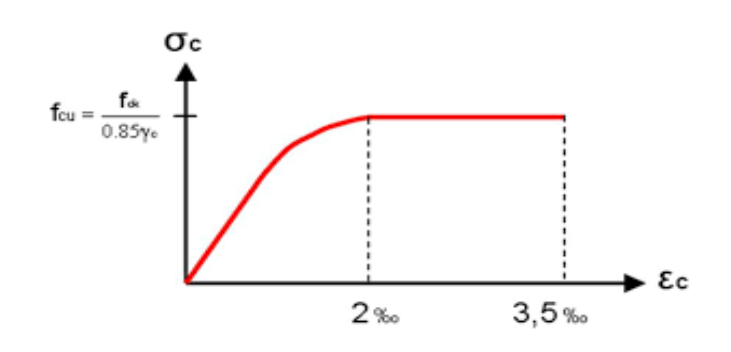

**Figure.I.5 Diagramme contraintes – déformations Elu.**

#### **I.7.2. Les états limites de service ELS :**

Qui constituent les frontières au-delà desquelles les conditions normales d'exploitation et de durabilité de la construction ou de l'un de ses éléments ne sont plus satisfaites :

- ∙ Ouverture des fissures
- ∙ Déformations excessives des éléments porteurs
- ∙ Vibrations inconfortables pour les usagers, etc. …

La contrainte limite de service est donnée par  $\sigma_{bc} = 0.6 f c_{28} = 15 \text{ MPa}$ 

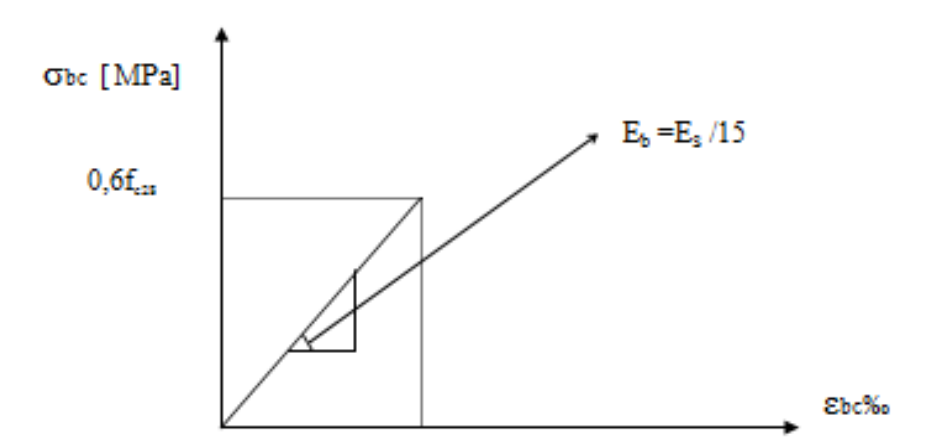

**Figure. I.6 : Diagramme contraintes – déformations ELS.**

### **I.8. Acier :**

L'acier est un matériau caractérisé par sa bonne résistance à la traction. Nous utilisons les types d'aciers suivants :

#### **I.8.1. Acier de béton :**

- Ronds lisses  $(R.L)$ : Fe E 355.
- Haute adhérence (H.A) : FeE400.
- Treillis soudée  $(T.S)$ : TLE52,  $\emptyset$  = 6 mm pour les Dalles.

#### **I.8.2. Acier de Charpente métallique :**

Les différentes caractéristiques mécaniques des aciers de Charpente métallique Sont les suivantes :

- $\bullet$  Module d'élasticité longitudinale E= 2.1 E5 Mpa
- Coefficient de poisson  $V = 0.3$
- Module d'élasticité transversale G= 8.1 E4 Mpa
- Coefficient de dilatation linéaire : 11 E-6
- Masse volumique  $\gamma$  =7850 daN/m3 Contrainte limite conventionnelle d'élasticité :
- L'ossature métallique feE510/S355 : fy= 275 Mpa
- Boulons ordinaires
- Boulons à haute résistance classe 8.8 10.9

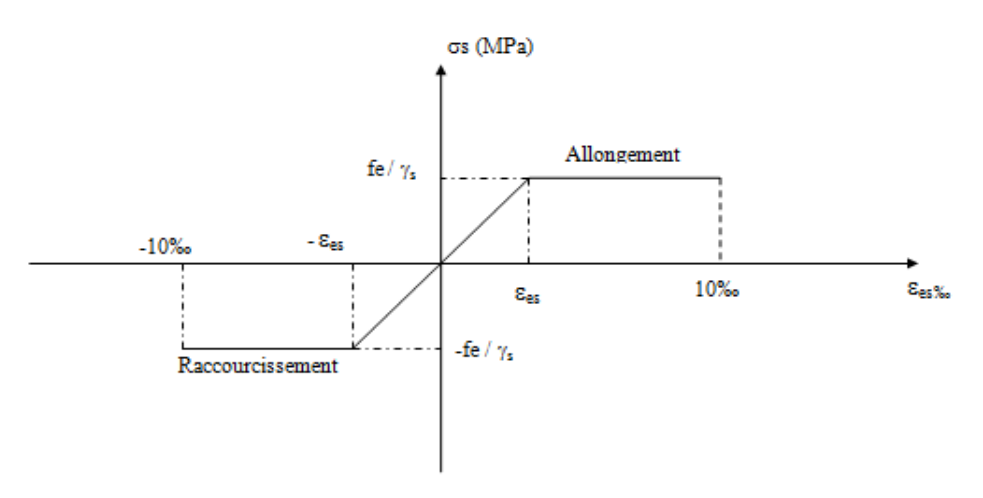

**Figure I.7 : Diagramme Contraintes – Déformations de l'acier.**

### **I.9. Bac d'acier :**

Le bac d'acier utilisé c'est le Hi Bond 55, cet élément forme un coffrage pour la dalle en béton, il permet :

- D'assurer un coffrage efficace et étanche en supprimant les opérations de décoffrage.
- De constituer une plateforme de travail avant la mise en œuvre du béton.
- D'éviter souvent la mise en place des étais et gagner du temps.

Le Hi-Bond utilisé dans notre calcul a les caractéristiques géométriques montrées dans la figure et le tableau ci-dessous :

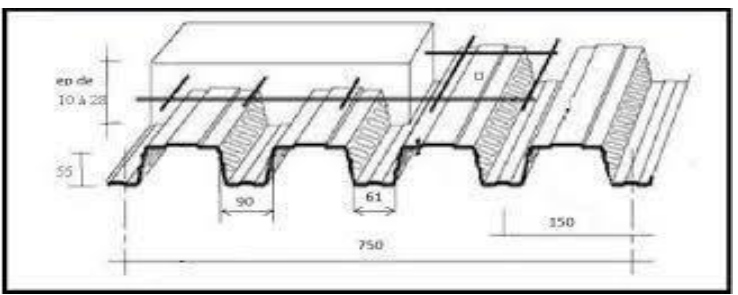

**Figure 1.8 : HI-bond 55.**

#### **Tableau I.1 : Caractéristiques de HI-bond 55.**

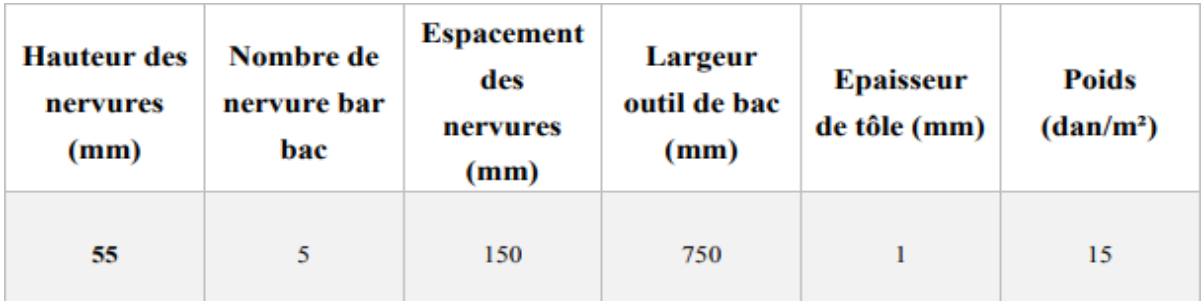

Les bacs peuvent être posés et fixés :

- Sur des cornières soudées sur l'âme de la poutre. (Dans ce cas, il convient de gruger l'aile supérieure pour permettre l'insertion du bac entre les âmes des poutres).
- Lors du coulage du béton, la rive du plancher est bordée par une costière en acier galvanisé, appelée `` bande d'arrêt de coulage', de la hauteur du plancher collaborant pour contenir le béton au niveau fini du plancher à réaliser.
- Sur la poutre.

### **I.10. Les connecteurs :**

La liaison acier - béton est réalisée par des connecteurs, ils permettent de développer le comportement mixte entre la poutre en acier et le béton. La connexion est essentiellement prévue pour résister au cisaillement horizontal. [2]

Deux types de connecteurs principaux sont disponibles, les goujons soudés et les connecteurs cloués. Dans notre cas, on utilise des goujons de hauteur h=95mm et de diamètre d=19mm, qui sont assemblés par soudage.

#### **I.10.1. Ces connecteurs ont pour rôles :**

- De recevoir de la part de la poutre métallique un effort de cisaillement qu'il transmet au béton pas buté ; cet effort correspond à l'effort de glissement, c'est-à-dire à la variation de compression du béton due à la flexion.
- D'empêcher un soulèvement du béton, cet effort de soulèvement est donné par L'EC4 comme n'étant pas inférieur à 10% de sa résistance ultime au glissement

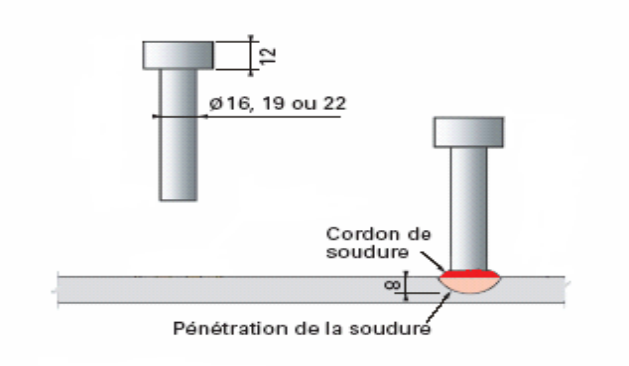

#### **Figure I.9 : Connecteur.**

**Tableau I.2 : Caractéristiques du goujon à tête TRW Nelson KB 3/4"-95.**

| <b>Dénomination</b><br>du goujon à tête | $h_{sc}(mm)$ | $d$ ( $mm$ ) | $f_y$ (N/mm <sup>2</sup> ) | $f_u(N/mm^2)$ |
|-----------------------------------------|--------------|--------------|----------------------------|---------------|
| <b>TRW Nelson</b><br>KB %" -95          | 95           | 19           | 350                        | 450           |

## **I.11. Règlements techniques :**

Règlements techniques utilisé dans cette étude sont :

- RPA99/2003 (Règles Parasismique Algériennes version 2003).
- D.T.R-B.C 2.44 (Règle de conception et de calcul de structures en acier « CCM 97 »).
- EUROCODE 3 (calcul structure en acier).
- EUROCODE 4 (conception et dimensionnement des structure mixtes acier- béton).
- D.T.R-B.C 2.2 (charge permanentes et charge d'exploitation).
- D.T.R-C 2-47 (règlement neige et vent « RNV2013 »).

## **I.12. Conclusion :**

Dans ce chapitre nous avons présentés notre projet de fin d'étude, en déterminant l'usage, la classification et les caractéristiques géométriques en plan et en élévation de notre construction, Ensuite nous avons défini les éléments structurant un bâtiment en général et nous avons déterminé les caractéristiques mécaniques des matériaux constituants la charpente métallique.

**II. Description des éléments de construction mixtes (acier-béton)**

#### **II.1. Généralités :**

 L'association de l'acier et du béton est la combinaison de matériaux de construction la plus fréquemment rencontrée tant dans les bâtiments que dans les ponts. Bien que de nature franchement différente, ces deux matériaux sont complémentaires :

- Le béton résiste en compression et l'acier en traction.
- Les éléments métalliques sont relativement élancés et sujets au voilement, le béton peut empêcher le voilement.
- Le béton assure à l'acier une protection contre la corrosion et une isolation thermique aux températures élevées.
- L'acier permet de rendre la structure ductile.

#### **II.2. Les éléments mixtes :**

Les éléments mixtes sont les poutres mixtes, les poteaux mixtes et les dalles mixtes avec tôle profilée sont utilisés depuis de nombreuses années. Des hypothèses simplificatrices sur l'interaction entre l'acier structurel et la dalle de béton ont permis de considérer la construction mixte comme une simple extension de la construction métallique. [2]

L'application de cette technologie ayant montré son efficacité, des projets de recherche à grande échelle ont démarré à l'échelle mondiale en vue d'améliorer les connaissances.

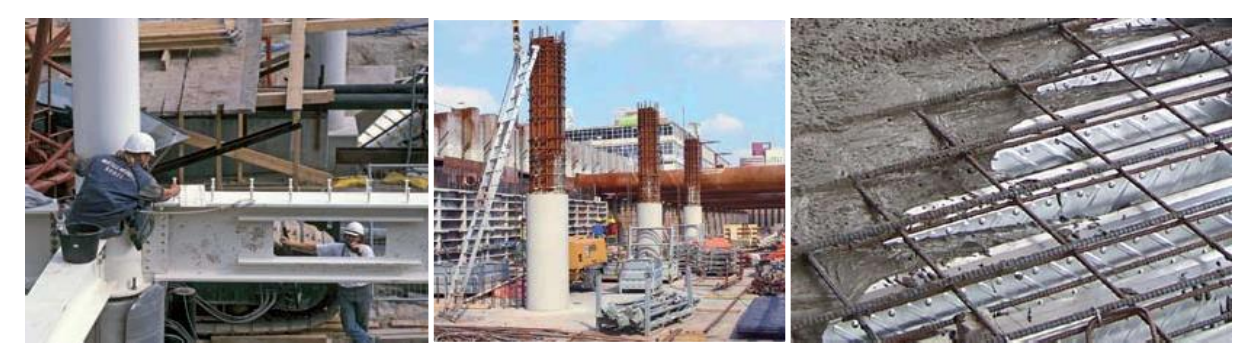

**Figure II.1 : éléments structuraux de construction mixte.**

#### **II.2.1. Raisons d'utiliser des structures mixtes :**

 Tout dimensionnement doit non seulement prendre en compte l'optimisation de la résistance aux charges, de la raideur et de la ductilité mais également les aspects architecturaux économiques, de fabrication et d'utilisation des poutres, dalles et poteaux.

#### II.2.1.a. **Aspects architecturaux :**

 Les structures mixtes permettent de nombreuses variations architecturales pour combiner les différents types d'éléments mixtes.

En plus de réduire les dimensions des poutres, la construction mixte permet :

- Des portées plus importantes.
- Des dalles minces.
- Des poteaux plus élancés et offre une grande flexibilité et de nombreuses possibilités lors de la conception.

#### II.2.1.b. **Aspects économiques :**

L'intérêt économique des structures mixtes provient de dimensions plus réduites (la rigidité plus élevée entraîne des flèches plus faibles, des portées plus grandes et des hauteurs totales plus faibles) et d'une construction plus rapide.

#### II.2.1.c. **Fonctionnalité :**

Les structures métalliques traditionnelles présentent des systèmes de protection au feu rapportés qui permettent d'isoler l'acier de la chaleur due à l'incendie. Les structures métalliques et mixtes actuelles peuvent présenter une résistance au feu en utilisant les principes des constructions en béton armé dans lesquelles le béton protège l'acier grâce à sa masse élevée et sa conductivité thermique relativement faible.

Tout comme les planchers mixtes qui peuvent résister au feu, les poutres mixtes peuvent également être utilisés sans protection des semelles mais avec un enrobage de béton armé entre les semelles.

- $\Box$  Pour réaliser une structure mixte de manière économique peut se faire suivant les opérations suivantes :
- Tout d'abord, l'ossature métallique contreventée ou non est érigée. Si des tubes creux sont utilisés pour les poteaux, les cages d'armatures peuvent déjà être positionnées en atelier.
- Tous les corbeaux, ailettes et goujons (boulons sans têtes ou clous tirés au pistolet) assurant le transfert d'efforts entre l'acier et le béton doivent être préparés en atelier pour

accélérer l'érection sur chantier qui demande une planification détaillée. Après avoir positionné les poteaux, les poutres métalliques sont simplement appuyées entre elles.

● Les éléments en béton armé ou la tôle profilée sont disposés entre les poutres servant à la fois de coffrage et de plate-forme de travail.

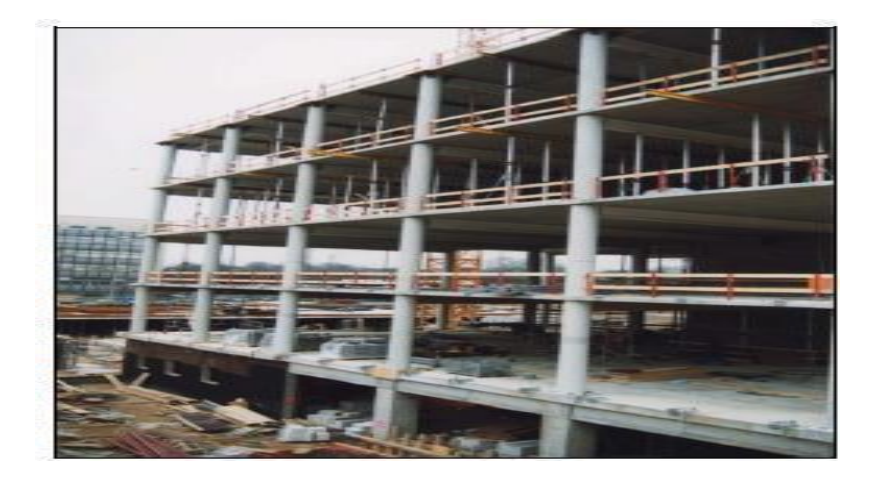

**Figure II.2 : Poteaux et dalles sur chantier (Citibank Duisburg, Allemagne).**

#### **II.2.2. Les avantages et les inconvénients de construction mixte :**

#### II.2.2.a. **Les avantages :**

- Optimisation des matériaux : le béton travaille en compression et l'acier en traction.
- Rapidité d'exécution.
- Facilité de coulage de la dalle avec un bac en acier collaborant Légèreté structurelle Grands espaces modulables permis par les portées importantes des éléments mixtes.

#### II.2.2.b. **Les Inconvénients :**

- Comportement inverse sur appui.
- Comportement au feu (Sensibilité des profilés aciers aux élévations de température importantes).

#### **II.3. Types d'éléments de la construction mixte :**

#### **II.3.1. Le plancher collaborant (Mixte) :**

Le plancher collaborant également appeler « plancher mixte » associe l'acier et le béton, tout comme les autres planchers, le plancher collaborant est une structure horizontale de gros œuvre porteuse destinée au rez-de-chaussée ou pour réaliser une séparation entre les étages d'une construction. Le plancher collaborant se distingue par sa grande capacité portante, sa rapidité de mise en œuvre et son coût moindre.

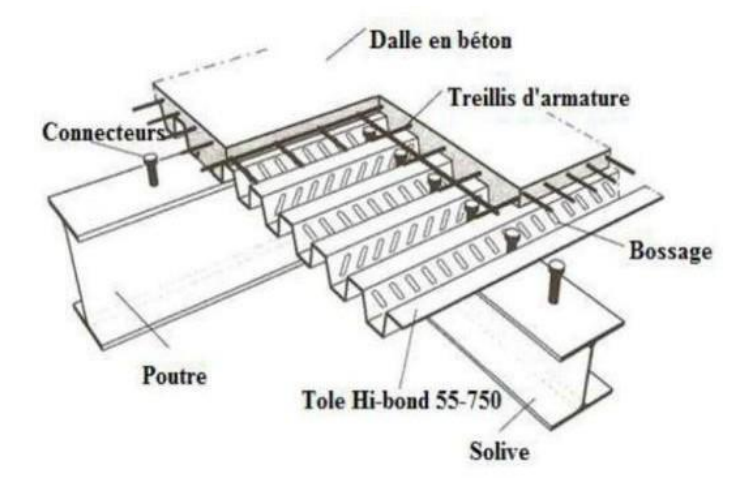

**Figure II.3 : Construction d'un plancher collaborant.**

#### II.3.1.a. **Description du plancher collaborant :**

Le plancher collaborant est un plancher mixte béton-acier. Il est constitué de bacs acier en tôle mince nervurés utilisés en guise de coffrage, d'armatures et d'une dalle en béton coulée sur place. L'acier et le béton collaborent pour offrir une résistance et une capacité portante élevée. En effet, l'acier particulièrement ductile offre une excellente résistance à la traction, tandis que le béton bénéficie d'une très bonne résistance à la compression. Les tôles fixées sur les murs porteurs sont rapidement fixées et font office de coffrage. De plus, les nervures longitudinales des tôles remplissent déjà le rôle d'armatures évitant l'ajout d'armatures supplémentaires.

Lors du coulage, l'adhérence de l'acier et du béton est assurée au moyen des nervures inclinées sur la tôle en acier. Enfin, en raison de sa légèreté, le plancher collaborant ne nécessite pas la mise en place de solives ou de poutrelles pour supporter son poids.

#### II.3.1.b. **Domaines d'utilisation du plancher collaborant :**

Le plancher collaborant convient à tous types d'ouvrages. Il est utilisé aussi bien en construction qu'en rénovation. Le plancher collaborant peut-être utilisé pour les bâtiments industriels, administratifs, commerciaux ou à l'usage du public.

#### **Les avantages du plancher collaborant :**

Le plancher collaborant convient à tous les types de bâtiments. Ses avantages aussi multiples que variés se détaillent comme suit :

- La rapidité d'installation évite des efforts considérables.
- Le béton collaborant s'adapte avec facilité à diverses formes.
- Le coût du plancher collaborant est relativement bas et fait de lui le plancher le moins cher.
- L'installation de toutes sortes de revêtements est possible.
- L'utilisation de ce plancher réduit les risques d'incendie.

### **II.3.2. Poteaux Mixte :**

A côté de la possibilité de réaliser des poteaux métalliques ou en béton uniquement, la capacité portante des poteaux mixtes est largement dominée par la partie métallique de ceux-ci.

#### II.3.2.a. **Différents types de poteaux mixtes :**

Les poteaux mixtes sont classés en deux types principaux, les poteaux partiellement ou totalement enrobés de béton et les profils creux remplis de béton. La figure 1 présente différents types de poteaux mixtes et les symboles utilisés dans cette rubrique [3]

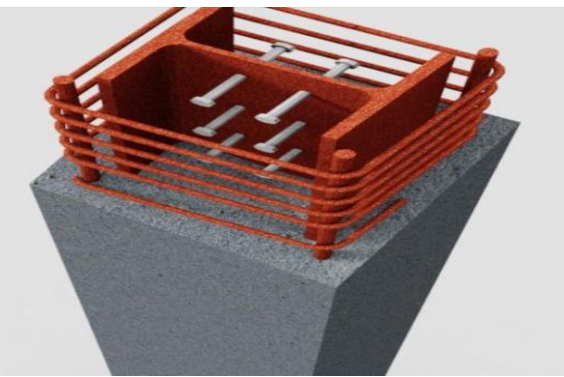

**Figure II.4 : poteau mixte.**
Par ailleurs, pour les deux types de poteaux, la résistance vis-à-vis de l'incendie peut être fortement augmentée par rapport à celle des seuls poteaux en acier :

- **Les poteaux partiellement enrobés de béton** sont des profils en I ou H dont l'espace entre les semelles est rempli de béton. Dans les poteaux totalement enrobés de béton, les semelles et les âmes sont enrobées d'une épaisseur minimale de béton.
- **Les profils creux remplis de béton** peuvent être circulaires ou rectangulaires. Le béton confiné à l'intérieur du profil voit sa résistance en compression augmenter, la résistance en compression du poteau augmente également.

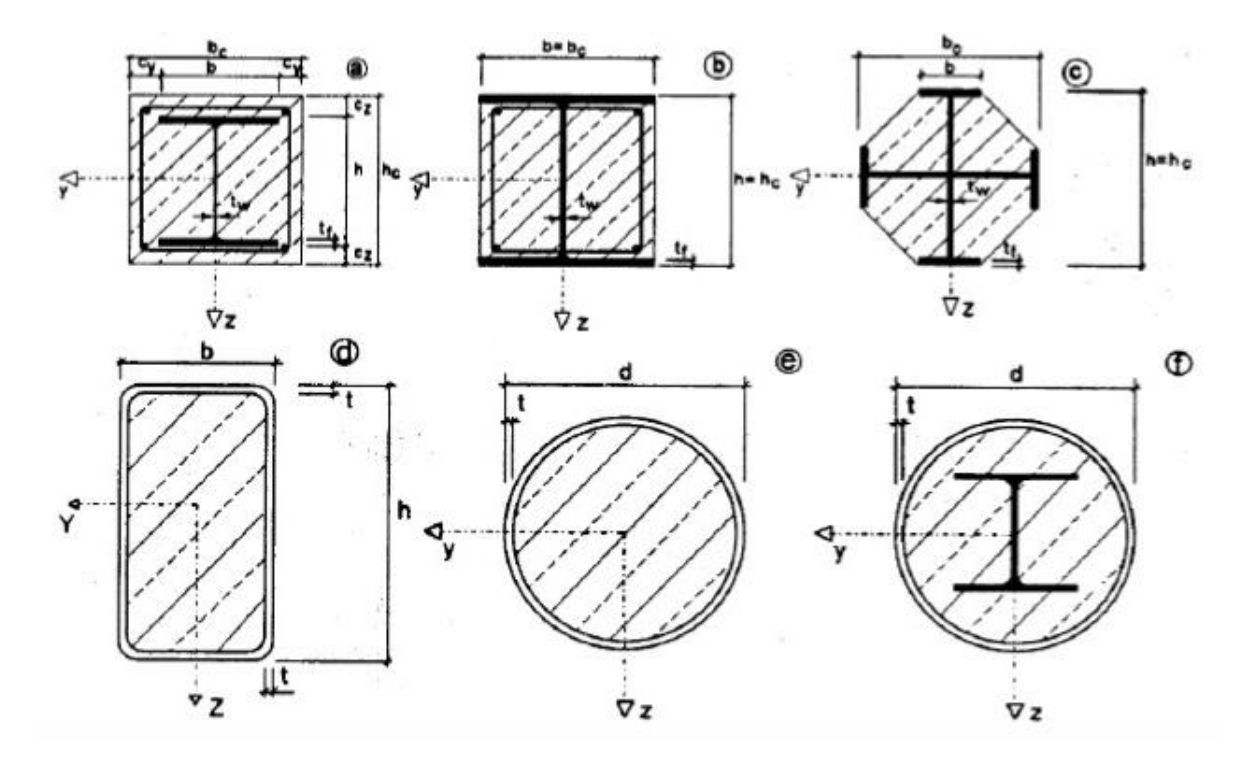

**Figure II.5 : exemple type de sections transversale de poteau.**

### II.3.2.b. **Méthodes de calcul :**

L'Eurocode 4 présente deux méthodes de dimensionnement des poteaux mixtes. La première est une Méthode Générale qui impose de prendre explicitement en compte les effets du second ordre et les imperfections. Cette méthode peut notamment s'appliquer à des sections de poteaux qui ne sont pas symétriques ainsi qu'à des poteaux de section variable sur leur hauteur. Elle nécessite l'emploi d'outils de calcul numérique et ne peut être envisagée que si l'on dispose des logiciels appropriés.

La seconde est une Méthode Simplifiée utilisant les courbes de flambement européennes des poteaux en acier qui tiennent implicitement compte des imperfections affectant ces poteaux. Cette méthode est en pratique limitée au calcul des poteaux mixtes présentant une section doublement symétrique et uniforme sur leur hauteur.

Les deux méthodes sont fondées sur les hypothèses classiques suivantes :

- Il y a une interaction complète entre la section en acier et la section de béton et ce, jusqu'à la ruine.
- Les imperfections géométriques et structurales sont prises en compte dans le calcul.

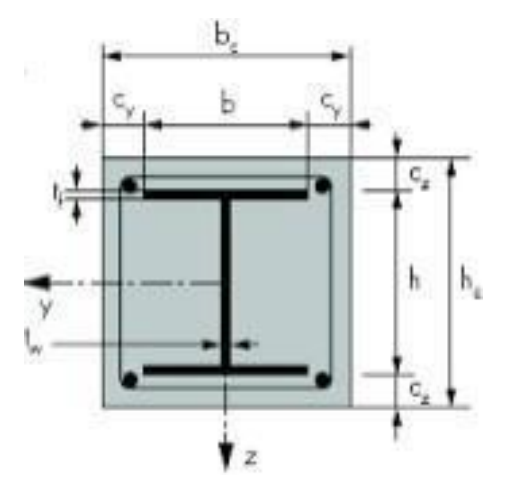

**Figure II.6 : Sections transversale de poteau entièrement enrobé**.

#### **Dimensionnement des poteaux soumis à une compression axiale :**

#### **Résistance de la section :**

La résistance en section vis-à-vis d'une charge axiale de compression est obtenue en additionnant les résistances plastiques des éléments constitutifs de cette section, suivant les formules suivantes :

Pour les sections enrobées de béton :

 $N_{pl.rd} = A_a$ .  $f_y / \gamma_{ma} + A_c$ . 0,85.  $f_{ck} / \gamma_c + A_s f_{sk} / \gamma_s$ 

Pour les sections creuses remplies de béton :

$$
N_{pl.rd} = A_a \cdot f_y / \gamma_{ma} + A_c \cdot f_{ck} / \gamma_c + A_s f_{sk} / \gamma_s
$$

 $A_{a}$ ,  $A_{s}$  et  $A_{c}$  sont les aires respectives de la section transversale de la section en acier,

du béton et de l'armature. Le confinement du béton remplissant un profil creux, quelle que soit la forme de celui-ci, est source d'une augmentation de la résistance du béton ; celle-ci est prise en compte en remplaçant la valeur 0,85  $f_{ck}$  par  $f_{ck}$ .

#### **Elancement réduit :**

La charge élastique critique d'un poteau mixte est calculée en utilisant la formule d'Euler :

$$
N_{cr} = \frac{\pi^2 (EI)}{L_f^2}
$$

Où EI est la rigidité flexionnelle du poteau mixte relative au plan de flambement considéré et  $L_f$ , la longueur de flambement correspondante de ce poteau. Si ce poteau appartient à une ossature rigide, cette longueur de flambement peut, de manière sécuritaire, être prise égale à la longueur d'épure *L*.

Pour les charges de courte durée, la rigidité élastique de flexion effective *(El)*e de la section transversale d'un poteau mixte vaut :

$$
EI = Ea\ Ia + Ecd\ Ic + Es\ Is
$$

Avec :

la, Is et Ic inerties flexionnelles respectives, pour le plan de flexion considéré, du profil en acier, du béton (supposé non fissuré) et de l'armature.

Ea, Ecd et Es modules d'élasticité respectifs du matériau constituant le profil en acier et de l'acier d'armature.

$$
Ecd = Ecm / \gamma
$$

L'élancement réduit  $\bar{\lambda}$  du poteau mixte pour le plan de flexion considéré est donné par :

$$
\bar{\lambda} = \sqrt{\frac{N_{plr}}{N_{cr}}}
$$

Où  $N_{pir}$  est la valeur de l'effort normal résistant plastique  $N_{pird}$  calculé en posant tous les facteurs partiels de sécurité  $\gamma c$ ,  $\gamma a$  égaux à 1,0 (c'est à dire en utilisant les résistances caractéristiques des matériaux).

#### **Résistance au flambement :**

Le poteau mixte présente une résistance au flambement suffisante si, pour chacun des plans de flambement, l'effort axial de calcul  $N_{sd}$  est tel que :

$$
N_{sd} \leq \chi \cdot N_{plrd}
$$

Où la valeur de  $\chi$ , coefficient de réduction relatif au plan de flambement considéré est donnée en fonction de l'élancement  $\overline{\lambda}$  et de la courbe européenne de flambement appropriée.

Le coefficient de réduction au flambement est calculé suivant :

$$
\chi=\tfrac{1}{\phi+\sqrt{\phi^2-\bar{\lambda}^2}}
$$

Avec :

$$
\phi = 0.5[1 + \alpha(\bar{\lambda} - 0.2) + \bar{\lambda}^2]
$$

Les poteaux mixtes sont généralement utilisés en présence d'efforts normaux élevés et d'un souhait de sections de faibles dimensions. Comme les poteaux mixtes peuvent être préfabriqués ou préparés en atelier, le temps de construction peut être fortement réduit par rapport à la construction sur place en béton armé.

L'avantage principal des poteaux mixtes par rapport aux poteaux métalliques est la grande résistance au feu de ceux-ci sans la mise en œuvre de mesures préventives.

#### **II.3.3. Poutres mixtes :**

Les poutres mixtes acier-béton sont des éléments porteurs fléchis composés d'une poutre métallique et d'une dalle de béton. Une poutre mixte comporte trois composants :

- Une partie en béton, se présentant habituellement sous la forme d'une semelle en béton à la partie supérieure de la section.
- Un profilé en acier.
- Une connexion, assurée le plus souvent par des goujons connecteurs.

Pour la construction d'une poutre mixte acier-béton, on distingue deux possibilités : [6]

● Le coffrage de la dalle en béton et/ou le profilé en acier est étayé au niveau du sol ou de l'étage inférieur et l'enlèvement des étais s'effectue lorsque le béton a suffisamment durci.

● Ni le coffrage de la dalle en béton, ni le profilé en acier ne sont étayés. Le coffrage de la dalle en béton repose ainsi sur le profilé en acier

# II.3.3.a. **Les avantages des poutres mixtes :**

- Capacité portante élevée.
- Grandes portées.
- Déformations minimes.
- Constructions de faible hauteur.
- Poids propre peu élevé.

# II.3.3.b. **Différents types de poutres mixtes :**

Il existe plusieurs poutres mixtes optimisées pour différents types d'utilisation :

- Poutres mixtes totalement enrobées de béton (sécurité incendie incluse)
- Poutres mixtes partiellement enrobées de béton (sécurité incendie incluse).
- Poutres mixtes avec profil métallique visible (sécurité incendie avec habillage à base de plaques, couche de peinture ou crépi projeté au pistolet).

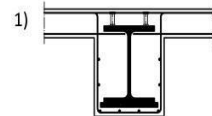

Poutre mixte enrobée de béton sur place<br>avec dalle en béton coulé sur place (mode de construction : appuyée)

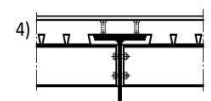

Poutre mixte avec tôle Holorib®, sécurité incendie par ex. avec du crépi projeté au pistolet<br>(mode de construction : en porte-à-faux, rarement appuyée, éventuellement en fonction de la tôle)

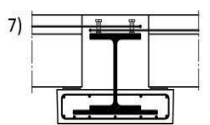

Poutre mixte avec pied en béton réalisé en usine et<br>panneaux **p** sans ajout de béton coulé sur place<br>(mode de construction : en porte-à-faux, rarement appuvée)

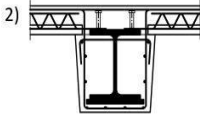

Poutre mixte enrobée de béton en usine<br>avec prédalle et ajout de béton coulé sur place<br>(mode de construction : en porte-à-faux)

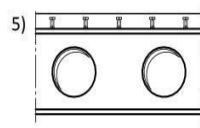

Ouvertures éventuelles dans l'étai par une poutre mixte

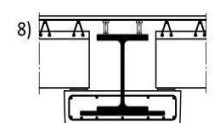

Poutre mixte avec pied en béton réalisé en usine et pièces<br>préfabriquées en béton avec ajout de béton coulé sur place<br>(mode de construction : en porte-à-faux, rarement appuvée)

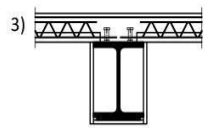

Poutre mixte avec prédaile, ajout de béton coulé en Pouce et coffrage à base de panneaux coupe-feu<br>place et coffrage à base de panneaux coupe-feu<br>(mode de construction : en porte-à-faux, rarement<br>appuyée)

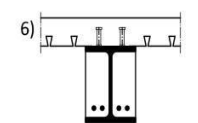

Poutre partiellement enrobée de béton avec tôle Holorib\*<br>(mode de construction : en porte-à-faux, rarement .<br>appuvée, éventuellement en fonction de la tôle)

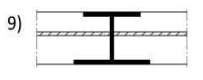

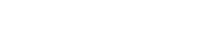

Poutre Slim Floor avec dalle en béton coulé su<br>place (mode de construction : appuyée)

**Figure II.7 : Différents types de poutre mixte.**

# **II.4. Comparaison des éléments mixte et en béton arme :**

Pour pouvoir user des effets de synergie et profiter des avantages disponibles possibles, il est nécessaire d'utiliser des éléments mixtes, les éléments mixtes présentant une rigidité et une capacité de charge plus grandes qu'un élément métallique présentant les mêmes dimensions [6]

|                       | c              | c              |                                                  |
|-----------------------|----------------|----------------|--------------------------------------------------|
|                       | Poutre mixte   |                | Poutre métallique sans coonexion au cisaillement |
| Section métallique    | <b>IPE 400</b> | <b>IPE 550</b> | <b>HE 360 B</b>                                  |
| Hauteur [mm]          | 560            | 710            | 520                                              |
| Charge                | 100%           | 100%           | 100%                                             |
| Poids d'acier         | 100%           | 159%           | 214%                                             |
| <b>Hauteur</b> totale | 100%           | 127%           | 93%                                              |
| Rigidité              | 100%           | 72%            | 46%                                              |

**Tableau II.1 : Comparaison d'une poutre mixte avec une poutre métallique**.

Le Tableau 1 compare une poutre mixte avec deux types de poutres métalliques sans connexion de cisaillement dans la dalle de béton. La capacité de charge est sensiblement identique mais les différences de rigidité et de hauteur totale sont clairement mises en évidence.

Généralement, les dimensions des sections d'éléments mixtes sont bien inférieures à celles des éléments correspondant en béton armé ou en acier seul.

|                 | Mixte       | Béton armé |
|-----------------|-------------|------------|
| Poteau          |             |            |
| Dimensions [cm] | 70/70       | 80 / 120   |
| Poutre          |             |            |
| Dimensions [cm] | 40<br>160 / | 160 / 120  |

**Tableau II.2 : Comparaison d'éléments mixtes et en béton armé.**

Le Tableau 2, compare les tailles de poteaux et poutres mixtes relativement importantes avec leur équivalent en béton armé pour des conditions de chargements identique.

# **II.5. Conclusions :**

La construction mixte est populaire pour les bâtiments et les ponts à causes des aspects suivants :

- Economie.
- **•** Architecture
- Fonctionnalité.
- Assemblage

Cependant, l'utilisation de la construction mixte devrait se renforcer pour prendre une place importante à côté de la construction métallique traditionnelle à l'aide des Eurocodes, des documents d'application nationale comme supports additionnels.

De nombreuses recherches partout en Europe ont amélioré les systèmes existants de construction mixte et ont mené au développement de nouvelles technologies comme les planchers 'slim-floor' avec des assemblages semi-continus aux poteaux, des nouveaux profilés métalliques ou des systèmes minimisant les temps d'assemblage.

# **III. Pre dimensionnement des éléments principaux**

# **III.1. INTRODUCTION :**

Ce chapitre nous permet de faire une estimation approximative des dimensions des sections des Éléments porteurs de notre structure (poteaux, poutres … etc.). En se basant sur le principe de la descente de charges verticales transmises par les planchers aux éléments porteurs et qui les transmettent à leur tour aux fondations, le prédimensionnement des éléments sont déterminés.

# **III.2. LES PLANCHERS :**

# **III.2.1. ESTIMATION DES CHARGES DES PLANCHER :**

**1. Plancher terrasse inaccessible :**

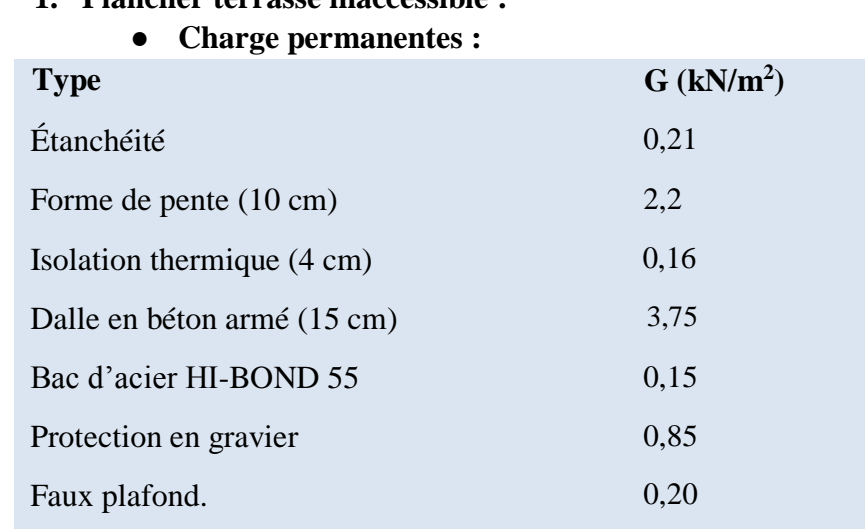

 $\Sigma$  G = 7,52 kN/m<sup>2</sup>

- **Charges d'exploitation :**
	- Terrasse inaccessible  $Q = 1$  KN/m<sup>2</sup>
- **2. Plancher terrasse accessible :**
- **Charge permanentes :**

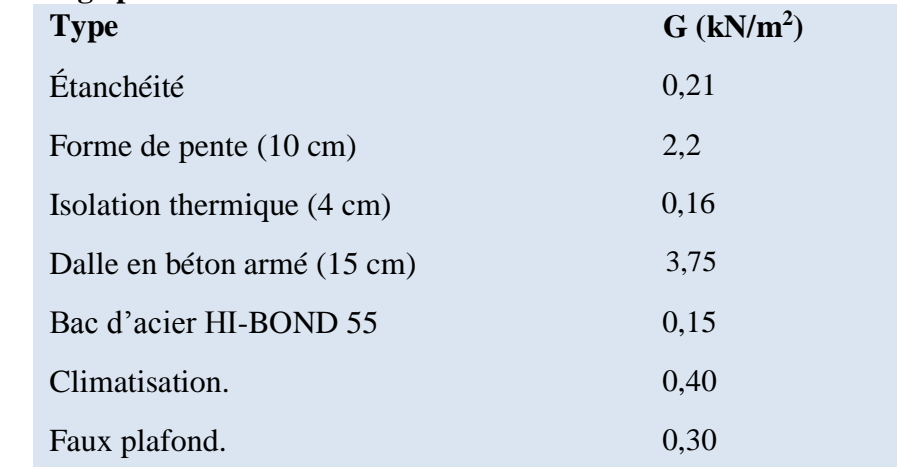

 $\Sigma$  G = 6,34 kN/m<sup>2</sup>

# ● **Charges d'exploitation :**

Terrasse accessible  $Q = 1.5$  KN/m<sup>2</sup> [4]

# **3. Plancher courant**

# ● **Charge permanentes :**

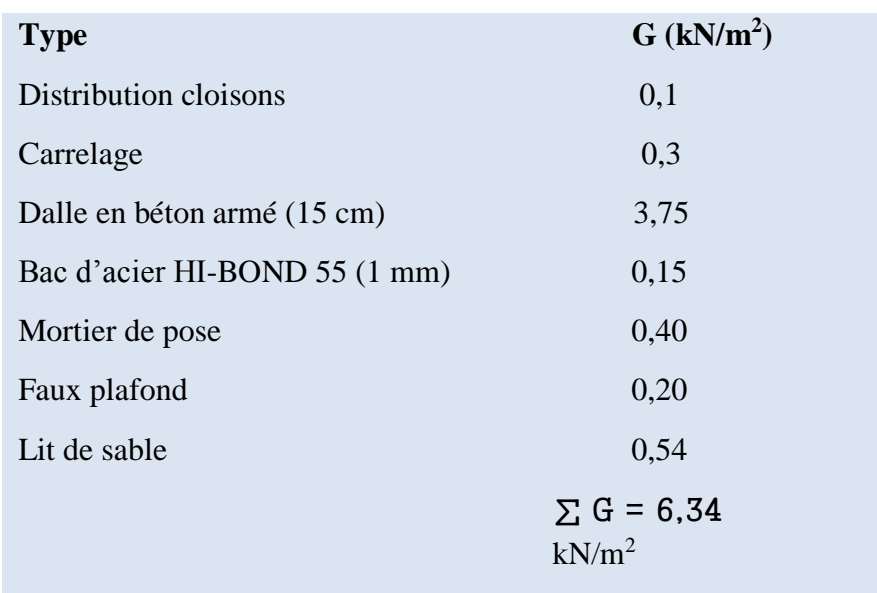

# ● **Charges d'exploitation :**

La structure étudiée à usage Bureau, donc la surcharge d'exploitation :

# **Q = 2.5 KN/m²**

# **III.3. Pré dimensionnement des éléments principaux :**

# **III.3.1.Les solives :**

Les solives sont généralement des profilés en IPE, IPN, On pré- dimensionnera la solive la plus sollicitée pour chaque plancher.

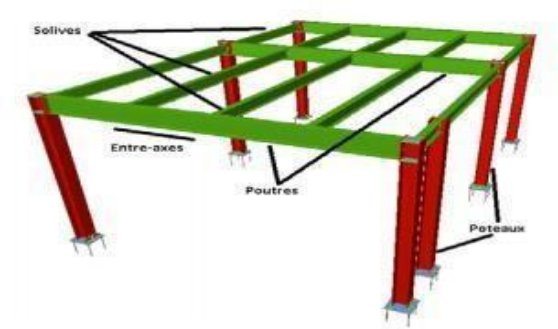

**FigureIII.1 :** Présentation schématique des solives.

#### III.3.1.a.**Terrasse inaccessible :**

*qm ax* ⮚ **ELU :**  $q_u = 1,35 \times g_{pp} + (G_b + g_{bac}) \times 1.2 + (1,5 \times Q) \times 1.2$  $q_u$  =1,35× (3.75 + 0.15)× 1.2 + (1,5× 0.75) × 1.2  $q_u = 7,66$  KN/ml.  $f_{adm} = \frac{6000}{250}$  $\frac{250}{250}$  = 24 mm  $f_{max} = \frac{5 \times q_u \times L^4}{384 \times F \times L^4}$ 384× $E\times I_y$  $I_y = \frac{5 \times 7.66 \times 6000^4}{384 \times 2.1 \times 10^5 \times 24 \times 10^4}$  $\frac{3 \times 7.66 \times 6000}{384 \times 2.1 \times 10^5 \times 24 \times 10^4}$  $I_v = 2564,733$  cm4  $L= 6 m$ 

# **Figure.III.2 : Schéma statique de la solive.**

On choisit un **IPE 240 classe 1** qui a les caractéristiques suivantes :

**Tableau III.1. Caractéristiques du profilé IPE240.**

|                   | <b>Poids</b> |                     | Section   Dimensions(mm) |     | Caractéristiques |     |                              |    |                              |                   |                             |
|-------------------|--------------|---------------------|--------------------------|-----|------------------|-----|------------------------------|----|------------------------------|-------------------|-----------------------------|
|                   | GKg/<br>ml   | $A$ cm <sup>2</sup> | $\mathbf{h}$             | B   | tf               | tw  | <b>Iy</b><br>cm <sup>4</sup> | Iz | <b>Wply</b><br>$\text{cm}^3$ | <b>Iy</b><br>(cm) | $\mathbf{I}\mathbf{z}$ (cm) |
| <b>IPE</b><br>240 | 30.7         | 39.12               | 240                      | 120 | 9.8              | 6.2 | 3892                         |    | 283.6 366.6                  | 9.97              | 2.69                        |

#### ● **Phase de construction :**

Le profilé d'acier travail seul, donc les charges de la phase de construction sont :

Poids propre du profilé …………...  $g_{pp} = 0.307 \text{ KN/m}^2$ Poids propre du béton frais ………..  $G_b = 3.75 \text{ KN/m}^2$ Poids du bac d'acier……………. .= 0,15 KN/m² Surcharge de construction (ouvrier).......................... =0.75KN/m²

#### **Combinaisons des charges :**

$$
Qu = 1,35× gpp + (1,35(Gb+ gb.a) × 1,2 + (1,5× Qc) × 1,2
$$
  
\n
$$
qu = 1,35× [(3,75+0,15) × 1,2 + 0,307] + 1,5×0,75×1,2
$$
  
\n
$$
qu = 8,082
$$
 KN/ml.  
\n
$$
\Box
$$
 E.L.S :  
\n
$$
qser = gpp + (Gb + gb.a + Qc) × 1,2
$$
  
\n
$$
qser = 0,307+ (3,75+0,15 + 0,75) × 1,2
$$

 $q_{ser} = 5,88$  KN/ml.

#### **Vérifications :**

**1. Vérification de la flexion :** Le moment fléchissant MSD dans la section transversale de classe I et II doit Satisfaire à la condition suivante :

 < = × 0 = × 2 8 = 8,082 ×3 2 8 = 9,092 KN.m = 366,6×275×10−3 1 = 91,65 . < …...…….……… C'est vérifié. R = = 0,09

« R » c'est le rapport entre la valeur maximale et la valeur admissible, il montre le pourcentage de participation de l'élément dans la résistance de l'ensemble.

# **2. Vérification de l'effort tranchant :** On doit vérifier que :

$$
V_{sd} < V_{plrd} = \frac{f_y \times A_v}{\sqrt{3} \gamma_{mo}}
$$
\n
$$
Av = 1914 \, \text{mm}^2 \qquad \text{avec :} \qquad A_v : \text{aire de cisaillement}
$$

Donc :

 = 275×103×1914×10−6 √3 ×1 = 303,88 = 8.082×3 2 = 12,123 = 12,123 KN < 303,88 c'est vérifié < 0,5 =151.94 KN ………………….c'est vérifié.

Pas d'interaction entre l'effort tranchant et le moment fléchissant. Donc il n'est pas nécessaire de réduire la résistance à la flexion.

# **3. Vérification de la rigidité :** On doit vérifier que :

$$
f_{max} = \frac{5 \times q_s \times L^4}{384 \times E \times I_y} < f_{adm}
$$
  
\n
$$
f_{max} = \frac{5 \times 5.88 \times 3000^4}{384 \times 2.1 \times 10^5 \times 8356 \times 10^4} = 0.353 \text{ mm}
$$
  
\n
$$
f_{adm} = \frac{6000}{250} = 24 \text{ mm}
$$
  
\n
$$
f_{max} < f_{adm} \qquad \text{c'est vérifié.}
$$
  
\n
$$
R = \frac{f_{max}}{f_{adm}} = 0.029
$$

**4. Vérification de déversement :** On doit vérifier que :

$$
M_{sd} < M_{brd}
$$

 $M_{sd}$ : C'est le moment appliqué

 $\mathcal{M}_{brd}:$  La résistance de calcul d'un élément non maintenu latéralement en déversement

$$
M_{brd} = \frac{x_{lt} \mathcal{S}_{w} \times w_{ply} \mathcal{S}_{f}}{\gamma_{m1}} \qquad \beta_{w} = 1 \text{ class } 1 \quad \gamma_{m1} = 1.1
$$
  

$$
X_{LT} = \frac{1}{\phi_{LT} + \sqrt{\phi_{LT}^{2} - \lambda_{1}^{2}}} < 1
$$
  

$$
\lambda_{lt} = \frac{\frac{L}{lzz}}{[1 + \frac{1}{20}(\frac{lzz}{\hbar})^{2}]^{0.25}\sqrt{c_{1}}}} \qquad C1 = 1,88 \text{ (CCM97.TAB.1.2)}
$$
  

$$
\lambda_{lt} = \frac{\frac{3000}{26.9}}{[1 + \frac{1}{20}(\frac{26.9}{240})^{2}]^{0.25}\sqrt{1.88}} = 68.08
$$

$$
\overline{\lambda}LT = \frac{\lambda_{lt}}{93,9\epsilon} \quad \text{avec } \varepsilon = \sqrt{\frac{235}{f_y}} = \sqrt{\frac{235}{275}} = 0.92
$$
\n
$$
\overline{\lambda}LT = \frac{\lambda_{lt}}{39.9\epsilon} = 1.85 > 0.40 \text{ il ya un risque de déversement.}
$$
\n
$$
\phi_{LT} = 0.5 \left[ 1 + \alpha_{LT} \left( \overline{\lambda}LT - 0.2 \right) + \overline{\lambda}LT^2 \right]
$$
\n
$$
\alpha_{LT} : \text{Facteur d'imperfection. Profilé laminé } \alpha_{LT} = 0.21
$$
\n
$$
\phi_{LT} = 0.5 \left[ 1 + 0.21(1.85 - 0.2) + 1.85^2 \right]
$$
\n
$$
\phi_{LT} = 2.38
$$
\n
$$
X_{LT} = \frac{1}{2.83 + \sqrt{2.83^2 - 1.85^2}} = 0.23 < 1
$$
\n
$$
M_{brd} = \frac{0.23 \times 1 \times 366.6 \times 275}{1.1} \times 10^{-3} = 21,0795
$$
\n
$$
M_{sd} = 12,123 \text{ KN.m} < M_{brd} = 21,0795 \text{ KN.m.} \qquad \text{C'est vérifié}
$$

# **Phase finale :**

Dans les calculs, on prendra en compte de chaque côté de l'axe de la largeur de la dalle égale à la plus faible des valeurs suivantes :

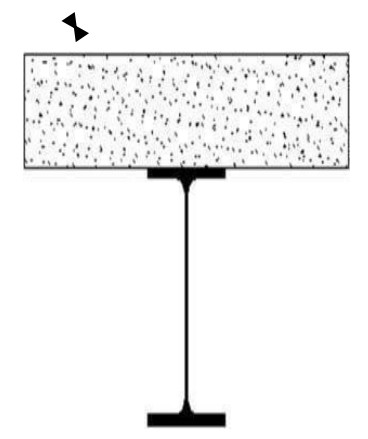

**Figure III.3: Position de l'axe neutre plastique.**

# **Combinaisons des charges :**

⮚ **E.L.U :**  $q_u$ = 1,35×[  $g_{pp}$  +(  $G_t$  × 1.2)] +( 1,5×Q) × 1.2  $q_u = 1,35 \times [(6,34 \times 1.2) + 0,307] +1,5 \times 1,5 \times 1.2$  $q_u = 13,38$  KN/ml

⮚ **E.L.S :**  $q_{ser} = g_{pp} + (G_t \times 1.2) + Q \times 1.2$  $q_{ser} = 0,307 + (6,34 \times 1.2) + (1,5 \times 1.2)$  $q_{ser} = 9,715$  KN/ml.

#### ● **Position de l'axe neutre plastique :**

 $R_{Béton} = 0.57 \times f_{ck} \times b_{eff} \times h_c$  avec  $f_{ck}$  =25MPa  $R_{Béton} = (0.57 \times 25 \times 1200 \times 95) \times 10^{-3}$  $R_{Béton} = 1624.5$  KN.  $R_{Acier} = 0.95 \times F_v \times A_a$  $R_{Acler} = (0.95 \times 275 \times 3912) \times 10^{-3}$  $R_{Acier} = 1022,01$  KN

 $R_{Béton} > R_{Acier}$  Axe neutre se trouve dans la dalle de béton, donc le moment résistant plastique développé par la section mixte.

### **Vérifications :**

1. **Vérification de la flexion :** Il faut que :  $M_{sd} < M_{plrd}$ 

$$
M_{sd} = \frac{q_u \times l^2}{8} = \frac{13,38 \times 6^2}{8} = 60,21
$$
 KN.ml  
\n
$$
M_{plrd} = R_{acier} \left[ \frac{h_0}{2} + h_c + h_p - \left( \frac{R_{acier} \times h_c}{2R_{beton}} \right) \right]
$$
  
\n
$$
M_{plrd} = 1022.01 \left[ \frac{240}{2} + 95 + 55 - \left( \frac{1022.01 \times 95}{2 \times 1624.5} \right) \right]
$$
  
\n
$$
M_{sd} = 60.21
$$
 KN.m  $\langle M_{plrd} = 245.40$  KN.m ....... c'est vérifié.  
\nR =  $\frac{M_{sd}}{M_{plrd}} = 0,24$ 

2. **Vérification de l'effort tranchant :** On doit vérifier que  $V_{sd} < V_{plrd} = \frac{f_y \times A_v}{\sqrt{3}V}$  $\sqrt{3}\gamma_{m0}$ 

Av =1914  $mm^2$ 

Donc :

$$
V_{plrd} = \frac{275 \times 10^3 \times 1914 \times 10^{-6}}{\sqrt{3} \times 1} = 303.88 \, KN
$$

$$
V_{sd} = \frac{13.38 \times 6}{2} = 40.14 \text{ KN.}
$$
  
\n
$$
V_{sd} = 40.14 \text{ KN} < V_{plrd} = 303.88 \text{ KN}
$$
  
\n
$$
V_{sd} < 0.5V_{plrd} = 151.94 \text{ KN}
$$
  
\n
$$
V_{sd} = 151.94 \text{ KN}
$$

Pas d'interaction entre l'effort tranchant et le moment fléchissant. Donc il n'est pas nécessaire de réduire la résistance à la flexion.

#### **3. Vérification de la rigidité :** On doit vérifier que

$$
f_{max} = \frac{5 \times q_s \times L^4}{384 \times E \times I_c} < f_{adm}
$$
  
\n
$$
I_c = \frac{A_a (h_c + 2h_p + h_a)^2}{4(1 + m \times V)} + \frac{1200 \times h_c^3}{12m} + I_a
$$
  
\nAvec:  $V = \frac{A_a}{A_b} = \frac{3912}{95 \times 1200} = 0.0343$   
\n
$$
I_c = \frac{3912(95 + 2 \times 55 + 240)^2}{4(1 + 15 \times 0.0343)} + \frac{1200 \times 95^3}{12 \times 15} + 3892 \times 10^4
$$
  
\n
$$
I_c = 172.51 \times 10^6 mm^4
$$
  
\n
$$
f_{max} = \frac{5 \times 9.71 \times 6000^4}{384 \times 2.1 \times 10^5 \times 172.51 \times 10^6} = 4.52 mm
$$
  
\n
$$
f_{adam} = \frac{6000}{250} = 24 mm
$$
  
\n
$$
f_{total} = 4.52 + 0.353 = 4.87 mm < f_{adm} = 24 mm
$$
  
\n
$$
f_{max} < f_{adm} \qquad c \text{'est vérifié.}
$$
  
\n
$$
R = \frac{f_{max}}{f_{adm}} = 0.20
$$

# **4. Vérification du déversement :**

Dans cette phase, on ne vérifie pas le déversement, car la solive est maintenue par le béton dur.

#### III.3.1.b.**Plancher courant :**

On garde le pré dimensionnement de la terrasse pour toute la structure.

# ● **Phase de construction :**

Les charges de l'étage courant dans la phase de construction restent les mêmes que celles de la terrasse donc toutes les conditions de vérification seront vérifiées.

#### ● **Phase finale :**

Poids propre du profilé (IPE 240) 0,307 kN/ml Charge permanente  $6,34 \text{ kN/m}^2$ Surcharge d'exploitation  $2.5 \text{ kN/m}^2$ 

#### **Combinaisons des charges :**

⮚ **E.L.U :**

 $q_u {= 1.35 \times [~g_{pp}+(~G_c \times 1.2)] + (~1.5 \times Q) \times 1.2}$  $q_u = 1,35 \times [(6,34 \times 1,2) + 0,307] + 1,5 \times 2,5 \times 1,2$  $q_u = 15.18$ KN/ml.

#### ⮚ **E.L.S :**

$$
q_{ser} = g_{pp} + (G_c \times 1.2) + Q \times 1.2
$$
  
\n
$$
q_{ser} = 0,307 + (6,34 \times 1,2) + (2,5 \times 1,2)
$$
  
\n
$$
q_{ser} = 10.91
$$
 KN/ml.

# ● **Position de l'axe neutre plastique :**

$$
R_{Béton} = 0.57 \times f_{ck} \times b_{eff} \times h_c \text{ avec } f_{ck} = 25MPa
$$
  
\n
$$
R_{Béton} = (0.57 \times 25 \times 1200 \times 95) \times 10^{-3}
$$
  
\n
$$
R_{Béton} = 1624.5 \text{ KN.}
$$
  
\n
$$
R_{Acier} = 0.95 \times F_y \times A_a
$$
  
\n
$$
R_{Acier} = (0.95 \times 275 \times 3912) \times 10^{-3}
$$
  
\n
$$
R_{Acier} = 1022.01 \text{ KN}
$$

 $R_{Béton} > R_{Acier}$  Axe neutre se trouve dans la dalle de béton, donc le moment résistant plastique développé par la section mixte.

#### **Vérifications :**

**1. Vérification de la flexion :** Il faut que  $M_{sd} < M_{plrd}$ 

$$
M_{sd} = \frac{q_u \times l^2}{8} = \frac{15.18 \times 6^2}{8} = 68.31 \text{ KN.ml}
$$
\n
$$
M_{plrd} = R_{acier} \left[ \frac{h_0}{2} + h_c + h_p - \left( \frac{R_{acier} \times h_c}{2R_{beton}} \right) \right]
$$
\n
$$
M_{plrd} = 1022.01 \left[ \frac{240}{2} + 95 + 55 - \left( \frac{1022.01 \times 95}{2 \times 1624.5} \right) \right]
$$

$$
M_{sd} = 68.31 \text{ KN} \cdot \text{ml} < M_{plrd} = 245.40 \text{ KN} \cdot \text{m}
$$
 c'est vérifié

$$
R = \frac{M_{sd}}{M_{plrd}} = 0.27
$$

 **2.Vérification de l'effort tranchant :** On doit vérifier que

$$
V_{sd} < V_{plrd} = \frac{f_{\mathcal{Y}} \times A_{\mathcal{V}}}{\sqrt{3} \gamma_{m0}}
$$

Av =1914  $mm^2$ 

Donc :

$$
V_{plrd} = \frac{275 \times 10^3 \times 1914 \times 10^{-6}}{\sqrt{3} \times 1} = 303,88 \text{ km}
$$
  

$$
V_{sd} = \frac{15.18 \times 6}{2} = 45,54 \text{ KN}
$$
  

$$
V_{sd} = 45,54 \text{ KN} < V_{plrd} = 303,88 \text{ KN} \text{ c'est vérifié}
$$
  

$$
V_{sd} < 0,5V_{plrd} = 151,94 \text{ KN}
$$

Pas d'interaction entre l'effort tranchant et le moment fléchissant. Donc il n'est pas nécessaire de réduire la résistance à la flexion.

# **3.Vérification de la rigidité :** On doit vérifier que

$$
f_{max} = \frac{5 \times q_s \times L^4}{384 \times E \times I_c} < f_{adm}
$$
\n
$$
I_c = \frac{A_a (h_c + 2h_p + h_a)^2}{4(1 + m \times V)} + \frac{b_{eff} \times h_c^3}{12m} + I_a
$$
\n
$$
A \text{vec}: V = \frac{A_a}{A_b} = \frac{3912}{95 \times 1200} = 0.0343
$$
\n
$$
I_c = \frac{3912(95 + 2 \times 55 + 240)^2}{4(1 + 15 \times 0.0343)} + \frac{1200 \times 95^3}{12 \times 15} + 3892 \times 10^4
$$
\n
$$
I_c = 172.51 \times 10^6 \text{mm}^4
$$
\n
$$
f_{max} = \frac{5 \times 10.91 \times 6000^4}{384 \times 2.1 \times 10^5 \times 172.51 \times 10^6} = 5.08 \text{ mm}
$$
\n
$$
f_{adam} = \frac{6000}{250} = 24 \text{ mm}
$$
\n
$$
f_{total} = 5.08 + 0.353 = 5.43 \text{ mm} < f_{adm} = 24 \text{ mm}
$$

 $f_{max}$ <  $f_{adm}$  c'est vérifié.

$$
R = \frac{f_{max}}{f_{adm}} = 0.22
$$

# **4.Vérification du déversement :**

Dans cette phase, on ne vérifie pas le déversement, car la solive est maintenue par le béton dur.

III.3.1.c. **Calculate to the following equation:** 
$$
x = 95 \, \text{mm}
$$
 \nType, you can use the following equation:\n $y = 95 \, \text{mm}$ \n $y = 95 \, \text{mm}$ \n $y = 95 \, \text{mm}$ \n $y = 95 \, \text{mm}$  \nDiamètre:  $d = 19 \, \text{mm}$ 

 $\bullet$  **Détermination de**  $P_{rd}$ :

$$
P_{rd} = K_t \cdot \inf \{0.29 \times \alpha \times d^2 \times \frac{\sqrt{F_{ck}}}{\gamma_v} \times E_c \cdot 0.8 f_u \frac{\pi \times d^2}{4 \gamma_v}
$$

$$
P_{rd} = K_t \cdot \inf \{ 0.29 \times 1 \times 19^2 \times \frac{\sqrt{25 \times 30.5 \times 10^3}}{1.25} = 73.13 \cdot 0.8 \times 450 \times \frac{\pi \times 19^2}{4 \times 1.25} = 81.65
$$

$$
P_{rd} = 73.13 \text{KN}
$$

Les connecteurs seront soudés à travers le bac d'acier d'après les EC4 Kt doit être inférieur à 1 donc :

- $\bullet$  b0 : largeur moyenne de la nervure du bac d'acier. b0 = 88.5 mm
- hp : hauteur de la nervure du bac d'acier. hp =55 mm
- $\bullet$  h : hauteur du goujon h = 95mm
- Nr : nombre de goujon par ligne Nr = 1

$$
\alpha = 1 \text{ et } \frac{h}{d} = 5 > 4
$$
  

$$
K_t = \frac{0.70}{\sqrt{1}} \times \frac{88.5}{55} \times \left[\frac{95}{55} - 1\right] = 0.82
$$

$$
P_{rd} = 59.96 \, KN
$$

#### ● **Détermination de RL :**

Dans le cas d'une connexion totale, l'effort total de cisaillement de calcul RL auquel sont tenus de résister les connecteurs entre le point de moment fléchissant positif maximal et un appui d'extrémité est calculé selon la formule suivante :

 $RL = inf (R_{Réton}; R_{Acler})$ 

RL= 1022.01 KN.

● **Nombre des connecteurs :**

N connecteur  $= \frac{RL}{Prd} = \frac{1022.01}{59.96}$  $\frac{022.01}{59.96} = 17.04$ 

- ⮚ On prend **18** connecteurs pour **la demi-porte.**
- □ L'espacement minimal des connecteurs doit être supérieur à 5 fois le diamètre

 $E_{min} \ge 5d = 5 \times 19 = 95$  mm  $E_{max} \ge 6h_{sc} = 6 \times 95 = 750$  mm  $E_{sp}=\frac{L}{N}$  $\frac{L}{N_{br}-1} = \frac{6000}{36-1}$  $\frac{3600}{36-1}$  = 171.42 mm  $E_{min} \leq 171.42 \leq E_{max}$ On opte un  $E_{sp} = 150$  mm

#### **III.3.2. Les poutres porteuses :**

Les poutres sont des éléments horizontaux qui doivent reprendre essentiellement des Efforts de flexion.

#### **Pré dimensionnement :**

$$
\frac{L}{25} < H < \frac{L}{15}
$$
\n
$$
\frac{8400}{25} < H < \frac{8400}{15} \qquad \Rightarrow \qquad 336 < H < 560
$$

Avec :

h : la hauteur du profilé.

L : la longueur de la solive.

On choisit un IPE 400 classe 1 qui a les caractéristiques suivantes :

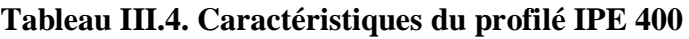

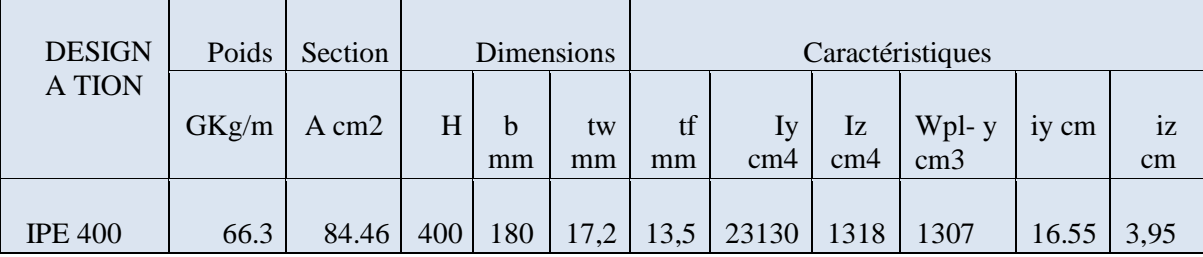

#### III.3.2.a.**Plancher terrasse :**

# ● **Phase de construction :**

Le profilé d'acier travail seul, donc les charges de la phase de construction, en plus des réactions des solives sont :

- $\Box$  Poids propre du profilé Gp = 0.663 KN/ml.
- $\Box$  Poids propre du béton frais… Gb =3,75 KN/m<sup>2</sup>
- ⮚ Poids du bac d'acier………………………. gbac =0,15 KN/m²
- □ Surcharge de construction (ouvrier)…….

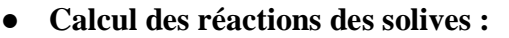

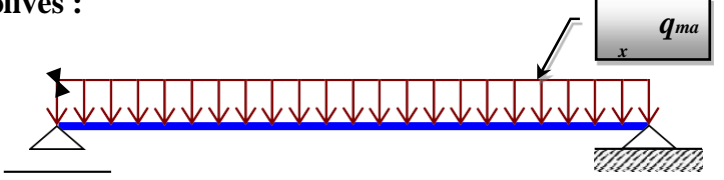

Qc = 0,75 KN/m*²*

# **Figure.III.4 : Schéma statique de la poutre.**

$$
R_{solve} = \frac{q_{usolve} \times L_{solve}}{2}
$$
 L= 8,4 m

On regroupe les résultats dans le tableau ci-dessous

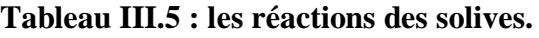

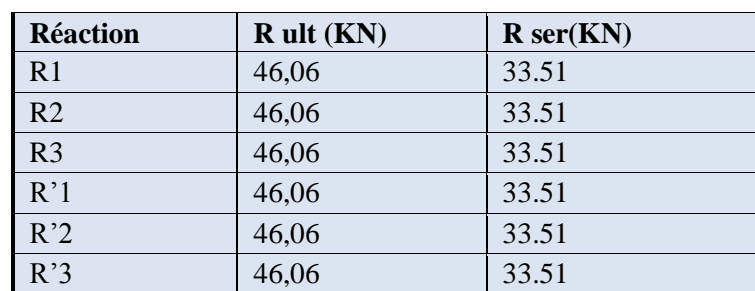

# **Combinaisons des charges :**

□ **ELU :**  
\n
$$
q_u = 1,35 \times g_{pp} + (1.35 \times (G_b + g_{bac}) + (1,5 \times Q) \times b_s
$$
  
\n $q_u = 1,35 \times [(3,75+0,15) \times 0,18+0.663] + 1,5 \times 0,75 \times 0,18$   
\n $q_u = 2.045$  KN/ml.  
\n□ **E.L.S :**  
\n $q_{ser} = g_{pp} + (G_b + g_{b.a}) \times b_s + (Q_c \times b_s)$   
\n $q_{ser} = 0,663 + (3,75+0.15) \times 0.18 + (0,75 \times 0.18)$   
\n $q_{ser} = 1.5$  KN/ml.

#### **Vérifications :**

**1. Vérification de la flexion** : Le moment fléchissant MSD dans la section transversale

de classe I et II doit Satisfaire à la condition suivante :

$$
M_{sd} < M_{plrd} = \frac{W_{ply} \times f_y}{\gamma_{m0}}
$$
\n
$$
M_{sd} = \frac{q_u \times l^2}{8} + (R_u \times \frac{L}{2}) = 147,38 \text{ KN.m}
$$
\n
$$
M_{plrd} = \frac{1307 \times 275 \times 10^{-3}}{1} = 359,425 \text{ KN.m}
$$
\n
$$
M_{sd} < M_{plrd} \dots \dots \dots \dots \dots \text{C'est vérifié.}
$$

$$
R = \frac{M_{sd}}{M_{plrd}} = 0.41
$$

# **2. Vérification de l'effort tranchant :** On doit vérifier que

$$
V_{sd} < V_{plrd} = \frac{f_y \times A_v}{\sqrt{3} \gamma_{m0}}
$$
\n
$$
Av = 4269 \, \text{mm}^2 \qquad \text{avec :} \qquad A_v : \text{aire de cisaillement}
$$

Donc :

$$
V_{plrd} = \frac{275 \times 10^3 \times 4269 \times 10^{-6}}{\sqrt{3} \times 1} = 677.79 \text{ KN}
$$
  

$$
V_{sd} = \frac{q_u \times L}{2} + R_u
$$
  

$$
V_{sd} = \frac{6 \times 2.045}{2} + 46,06 = 52.195 \text{ KN} \cdot m
$$

$$
V_{sd} = 52.195 \text{ KN} < V_{plrd} = 677.79 \text{ KN} \qquad \text{c'est vérifié}
$$
\n
$$
V_{sd} < 0.5V_{plrd} = 338.89 \text{ KN} \qquad \text{c'est vérifié}
$$

Pas d'interaction entre l'effort tranchant et le moment fléchissant. Donc il n'est pas nécessaire de réduire la résistance à la flexion.

#### **3. Vérification de la rigidité :** Il faut vérifier que

$$
f_{ser1} + f_{ser2} < f \text{ adm}
$$
\n
$$
f_{ser1} = \frac{5 \times 1,5 \times 8400^4}{384 \times 2.1 \times 10^5 \times 23130 \times 10^4} = 2.001 \text{ mm}
$$
\n
$$
f_{ser2} = \frac{19 \times 33.51 \times 10^3 \times 8400^3}{384 \times 2.1 \times 10^5 \times 23130 \times 10^4} = 20.23 \text{ mm}
$$
\n
$$
f_{adm} = \frac{8400}{250} = 33.6 \text{ mm}
$$
\n
$$
f_{total} = 2,001 + 20,23 = 22,23 \text{ mm} < f_{adm} = 33,6 \text{ mm}
$$
\n
$$
f_{max} < f_{adm} \qquad c \text{'est verifier}
$$
\n
$$
R = \frac{f_{max}}{f_{adm}} = 0.66
$$

# **4. Vérification de déversement :**

La vérification au déversement en phase de construction est exigée par les Eurocodes EC4<sup>45</sup> Néanmoins la poutre étant maintenue latéralement par les solives de part et d'autre, on considère que la poutre ne risque pas de se déverser.

#### ● **Phase finale :**

#### **Calcul des réactions des solives :**

On regroupe les résultats dans le tableau ci-dessous :

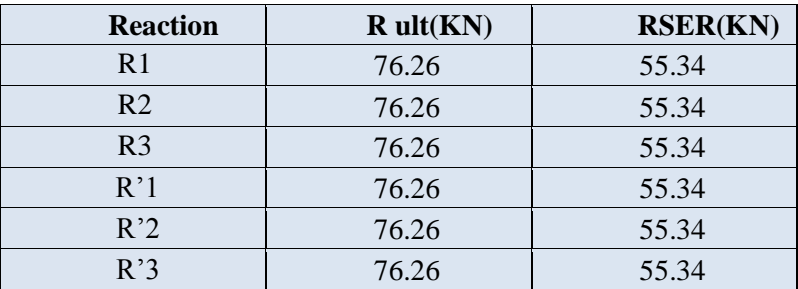

# **Tableau III.6 : Valeurs de réactions Rult & Rser.**

#### **Combinaison des charges :**

⮚ **E.L U** :  $q_u = 1,35 \times [(g_{pp} + (G \times b_s)] + [(1.5 \times Q) \times b_s)]$  $q_u = 1,35\times[(0.663 + (6.34 \times 0.18)] + [(1.5 \times 1.5) \times 0.18)]$  $q_u = 2.982$  KN/ml.

⮚ **E.L S :** 

$$
q_s = [g_{pp} + (G \times Q)] \times b_s
$$
  

$$
q_s = 0.663 + (6.34 + 1.5) \times 0.18
$$
  

$$
q_s = 2.0742
$$
 KN/ml

 **Largeur de la dalle :** 

$$
b_{eff}
$$
\n
$$
b_{eff}
$$
\n
$$
b = 5,7 \text{mm}
$$

● **Position de l'axe neutre plastique :**

$$
R_{Béton} = (0.57 \times 25 \times 2100 \times 95) \times 10^{-3}
$$

 $R_{Béton} = 2842,87$  KN.

$$
R_{Acier} = (0.95 \times 275 \times 8446) \times 10^{-3}
$$

 $R_{Acier}$ = 2206,5 KN

é**>** Axe neutre se trouve dans la dalle de béton, donc le moment résistant plastique développé par la section mixte.

#### **Vérifications :**

1. **Vérification de la flexion** : Il faut que

$$
M_{sd} < M_{plrd}
$$

$$
M_{sd} = \frac{q_u \times l^2}{2} + (R_u \times \frac{L}{2})
$$
  
\n
$$
M_{sd} = \frac{2.982 \times 8.4^2}{8} + (76.26 \times \frac{8.4}{2}) = 346.59 \text{ KN.m}
$$
  
\n
$$
M_{plrd} = R_{acier} \left[ \frac{h_0}{2} + h_c + h_p - \left( \frac{R_{acier} \times h_c}{2R_{béton}} \right) \right]
$$
  
\n
$$
M_{plrd} = 2206.51 \left[ \frac{400}{2} + 95 + 55 - \left( \frac{2206.51 \times 95}{2 \times 2842.87} \right) \right]
$$

 $M_{plrd}$  =690.93 KN.m

 $M_{sd} < M_{plrd}$  . . . . . . . . . . . . . . . . . C'est vérifié.

$$
R = \frac{M_{sd}}{M_{plrd}} = 0,50
$$

2. **Vérification de l'effort tranchant** : On doit vérifier que

$$
V_{sd} < V_{plrd} = \frac{f_{\mathcal{Y}} \times A_{v}}{\sqrt{3} \gamma_{mo}}
$$

Av =4269 mm<sup>2</sup> avec :  $A_v$  : aire de cisaillement

Donc :

$$
V_{plrd} = \frac{275 \times 10^3 \times 4269 \times 10^{-6}}{\sqrt{3} \times 1} = 677,79 \text{ KN}
$$
  
\n
$$
V_{sd} = \frac{q_u \times L}{2} + R_u
$$
  
\n
$$
V_{sd} = \frac{2.982 \times 8.4}{2} + 76.26 = 88.78 \text{ KN}
$$
  
\n
$$
V_{sd} = 88.78 \text{ KN} < V_{plrd} = 677.79 \text{ KN} \qquad \text{c'est vérifié}
$$
  
\n
$$
V_{sd} < 0.5V_{plrd} = 338.895 \text{ KN} \qquad \text{c'est vérifié.}
$$

Pas d'interaction entre l'effort tranchant et le moment fléchissant. Donc il n'est pas nécessaire de réduire la résistance à la flexion.

3. **Vérification de la rigidité :** Il faut vérifier que

$$
f_{ser1} + f_{ser2} < f \text{ adm}
$$
\n
$$
I_c = \frac{A_a (h_c + 2h_p + h_a)^2}{4(1 + m \times V)} + \frac{b_{eff} \times h_c^3}{12m} + I_a
$$

Avec :  $V = \frac{A_a}{A}$  $\frac{A_a}{A_b} = \frac{8446}{95 \times 210}$  $\frac{6446}{95 \times 2100} = 0.0423$  $I_c = \frac{8446(95+2\times55+400)^2}{4(1+15\times0.0423)}$  $\frac{46(95+2\times55+400)^2}{4(1+15\times0.0423)} + \frac{2100\times95^3}{12\times15}$  $\frac{100\times95^{\circ}}{12\times15} + 23130 \times 10^4$  $I_c = 714 \times 10^6 mm^4$  $f_{\text{ser1}} = \frac{5 \times 2.0742 \times 8400^4}{384 \times 2.1 \times 10^5 \times 714 \times 10^4}$  $\frac{3 \times 2.0742 \times 0400}{384 \times 2.1 \times 10^5 \times 714 \times 10^6} = 0.89$  mm  $f_{\text{S}er2} = \frac{19 \times 55.34 \times 10^3 \times 8400^3}{384 \times 2.1 \times 10^5 \times 714 \times 10^5}$  $\frac{19 \times 33.34 \times 10^{-6} \times 6400}{384 \times 2.1 \times 10^5 \times 714 \times 10^6} = 10.82$  mm  $f_{adm} = \frac{8400}{350}$  $\frac{3400}{250}$  = 33.6 mm  $f_{total} = 0.89 + 10.82 = 11.71$  mm <  $f_{adm} = 33.6$  mm  $f_{max} < f_{adm}$  c'est vérifier  $R = \frac{f_{max}}{f_{adm}} = 0.34$ 

#### III.3.2.b. **Plancher courant :**

On garde le pré dimensionnement de la terrasse pour toute la structure.

#### ● **Phase de construction** :

Les charges de l'étage courant dans la phase de construction restent les mêmes que celles de la terrasse donc toutes les conditions de vérification seront vérifiées.

- **Phase finale :**
- ⮚ Poids propre du profilé (**IPE400**) 0,663 kN/ml
- $\Box$  Charge permanente 6,50 kN/m<sup>2</sup>
- $\Box$  Surcharge d'exploitation 2,5 kN/m<sup>2</sup>

#### **Calcul des réactions des solives :**

On regroupe les résultats dans le tableau ci-dessous :

# **Tableau III.7 : Valeurs de réactions Rult & Rser.**

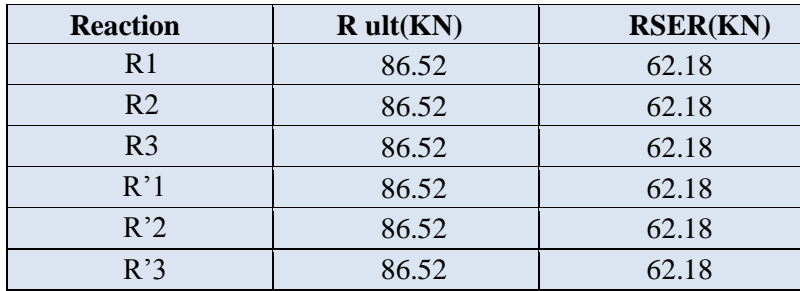

#### **Combinaison des charges :**

□ **E.L U :**  
\n
$$
q_u = 1,35 \times [(g_{pp} + (G \times b_s)] + [(1,5 \times Q) \times b_s)]
$$
  
\n $q_u = 1,35 \times [(0.663 + (6,34 \times 0.18)] + [(1,5 \times 2.5) \times 0.18)]$   
\n $q_u = 3.346$  KN/ml.  
\n□ **E.L S :**  
\n $q_s = [g_{pp} + (G \times Q)] \times b_s$   
\n $q_s = 0.663 + (6.34 + 2.5) \times 0.18$   
\n $q_s = 2.2542$  KN/m

● **Largeur de la dalle :**

$$
2,1 \text{ mm}
$$
  

$$
b = 5,7 \text{ mm}
$$

● **Position de l'axe neutre plastique :**

 $R_{B\'eton}$ = (0,57×25×2100×95) ×10<sup>-3</sup>  $R_{Béton} = 2842,87$  KN.  $R_{Acier}$ = (0,95 ×275×8446) ×10<sup>-3</sup>  $R_{Acler}$  = 2206,5 KN

 $R_{Béton} > R_{Acier}$  Axe neutre se trouve dans la dalle de béton, donc le moment résistant plastique développé par la section mixte.

#### **Vérifications :**

1. **Vérification de la flexion** : Il faut que  $M_{sd} < M_{plrd}$ 

$$
M_{sd} = \frac{q_u \times l^2}{8} + (R_u \times \frac{L}{2})
$$
  

$$
M_{sd} = \frac{3.346 \times 8.4^2}{8} + (86.52 \times \frac{8.4}{2}) = 392.89 \text{ KN.m}
$$
  

$$
M_{plrd} = R_{acier} \left[ \frac{h_0}{2} + h_c + h_p - \left( \frac{R_{acier} \times h_c}{2R_{béton}} \right) \right]
$$

$$
M_{plrd} = 2206,51\left[\frac{400}{2} + 95 + 55 - \left(\frac{2206.51 \times 95}{2 \times 2842.87}\right)\right]
$$

 $M_{plrd}$  =690.93 KN.m

< ……….……… C'est vérifié.

$$
R = \frac{M_{sd}}{M_{plrd}} = 0.56
$$

2. **Vérification de l'effort tranchant** : On doit vérifier que  $V_{sd} < V_{plrd} = \frac{f_y \times A_v}{\sqrt{3}V_{cl}}$  $\sqrt{3}\gamma_{m0}$ 

> Av =4269  $mm^2$ avec :

 $A_v$  : aire de cisaillement .

Donc :

$$
V_{plrd} = \frac{275 \times 10^3 \times 4269 \times 10^{-6}}{\sqrt{3} \times 1} = 677.79 \text{ km}
$$
  
\n
$$
V_{sd} = \frac{q_u \times L}{2} + R_u
$$
  
\n
$$
V_{sd} = \frac{3.346 \times 8.4}{2} + 86.52 = 100.57 \text{ km}
$$
  
\n
$$
V_{sd} = 100.57 \text{ km} < V_{plrd} = 677.79 \text{ km}
$$
  
\n
$$
V_{sd} < 0.5V_{plrd} = 338.89 \text{ km}
$$
  
\n
$$
c'est vérifié
$$

Pas d'interaction entre l'effort tranchant et le moment fléchissant. Donc il n'est pas nécessaire de réduire la résistance à la flexion.

## **3. Vérification de la rigidité :** Il faut vérifier que

$$
f_{ser1} + f_{ser2} < f \text{ adm}
$$
\n
$$
I_c = \frac{A_a (h_c + 2h_p + h_a)^2}{4(1 + m \times V)} + \frac{b_{eff} \times h_c^3}{12m} + I_a
$$
\n
$$
\text{Avec}: V = \frac{A_a}{A_b} = \frac{8446}{95 \times 2100} = 0.0423
$$
\n
$$
I_c = \frac{8446(95 + 2 \times 55 + 400)^2}{4(1 + 15 \times 0.0423)} + \frac{2100 \times 95^3}{12 \times 15} + 23130 \times 10^4
$$
\n
$$
I_c = 714 \times 10^6 \text{mm}^4
$$
\n
$$
f_{ser1} = \frac{5 \times 2.2542 \times 8400^4}{384 \times 2.1 \times 10^5 \times 714 \times 10^6} = 0,97 \text{ mm}
$$

$$
f_{ser2} = \frac{19 \times 62.18 \times 10^3 \times 8400^3}{384 \times 2.1 \times 10^5 \times 714 \times 10^6} = 12,16 \text{ mm}
$$
\n
$$
f_{adm} = \frac{8400}{250} = 33.6 \text{ mm}
$$
\n
$$
f_{total} = 0.97 + 12,16 = 13,13 \text{ mm} < f_{adm} = 33,6 \text{ mm}
$$
\n
$$
f_{max} < f_{adm} \text{ c'est vérifier.}
$$
\n
$$
R = \frac{f_{max}}{f_{adm}} = 0.39
$$

#### **4. Vérification de déversement :**

Dans cette phase, il n'est pas nécessaire de vérifier le déversement, car la poutre est maintenue par le béton dur.

III.3.2.c. **Calcul des connecteurs :**   $\overline{\text{Hauteur}}$ : h = 95 mm Type goujon : Diamètre :  $d = 19$  mm

• Détermination de 
$$
P_{rd}
$$
:

$$
P_{rd} = K_t \cdot \inf \{0.29 \times \alpha \times d^2 \times \frac{\sqrt{F_{ck}}}{\gamma_v} \times E_c \cdot 0.8 f_u \frac{\pi \times d^2}{4 \gamma_v}
$$
  
\n
$$
P_{rd} = K_t \cdot \inf \{0.29 \times 1 \times 19^2 \times \frac{\sqrt{25 \times 30.5 \times 10^3}}{1.25} = 73.13 \cdot 0.8 \times 450 \times \frac{\pi \times 19^2}{4 \times 1.25} = 81.65
$$
  
\n
$$
P_{rd} = 73.13 \text{ KN.}
$$

Les connecteurs seront soudés à travers le bac d'acier d'après les EC4 Kt doit être inférieur à 1 donc :

- $\bullet$  b0 : largeur moyenne de la nervure du bac d'acier. b0 = 88.5 mm
- hp : hauteur de la nervure du bac d'acier. hp =55 mm
- $\bullet$  h : hauteur du goujon h = 95mm
- Nr : nombre de goujon par ligne Nr = 1

$$
\alpha = 1 \text{ et } \frac{h}{d} = 5 > 4
$$
  
\n
$$
K_t = 0.6 \times \frac{b_0}{h_p} \times \left[\frac{h_c}{h_p} - 1\right]
$$
  
\n
$$
K_t = 0.6 \times \frac{88.5}{55} \times \left[\frac{95}{55} - 1\right] = 0.702
$$
  
\n
$$
P_{rd} = 73.13 \times 0.702 = 51.33 \text{ KN}
$$

#### ● **Détermination de RL :**

 Dans le cas d'une connexion totale, l'effort total de cisaillement de calcul RL auquel sont tenus de résister les connecteurs entre le point de moment fléchissant positif maximal et un appui d'extrémité est calculé selon la formule suivante :

$$
RL = inf (R_{Béton}; R_{Acier})
$$

RL= 2206,51 KN

● **Nombre des connecteurs :**

N connecteur  $= \frac{RL}{Prd} = \frac{2206,51}{51.33}$  $\frac{200,31}{51.33}$  = 42.98

- ⮚ On prend **43** connecteurs pour **la demi-porte.**
- $\Box$  L'espacement minimal des connecteurs doit être supérieur à 5 fois le diamètre

 $E_{min} \ge 5d = 5 \times 19 = 95$  mm

 $E_{max} \ge 6h_{sc} = 6 \times 95 = 750$  mm

$$
E_{sp} = \frac{L}{N_{br}-1} = \frac{8400}{86-1} = 98.82 \text{ mm}
$$

 $\Box$  On opte :  $E_{sp} = 96$  mm.

#### **III.3.3. Les poutres non porteuses :**

III.3.3.a.**Terrasse accessible :**

● **Phase de construction** :

⮚ **ELU :**  $q_u = 1,35 \times g_{pp} + (G_b + g_{bac}) \times 1.2 + (1,5 \times Q) \times 1.2$  $q_u$  =1,35× (3.75 + 0.15) × 1.2 + (1,5× 0.75) × 1.2  $q_u = 7,66$  KN/ml  $f_{adm} = \frac{6000}{350}$  $\frac{2500}{250}$  = 24 mm  $f_{max} = \frac{5 \times q_u \times L^4}{3.84 \times F \times L^4}$ 384× $E\times I_y$ 

$$
Iy = \frac{5 \times 7.66 \times 6000^4}{384 \times 2.1 \times 10^5 \times 24 \times 10^4} = 2564.73
$$
 cm<sup>4</sup>

 $f_{max} < f_{adm}$ 

On choisit un **HEA200 classe 1** qui a les caractéristiques suivantes :

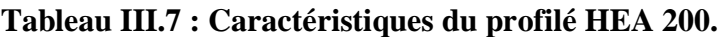

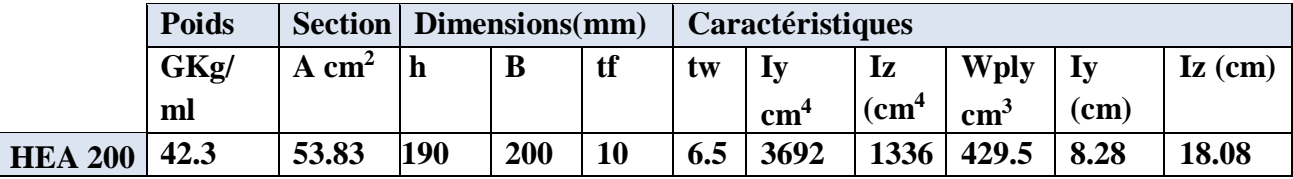

Le profilé d'acier travail seul, donc les charges de la phase de construction sont :

Poids propre du profilé ……………..  $g_{pp} = 0.423$  KN/m<sup>2</sup>.

Poids propre du béton frais ………..  $G_b = 3.75 \text{ KN/m}^2$ .

Poids du bac d'acier……………. .= 0,15 KN/m² .

Surcharge de construction (ouvrier).......................... = 0.75 KN/m².

● **Combinaisons des charges :**

# ⮚ **E.L.U :**

 $q_u = 1,35 \times g_{pp} + (1,35(G_b + g_{b.a}) \times 1.2 + (1,5 \times Q_c) \times 1.2)$ 

 $q_u = 1,35 \times [(3,75+0,15) \times 1.2 + 0,423] +1,5 \times 0,75 \times 1.2$ 

 $q_u = 8.239$  KN/ml.

⮚ **E.L.S :**

 $q_{ser} = g_{pp} + (G_b + g_{b.a} + Q_c) \times 1.2$  $q_{ser} = 0.423 + (3.75 + 0.15 + 0.75) \times 1.2$ 

#### ● **Vérifications :**

#### **Vérification de la flexion :**

Le moment fléchissant MSD dans la section transversale de classe I et II doit Satisfaire à la condition suivante :

 < = × 0 = × 2 8 = 8.239 ×3 2 8 =9.268 KN.m = 429.5×275×10−3 1 = 118.11 . < …...…….……… C'est vérifié.

« R » c'est le rapport entre la valeur maximale et la valeur admissible, il montre le pourcentage de participation de l'élément dans la résistance de l'ensemble.

#### **Vérification de l'effort tranchant :**

On doit vérifier que : 
$$
V_{sd} < V_{plrd} = \frac{f_y \times A_v}{\sqrt{3} \gamma_{m0}}
$$

Av =1808  $mm^2$  avec :  $A_v$  : aire de cisaillement

Donc:

$$
V_{plrd} = M_{plrd} = \frac{275 \times 10^3 \times 1808 \times 10^{-6}}{1 \times \sqrt{3}} = 287,05 \text{ km} \cdot m
$$
  

$$
V_{sd} = \frac{8.239 \times 3}{2} = 12.35 \text{ KN}
$$
  

$$
V_{sd} = 12,35 \text{ KN} < V_{plrd} = 287,05 \text{ KN}
$$
  

$$
V_{sd} < 0,5V_{plrd} = 143,525 \text{ KN}
$$
  
c'est vérifié.

Pas d'interaction entre l'effort tranchant et le moment fléchissant. Donc il n'est pas nécessaire de réduire la résistance à la flexion.

**Vérification de la rigidité :** On doit vérifier que

$$
f_{max} = \frac{5 \times q_s \times L^4}{384 \times E \times I_y} < f_{adm}
$$
\n
$$
f_{max} = \frac{5 \times 6.003 \times 3000^4}{384 \times 2.1 \times 10^5 \times 3692 \times 10^4} = 0.816 \text{ mm}
$$
\n
$$
f_{adm} = \frac{3000}{250} = 12 \text{ mm}
$$
\n
$$
f_{max} < f_{adm} \qquad \text{c'est vérifié.}
$$
\n
$$
R = \frac{f_{max}}{f_{adm}} = 0.068
$$

**Vérification de déversement :** On doit vérifier que  $M_{sd} < M_{brd}$ 

 $M_{sd}$ : C'est le moment appliqué

 $M_{bra}$ : La résistance de calcul d'un élément non maintenu latéralement en déversement.

$$
M_{brd} = \frac{x_{lt} \mathcal{B}_{w} \times w_{ply} \times f_{y}}{\gamma_{m1}}
$$
\n
$$
\beta_{w} = 1 \text{ Class } 1 \quad \gamma_{m1} = 1.1
$$
\n
$$
X_{LT} = \frac{1}{\varphi_{LT} + \sqrt{\varphi_{LT}^{2} - \lambda_{1}^{2}}} < 1
$$
\n
$$
\lambda_{lt} = \frac{\frac{L}{izz}}{[1 + \frac{1}{20}(\frac{iz}{\hbar})^{2}]^{0.25}\sqrt{c_{1}}}
$$
\n
$$
\text{(CCM97.TAB.1.2)}
$$
\n
$$
\lambda_{lt} = \frac{\frac{3000}{55.1}}{\frac{3000}{55.1}} = 36.43
$$

$$
\lambda_{lt} = \frac{3000}{[1 + \frac{1}{20}(\frac{55.1}{190})^2]^{0.25}\sqrt{1.88}} = 30.43
$$
  

$$
\lambda LT = \frac{\lambda_{lt}}{93.9\epsilon} \quad \text{avec } \varepsilon = \sqrt{\frac{235}{f_y}} = \sqrt{\frac{235}{275}} = 0.92
$$
  

$$
\lambda LT = \frac{\lambda_{lt}}{39.9\epsilon} = 0.42 > 0,40 \text{ il y a un risque de déversement.}
$$
  

$$
\phi_{LT} = 0.5[1 + \alpha_{LT}(\lambda LT - 0.2) + \lambda LT^2]
$$

 $\alpha_{LT}$ : Facteur d'imperfection. Profilé laminé  $\alpha_{LT} = 0.21$  $\phi_{LT} = 0.5[1 + 0.21(0.42 - 0.2) + 0.42^2]$  $\phi_{LT} = 0.6113$  $X_{LT} = \frac{1}{0.6113 + \sqrt{0.6113^2 - 0.42^2}} = 0.94 < 1$  $M_{brd} = \frac{0.94 \times 1 \times 429.5 \times 275}{1.1}$  $\frac{\text{429.5} \times 275}{1.1} \times 10^{-3} = 100.93$  $M_{sd}$  = 9.286 KN.m <  $M_{brd}$  = 100.93 KN.m C'est vérifié.

Dans les calculs des poutres mixtes, on prendra en compte de chaque côté de l'axe de la largeur de la dalle égale à la plus faible des valeurs suivantes :

$$
b_{eff}
$$
\n
$$
= 1.5 \text{ m}
$$
\n
$$
b = 1.2 \text{ m}
$$
\n
$$
b = 1.2 \text{ m}
$$
\n
$$
b = 1.2 \text{ m}
$$
\n
$$
b = 1.2 \text{ m}
$$
\n
$$
b = 1.2 \text{ m}
$$
\n
$$
b = 1.2 \text{ m}
$$

Le béton ayant durci, la section mixte (le profilé et la dalle) travaillant ensemble Les charges de la phase finale sont :

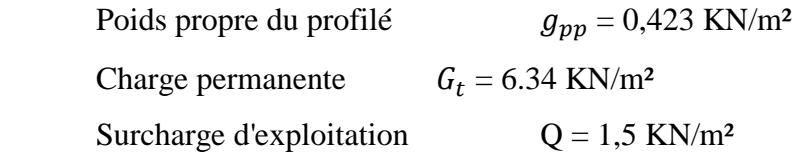

● **Combinaisons des charges :**

● **Phase finale :**

⮚ **E.L.U :**  $q_u = 1,35 \times [g_{pp} + (G_t \times 1.2)] + (1,5 \times Q) \times 1.2$  $q_u = 1,35 \times [(6.34 \times 1.2) + 0.423] + 1,5 \times 1.5 \times 1.2$  $q_u = 13.54$  KN/ml. ⮚ **E.L.S :**  $q_{ser} = g_{pp} + (G_t \times 1.2) + Q \times 1.2$  $q_{ser} = 0.423 + (6.34 \times 1.2) + (1.5 \times 1.2)$  $q_{ser}$  = 9.831 KN/ml.

#### ● **Position de l'axe neutre plastique**

$$
R_{Béton} = 0.57 \times f_{ck} \times b_{eff} \times h_c \text{ avec } f_{ck} = 25 \text{MPa}
$$
  
\n
$$
R_{Béton} = (0.57 \times 25 \times 1200 \times 95) \times 10^{-3}
$$
  
\n
$$
R_{Béton} = 1624.5 \text{ KN.}
$$
  
\n
$$
R_{Acier} = 0.95 \times F_y \times A_a
$$
  
\n
$$
R_{Acier} = (0.95 \times 275 \times 5383) \times 10^{-3}
$$
  
\n
$$
R_{Acier} = 1406.30 \text{ KN}
$$

é**>** Axe neutre se trouve dans la dalle de béton, donc le moment résistant plastique développé par la section mixte.

#### **Vérifications :**

**1. Vérification de la flexion :** Il faut que  $M_{sd} < M_{plrd}$ 

 $M_{sd} = \frac{q_u \times l^2}{8}$  $\frac{x^2}{8} = \frac{13.54 \times 6^2}{8}$  $\frac{4 \times 6}{8}$  = 60.93 KN  $M_{plrd} = R_{acier} \left[ \frac{h_0}{2} \right]$  $\frac{h_0}{2} + h_c + h_p - (\frac{R_{acier} \times h_c}{2R_{béton}})$ <sup>i</sup>acier <sup>× 11</sup>c |<br>2R<sub>béton</sub> |  $M_{plrd} = 1406.30 \left[ \frac{190}{2} \right]$  $\frac{90}{2}$  + 95 + 55 -  $\left(\frac{1406.30\times95}{2\times1624.5}\right)$  $\frac{406.50 \times 95}{2 \times 1624.5}$  $M_{sd}$  =60.93 KN .ml <  $M_{plrd}$  = 286.71 KN .m c'est vérifié.  $R = \frac{M_{sd}}{M_{plrd}} = 0.21$ 

**2. Vérification de l'effort tranchant :** On doit vérifier que

$$
V_{sd} < V_{plrd} = \frac{f_y \times A_v}{\sqrt{3} \gamma_{m0}}
$$

Av =1808  $mm^2$ 

Donc :

$$
V_{plrd} = \frac{275 \times 10^3 \times 1808 \times 10^{-6}}{1 \times \sqrt{3}} = 287,05 \text{ km} \cdot \text{m}
$$

71

$$
V_{sd} = \frac{13.54 \times 6}{2} = 40.62 \text{ KN}
$$
  

$$
V_{sd} = 40.62 \text{ KN} < V_{plrd} = 287.05 \text{ KN} \text{ c'est vérifié}
$$
  

$$
V_{sd} < 0.5V_{plrd} = 143.52 \text{KN}
$$

Pas d'interaction entre l'effort tranchant et le moment fléchissant. Donc il n'est pas nécessaire de réduire la résistance à la flexion.

#### **3. Vérification de la rigidité :**

On doit vérifier que :

 $f_{max} = \frac{5 \times q_s \times L^4}{384 \times F \times L^4}$  $\frac{3 \times q_s \times L}{384 \times E \times I_c}$  <  $f_{adm}$  $I_c = \frac{A_a (h_c + 2h_p + h_a)^2}{4(1 + m \times V)}$  $\frac{(h_c+2h_p+h_a)^2}{4(1+m\times V)}+\frac{1200\times h_c^3}{12m}$  $\frac{0.00 \times h_c^3}{12m} + I_a$  Avec :  $V = \frac{A_a}{A_b}$  $\frac{A_a}{A_b} =$ 5383  $\frac{3383}{95 \times 1200} = 0.0472$  $I_c = \frac{5383(95+2\times55+190)^2}{4(1+15\times0.0472)}$  $\frac{1200\times95^{3}}{4(1+15\times0.0472)} + \frac{1200\times95^{3}}{12\times15}$  $\frac{200\times95^3}{12\times15} + 3692 \times 10^4$  $I_c = 165.56 \times 10^6$ mm<sup>4</sup>  $f_{max} = \frac{5 \times 9.831 \times 6000^4}{384 \times 2.1 \times 10^5 \times 165.56}$  $\frac{3384\times2.1\times10^{5}\times165.56\times10^{6}}{384\times2.1\times10^{5}\times165.56\times10^{6}} = 4.77 \text{mm}$  $f_{adm} = \frac{6000}{350}$  $\frac{3000}{250}$  = 24 mm  $f_{total} = 4.77 + 0.816 = 5.58$   $mm < f_{adm} = 24$  mm  $f_{max} < f_{adm}$  c'est vérifié.  $R = \frac{f_{max}}{f_{adm}} = 0,23$ **4. Vérification du déversement :**

Dans cette phase, on ne vérifie pas le déversement, car la solive est maintenue par le béton dur.

#### III.3.3.b.**Plancher courant :**

#### ● **Phase de construction :**

Les charges de l'étage courant dans la phase de construction restent les mêmes que celles de la terrasse donc toutes les conditions de vérification seront vérifiées.
### ● **Phase finale :**

Poids propre du profilé (HEA200) ....... 0.423 kN/ml

Charge permanente……..6,34 kN/m<sup>2</sup>

Surcharge d'exploitation……. 2,5 kN/m<sup>2</sup>

$$
b_{eff}
$$
\n
$$
b_{eff}
$$
\n
$$
b = 1.2 \text{ m}
$$
\n
$$
b = 1.2 \text{ m}
$$
\n
$$
a_{eff}
$$
\n
$$
b = 1.2 \text{ m}
$$
\n
$$
b = 1.2 \text{ m}
$$
\n
$$
b = 1.2 \text{ m}
$$

## **Combinaisons des charges :**

⮚ **E.L.U :**

$$
q_u = 1,35 \times [g_{pp} + (G_c \times 1.2)] + (1,5 \times Q) \times 1.2
$$
  

$$
q_u = 1,35 \times [(6,34 \times 1.2) + 0.423] + 1,5 \times 2,5 \times 1.2
$$
  

$$
q_u = 15.34 \text{KN/ml}
$$

⮚ **E.L.S :**

$$
q_{ser} = g_{pp} + (G_c \times 1.2) + Q \times 1.2
$$
  

$$
q_{ser} = 0.423 + (6.34 \times 1.2) + (2.5 \times 1.2)
$$

 $q_{ser}$ =11.03 KN/ml.

### ● **Position de l'axe neutre plastique :**

 $R_{Béton} = 0.57 \times f_{ck} \times b_{eff} \times h_c$  avec  $f_{ck}$  =25MPa  $R_{B\'eton} = (0,57 \times 25 \times 1200 \times 95) \times 10^{-3}$  $R_{Béton} = 1624.5$  KN.  $R_{Acier} = 0.95 \times F_y \times A_a$  $R_{Acler} = (0.95 \times 275 \times 5383) \times 10^{-3}$ 

$$
R_{Acier} = 1406.3 \text{ KN}
$$

é **>** Axe neutre se trouve dans la dalle de béton, donc le moment résistant plastique développé par la section mixte.

#### **Vérifications :**

**1. Vérification de la flexion :** Il faut que  $M_{sd} < M_{plrd}$ 

$$
M_{sd} = \frac{q_u \times l^2}{8} = \frac{15.34 \times 6^2}{8} = 69.03 \text{ KN.m}
$$
  
\n
$$
M_{plrd} = R_{acier} \left[ \frac{h_0}{2} + h_c + h_p - \left( \frac{R_{acier} \times h_c}{2R_{béton}} \right) \right]
$$
  
\n
$$
M_{plrd} = 1406.3 \left[ \frac{190}{2} + 95 + 55 - \left( \frac{1406.3 \times 95}{2 \times 1624.5} \right) \right]
$$
  
\n
$$
M_{sd} = 69.03 \text{ KN.m} < M_{plrd} = 286.71 \text{ KN.m}
$$
........ c'est vérifié.  
\n
$$
R = \frac{M_{sd}}{M_{plrd}} = 0.24
$$

**2. Vérification de l'effort tranchant :** On doit vérifier que

$$
V_{sd} < V_{plrd} = \frac{f_{\mathbf{y}} \times A_{\mathbf{v}}}{\sqrt{3} \gamma_{m0}}
$$

 $Av = 1808$ m $m<sup>2</sup>$ 

Donc :

$$
V_{plrd} = \frac{275 \times 10^3 \times 1808 \times 10^{-6}}{1 \times \sqrt{3}} = 287,05KN \cdot m
$$
  

$$
V_{sd} = \frac{15.34 \times 6}{2} = 46.02 \text{ KN}
$$
  

$$
V_{sd} = 46.02 \text{ KN} < V_{plrd} = 287.05 \text{ KN}
$$
 c'est vérifié  

$$
V_{sd} < 0.5V_{plrd} = 143.52 \text{ KN}
$$

Pas d'interaction entre l'effort tranchant et le moment fléchissant. Donc il n'est pas nécessaire de réduire la résistance à la flexion.

3. **Vérification de la rigidité** : On doit vérifier que

$$
f_{max} = \frac{5 \times q_s \times L^4}{384 \times E \times L_c} < f_{adm}
$$
\n
$$
I_c = \frac{A_a (h_c + 2h_p + h_a)^2}{4(1 + m \times V)} + \frac{b_{eff} \times h_c^3}{12m} + I_a
$$
\n
$$
\frac{5383}{95 \times 1200} = 0.0472
$$
\n
$$
I_c = \frac{5383(95 + 2 \times 55 + 190)^2}{4(1 + 15 \times 0.0472)} + \frac{1200 \times 95^3}{12 \times 15} + 3692 \times 10^4
$$
\n
$$
I_c = 165.56 \times 10^6 mm^4
$$
\n
$$
f_{max} = \frac{5 \times 11.03 \times 6000^4}{384 \times 2.1 \times 10^5 \times 165.56 \times 10^6} = 5.35
$$
\n
$$
f_{adm} = \frac{6000}{250} = 24 mm
$$
\n
$$
f_{total} = 5.35 + 0.816 = 6.166 mm < f_{adm} = 24 mm
$$
\n
$$
f_{max} < f_{adm} \qquad c \text{'est vérifié.}
$$
\n
$$
R = \frac{f_{max}}{f_{adm}} = 0.25
$$

### **4. Vérification du déversement :**

Dans cette phase, on ne vérifie pas le déversement, car la solive est maintenue par le béton dur.

## **III.3.4. Les Poteaux Mixte :**

On choisit un poteau auquel revient la plus grande surface.

$$
S = (6/2 \times 5, 4/2) + (8, 4/2 \times 6, 4/2) = 42,18 \text{ m}
$$

#### **● Les charges permanentes :**

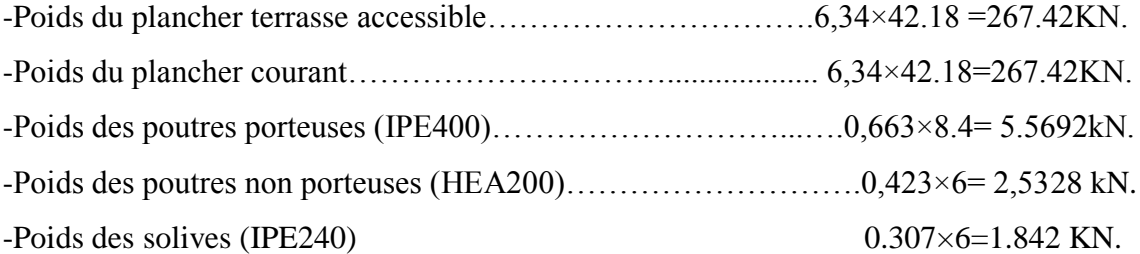

## ● **Les charges d'exploitation :**

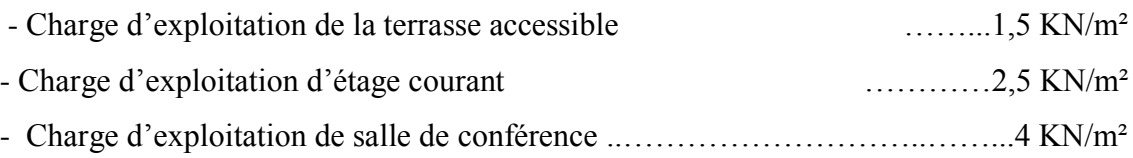

## ⮚ **Loi de dégression de la surcharge d'exploitation :**

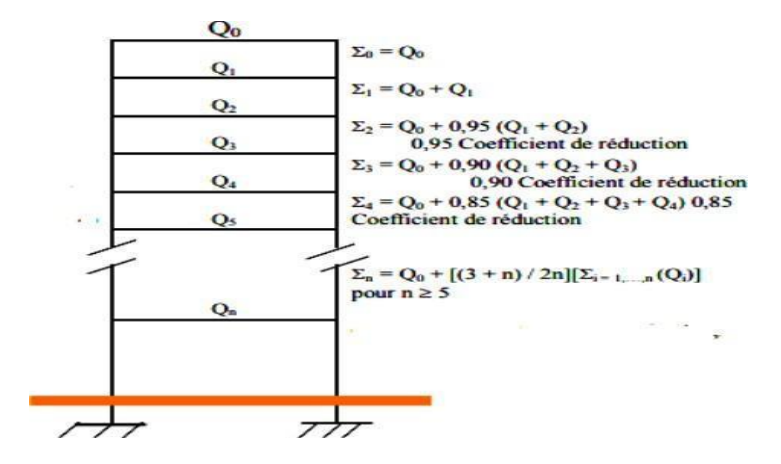

# **Figure.III.5: Représente les lois de dégression d'un bâtiment.**

**Pour la charge Q :**

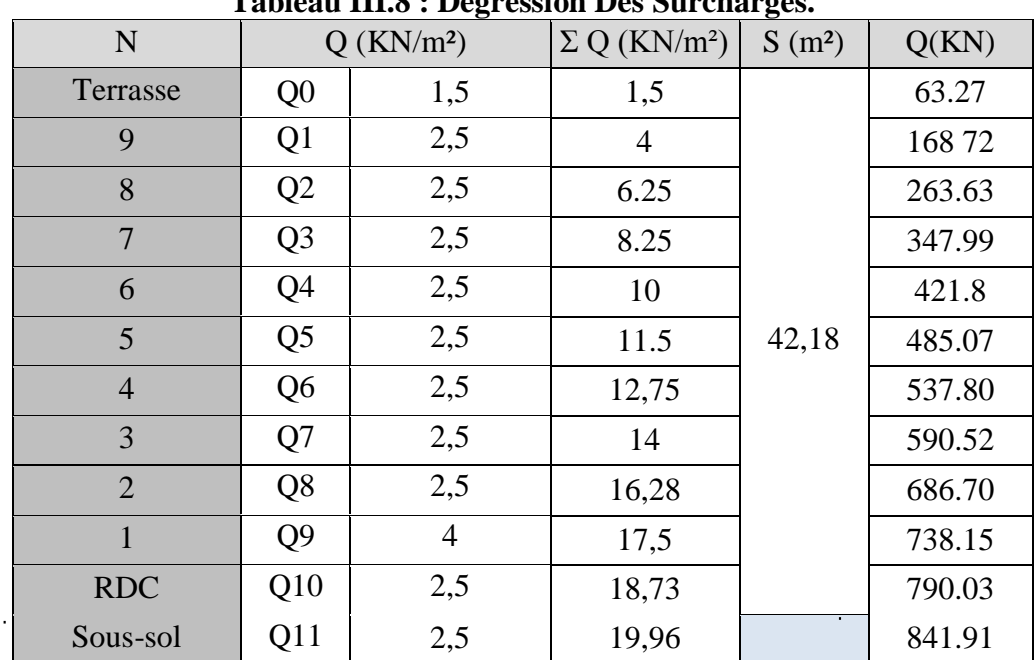

**Tableau III.8 : Dégression Des Surcharges.**

## **Pour la charge G :**

| Tabicau III.) . Deglession Des charges O. |                |                          |                                 |          |          |
|-------------------------------------------|----------------|--------------------------|---------------------------------|----------|----------|
| N                                         |                | $G$ (KN/m <sup>2</sup> ) | $\Sigma$ G (KN/m <sup>2</sup> ) | $S(m^2)$ | G(KN)    |
| Terrasse                                  | G <sub>0</sub> | 6,34                     | 6,34                            |          | 277,37   |
| 9                                         | G <sub>1</sub> | 6,34                     | 12,68                           |          | 544,79   |
| 8                                         | G2             | 6,34                     | 19,02                           |          | 812,21   |
| 7                                         | G <sub>3</sub> | 6,34                     | 25,36                           |          | 1079,63  |
| 6                                         | G4             | 6,34                     | 31,7                            |          | 1347,055 |
| 5                                         | G <sub>5</sub> | 6,34                     | 38,04                           | 42,18    | 1614,48  |
| $\overline{4}$                            | G <sub>6</sub> | 6,34                     | 44,38                           |          | 1881,90  |
| 3                                         | G7             | 6,34                     | 50,72                           |          | 2149,32  |
| $\overline{2}$                            | G <sub>8</sub> | 6,34                     | 57,06                           |          | 2416,74  |
| $\mathbf{1}$                              | G <sub>9</sub> | 6,34                     | 63,4                            |          | 2684,16  |
| <b>RDC</b>                                | G10            | 6,34                     | 69,74                           |          | 2451,58  |
| Sous-sol                                  | G11            | 6,34                     | 76,08                           |          | 3219.00  |

**Tableau III.9 : Dégression Des charges G.**

On calcule la sollicitation à l'ELU :

#### **TERRASSE** :

Nsd =1,35G +1,5Q G= 277,37 KN ;  $Q = 63,27$ KN Nsd =1,35(277,37) +1,5(63,27)  $Nsd = 469.35$  KN

La valeur de calcul  $N_{sd}$  de l'effort de compression dans chaque section transversale doit satisfaire à la condition Suivante :

$$
N_{sd} \le N_{crd} = \frac{A_{nec} \times f_y}{\gamma_{M_0}}
$$

Section de classe 1 : $N_{crd} = N_{plrd}$ 

$$
A \ge \frac{N_{sd} \times \gamma_{M_0}}{f_y} = mm^2
$$

• On choisit un HEB 300

| <b>Niveau</b> | Nsd (KN) | Profilé        |
|---------------|----------|----------------|
| Terrasse      | 469,354  | <b>HEB 300</b> |
| 9éme          | 988,55   | <b>HEB 300</b> |
| 8éme          | 1491,92  | <b>HEB 300</b> |
| 7éme          | 1979.49  | <b>HEB 300</b> |
| 6éme          | 2451,22  | <b>HEB 300</b> |
| 5éme          | 2907.15  | <b>HEB 300</b> |
| 4éme          | 3347,26  | <b>HEB 300</b> |
| 3éme          | 3787,36  | <b>HEB 300</b> |
| 2éme          | 4292,65  | <b>HEB 300</b> |
| 1er           | 4730,841 | <b>HEB 300</b> |
| DC            | 4494,68  | <b>HEB 300</b> |
| Sous sol      | 5608,515 | <b>HEB 300</b> |

 **Tableau III.10 : Les efforts normaux, les profilés des poteaux.**

**Caractéristique de la section mixte :**

## **Acier HEB 300 :**

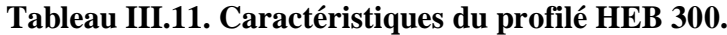

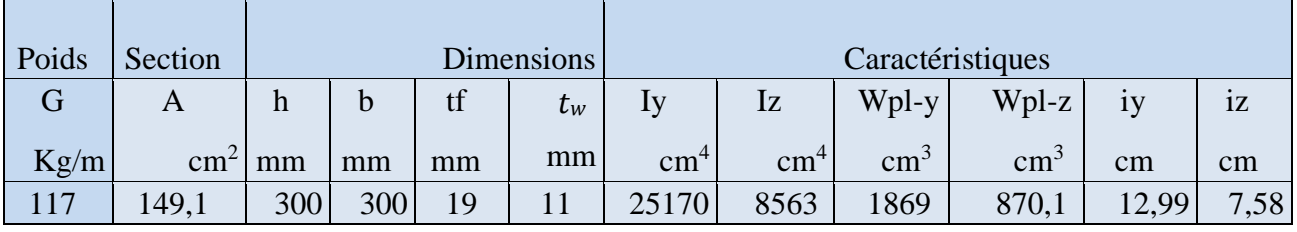

## ● **Béton de section (500\*500) :**

**1. La section :** 

$$
A_c = (h \times b) - (A_a)
$$
  
\n
$$
A_c = (500 \times 500) - (14910)
$$
  
\n
$$
A_c = 2350,90 \times 10^2 \text{mm}^2
$$

## **2. Le moment d'inertie :**

$$
I_{cy} = \frac{bh^3}{12} - I_{ay}
$$
  
\n
$$
I_{cz} = \frac{hb^3}{12} - I_{az}
$$
  
\n
$$
I_{cy} = \frac{500 \times 500^3}{12} - (25170 \times 10^4)
$$
  
\n
$$
I_{cy} = 4,95663 \times 10^9 \text{ mm}^4
$$

$$
I_{cz} = \frac{500 \times 500^3}{12} - (8563 \times 10^4)
$$
  

$$
I_{cz} = 5,1227 \times 10^9 \, \text{mm}^4
$$

#### **3. Le module de plasticité :**

$$
W_{plyc} = \frac{bh^2}{4} - W_{plya}
$$
  
\n
$$
W_{plzc} = \frac{hb^2}{4} - W_{plza}
$$
  
\n
$$
W_{plyc} = \frac{500 \times 500^2}{4} - (1869 \times 10^3)
$$
  
\n
$$
W_{plyc} = 293.81 \times 10^5 \, \text{mm}^3
$$
  
\n
$$
W_{plzc} = \frac{500 \times 500^2}{4} - (870.1 \times 10^3)
$$
  
\n
$$
W_{plzc} = 303.79 \times 10^5 \, \text{mm}^3
$$

### ● **Vérification de la résistance au flambement :**

### **1. La rigidité élastique EI :**

EI =
$$
E_a I_a + 0.6E_{cd}I_c
$$
  
\n $E_a = 2.1 \times 10^5 \frac{N}{mm^2}$   
\n $E_{cd} = \frac{E_{cm}}{\gamma_c}$   
\n $E_{cd} = \frac{32000}{1.35} = 23703.70 \frac{N}{mm^2}$   
\nD'où

$$
EI_y = 2,1 \times 10^5 (25170 \times 10^4) + 0.0,6(23703,70)(4,95663 \times 10^9)
$$
  
\n
$$
EI_y = 1,2335 \times 10^{14} \text{ N. } mm^2
$$
  
\n
$$
EI_z = 2,1 \times 10^5 (8563 \times 10^4) + 0,6(23703,70)(5,1227 \times 10^9)
$$
  
\n
$$
EI_z = 9,083 \times 10^{13} \text{ N. } mm^2
$$

Avec :

I<sup>a</sup> , Ic : Sont des moments d'inertie de flexion pour plan de flexion considéré de l'acier de construction, de béton et de l'armature.

 $E_{cd}=\frac{E_{cm}}{v}$  $\frac{v_{cm}}{v_c}$  Module d'élasticité efficace du béton pour le chargement à court terme.  $E_a = 2.1 \times 10^5 (N/mm^2)$ : Les modules d'élasticité pour l'acier de construction.  $\gamma_c = 1,35$ 

## **2. La charge critique :**

$$
N_{cr} = \frac{\pi^2 (EI)}{L_f^2}
$$

 $L_f$ : Poteau articulé-encastré

$$
L_f = 0.7 \times H
$$

On a H = 3,50 m  $L_f = 0.7 \times 3.50$ 

$$
N_{cry} = \frac{\pi^2 (1{,}2335 \times 10^{14})}{(3500 \times 0.7)^2}
$$

$$
N_{cry} = 2,026 \times 10^8
$$

$$
N_{crz} = \frac{\pi^2 (9.083 \times 10^{13})}{(3500 \times 0.7)^2}
$$

$$
N_{crz} = 1,491 \times 10^8 \text{ N}
$$

**5.** La résistance plastique en compression  $N_{plr}$  :

$$
N_{pl.r} = A_a \cdot f_y + A_c \cdot 0.85 \cdot f_{ck}
$$
  
\n
$$
N_{pl.r} = (149.1 \times 10^2) \cdot (275) + (2350.90 \times 10^2) \cdot 0.85 \cdot (25)
$$
  
\n
$$
N_{pl.r} = 9.095 \times 10^6 \text{ N}
$$

**6. L'élancement réduit :**

$$
\bar{\lambda}_y = \sqrt{\frac{N_{pir}}{N_{cry}}}
$$
\n
$$
\bar{\lambda}_y = \sqrt{\frac{9.095 \times 10^6}{2.026 \times 10^8}} = 0.21 > 0.2
$$
\n
$$
\bar{\lambda}_z = \sqrt{\frac{N_{pir}}{N_{crz}}}
$$
\n
$$
\bar{\lambda}_z = \sqrt{\frac{9.095 \times 10^6}{1.491 \times 10^8}} = 0.24 > 0.2
$$

### **7. Choix de la courbe de flambement :**

Profilé HEB300 :

ℎ  $\frac{h}{b} = \frac{300}{300}$  $\frac{300}{300} = 1 \le 1.2$   $t_f = 19$  mm < 100  $\Rightarrow$  Courbe de flambement Plan de flambement (yy) Courbe (b)  $\alpha = 0.34$ Plan de flambement (zz) Courbe c  $\alpha = 0.49$ 

8. **Calcul de**  $\phi$  :

$$
\phi = 0.5[1 + \alpha(\bar{\lambda} - 0.2) + \bar{\lambda}^2]
$$
  
\n
$$
\phi_y = 0.5[1 + 0.34(0.21 - 0.2) + 0.21^2]
$$
  
\n
$$
\phi_y = 0.52375
$$
  
\n
$$
\phi_z = 0.5[1 + 0.49(0.24 - 0.2) + 0.24^2]
$$
  
\n
$$
\phi_z = 0.5386
$$

9. **Calcul de**  $\chi$  :

$$
\chi = \frac{1}{\phi + \sqrt{\phi^2 - \bar{\lambda}^2}}
$$

$$
\chi_y = \frac{1}{0.52375 + \sqrt{0.52375^2 - 0.21^2}} = 0.99
$$

$$
\chi_z = \frac{1}{0.5386 + \sqrt{0.5386^2 - 0.24^2}} = 0.97
$$

10. La résistance plastique en compression  $N_{pl,rd}$ 

$$
N_{pl.rd} = A_a \cdot f_y / \gamma_{ma} + A_c \cdot 0,85. f_{ck} / \gamma_c
$$
  
= ((149,1 × 10<sup>2</sup>) × 275/1,1 + (2350,90 × 10<sup>2</sup>) × 0,85 × 25/1,5)  
= 7057,94 KN

Avec :

**:** Résistance en compression de béton.

 $f_{\mathcal{Y}}$  : Limite élastique de l'acier de construction.

Aa, A<sup>c</sup> : Aire de la section de l'acier de construction, de béton.

γ<sub>ma</sub>, γ<sub>c</sub> : Les coefficients partiels de sécurité aux états limites ultimes.

## **11. Vérification :**

On doit vérifier la condition suivante :

$$
N_{sd} \leq \chi_y \cdot N_{plrd}
$$

| <b>Etage</b>   | $N_{sd}$ | $\chi_{y}$ | $N_{plrd}$ | Observation                  |
|----------------|----------|------------|------------|------------------------------|
| Terrasse       | 469,354  |            | 7057,94    | $\sqrt{\text{Vérifi\'e}}$    |
| 9              | 988,55   |            | 7057,94    | $\sqrt{\text{Vérifi\'e}}$    |
| 8              | 1491,92  |            | 7057,94    | $\sqrt{\text{Vérifi\'e}}$    |
| 7              | 1979.49  |            | 7057,94    | $\sqrt{\text{Vérifi\'e}}$    |
| 6              | 2451,22  |            | 7057,94    | $\sqrt{\text{Vérifi\'e}}$    |
| 5              | 2907.15  | 0,99       | 7057,94    | $\sqrt{\text{Vérifi\'e}}$    |
| $\overline{4}$ | 3347,26  |            | 7057,94    | $\sqrt{\text{Vérifié}}$      |
| 3              | 3787,36  |            | 7057,94    | $\sqrt{\text{Vérifi\'e}}$    |
| $\overline{2}$ | 4292,65  |            | 7057,94    | $\sqrt{\text{Vérifi\'e}}$    |
| 1              | 4730,841 |            | 7057,94    | $\sqrt{\text{Vérifi\'e}}$    |
| <b>RDC</b>     | 4494,68  |            | 7057,94    | $\sqrt{\phantom{a}}$ Vérifié |
| Sous sol       | 5608,515 |            | 7057,94    | $\sqrt{\rm ~V}$ érifié       |

 $N_{sd} \leq \chi_z N_{plrd}$ 

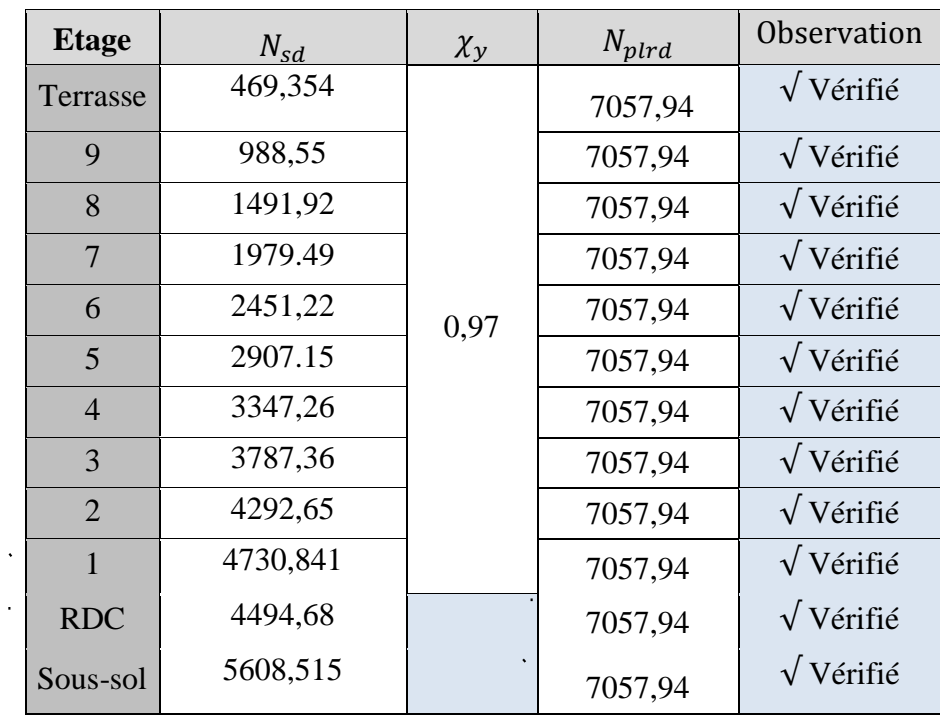

Toutes les conditions sont vérifiées alors on opte la section mixte **(500\*500 ; HEB300)** pour poteau.

# **III.4. Conclusion :**

Dans ce chapitre on a pré dimensionné la poutre, la solive et le poteau afin de pouvoir modéliser.

Les éléments étudiés dans ce chapitre sont résumés dans les tableaux suivants :

| <b>Element</b>    | Profilé        |
|-------------------|----------------|
| Solive            | <b>IPE 240</b> |
| Poutre principale | <b>IPE 400</b> |
| Poutre secondaire | <b>HEA200</b>  |
| Poteau            | <b>HEB 300</b> |

**Tableau III.12. Choix final des profilés.**

**IV. Étude Climatique.**

### **IV.1. Introduction :**

Les structures sont soumises d'une façon directe à des charges d'origine variée. Ces charges sont considérées comme des actions directes et incluent les effets de pesanteur et environnementaux, tels que le vent et la neige. De plus, des déformations peuvent être imposées à la structure, par exemple dues au tassement ou à la dilatation thermique. Ces charges sont des actions « indirectes ». Si on applique une approche quantitative à l'analyse des structures, il est nécessaire de pouvoir identifier l'intensité de ces actions. De plus, si la structure doit se comporter de façon satisfaisante pendant sa durée de vie, il est nécessaire de bien comprendre la nature de ces charges et de prendre des mesures appropriées afin d'éviter les problèmes, par exemple de fatigue ou de vibration.

## **IV.2. L'effet de la neige :**

#### **IV.2.1. Introduction :**

Parmi les charges climatiques on a la neige qui s'accumule sur la toiture de la structure et produit une surcharge qu'il faut la prendre en considération pour les vérifications des éléments de cette structure.

Notre projet se trouve à une altitude de 20 m.

### **IV.2.2. Calcul des charges de la neige :**

 $S = \mu$ . Sk [kN/m<sup>2</sup>]

- Sk (en kN/m²) est la charge de neige sur le sol, en fonction de l'altitude et de la zone de neige.
- μ est un coefficient d'ajustement des charges, fonction de la forme de la toiture, appelé coefficient de forme.

Le bâtiment étudié est situé à Alger, qui correspond à la zone B

La valeur de Sk en kN/m² est déterminée par la loi de variation suivante en fonction de l'altitude H en m du site considéré :

Sk=  $\frac{0.04 \times H + 10}{2}$ 100  $Sk = 0.108$  kN/m<sup>2</sup> On a  $μ=0.8$ Donc:  $S=0.8\times0.108$   $S=0.09$  kN/m<sup>2</sup>

## **IV.3. L'effet du vent :**

### **IV.3.1. Introduction :**

L'effet du vent sur une construction a une grande influence sur la stabilité de l'ouvrage. Pour cela, une étude approfondie doit être élaborée pour la détermination des différentes actions dues au vent et ceci dans toutes les directions possibles.

Le calcul sera mené conformément au Règlement. Ce document technique réglementaire (**DTR**) [9] fournit les procédures et principes généraux pour la détermination des actions du vent sur l'ensemble des constructions et des bâtiments y compris Leur composants et éléments de façade. Il s'applique aux constructions dont la hauteur est inférieure à **200 m**.

Les actions du vent appliquées aux parois dépendent de :

- ⮚ **La direction.**
- ⮚ **L'intensité.**
- ⮚ **La région**

Site d'implantation de la structure et de son environnement La forme géométrique et des ouvertures de la structure.

### **IV.3.2. Données relatives au site :**

### IV.3.2.a. La pression dynamique de référence  $q_{ref}$ :

La pression dynamique de référence  $q_{ref}$  est proportionnelle au carré de la vitesse de référence (vitesse moyenne sur 10 mn, mesurée à 10 m de hauteur, sûr un terrain de type rase campagne) est donnée pour les constructions permanentes par le tableau 1 ci-dessous en fonction de la zone du vent [4].

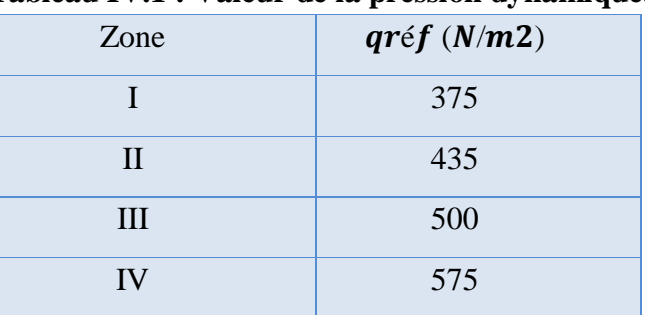

#### **Tableau IV.1 : Valeur de la pression dynamique.**

Dans notre cas :  $q_{\text{r\text{\'et}}}= 375 \text{ N/m2}$ .

## IV.3.2.b. **Vitesse de référence de vent**  $V_{ref}$ :

Quatre zones de vent ont été définies (I, II, III, IV). Les valeurs de la vitesse de référence correspondante à chaque zone sont présentées dans le tableau ci-dessous en fonction de la zone du vent [6].

| Zone        | $Vref$ (m/s) |
|-------------|--------------|
|             | 25           |
| $_{\rm II}$ | 27           |
| III         | 29           |
| IV          | 31           |

**Tableau IV .2 : Valeur de la vitesse de référence du vent.**

Dans notre cas :  $V \nrightarrow$  (m /s) =25 m /s.

### IV.3.2.c. **Coefficient de topographie :**

Le coefficient de topographie *t c* prend en compte l'accroissement de la vitesse du vent lorsque celui-ci souffle sur des obstacles tels que les collines, les dénivellations isolées, etc. Voir le règlement (RNV 2013 §2.4.5 p.54) pour plus de précision. Pour des raisons pratiques et de simplicité, on peut utiliser les valeurs données dans le tableau ci-dessous en fonction de la nature du site.

**Tableau IV.3: Coefficients de topographie.**

| <b>Site</b>                                                       | $\mathcal{C}_t$ |
|-------------------------------------------------------------------|-----------------|
| Site plat                                                         |                 |
| Site aux alentours des vallées et oueds sans<br>effet d'entonnoir |                 |
| Site aux alentours des vallées avec effet<br>d'entonnoir          | 1.3             |
| Site aux alentours des plateaux                                   | 1.15            |
| Site aux alentours des collines                                   | 1.15            |
| Site montagneux                                                   | 1.5             |

Dans notre cas : $C_t$ =1

#### IV.3.2.d. **Catégorie de terrain :**

Le terrain est de catégorie IV (zone dont au moins 15%de la surface et occupée par des bâtiments de hauteur moyenne supérieure à 15m).

D'après le règlement :(tableau 2.4 P 53)

- $\Box$  Facteur de terrain : K<sub>T</sub> = 0,234
- $\Box$  Paramètre de rugosité : Z<sub>0</sub>= 1m
- $\Box$  Hauteur minimale :  $Z_{min} = 10m$
- $\Box$   $\&$ : Coefficient utilisé pour le calcul du coefficient Cd :  $\&=0.67$

### **IV.3.3. Direction du vent :**

En raison de symétrie en plan de bâtiment, on considère les deux directions de vent comme ils sont illustrés dans la figure ci-dessous :

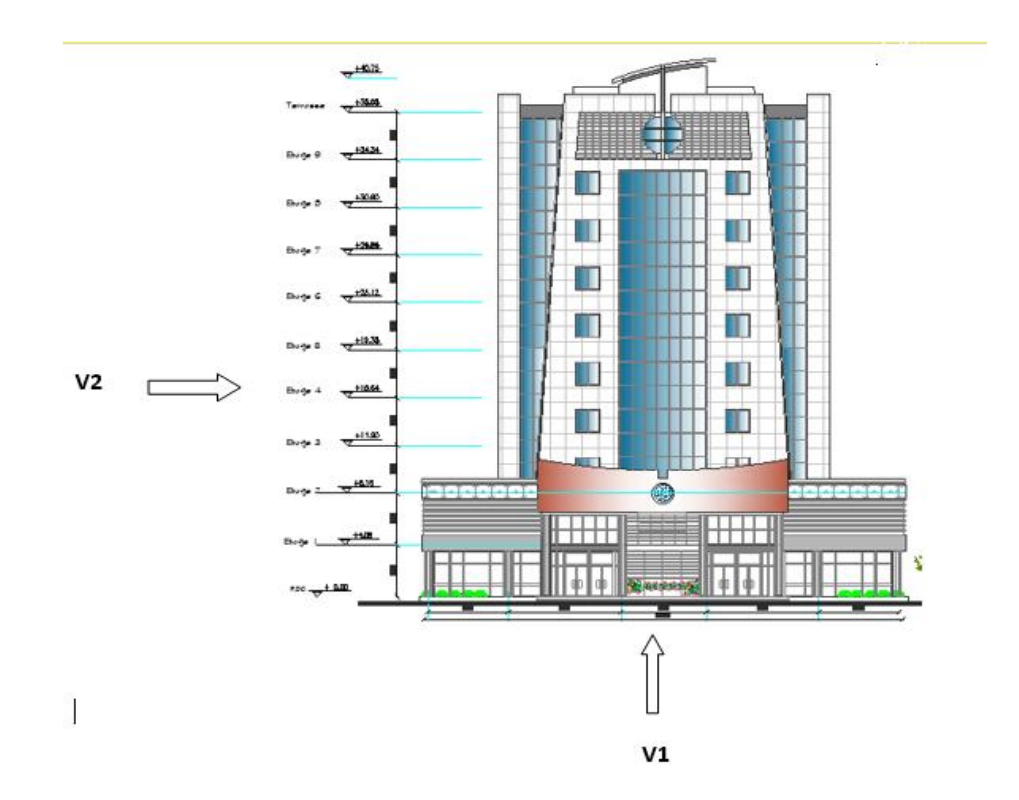

**Figure IV .1 : direction de la pression dû au vent agissant sur le bâtiment.**

Nous avons également noté que notre construction est divisée en deux parties, et nous étudierons chaque section séparément.

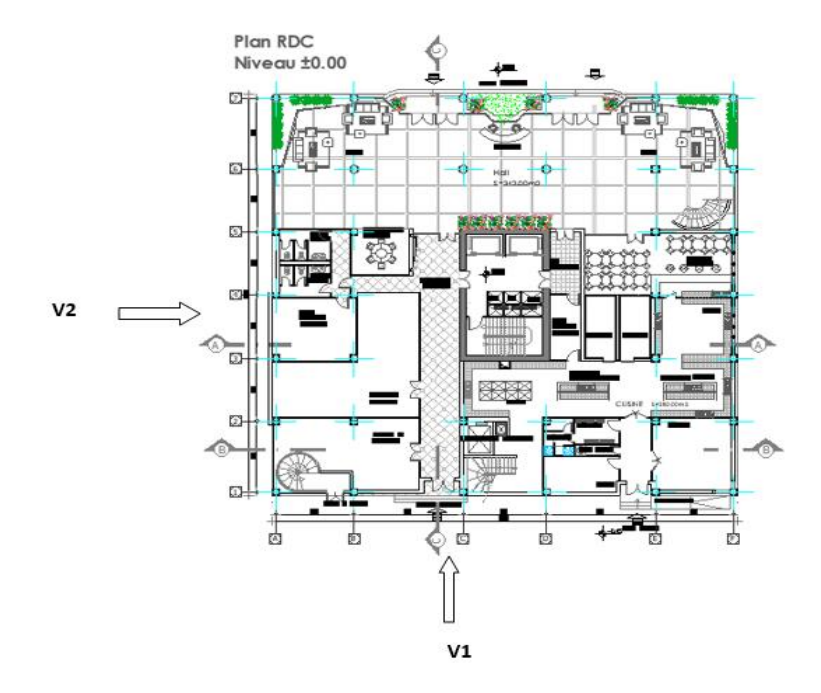

**Figure IV. 2 : plan description de RDC.**

#### **Caractéristique géométrique de partie 1 :**

Notre structure est composée de dimensions suivantes :

- Sens  $\mathbb{V}_1$  du vent : h=8.16m; b=35.2m; d=33.6m
- Sens  $\forall$ 2 du vent : h=8 .16m ; b=33.6m ; d=35.2m

Avec :

b : Dimensions du côté perpendiculaire au vent.

h : Hauteur totale de la construction.

d = Dimension du côté parallèle au vent

### **Direction de vent V1 :**

• Pression dynamique de pointe  $qp(ze)$ :

La pression dynamique de pointe  $qp(ze)$  qui s'exerce sur un élément de surface j est donnée par la formule suivante :

$$
qp(ze) = qref \times Ce(ze)[N/m]
$$

Avec :

: est la pression dynamique de référence pour les constructions permanentes en fonction de la zone du vent.  $\omega r e f$ : = 375 N/m<sup>2</sup>.

 $Ce(ze)$ : est le coefficient d'exposition au vent.

### ● **Hauteur de référence pour l'action extérieure du vent Ze:**

Pour les murs au vent la hauteur de référence Ze et le profil Correspondant de la pression dynamique de pointe  $qp(ze)$  dépendent des Dimensions h et b de la construction, et sont donnés dans la figure ci- dessous :

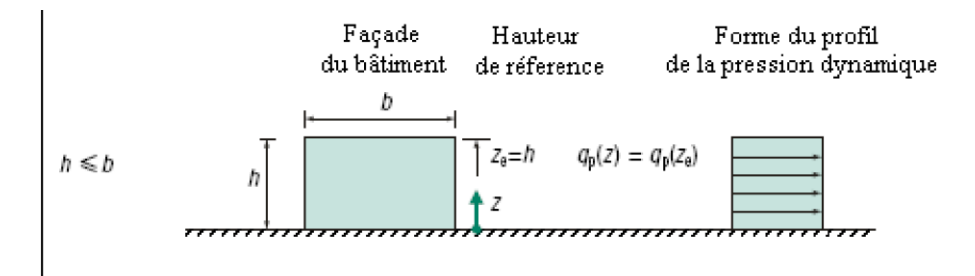

#### **Figure IV.3 : Hauteur de référence Ze et profil correspondant de la pression dynamique.**

La hauteur de référence est (pour les deux directions du vent)

Pour les murs au vent On définit un seul tronçon :  $Ze = h = 8.16$ m

Pour les murs sous le vent et parallèles au vent :  $Z e = h = 8.16m$ 

#### ● **Coefficient d'exposition (Ce) :**

Le coefficient d'exposition au vent Ce(ze) tient compte des effets de la rugosité du terrain, de la topographie du site et de la hauteur au-dessus du sol. En outre, il tient compte de la nature turbulente du vent.

 $C_e(Z_j)$  est donnée par :

 $C_e(z) = C_t(z)^2 \times C_r(z)^2 \times (1 + 7I_v(z))$ 

Avec :

 $C_r$ : Coefficient de rugosité.

 $C_t$ Coefficient de topographie.

 $I_{\nu}$ : L'intensité de la turbulence.

*Z :* (en m), est la hauteur considérée.

### • **Coefficient de rugosité**  $C_r$  :

Le coefficient de rugosité  $C_r$  traduit l'influence de la rugosité et de la hauteur sur la vitesse moyenne du vent. La rugosité du sol engendre des frottements qui ralentissent le vent à basse altitude. Il est défini par la loi suivante :

$$
C_r (Z) = Kt \times \ln\left(\frac{Z}{Z_0}\right) \dots \dots \dots \dots \dots \dots \text{ pour } Z\text{min} < Z < 200\text{m}
$$
\n
$$
C_r (Z) = Kt \times \ln\left(\frac{Z_{\text{min}}}{Z_0}\right) \dots \dots \dots \dots \dots \text{ pour } Z < Z\text{min}
$$

Avec :

 $K_t$ : Facteur du terrain.

 $Z_0$ : Longueur de rugosité (en m).

 $Z_{min}$ : Hauteur minimale (en m).

Z : hauteur considérée (en m).

Dans notre cas :  $Z=8,16$  m  $<$  Z min = 10 m

$$
C_r
$$
 (Z) =0.234 × Ln  $(\frac{10}{1})$  = 0.54

#### ● **Intensité de turbulence Iv(z) :**

L'intensité de la turbulence est définie comme étant l'écart type de la turbulence divisé par la vitesse moyenne du vent :

$$
I_V(z) = \frac{1}{c_t(z) \times Ln(\frac{z}{z_0})}
$$
 Pour  $Z > Z_{min}$  (RNV 2013, §2.4.6)  
\n
$$
I_V(z) = \frac{1}{c_t(z) \times Ln(\frac{z_{min}}{z_0})}
$$
 Pour  $Z < Z_{min}$ 

Dans notre cas :  $Z=8,16$  m  $<$  Z min = 10 m

$$
I_V(ze) = \frac{1}{1 \times Ln(\frac{10}{1})} = 0.43
$$

Après avoir calculé Intensité de turbulence  $I_v(z)$  et Coefficient de rugosité  $C_r$ , nous calculons maintenant Coefficient d'exposition (z), qui est donné par la relation suivante  $C_e(z)$  $C_t(z)^2 \times C_r(z)^2 \times (1 + 7I_\nu(z))$ , et nous allons résumer les résultats dans le tableau cidessous :

 $Zref$  | Ct | Cr | Iv | Ce 8.16 | 1 | 0.54 | 0.43 | 1.17

**Tableau IV.4 : Valeurs de Coefficient d'exposition ().**

Après avoir connu à la fois Valeurs de Coefficient d'exposition  $(z)$  et La pression dynamique de référence  $\boldsymbol{q}\boldsymbol{r}\acute{e}$ , on calcule Pression dynamique de la pointe  $qp$  ( $\boldsymbol{z}\boldsymbol{e}$ ) qui donne la relation  $qp$  $(z) = qref$   $\cdot$  Ce  $(z)$  et on résume le résultat dans le tableau ci-dessous :

Tableau IV. 5 : Valeurs de Pression dynamique de la pointe  $qp$  (ze).

| Zref(m) | gref | ے _ | qp(z) $[N/m]$ |
|---------|------|-----|---------------|
| 8.16    | 375  |     | 438.75        |

#### ● **Détermination de la pression aérodynamique :**

La pression dynamique W(Zj) agissante sur une paroi est obtenue à l'aide de la formule suivante :

$$
W(Zj) = qp(ze) \times [Cpe - Cpi] [N/m2]
$$

#### ● **Calcul des coefficients de pressions extérieures Cpe :**

Dans notre projet on a une construction à base rectangulaire. Les coefficients de pressions extérieures Cpe de cette construction dépendent de la dimension de la surface chargée. Ils sont définis pour des surface chargées de 10m² auxquelles correspondent les coefficients de pressions notés respectivement Cpe,1 et Cpe10

On détermine le coefficient à partir des conditions suivantes :

Cpe = Cpe.1 si  $S \leq 1$  m<sup>2</sup>.  $Cpe = Cpe.1 + (Cpe.10 + Cpe.1)$  x  $log10(S)$  si 1 m<sup>2</sup> < S < 10 m<sup>2</sup>. Cpe = Cpe.10 si  $S \ge 10$  m<sup>2</sup>.

#### ⮚ **Paroi verticale :**

Les zones de pressions et les valeurs respectives des coefficients correspondants à ces zones sont portées.

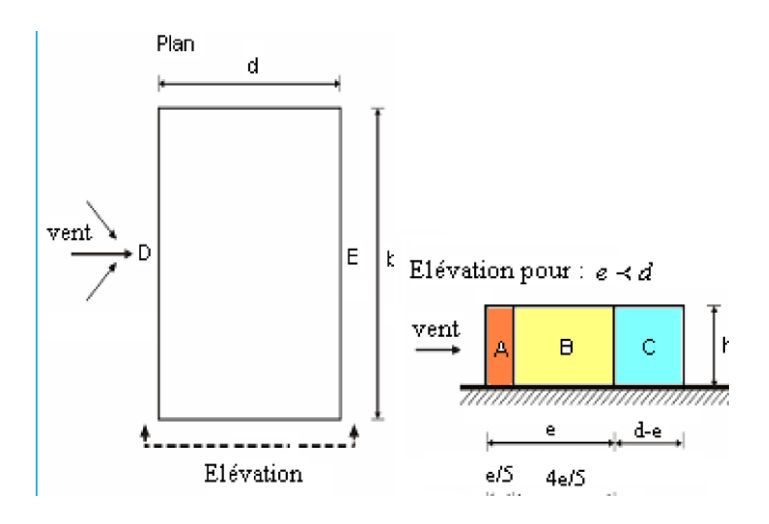

**Figure IV.4 : Légende pour les parois verticales-sens V1.**

b : La dimension perpendiculaire à la direction du vent V1 b= 35 .2 m.

d : La dimension parallèle à la direction du vent V1 ; d=33.6m.

 $e = min [b ; 2h] = min [35.2; 16.32] e = 16.32m$ 

 $d > e$ : il convient de dévisser les parois comme l'indique la figure suivante :

Les surfaces des parois :

- Aire de la zone A:  $A = \frac{e}{\epsilon}$  $\frac{e}{5}$  × h = 3.264 × 8.16=26.63
- Aire de la zone B :  $A = \left(\frac{4e}{5}\right)$  $\left(\frac{1}{5}\right)$  × h = 13.06 × 8.16=106.54
- Aire de la zone C :A= $(d e) \times h$ =(33.6 16.32) × 8.16 = 141.01
- Aire de la zone D :A= $b \times h$  =35.2  $\times$  8.16=287.232
- Aire de la zone E :  $A = b \times h = 33.6 \times 8.16 = 287.232$

Toutes les surfaces sont supérieures à 10 m2  $\rightarrow$  Donc Cpe = Cpe,10

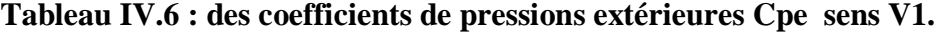

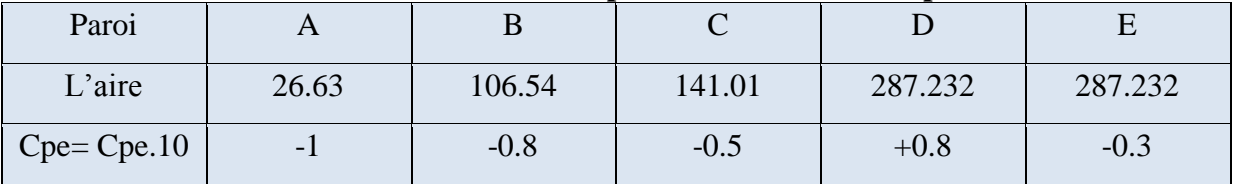

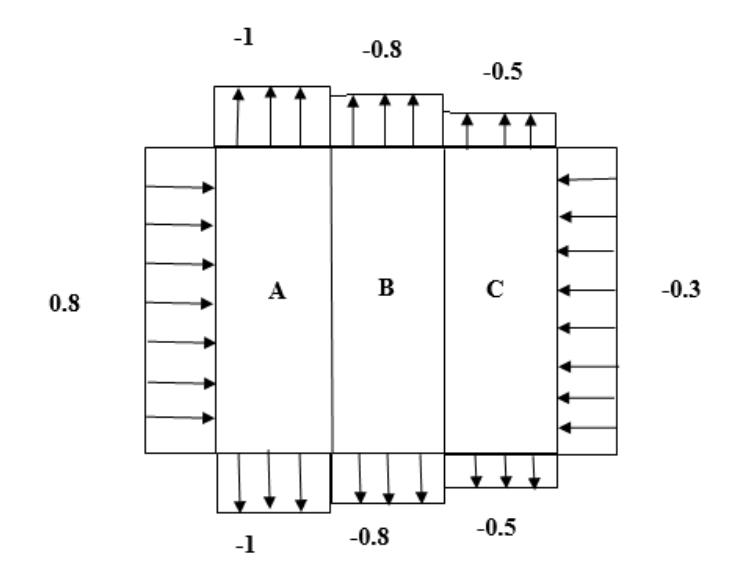

**Figure IV.5 : Valeur de (Cpe) pour les parois verticales-sens V1.**

Afin de calculer le coefficient de pression intérieur on va vérifier si on a une face dominante et cela suivant le paragraphe 5.2.1.4 du DTR

On a :

□ Surface des ouvertures de la Façade principale :

 $S1=(2.4· 1.34) +2· (2.4 1.74) =11.57 m<sup>2</sup>$ 

□ Surface des ouvertures de Façade postérieure :

$$
S2 = 2 (2.4 \cdot 1.34) + 2 (2.4 \cdot 1.74) + 4(1.74 \cdot 2.4) = 31.49 m2
$$

$$
\mu = \frac{\text{surface de ouvertures de face1}}{\text{surface de ouvertures de face2}} = \frac{11.57}{31.49} = 0.37
$$

Cpi=0.75Cpe : lorsque l'aire des ouvertures dans la face dominante est égale à deux fois l'aire des ouvertures dans les autres faces.

| Paroi       | Z(m) | $qp(N/m^2)$ | Aire $(m^2)$ | Cpe           | Cpi      | W(N/m <sup>2</sup> ) |
|-------------|------|-------------|--------------|---------------|----------|----------------------|
| $\mathbf A$ | 8.16 | 438.75      | 26.63        | $\mathsf{L}1$ | $-0.75$  | $-109.69$            |
| B           | 8.16 | 438.75      | 106.54       | $-0.8$        | $-0.6$   | $-614.25$            |
| $\mathbf C$ | 8.16 | 438.75      | 141.01       | $-0.5$        | $-0.375$ | $-54.84$             |
| D           | 8.16 | 438.75      | 287.232      | $+0.8$        | 0.6      | 87.75                |
| $\bf{E}$    | 8.16 | 438.75      | 287.232      | $-0.3$        | $-0.225$ | $-32.91$             |

**Tableau IV.7: Valeurs des pressions dues au vent (V1).**

#### ⮚ **Force d'ensemble :**

La force exercée par le vent Fw agissant sur une construction ou un élément de Construction peut être déterminée directement en utilisant l'expression suivante :

$$
Fw = Cd \times Cf \times qp (zj) \times Aref \qquad [N]
$$

Cd : Coefficient dynamique.

Cf : Coefficient de force.

Aref : Surface élémentaire.

# • Calcul du coefficient dynamique  $C_d$ :

Le coefficient dynamique  $C_d$ tient compte des effets de réduction dus à L'imparfaite corrélation des pressions exercées sur les parois ainsi que des effets d'amplification dus à la partie de turbulence ayant une fréquence proche de la fréquence fondamentale d'oscillation de la structure.

#### ⮚ **Valeur simplifiée :**

Une valeur conservative de  $C_d = 1.0$  peut être considérée dans les cas suivants :

- Bâtiment dont la hauteur est inférieure à 15 m.
- Eléments de façade et de toiture dont la fréquence propre est inférieure à 5 Hz .
- Bâtiment à ossature comportant des murs, dont la hauteur est à la fois. Inférieure à 100 m et à 4 fois la dimension du bâtiment mesurée dans la direction perpendiculaire à la direction du vent.
- Cheminée à section transversale circulaire dont la hauteur est inférieure à 60 m et à 6.5 fois le diamètre.

#### **Formule générale :**

Le coefficient  $C_d$  peut être déterminé en utilisant la procédure détaillée basée sur l'expression :

$$
Cd = \frac{1+2g \, Iv(Z_{eq}) \, \sqrt{Q^2} + R^2}{1+7 \, Iv(Z_{eq})}
$$

 $Z_{eq}$ : est la hauteur équivalente de la construction, voir figure

 $Iv(Z_{eq})$ : est l'intensité de la turbulence pour  $z=Z_{eq}$ 

Q² : est la partie quasi-statique traduisant l'imparfaite corrélation de la pression sur la surface de la construction ;

R² *:* est la partie résonnante traduisant la résonance du mode de vibration engendré par la turbulence.

g *:* est le facteur de pointe défini comme le rapport de la valeur maximale de la partie variable de la réponse à son écart type.

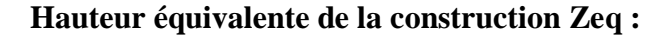

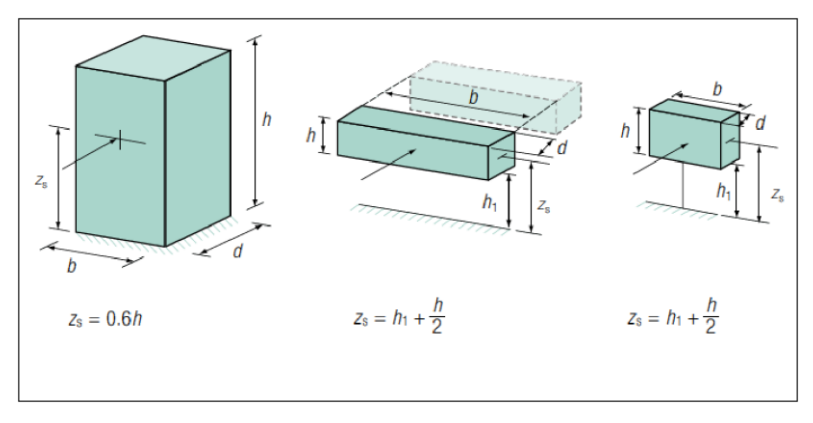

**Figure IV .6 : Cas de disposition des constructions**.

On a h = 8.16m, b = 35.8m, d=34.25,  $\varepsilon = 0.67$ 

Zeq=  $0.6 \times h \leq Z$ min

Zeq=  $0.6 \times 8.16 = 4.896$ m < Zmin= 10m

 $Zeq = Zmin = 10m$ 

#### ⮚ **Partie quasi statique Q² :**

Le coefficient de réponse quasi-statique *Q*2 traduisant l'absence de corrélation parfaite de la pression sur la surface de la construction, peut être calculé à l'aide de l'expression suivante :

$$
Q^2 = \frac{1}{1 + 0.9 \times \left(\frac{b+h}{Li}\right)^{0.63}}
$$

Où :

b, h *:* sont la largeur et la hauteur de la construction ;

 $Li(z)$ : est l'échelle de turbulence pour  $z = z$ eq donné par :

$$
Li(Z_{min}) = 300 \times \left(\frac{Z_{min}}{200}\right)^{0.63}
$$

$$
Li(Z_{min}) = 300 \times \left(\frac{10}{200}\right)^{0.63} = 45.44
$$

$$
Q^{2} = \frac{1}{1 + 0.9 \times \left(\frac{35.2 + 8.16}{45.44}\right)^{0.63}} = 0.53
$$

#### ⮚ **Partie résonnante R²:**

La partie résonnante R*²* traduisant la résonance du mode de vibration engendré par la turbulence est définie comme suit :

$$
R^2 = \frac{\pi^2}{2 \times \delta} \times R_b \times R_N \times R_h
$$

δ : est le décrément logarithmique d'amortissement des vibrations pour le mode fondamental dans la direction du vent donné par :

$$
δ = δs + δa
$$
  
\nδs = 0,08 et δa = 0  
\nδ = 0,08+0 = 0,08

 $R_N$ : Fonction adimensionnelle de la densité spectrale de puissance

$$
R_N = 6.8 \times N_{\rm x}/(1 + 10.2 N_{\rm x})^{\frac{5}{3}}
$$

Où :  $N_x$  est la fréquence adimensionnelle dans la direction x du vent donné par  $N_x$ =n1x×Li /  $_m$ 

Nlx ∶ Fréquence propre de mode fondamentale dans la direction x

$$
n1x = \frac{0.5}{\sqrt{f}}
$$
 H=38.08 < 50m

Avec ƒ (en m) est la flèche de la structure du au poids propre appliquée dans la :

 $f = \frac{1}{T}$  Avec T c'est la valeur de la période fondamentale.

 $T = min(T1 ; T2x ; T2y)$ 

 $T1 = C_t \times h_n^{3/4}$ 

 $h_n$ : Hauteur mesurée en mètres à partir de la base de la structure jusqu' au dernier niveau (n)

$$
h_n = 38.08
$$

 $C_t$ : Coefficient fonction de système de contreventement du type de remplissage et donné par le tableau 4.6.

$$
C_t = 0.085
$$
  
T1=0.005 · 38.08<sup>3/4</sup> =0.77  
T=0.09 $h_n\sqrt{D}$ 

Où D est la dimension du bâtiment mesurée à sa base dans la direction de calcul considérée

Dx = 35.2 et Dy=33.6  
\nT2x=0.09 · 38.08
$$
\sqrt{35.2}
$$
 = 20.33  
\nT2y=0.09 · 38.08 $\sqrt{33.6}$ =19.87  
\nT=min[0.77; 20.33; 19.87] T=0.77  
\n $f = \frac{1}{T} = \frac{1}{0.77} = 1.29$   
\nn1x= $\frac{0.5}{\sqrt{f}} = \frac{0.5}{\sqrt{1.29}} = 0.57$   
\n $m (z_{eq})$ : est la vitesse moyenne donnée pour  $z_{eq}$   
\n $m (z_{eq}) = Cr(z) \times Ct(z) \times Vref$ 

 $Ct=1$   $Cr = 0.539$ 

Vref= 25 m/s

$$
m
$$
 ( $z_{eq}$ ) = 0.539 × 1 × 25 = 13.475m/s

 $N_x$ : Fréquence adimensionnelle :

$$
N_x = n1x \times Li / m
$$

$$
N_x: = 0.57 \times \frac{45.44}{13.475} = 1.92
$$
  
\n
$$
R_N = 6.8 \times N_x / (1 + 10.2 N_x)^{\frac{5}{3}}
$$
  
\n
$$
R_N = 0.090
$$
  
\n
$$
N_h = 4.6 \times N_x \times \frac{h}{Li}
$$
  
\n
$$
N_h = 4.6 \times 1.71 \times \frac{8.16}{45.44}
$$
  
\n
$$
N_h = 1.41
$$
  
\n
$$
N_b = 4.6 \times N_x \times \frac{b}{Li}
$$
  
\n
$$
N_b = 4.6 \times 1.71 \times \frac{35.2}{45.44}
$$
  
\n
$$
N_b = 6.20
$$

 $R_h$  et  $R_b$  sont des fonctions d'admittance aérodynamique donné par :

$$
R_h = \left(\frac{1}{N_h}\right) \cdot \left(\frac{1}{2N_h^2}\right) \times \left(1 - e^{-2N_h}\right)
$$
  
\n
$$
R_h = \left(\frac{1}{1.41}\right) \cdot \left(\frac{1}{2 \times 1.41^2}\right) \times \left(1 - e^{-2 \times 1.41}\right)
$$
  
\n
$$
R_h = 0.41
$$
  
\n
$$
R_b = \left(\frac{1}{N_b}\right) \cdot \left(\frac{1}{2N_b^2}\right) \times \left(1 - e^{-2N_b}\right)
$$
  
\n
$$
R_b = \left(\frac{1}{6.20}\right) \cdot \left(\frac{1}{2 \times 6.20^2}\right) \times \left(1 - e^{-2 \times 6.20}\right)
$$
  
\n
$$
R_b = 0.13
$$

Application numérique :

$$
R^2 = \frac{\pi^2}{2 \times \delta} \times R_b \times R_N \times R_h
$$

$$
R^2 = \frac{\pi^2}{2 \times 0.08} \times 0.090 \times 0.13 \times 0.41
$$

 $R^2 = 0.3$ 

## ● **Facteur de pointe :**

Le facteur de pointe (g*)* est donné par la relation suivante :

$$
g=\sqrt{2\times\ln(600\times)}+\frac{0.6}{\sqrt{2\times\ln(600\times V)}}
$$

Où :

v ( en HZ) est la fréquence moyenne donnée par :

$$
v = n1x \times \sqrt{\frac{R^2}{R^2 + Q^2}} \ge 0.08
$$
  

$$
v = 0.57 \times \sqrt{\frac{0.3}{0.3 + 0.52}}
$$

$$
v = 0.35 > 0.08
$$

Application numérique :

$$
g=\sqrt{2 \times ln(600 \times 0.35)} + \frac{0.6}{\sqrt{2 \times ln(600 \times 0.35)}}
$$

g=3.45

● **Intensité de la turbulence pour Iv(zeq) :**

$$
I\mathbf{v} = \frac{1}{Ct \times ln(\frac{Z_{min}}{Z_0})}
$$
 pour  $Z < Z_{min}$   
\n
$$
I\mathbf{v} = \frac{1}{1 \times ln(\frac{10}{Z_1})}
$$
  $I\mathbf{v} = 0.43$ 

Application numérique :

Cd=
$$
\frac{1+2g \; Iv(Z_{min}) \; \sqrt{Q^2} + R^2}{1+7 \; Iv(Z_{min})}
$$
  
Cd=
$$
\frac{1+2\times3.45\times0.43\times\sqrt{0.52+0.3}}{1+7 \; 0.43}
$$
  
Cd=0.98

#### ● **Effet de frottement Efr** :

Les effets de frottement du vent sur la surface peuvent être négligés lorsque l'aire totale de toutes les surfaces parallèles au vent (ou faiblement inclinées par rapport à la direction du vent) est inférieure à l'égale à 4 fois l'aire totale de toutes les surfaces extérieures perpendiculaires au vent (au vent et sous vent).

- Surface parallèle au vent  $35.8 \times 8.16 \times 2 = 584.26$
- Surface perpendiculaires au vent  $34.25 \times 8.16 \times 2 = 558.96$

$$
\frac{584.26}{558.96} = 1.05 < 4
$$

La condition est vérifiée alors la force de frottement est négligeable dans la direction v1

#### ● **Calcul de coefficient de force :**

Le coefficient de force (ou de traînée)  $C_F$  est à utiliser lorsque l'on veut calculer la force globale due au vent sur une structure. Ce coefficient est donné pour différents types de forme de construction : section rectangulaire, section polygonale régulière, section cylindrique, structures en treillis et échafaudages, drapeaux et panneaux publicitaires. A titre d'exemple, on présente le calcul du coefficient de force *f c* pour un bâtiment fermé de section rectangulaire reposant sur le sol, de hauteur h supérieure à sa plus grande largeur b et dont les angles ne sont pas arrondis.

Dans ce cas, le coefficient de force se réduit à :

$$
\mathcal{C}_{F} \ = \mathcal{C}_{F.0} \times \ \mathcal{V} \lambda
$$

 $C_{F,0}$ : Coefficient de force des constructions en considérant un élancement effectif infini

Ψλ : Facteur d'élancement donné par (Figure 4.1 RNV 2013) en fonction de l'élancement

Effectif λe (Cf §4.1.2) et pour différents coefficients de remplissage φ

On prendra : φ=1 pour les constructions fermées.

$$
\frac{d}{b} = \frac{33.6}{35.2} = 0.96
$$
  
CF.0=2.18

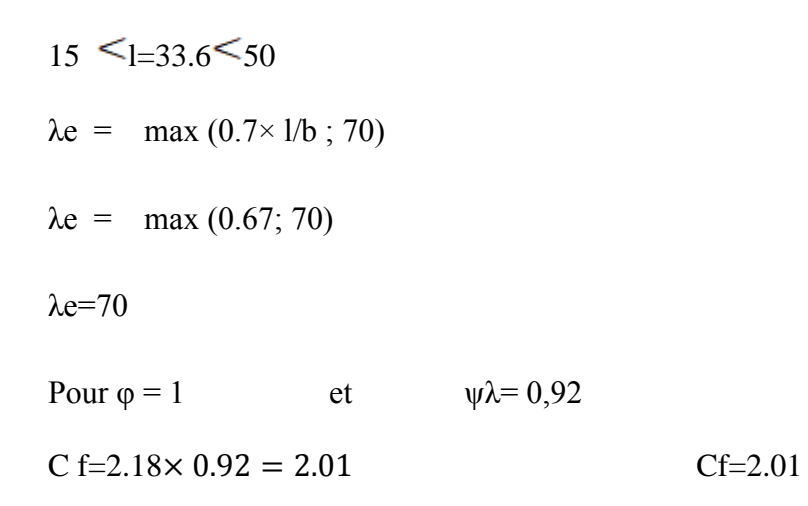

**Tableau IV.8: Force d'application d'ensemble direction V1.**

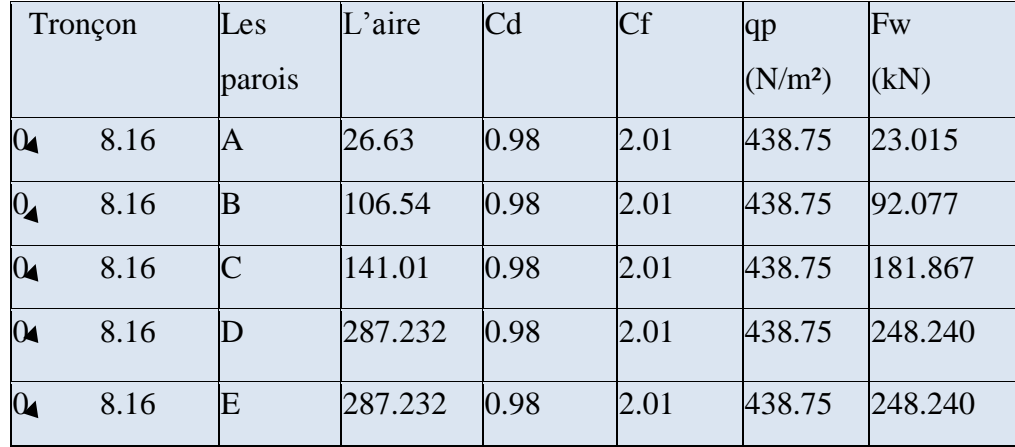

## ● **La toiture plate :**

Les toitures plates sont celles dont la pente est inférieure ou égale à 5°.

Toitures plates avec acrotères telle que hp/h=0.8/8.96=0.09 Selon (§1.1.5 chap5.[1]) les différentes zones de pression F, G, H et I sont représentées sur la figure ci-dessous.

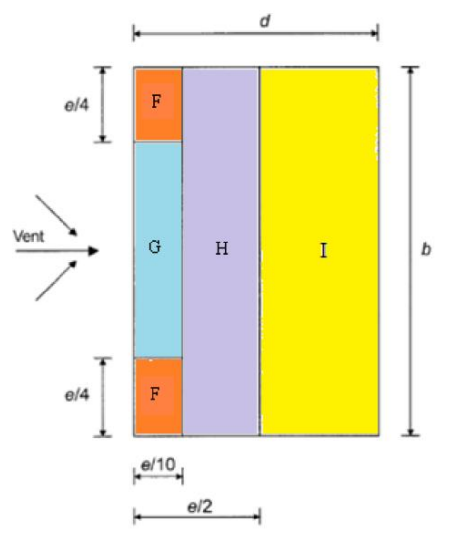

**Figure IV. 7 : Légende pour la toiture.**

## **Coefficient de pression extérieur**  $C_{pe}$ **:**

On détermine le coefficient à partir des conditions suivantes :

- Cpe = Cpe.1 si  $S \leq 1$  m<sup>2</sup>.
- Cpe = Cpe.10 si  $S \ge 10$  m<sup>2</sup>.
- $e = Min [b ; 2h] = 16.32 m$

Selon le tableau (5.2.[1]) on a:

hp/h=0.8/8.16=0.1  $e/4 = 4.08$  m  $e/10 = 1.63$  m  $e/2=8.16m$ b=35 .2 d=33.6

### **Tableau IV. 9 : surface des zones en m² pour La toiture plate.**

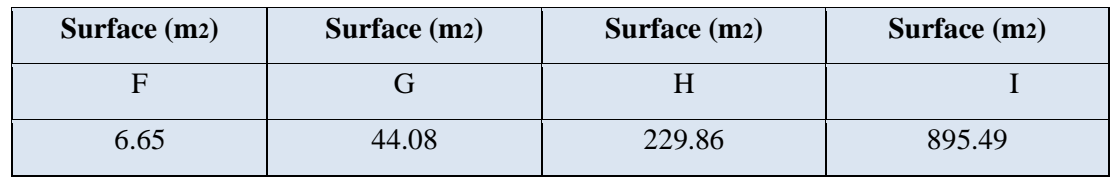

Tableau IV.10: valeur de Coefficient de pression extérieur  $C_{pe}$  pour La toiture plate.

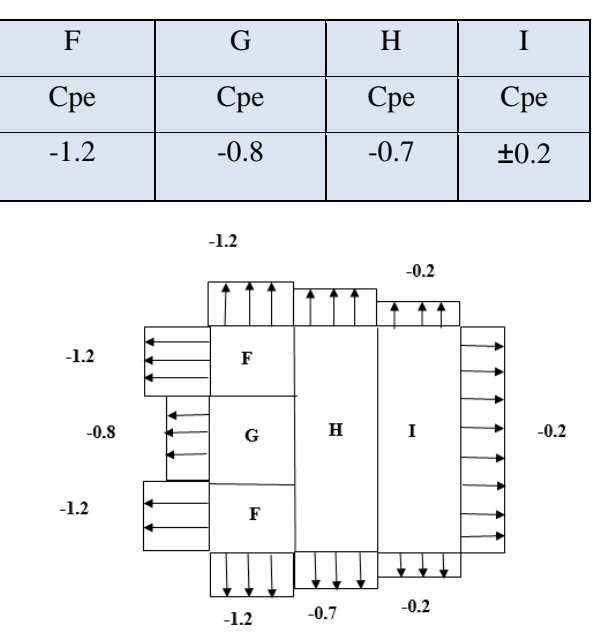

 **Figure IV.8 : vent sur la terrasse avec acrotère***.*

D'après le paragraphe (§2.2.2 chap 5.[1]) on doit utiliser les deux valeurs du Cpi :

Cpi=0.75Cpe : lorsque l'aire des ouvertures dans la face dominante est égale à deux fois l'aire des ouvertures dans les autres faces.

| Zone | н      |        | H        |         |           |
|------|--------|--------|----------|---------|-----------|
| Cpe  | $-1.2$ | $-0.8$ | $-0.7$   | $-0.2$  | $\rm 0.2$ |
| Cpi  | $-0.9$ | $-0.6$ | $-0.525$ | $-0.15$ | 0.15      |

Tableau IV.11: valeur de Coefficient de pression intérieur *Cpi*.

**Tableau IV.12: les valeurs des pressions de la toiture plat direction e (V1).**

| Paroi        | Z(m) | qp $(N/m^2)$ | Aire Aref $(m2)$ | Cpe    | Cpi      | $W(N/m^2)$ |
|--------------|------|--------------|------------------|--------|----------|------------|
| $\mathbf{F}$ | 8.16 | 438.75       | 6.65             | $-1.2$ | $-0.9$   | $-131.63$  |
| G            | 8.16 | 438.75       | 44.08            | $-0.8$ | $-0.6$   | $-87.75$   |
| H            | 8.16 | 438.75       | 229.86           | $-0.7$ | $-0.525$ | $-76.78$   |
|              | 8.16 | 438.75       | 895.49           | $-0.2$ | $-0.15$  | $-21.94$   |
|              | 8.16 | 438.75       | 895.49           | 0.2    | 0.15     | 21.94      |

 **Tableau IV.13: Force d'application d'ensemble de toiture plate direction V1.**

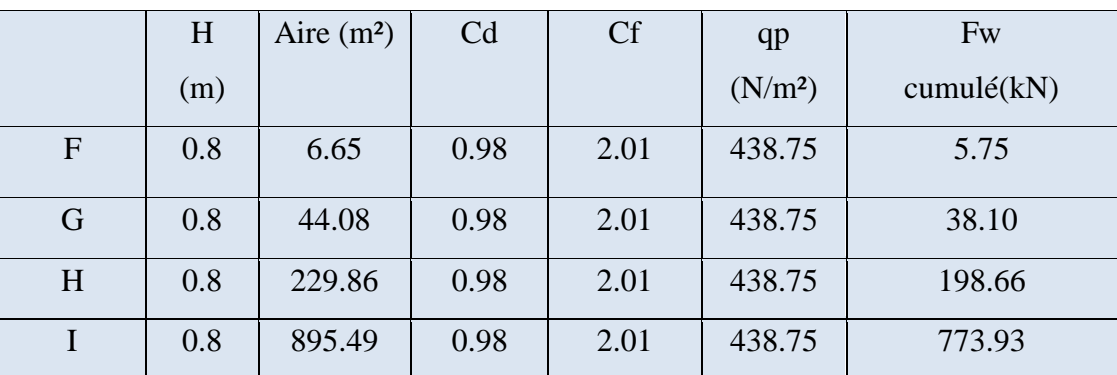

**La direction du vent perpendiculaire à la largeur (Sens V2) :**

### **Coefficient de pression extérieur** :

On détermine le coefficient à partir des conditions suivantes :

- Cpe = Cpe.1 si  $S \leq 1$  m<sup>2</sup>.
- Cpe = Cpe.1+ (Cpe, 10+ Cpe.1) x log10(S) si 1 m<sup>2</sup> < S < 10 m<sup>2</sup>.
- Cpe = Cpe.10 si  $S \ge 10$  m<sup>2</sup>.

### **Paroi verticale :**

Les zones de pressions et les valeurs respectives des coefficients correspondants à ces zones sont portées.

h = 8.16m b = 33.6m d=35.2 m  $\varepsilon = 0.67$ 

 $e = min [b ; 2h] = min [34.25; 16.32] = 16.32 m$ 

d > e : il convient de dévisser les parois comme l'indique la figure suivante :

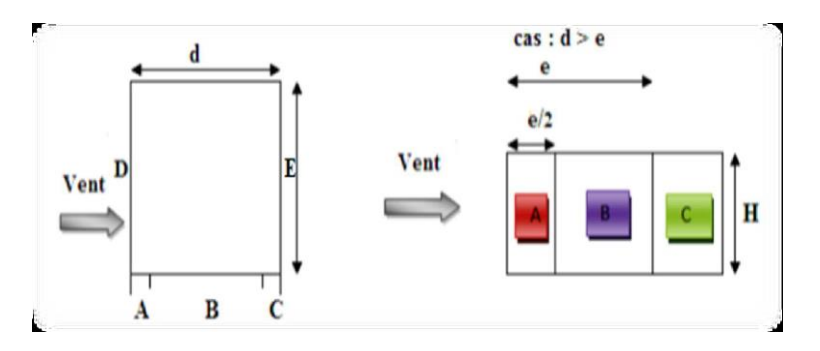

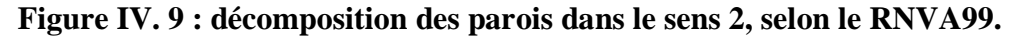

Les valeurs sont présentées dans le tableau suivant :

**Tableau IV.14: valeur de Coefficient de pression extérieur sens V2.**

| Zone                  |          |           | C                                    |                  |                    |
|-----------------------|----------|-----------|--------------------------------------|------------------|--------------------|
| Aire(m <sup>2</sup> ) | 3.38.16  |           | $13.06\times8.16$ 18.88 $\times8.16$ | $33.6\times8.16$ | $33.6 \times 8.16$ |
|                       | $=26.93$ | $=106.53$ | $=154.06$                            | $= 274.18$       | $= 274.18$         |
| $Cpe = Cpe .10$       |          | $-0.8$    | $-0.5$                               | 0.8              | $-0.3$             |

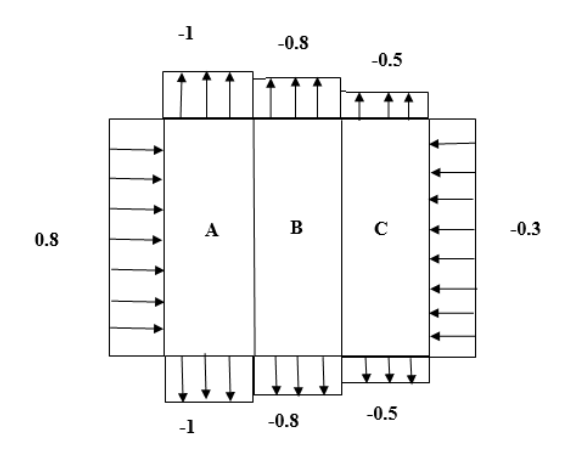

**Figure IV.10 : valeur de Coefficient de pression extérieur**  $C_{pe}$  **sens V2.** 

## **Coefficient de pression intérieur Cpi :**

On a :

- Surface des ouvertures de la Face 02(4portes) :  $4(2.3 \cdot 1.74) = 16.008 \, m^2$
- Surface des ouvertures de Face 01(3 portes) :2 (2.4⋅ 1.34) + (2.4⋅ 1.74) = 11.57  $m^2$

$$
\mu = \frac{surface \, de \, ouvertures \, de \, face1}{surface \, de \, ouvertures \, de \, face2} = \frac{11.57}{16.008} = 0.7
$$

h  $/d=8.16/35.2=0.23 \le 0.25$ 

 $Cpi=0.1$ 

## **Tableau IV.15: Valeurs des pressions dues au vent (V2).**

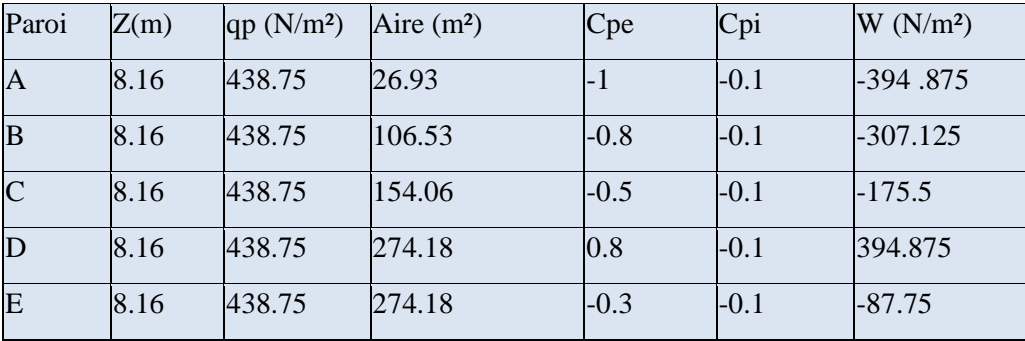

# • Calcul du coefficient dynamique  $C_d$ :

De la même méthode de calcul les résultats pour le coefficient dynamique  $C_d$  de la direction V2. Résumés dans le tableau suivant :

| Paramètre   | <b>Résultat</b> |
|-------------|-----------------|
| Li          | 45.44           |
| $Q^2$       | 0.54            |
| n1X(Hz)     | 0.57            |
| $\delta$    | 0.08            |
| $V_m$ (zeq) | 13.475          |
| Nx          | 1.71            |
| Rn          | 0.09            |
| $N_h$       | 1.41            |
| $N_b$       | 5.82            |
| $R_h$       | 0.41            |

 **Tableau IV.16: Récup calcul de Cd pour la direction V2.**

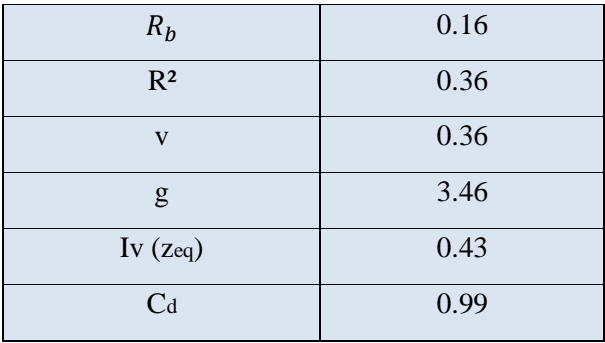

● **Effet de frottement Ffr :** 

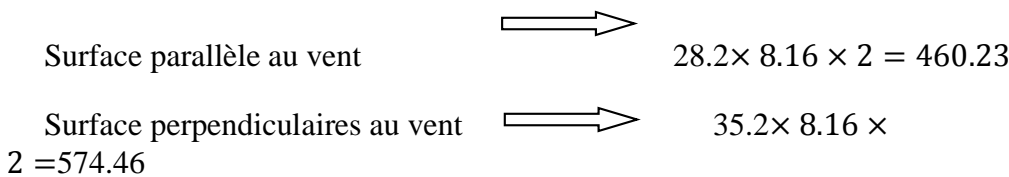

460.23  $\frac{480.23}{574.46}$  = 0.80 < 4

La condition est vérifiée alors la force de frottement est négligeable dans la direction V2.

● **Calcul de coefficient de forme :** Cf=Cf  $.0 \times \psi \lambda$ d /b=35.2 /28.2=1.09  $Cf.0=2.$  $15 \leq l=35.2 \leq 50$  $\lambda e = \max (0.7 \times 1/b ; 70)$  $\lambda$ e = max (0.87; 70)  $\lambda$ e =70 Pour  $\varphi = 1$  et  $\psi \lambda = 0.92$  (§4.1.1 [1])  $Cf=2\times 0.92 = 1.84$  Cf=1.84

 **Tableau IV.17 : Force d'application d'ensemble direction V2.**

| H(m) | Les paroi | L'aire | <b>Cf</b> | $Qp (N/m^2)$ | C <sub>d</sub> | $Fw$ (KN) |
|------|-----------|--------|-----------|--------------|----------------|-----------|
| 8.16 | A         | 26.93  | 1.84      | 438.75       | 0.99           | 21.52     |
| 8.16 | B         | 106.53 | 1.84      | 438.75       | 0.99           | 85.14     |
| 8.16 | C         | 154.06 | 1.84      | 438.75       | 0.99           | 123.13    |
| 8.16 | D         | 274.18 | 1.84      | 438.75       | 0.99           | 219.13    |
| 8.16 | E         | 274.18 | 1.84      | 438.75       | 0.99           | 219.13    |

#### ● **Les toitures plates :**

Les toitures plates sont celles dont la pente est inférieure ou égale à 5°. Toitures plates avec acrotères tels que hp/h=0.8/8.16=0.1Selon (§1.1.5 chap 5.[1]) les différentes zones de pression F, G, H et I sont représentées sur la figure ci-dessous.

 $e = Min [b ; 2h] = 16.32 m.$ 

Selon le tableau (5.2.[1]) on a : hp/h=0.8/8.16=0.1

 $e/4 = 4.08$  m  $e/10 = 1.63$  m  $e/2 = 8.16$ m  $b=33.6$  d=35.2

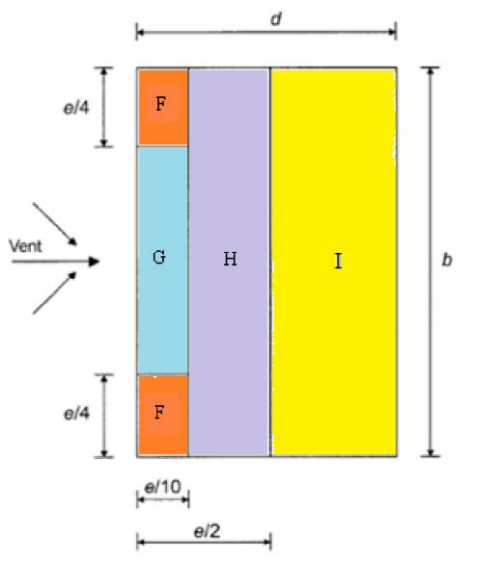

**Figure IV.10 : Légende pour les toitures.**

**Tableau IV.18: surface des zones en m² pour la terrasse.**

| Surface (m2) | Surface (m2) | Surface (m2) | Surface (m2) |
|--------------|--------------|--------------|--------------|
|              |              |              |              |
| 6.65         | 41.47        | 219.408      | 908.544      |

**Tableau IV.19: les valeurs de Coefficient de pression extérieur Cpe pour la terrasse.**

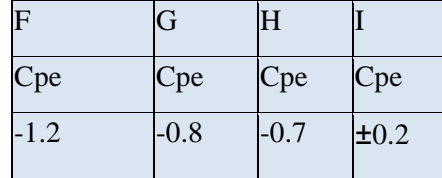
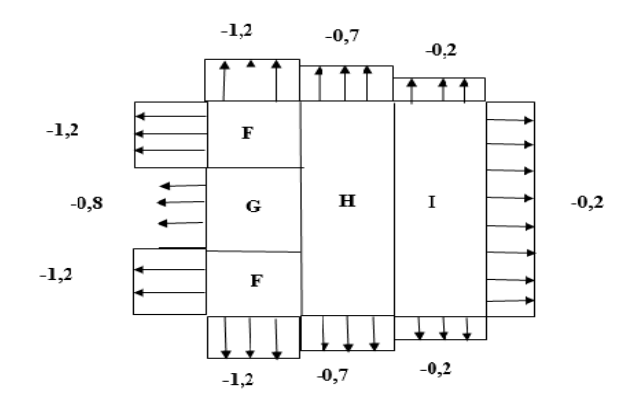

**Figure IV.11: valeur de Coefficient de pression extérieur Cpe pour la terrasse.**

D'après le paragraphe (§2.2.2 chap 5.[1]) on doit utiliser les deux valeurs du Cpi :

Cpi=0.75Cpe : lorsque l'aire des ouvertures dans la face dominante est égale a deux fois l'aire des ouvertures dans les autres faces.

| Les zones | <b>CPe</b> | CPi      |
|-----------|------------|----------|
| F         | $-1.2$     | $-0.9$   |
| G         | $-0.8$     | $-0.6$   |
| H         | $-0.7$     | $-0.525$ |
|           | $-0.2$     | $-0.15$  |
|           | 0.2        | 0.15     |

**Tableau IV.20: valeur de Coefficient de pression intérieur Cpi pour la terrasse.**

**Tableau IV.21: Valeurs des pressions dues au vent (V2).**

| Paroi | Z(m) | qp $(N/m^2)$ | L'aire $(m^2)$ | Cpe    | Cpi      | $W(N/m^2)$ |
|-------|------|--------------|----------------|--------|----------|------------|
| F     | 8.16 | 438.75       | 6.65           | $-1.2$ | $-0.9$   | $-131.63$  |
| G     | 8.16 | 438.75       | 41.47          | $-0.8$ | $-0.6$   | $-87.75$   |
| H     | 8.16 | 438.75       | 219.408        | $-0.7$ | $-0.525$ | $-76.78$   |
| I     | 8.16 | 438.75       | 908.544        | $-0.2$ | $-0.15$  | $-21.94$   |
| I     | 8.16 | 438.75       | 908.544        | 0.2    | 0.15     | 21.94      |

| Les paroi | H(m) | L'aire $(m^2)$ | C <sub>d</sub> | Cf   | $Qp (N/m^2)$ | Fw (kN) |
|-----------|------|----------------|----------------|------|--------------|---------|
| F         | 0.8  | 6.65           | 0.99           | 1.84 | 438.75       | 5.31    |
| G         | 0.8  | 41.47          | 0.99           | 1.84 | 438.75       | 33.14   |
| H         | 0.8  | 219.408        | 0.99           | 1.84 | 438.75       | 175.36  |
|           | 0.8  | 908.544        | 0.99           | 1.84 | 438.75       | 175.36  |

**Tableau IV.22: Force d'application d'ensemble direction V2.**

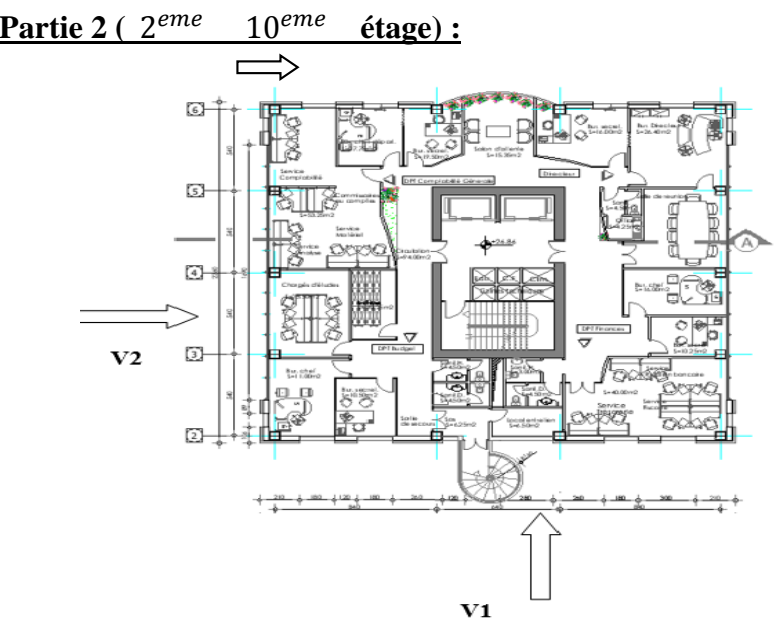

IV.3.3.b. **Partie 2 (** 2

Figure IV.12: plan description de 7<sup>eme</sup> étage.

## **Caractéristique géométrique de partie 2 :**

Notre structure est composée de dimensions suivantes :

- Sens  $V_1$  du vent : h=29.92 m b=23.2m d=21.6m
- Sens  $V_2$  du vent : h=29.92m b=21 .6m d=23.2m
- **Pression dynamique de pointe : qp(ze)**  $qp(ze) = qr\acute{e}f \times Ce(ze)[N/m]$ qréf =  $375$  N/m<sup>2</sup> Ce : coefficient d'exposition au vent.

**.**

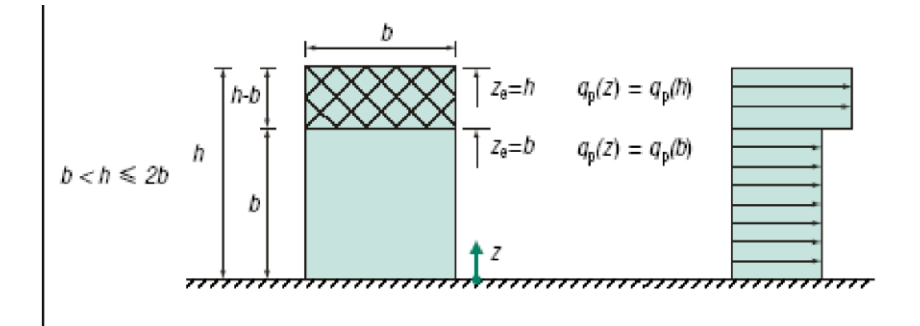

## **Figure IV.13 : Hauteur de référence ze et profilé correspondant de la pression dynamique.**

La hauteur de référence est:

$$
b = 23.2 < H = 29.92 < 2b = 46.4
$$

 $Ze = b = 23.2m$ 

Ze= h= 29.92m

● **Coefficient d'exposition (Ce) :**

$$
Ce(z) = Ct(z)^{2} \times Cr(z)^{2} \times (1 + 7lv(z))
$$

● **Coefficient de rugosité Cr :**

 $Cr(z) = KT \times ln(\frac{z}{z})$  $\frac{2}{Z_0}$ ) pour  $Z_{min} \le Z \le 200m$ 

$$
Cr(z) = KT \times ln(\frac{Z_{min}}{Z_0}) \quad \text{pour} \qquad Z < Z_{min}
$$

Dans notre cas :

$$
Z_{min} = 10 < Z = 23.2 < 200m
$$
\n
$$
\text{Cr(Z)} = 0.234 \cdot \text{Ln} \left(\frac{23.2}{1}\right)
$$
\n
$$
\text{Cr(Z=23.2)} = 0.74
$$
\n
$$
Z_{min} = 10 < Z = 29.92 < 200m
$$
\n
$$
\text{Cr(Z)} = 0.234 \cdot \text{Ln} \left(\frac{29.92}{1}\right)
$$
\n
$$
\text{Cr(Z=29.92)} = 0.80
$$

• **Intensité de turbulence**  $I_v(z)$ **:** 

$$
\left\{\n\begin{aligned}\nI_V(ze) &= \frac{1}{c_t(z) \times Ln\left(\frac{Z}{Z_0}\right)} & \text{Pour } Z_{min} < Z \\
I_V(ze) &= \frac{1}{c_t(z) \times Ln\left(\frac{Zmin}{Z_0}\right)} & \text{Pour } Z_{min} \ge Z\n\end{aligned}\n\right.
$$

Dans notre cas :

 $Z = 23.2 > Z_{min} = 10$ m

$$
I_V(ze) = \frac{1}{c_t(z) \times Ln(\frac{z}{z_0})}
$$

$$
I_V(ze) = \frac{1}{1 \times Ln(\frac{23.2}{1})} \qquad =0.32
$$

$$
Z = 29.92 > Z_{min} = 10
$$
m

$$
I_V(ze) = \frac{1}{c_t(z) \times Ln(\frac{z}{z_0})}
$$

$$
I_V(ze) = \frac{1}{1 \times Ln(\frac{29.92}{1})} \qquad =0.29
$$

● **Coefficient d'exposition Ce (z ) :** Ce (z)= Ct 2 (z) ⋅ Cr 2 (z) ⋅ [1+7Iv (z)]

On obtient les valeurs du tableau suivant :

**Tableau IV.23: Valeurs de Coefficient d'exposition Ce(z ).**

| Zref  | Сt | Сr   | Iv   | Ce   |
|-------|----|------|------|------|
| 23.2  |    | 0.74 | 0.32 | 1.77 |
| 29.92 |    | 0.80 | 0.29 | 1.94 |

On obtient les valeurs du tableau suivant :

**Tableau IV.24 : Valeurs de Pression dynamique de la pointe qp.**

| Zref  | q ref | Ce   | qp(z)  |
|-------|-------|------|--------|
| 23.2  | 375   | 1.77 | 663.75 |
| 29.92 | 375   | 1.94 | 727.5  |

112

#### ● **Détermination de la pression aérodynamique :**

La pression dynamique W(Zj) agissante sur une paroi est obtenue à l'aide de la formule suivante :

$$
W(Zj) = qp(Ze) \times [Cpe - Cpi] [N/m2]
$$

(§2.5.2. [1])

#### ● **Calcul des coefficients de pressions extérieures Cpe :**

On détermine le coefficient à partir des conditions suivantes :

 $Cpe = Cpe.1$  si  $S \le 1$  m

 $Cpe = Cpe.1 + (Cpe.10 - Cpe.1) \times log10(S)$  si 1 m<sup>2</sup>  $\leq$  S  $\lt 10m^2$  (§5.1.[1])

Cpe = Cpe.10 si  $S \ge 10$  m<sup>2</sup>

#### ● **Direction du vent V1 :**

b : La dimension perpendiculaire à la direction du vent V1 b = 23.2m.

d : La dimension parallèle à la direction du vent V1 ; d=21.6m.

 $e = min [b ; 2h] = min [23.2 ; 59.84]$   $e = 23.2m$ 

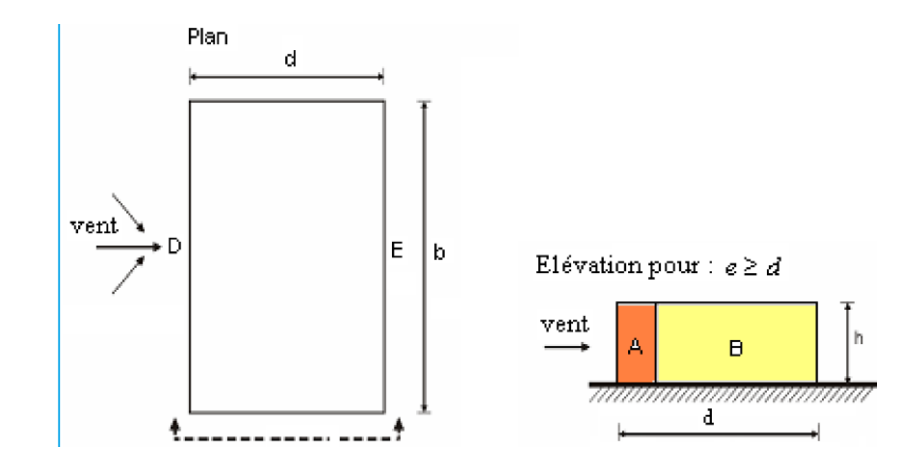

**Figure IV.14 : décomposition des parois dans le sens 1, selon le RNVA99**.

Paroi Aire(m<sup>2</sup>) A' 29.92×4.64=138.83 B' 29.92 $\times$ 16.96=507.44 C 29.92 $\times$ 23.2=694.144 D 29.92 $\times$ 23.2=694.144

**Tableau IV.25 : Ies surfaces pour les parois A' B' C D-sens V1**.

Dans notre cas :  $S > 10$  m<sup>2</sup> Donc : Cpe = Cpe.10

## **Tableau IV.26 : valeur de Coefficient de pression extérieur Cpe pour les parois A' B' C**

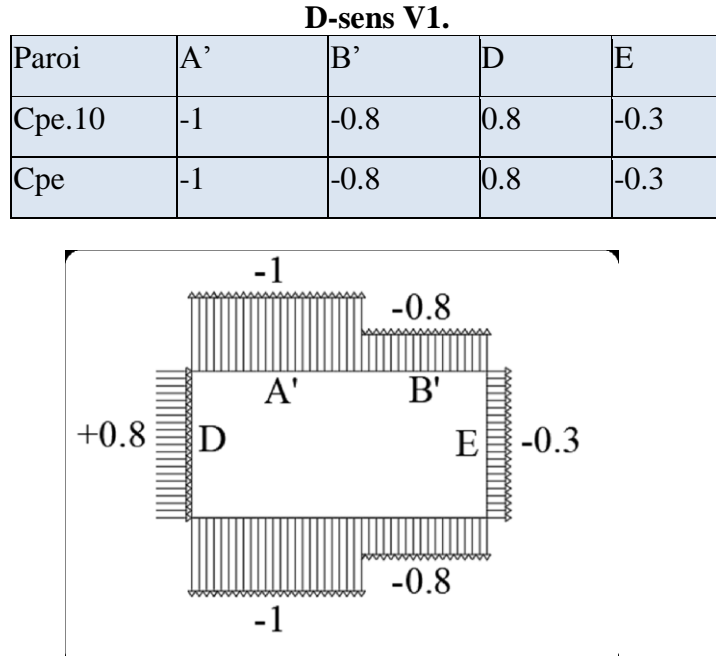

**Figure IV .15 : Valeur de Cpe pour les parois verticales-sens V1.**

## ● **Coefficient de pression intérieur Cpi :**

Afin de calculer le coefficient de pression intérieur on va vérifier si on a une face dominante et cela suivant le paragraphe 5.2.1.4 du DTR

On a :

## **Surface de des ouvertures de la Face1** :

 $S1$  :  $32(1.8\times1.8) +14(1.8\times0.9) +14(1.8\times0.9) =149.04$ m<sup>2</sup>

**Surface des ouvertures de la Face 2 :**

 $S2 = 32(1.8 \times 1.8) + 14(1.8 \times 0.9) + 14(1.8 \times 1.8) + 14(0.9 \times 1.8) = 194.4 \text{m}^2$ 

$$
\mu p = \frac{\text{surface de ouvertures de face1}}{\text{surface de ouvertures de face2}} = \frac{149.04}{194.4} = 0.77
$$
\n
$$
\frac{h}{d} = \frac{29.92}{21.6} = 1.4 > 1
$$

D'après le paragraphe (§2.2.2 chap5.[1]) on doit utiliser les deux valeurs du Cpi :

 $Cpi = -0.29$ 

#### ● **Pression aérodynamique sur les parois :**

Les valeurs des pressions W(zj) sont données dans les tableaux suivants :

 $Z(m)=23.2$ 

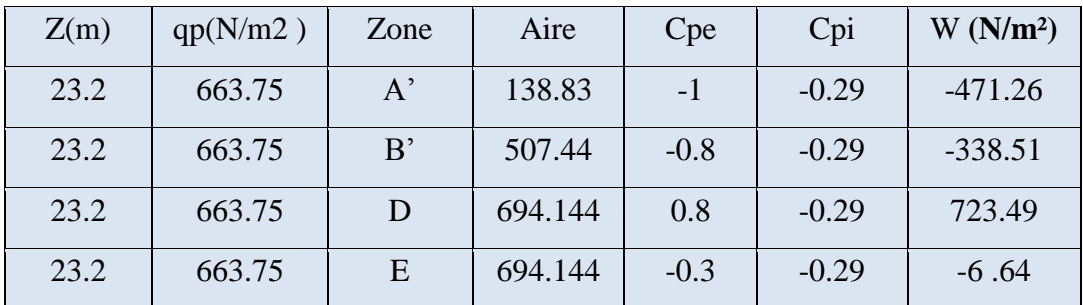

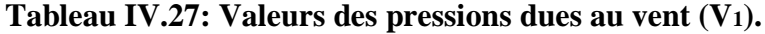

 $Z(m)=29.9$ 

**Tableau IV.28: Valeurs des pressions dues au vent (V1).**

| Z(m)  | qp(N/m2) | Zone         | Aire    | Cpe    | Cpi     | W(N/m <sup>2</sup> ) |
|-------|----------|--------------|---------|--------|---------|----------------------|
| 29.92 | 727.5    | $A^{\prime}$ | 138.83  | -1     | $-0.29$ | $-516.53$            |
| 29.92 | 727.5    | B'           | 507.44  | $-0.8$ | $-0.29$ | $-371.03$            |
| 29.92 | 727.5    | D            | 694.144 | 0.8    | $-0.29$ | 792.98               |
| 29.92 | 727.5    | E            | 694.144 | $-0.3$ | $-0.29$ | $-7.28$              |

#### **Force d'ensemble :**

La force exercée par le vent Fw agissant sur une construction ou un élément de Construction peut être déterminée directement en utilisant l'expression suivante :

 $Fw = Cd \times Cf \times qp (Zj) \times Aref$  [N]

Cd : Coefficient dynamique.

Cf : Coefficient de force.

Aréf : Surface élémentaire.

#### **Calcul du coefficient dynamique Cd :**

Le coefficient dynamique **Cd** tient compte des effets de réduction dus à l'imparfaite corrélation des pressions exercées sur les parois ainsi que des effets d'amplification dus à la partie de turbulence ayant une fréquence proche de la fréquence fondamentale d'oscillation de la structure.

Du fait qu'il s'agit d'un bâtiment à ossature comportant des murs, dont la hauteur est inférieure à 100m et à 4 fois la dimension la dimension du bâtiment mesuré dans la direction perpendiculaire à la direction du vent.

On a  $\{h=29.92m\leq100m\}$  et  $h = 29.92m\leq 4b = 4\times23.2 = 92.8m$ 

Donc la valeur simplifier et conservative  $Cd = 1$  peut être considérée.

#### **Effet de frottement Ffr :**

Surface parallèle au vent  $23.2\times 29.92 \times 2 = 1388.29$ Surface perpendiculaires au vent  $\implies$  21.6× 29.92 × 2 =1292.55 1388.29  $\frac{1388.29}{1292.55} = 1.07 < 4$ 

La condition est vérifiée alors la force de frottement est négligeable dans la direction v1.

## **Calcul de coefficient de forme :**

Le coefficient de force Cf des constructions soumises a un vent perpendiculaire à l'une de leurs faces est donne par :

 $\cdot$ Cf=Cf .0×ψλ (§4.1.[1])

**Cf.0** : Coefficient de force des constructions en considérant un élancement effectif infini

**ψλ** : Facteur d'élancement donné par (Figure 4.1 RNV 2013) en fonction de l'élancement

effectif λe (Cf §4.1.2) et pour différents coefficients de remplissage φ

On prendra : φ=1 pour les constructions fermes

Cf=Cf .0×ψλ

d /b=21.6 /23.2=0.93

| $Cf.0=2.2$                               |    |                       |                |
|------------------------------------------|----|-----------------------|----------------|
| $15 < I = 21.6 < 50$                     |    |                       |                |
| $\lambda e = \max (0.7 \times 1/b ; 70)$ |    |                       |                |
| $\lambda$ e = max (0.65; 70)             |    |                       | $\lambda$ e=70 |
| • Pour $\varphi$ = 1                     | et | $\psi \lambda = 0.92$ |                |
| $C f=2.2\times 0.92 = 2.116$             |    |                       | $Cf=2.024$     |
| $Z = 23.1$                               |    |                       |                |

**Tableau IV.29: Force d'application d'ensemble direction V1.**

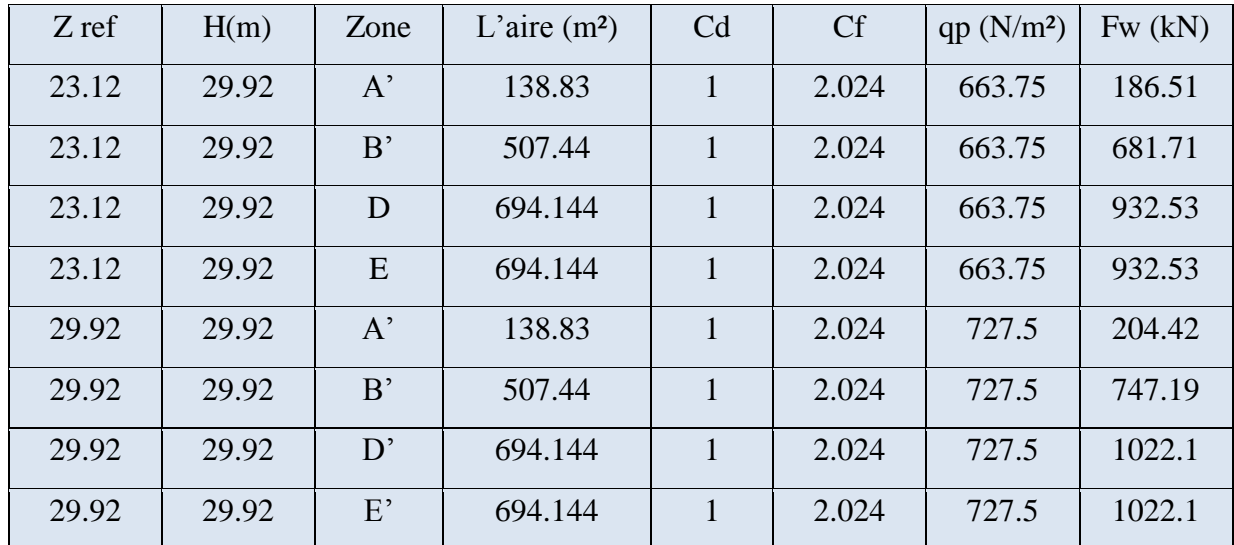

#### **Terrasse** :

La hauteur de l'acrotère  $h_p = 0,8$ m.

Les toitures plates sont celles dont la pente est inférieure ou égale à 5°.

Toitures plates avec acrotères telle que  $\frac{h_p}{h} = \frac{0.8}{30.7}$  $\frac{0.6}{30.72} = 0.026$ 

Selon (§1.1.5 chap5.[1]) les différentes zones de pression F, G, H et I sont représentées sur la figure ci-dessous.

E=Min[b;2h]=23.2

Selon le tableau (5.2.[1]) on a:

$$
\frac{h_p}{h} = \frac{0.8}{30.72} = 0.026
$$

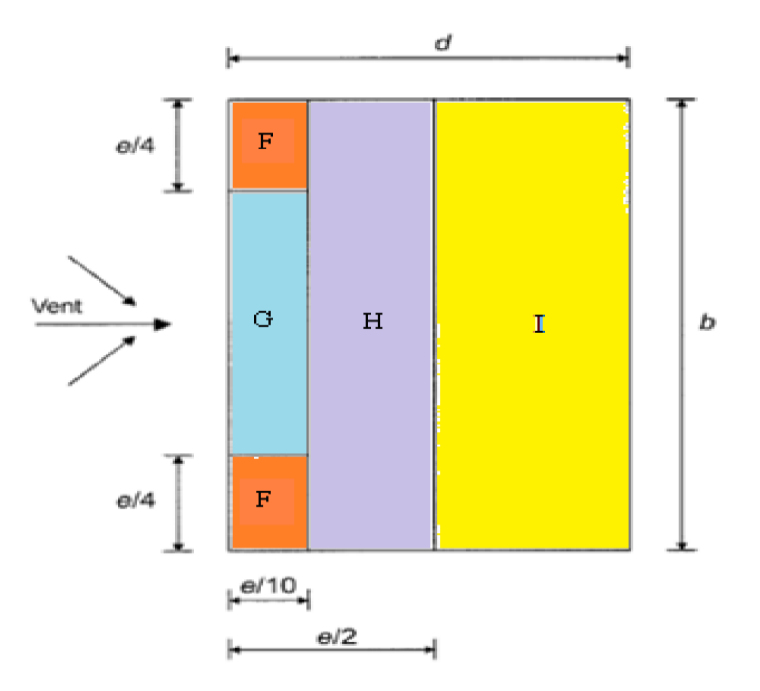

**Figure IV .16 : Légende pour la toiture.**

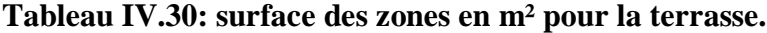

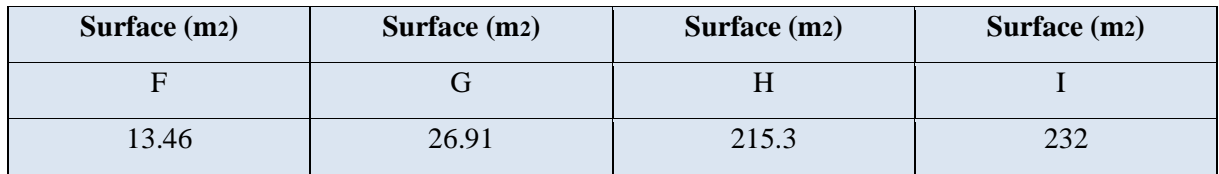

## **Calcul des coefficients de pressions extérieures Cpe :**

On détermine le coefficient à partir des conditions suivantes :

 $Cpe = Cpe.1 \text{ si } S \leq 1 \text{ m2}$ 

 $Cpe = Cpe.1 + (Cpe, 10 - Cpe.1) \times log10(S)$  si 1 m<sup>2</sup>  $\leq$  S  $\leq$  10m<sup>2</sup> (§5.1.[1])

Cpe = Cpe.10 si  $S \ge 10$  m<sup>2</sup>

#### **Tableau IV .30 : valeur de coefficients de pressions extérieures Cpe pour la terrasse.**

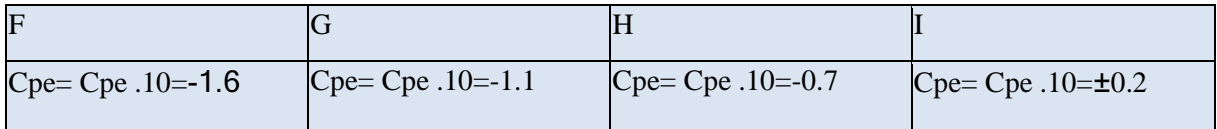

D'après le paragraphe (§2.2.2 chap5.[1]) on doit utiliser les deux valeurs du Cpi :  $\mathsf{C}$ 

$$
\text{Cpi} = -0.29
$$

| Paroi | Z(m)  | qp $(N/m2)$ | Aref $(m2)$ | Cpe    | Cpi     | W                   |
|-------|-------|-------------|-------------|--------|---------|---------------------|
|       |       |             |             |        |         | (N/m <sup>2</sup> ) |
| F     | 29.92 | 727.5       | 13.46       | $-1.6$ | $-0.29$ | $-953.025$          |
| G     | 29.92 | 727.5       | 26.91       | $-1.1$ | $-0.29$ | $-589.275$          |
| H     | 29.92 | 727.5       | 215.3       | $-0.7$ | $-0.29$ | $-298.275$          |
|       | 29.92 | 727.5       | 232         | $-0.2$ | $-0.29$ | 65.475              |
|       | 29.92 | 727.5       | 232         | 0.2    | $-0.29$ | $-356.475$          |

**Tableau IV.31: Valeurs des pressions dues au vent (V1).**

**Tableau IV.32: Force d'application d'ensemble direction V1.**

| zone         | H   | L    | Cd | $C_f$ | $q_p$               | Aref              | F <sub>w</sub> |
|--------------|-----|------|----|-------|---------------------|-------------------|----------------|
|              | (m) | (m)  |    |       | (N/m <sup>2</sup> ) | (m <sup>2</sup> ) | (kN)           |
| $\mathbf{F}$ | 0.8 | 21.6 |    | 2.024 | 727.5               | 13.46             | 19.82          |
| G            | 0.8 | 21.6 |    | 2.024 | 727.5               | 26.91             | 39.62          |
| H            | 0.8 | 21.6 |    | 2.024 | 727.5               | 215.3             | 317.02         |
| I            | 0.8 | 21.6 |    | 2.024 | 727.5               | 232               | 341.61         |

 **Direction du vent V2 :** 

 $b = 21.6m$  d=23.2m h=29.92m h=29.92

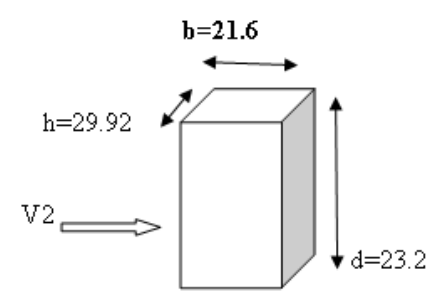

 $e = min [b ; 2h] = min [21.6 ; 59.84] = 21.6 m$ 

d > e : il convient de deviser les parois comme l'indique la figure

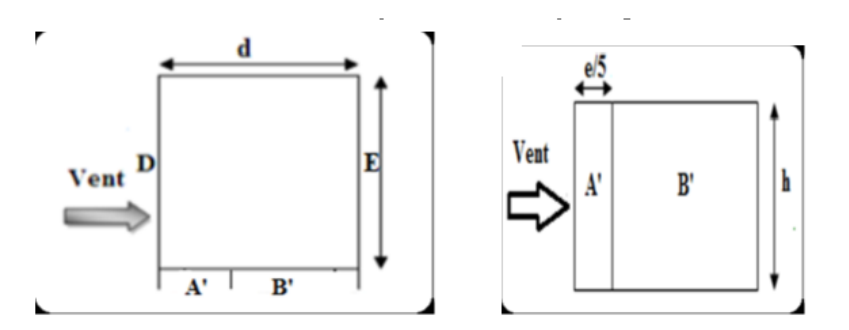

**Figure IV.17: Légende pour les parois verticales-sens V2.**

Les valeurs de coefficients de pressions extérieures Cpe sont présentées dans le tableau suivant :

**Tableau IV.33: Les surfaces et les Cpe pour les parois verticales-sens V2.**

| <b>PAROI</b>          | Aire $(m2) \ge 10m^2$         | $Cpe = Cpe.10$ |
|-----------------------|-------------------------------|----------------|
| $\mathbf{A}^{\prime}$ | $29.92\times4.64=138.83$      |                |
| R'                    | $29.92\times16.96=507.44$     | $-0.8$         |
|                       | $21.6 \times 29.92 = 646.272$ | 0.8            |
|                       | $21.6\times29.92=646.272$     | $-0.3$         |

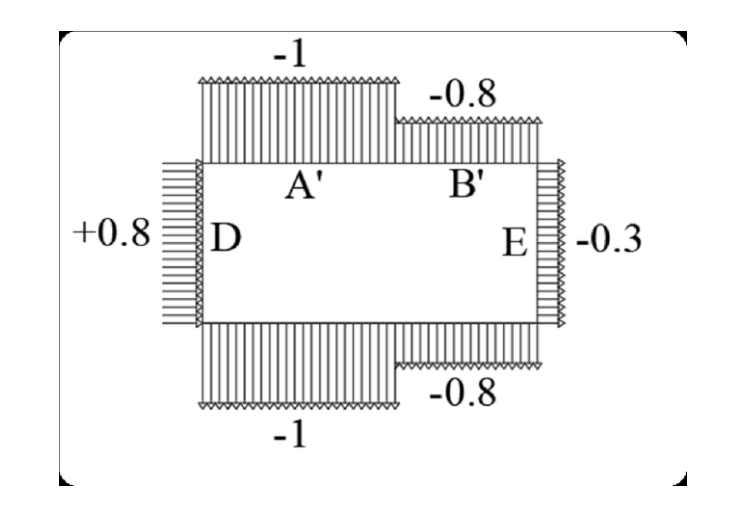

**Figure : IV.18 : Valeur de Cpe pour les parois verticales-sens V2.** On a :

**Surface des ouvertures de la Face 1** :

 $S1= 32(1.8\times1.8) + 14(1.8\times0.9) + 14(1.8\times1.8) = 171.72$ m<sup>2</sup>

#### **Surface des ouvertures de la Face 2**:

$$
S2 = 32(1.8 \times 1.8) + 14(1.8 \times 0.9) + 14(1.8 \times 1.8) + 14(1.8 \times 0.9) = 194.4 \text{m}
$$
\n
$$
\mu p = \frac{\text{surface de ouvertures de face}}{\text{surface de ouvertures de face2}} = \frac{171.72}{194.4} = 0.88
$$
\n
$$
\frac{h}{d} = \frac{29.92}{23.2} = 1.3 > 1
$$

D'après le paragraphe (§2.2.2 chap5.[1]) on doit utiliser les deux valeurs du Cpi :

 $Cpi = -0.43$ 

#### **Pression aérodynamique sur les parois :**

Les valeurs des pressions W(zj) sont données dans les tableaux suivants :

 $Z(m)=23.2$ 

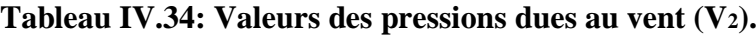

| Z(m) | qp(N/m2) | Zone         | Aire    | cpe    | cp1     | W(N/m <sup>2</sup> ) |
|------|----------|--------------|---------|--------|---------|----------------------|
| 23.2 | 663.75   | $A^{\prime}$ | 138.83  | $-1$   | $-0.43$ | $-378.34$            |
| 23.2 | 663.75   | B'           | 507.44  | $-0.8$ | $-0.43$ | $-245.59$            |
| 23.2 | 663.75   |              | 694.144 | 0.8    | $-0.43$ | 816.41               |
| 23.2 | 663.75   | E            | 694.144 | $-0.3$ | $-0.43$ | 86.29                |

**Tableau IV.35: Valeurs des pressions dues au vent (V2).**

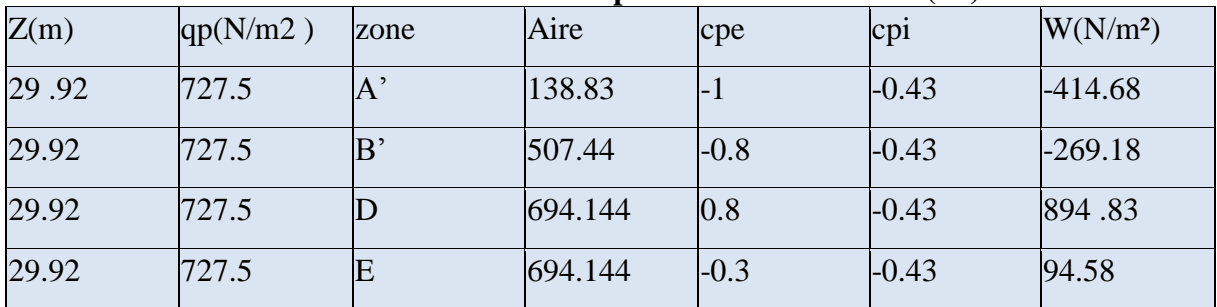

#### **Force d'ensemble :**

La force exercée par le vent Fw agissant sur une construction ou un élément de

Construction peut être déterminée directement en utilisant l'expression suivante :

 $Fw = Cd \times Cf \times qp$  (Zj)  $\times$  Aref [N] (§2.6.1.[1])

- Cd : Coefficient dynamique
- Cf : Coefficient de force
- Aréf : Surface élémentaire

 $h = 29.92m$ 

 $b = 21.6m$  $d=23.2$  $\epsilon = 0.67$ Pour Z=23.12.

#### **Détermination le coefficient dynamique Cd:**

Le coefficient dynamique **Cd** tient compte des effets de réduction dus à l'imparfaite corrélation des pressions exercées sur les parois ainsi que des effets d'amplification dus à la partie de turbulence ayant une fréquence proche de la fréquence fondamentale d'oscillation de la structure

Du fait qu'il s'agit d'un bâtiment à ossature comportant des murs, dont la hauteur est inférieure à 100m et à 4 fois la dimension la dimension du bâtiment mesuré dans la direction perpendiculaire à la direction du vent.

On a  $\{h=29.92m\leq100m\}$  et  $h=29.92m\leq4b=4\times23.2=92.8m$ 

Donc la valeur simplifier et conservative  $C_d = 1$  peut être considérée

#### **Effet de frottement Ffr :**

Surface parallèle au vent  $\sim$  21.6 $\times$  29.92  $\times$  2 = 1292.55 Surface perpendiculaires au vent  $\implies$  23.2× 29.92 × 2 =1388.29 1292.55  $\frac{1292.33}{1388.29} = 0.93 < 4$ 

La condition est vérifiée alors la force de frottement est négligeable dans la direction.

**Calcul du coefficient de forme :**  • $Cf = Cf.0 \times \psi \lambda$  $\boldsymbol{d}$  $\frac{a}{b}$  =23.2 /21.6=1.07  $Cf.0=2.$  (Figure 4.4 §4.2.[1])  $15 <$  l=23.2  $<$  50  $\lambda$ e = max (0.7× l/b; 70) (Tableau 4.1 §4.1.2)  $\lambda$ e = max (0.75; 70)  $\lambda$ e=70 Pour  $\varphi = 1$  et  $\psi \lambda = 0.92$  $C f=2 \times 0.92 = 1.84$  Cf=1.84

122

## **Force d'application d'ensemble direction V2.**

Les résultats sont résumés dans le tableau ci-dessous :

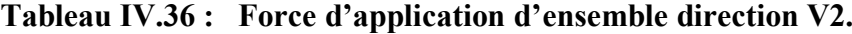

| Z réf | Zone           | <b>Cd</b> | Cf   | $qp(N/m^2)$ | Aref $(m2)$ | $Fw$ (KN) |
|-------|----------------|-----------|------|-------------|-------------|-----------|
| 23.12 | $\mathrm{A}^?$ |           | 1.84 | 663.75      | 138.83      | 169.55    |
| 23.12 | B'             |           | 1.84 | 663.75      | 507.44      | 619.74    |
| 23.12 | D              |           | 1.84 | 663.75      | 694.144     | 847.76    |
| 23.12 | E              |           | 1.84 | 663.75      | 694.144     | 847.76    |

 **Tableau IV.37 : Force d'application d'ensemble direction V2**

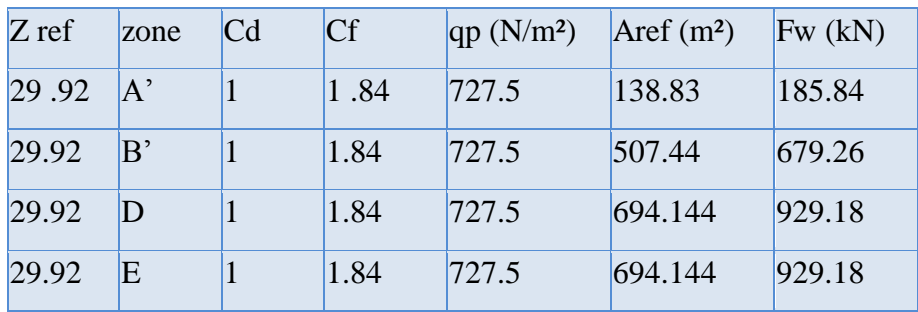

## **Terrasse :**

La hauteur de l'acrotère hp = 0,8m.

Les toitures plates sont celles dont la pente est inférieure ou égale à 5°.

Toitures plates avec acrotères telle que hp/h=0.8/29.92=0.027

Selon (§1.1.5 chap5.[1]) les différentes zones de pression F, G, H et I sont représentées sur la figure ci-dessous :

 $e = Min [b ; 2h] = 21.6 m$ 

Selon le tableau (5.2.[1]) on a

$$
\frac{h_p}{h} = \frac{0.8}{29.92} = 0.027
$$
  

$$
\frac{e}{4} = 5.4 \text{ m} \qquad \frac{e}{2} = 10.4
$$
  

$$
\frac{e}{10} = 2.16 \text{ m} \qquad \qquad b = 21.6
$$
  

$$
d = 23.2
$$

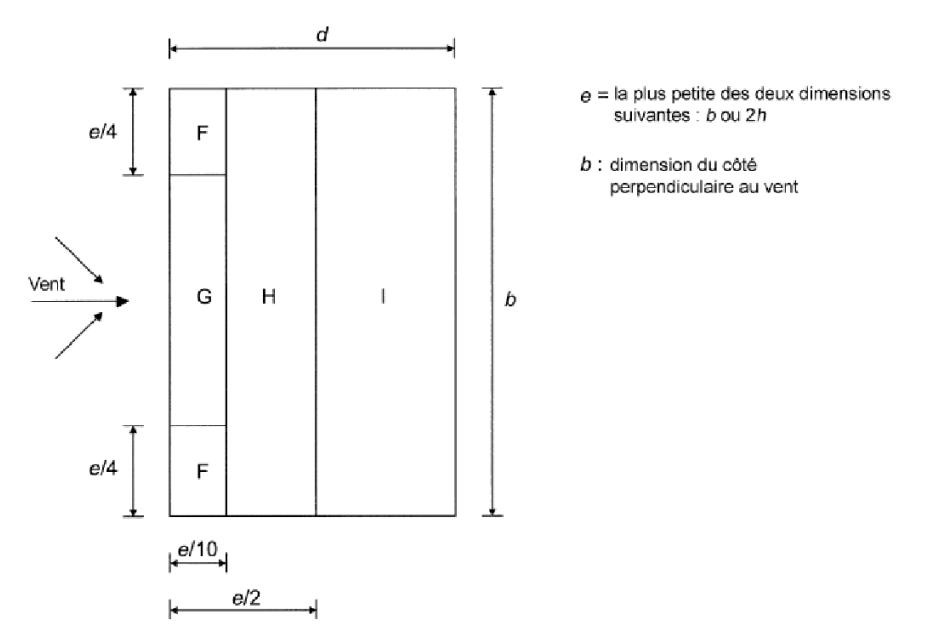

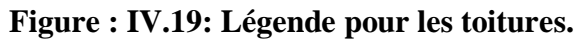

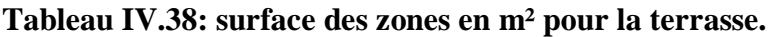

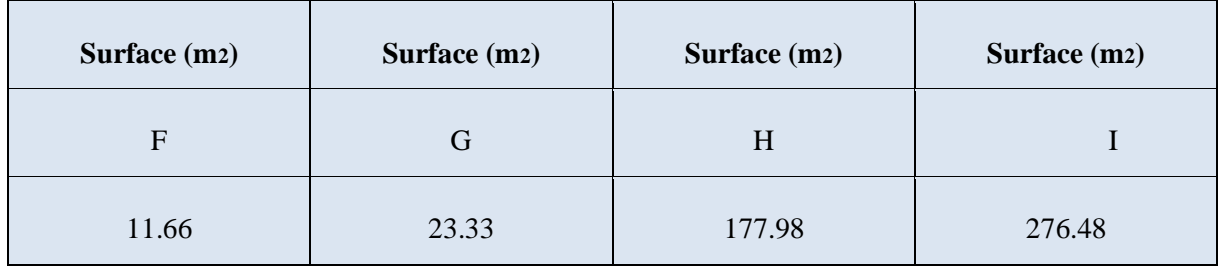

## **Tableau IV .39 : valeur de Cpe pour la terrasse.**

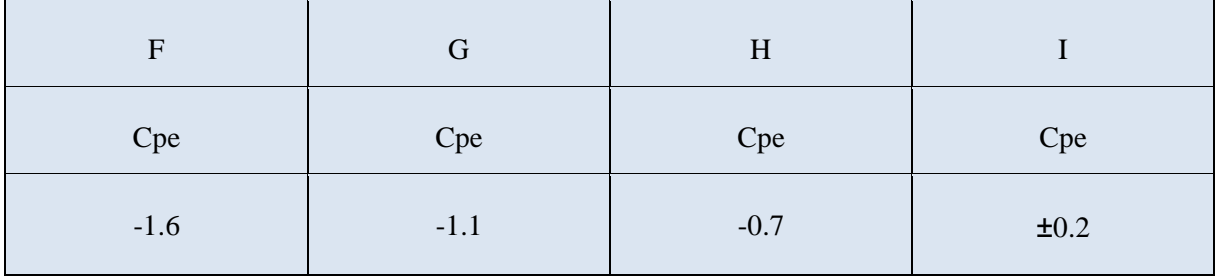

D'après le paragraphe (§2.2.2 chap5.[1]) on doit utiliser les deux valeurs du Cpi :

 $Cpi = -0.43$ 

| Paroi     | Z(m)  | $\rm{qp}$ (N/m <sup>2</sup> ) | Aire $(m^2)$ | Cpe    | Cpi     | $W(N/m^2)$ |
|-----------|-------|-------------------------------|--------------|--------|---------|------------|
| F         | 29.92 | 727.5                         | 11.66        | $-1.6$ | $-0.43$ | $-851.175$ |
| G         | 29.92 | 727.5                         | 23.33        | -1.1   | $-0.43$ | -487.43    |
| $H_{\rm}$ | 29.92 | 727.5                         | 177.98       | -0.7   | $-0.43$ | -196.425   |
|           | 29.92 | 727.5                         | 276.48       | $-0.2$ | $-0.43$ | 167.325    |
|           | 29.92 | 727.5                         | 276.48       | 0.2    | $-0.43$ | -458.33    |

**Tableau IV .40: Valeurs des pressions dues au vent (V2).**

**Tableau IV .41 : Force d'application d'ensemble direction V2.**

| zone         | H   | $C_d$ | $C_f$ | $q_p$               | l'aire $(m^2)$ | $Fw$ cumulé $(kN)$ |
|--------------|-----|-------|-------|---------------------|----------------|--------------------|
|              | (m) |       |       | (N/m <sup>2</sup> ) |                |                    |
| $\mathbf{F}$ | 0.8 |       | 1.84  | 727.5               | 11.66          | 15.61              |
| G            | 0.8 |       | 1.84  | 727.5               | 23.33          | 31.23              |
| H            | 0.8 |       | 1.84  | 727.5               | 177.98         | 238.25             |
|              | 0.8 |       | 1.84  | 727.5               | 276.48         | 370.10             |

# **V. Etude dynamique dans une zone sismique**

## **V.1. Introduction :**

Vu que l'activité sismique peut se produire à tout moment, provoquant d'importants dégâts humains et matériels. Les structures doivent être conçues et construites de manière adéquate afin de résister à ses secousses sismiques, tout en respectant les recommandations des règlements parasismiques**.**

Le but de ce chapitre est de définir un modèle de structure qui vérifie toutes les conditions et critères de sécurités imposées par les règles parasismiques Algériennes **RPA99/version 2003.** La modélisation de notre structure a été effectuée à l'aide du logiciel **ETABS 2018** qui est un logiciel de calcul de structure.

## **V.2. Etude sismique :**

L'analyse dynamique nécessite toujours initialement de créer un modèle de calcul représentant la structure. Ce modèle introduit ensuite dans un programme de calcul dynamique permet la détermination de ses modes propres de vibrations et des efforts engendrés par l'action sismique.

## ⮚ **Modélisation de rigidité :**

La modélisation des éléments constituants le contreventement (rigidité) est effectué comme suit :

- Chaque poutre et chaque poteau de la structure a été modélisé par un élément linéaire type poutre (frame) à deux nœuds, chaque nœud possède 6 degrés de liberté (trois translations et trois rotations).
- Les poutres entre deux nœuds d'un même niveau (niveau i)
- Les poteaux entre deux nœuds de différents niveaux (niveau i et niveau i+1).
- A tous les planchers nous avons attribué une contrainte de type diaphragme ce qui correspond à des planchers infiniment rigides dans leur plan pour satisfaire l'hypothèse.
- Tous les nœuds de la base du bâtiment sont encastrés (6 DDL bloqués).

#### ⮚ **Modélisation de masse :**

- La masse des planchers est supposée uniformément répartie sur toute la surface du plancher. La masse est calculée par l'équation (G+βQ) imposée par le RPA99 version 2003 avec ( $β=0,2$ ) pour un bâtiment à usage bureau.
- La masse de l'acrotère et des murs extérieurs (maconnerie) a été répartie aux niveaux des poutres qui se trouvent sur le périmètre des planchers (uniquement le plancher terrasse pour l'acrotère).

## ⮚ **Choix de la méthode de calcul :**

Le choix des méthodes de calcul et la modélisation de la structure ont comme objectif de prévoir au mieux le comportement réel de l'ouvrage.

Les règles parasismiques Algériennes (RPA99/version 2003) propose trois méthodes de calcul des sollicitations :

- 1. La méthode statique est équivalente.
- 2. La méthode d'analyse modale spectrale.
- 3. La méthode d'analyse dynamique par accélérogramme.

#### **V.2.1. La méthode statique équivalente :**

#### **a) Principe :**

Les forces réelles dynamiques qui se développent dans la construction sont remplacées par un système de forces statiques fictives dont les effets sont considérés équivalents à ceux de l'action sismique.

Le mouvement du sol peut se faire dans une direction quelconque dans le plan horizontal. Les forces sismiques horizontales équivalentes seront considérées appliquées successivement suivant deux directions orthogonales caractéristiques choisies par le projecteur. Dans le cas général, ces deux directions sont les axes principaux du plan horizontal de la structure.

#### b) **Conditions d'applications :**

Les conditions d'applications de la méthode statique équivalente sont :

● Le bâtiment ou bloc étudié, satisfaisait aux conditions de régularité en plan et en élévation avec une hauteur au plus égale à 65 m en zones І et ІІ et à 30m en zones Ш.

- Le bâtiment ou bloc étudié présente une configuration irrégulière tout respectant, outres les conditions de hauteur énoncées en haut, et les conditions complémentaires suivantes :
	- ✔ Zone III
	- ✔ Groupe d'usage 3 et 2, si la hauteur est inférieure ou égale à 5 niveaux ou 17 m
	- ✔ Groupe d'usage 1B, si la hauteur est inférieure ou égale à 3 niveaux ou 10 m .
	- ✔ Groupe d'usage 1A, si la hauteur est inférieure ou égale à 2 niveaux ou 8 m.
	- ✔ La méthode statique équivalente n'est pas applicable dans le cas de notre bâtiment car la structure est en zone III de groupe d'usage et sa hauteur dépasse les 10 m.

#### **V.2.2. La méthode modale spectrale :**

La méthode d'analyse modale spectrale peut être utilisée dans tous les cas et en particulier, dans le cas où la méthode statique équivalente n'est pas permise.

Dans cette méthode, on recherche pour chaque mode de vibration le maximum d'effets engendrés dans la structure par les forces sismiques, représentées par un spectre de réponse de calcul. Ces effets vont être combinés suivant la combinaison la plus appropriée pour obtenir la réponse totale de la structure.

#### **a. Principe :**

Il est recherché pour chaque mode de vibration le maximum des effets engendrés dans la structure par les forces sismiques, représentées par un spectre de calcul, ces effets sont par suite combinés pour obtenir la réponse de la structure.

Cette méthode est basée sur les hypothèses suivantes :

- **-** Concentration des masses au niveau des planchers.
- **-** Seuls les déplacements horizontaux des nœuds sont pris en compte.
- **-** Le nombre de modes à prendre en compte est tel que la somme des coefficients de ces modes soit aux moins égales 90%.
- **-** Le minimum de modes à retenir est de trois (3) dans chaque direction considérée.

**-** Ou que tous les modes ayant une masse modale effective supérieure à 5% de la masse totale de la structure soient retenus pour la détermination de la dépense totale de la structure.

#### **b. Analyse spectrale :**

#### ⮚ **Utilisation des spectres de réponse :**

La pratique actuelle la plus répandue consiste à définir le chargement sismique par un spectre de réponse.

Toute structure est assimilable à un oscillateur multiple, la réponse d'une structure à une accélération dynamique et fonction de l'amortissement (ζ) et de la pulsation naturelle (ω). Donc pour des accélérogrammes données, si on évalue les réponses maximales en fonction de la période (T), on obtient plusieurs points sur un graphe qui est nommé spectre de réponse et qui aide à faire une lecture directe des déplacements maximaux d'une structure.

**-** L'action sismique est représentée par un spectre de calcul suivant

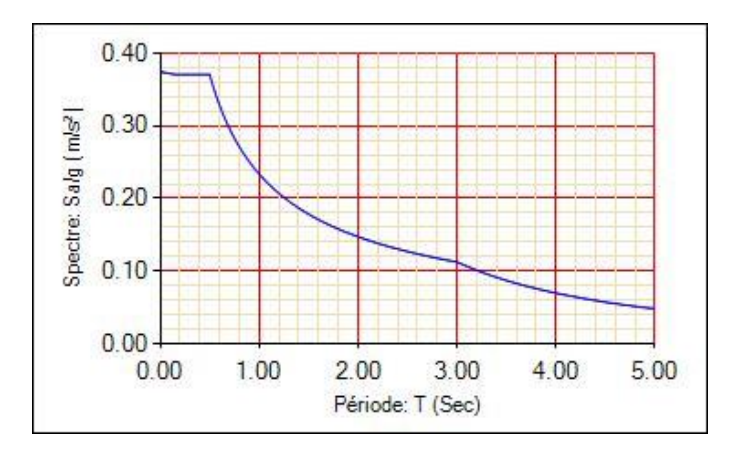

## ⮚ **Représentation graphique du spectre de réponse :**

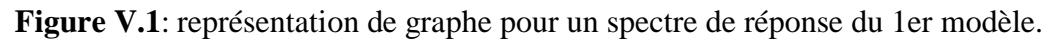

Au cours d'étude de notre structure, on a passé par quatre étapes et dans chaque étape on a étudié un modèle, telle que la différence entre les modèles étudiés est le système de contreventement utilisé

## **Modèle 1 :**

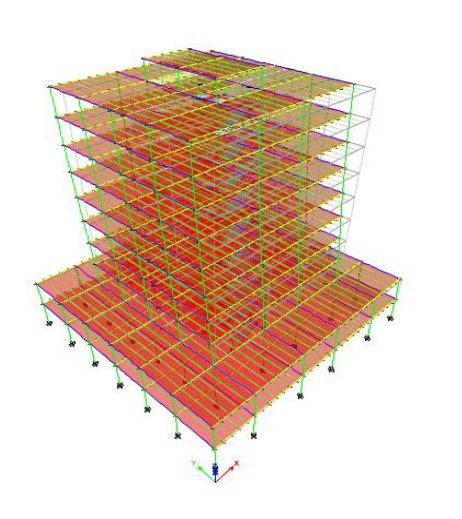

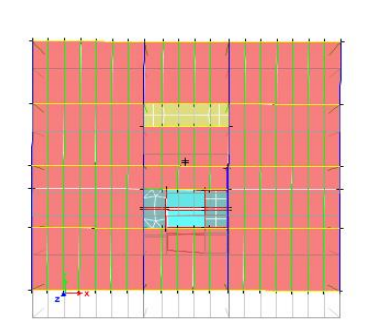

## **Figure V.2 : modèle 1 mode1(translation)**.

## **Caractéristiques dynamique propres du modèle initial :**

L'analyse dynamique de la structure a conduit à :

- $\Box$  Une période fondamentale : T = 8.30sec
- $\Box$  Fréquences,  $f = 0.121$ Hz.
- **Modèle 2 :**

On a augmenté la rigidité des poteaux, on a choisi Poteaux : HEB 400 pour tous les étages.

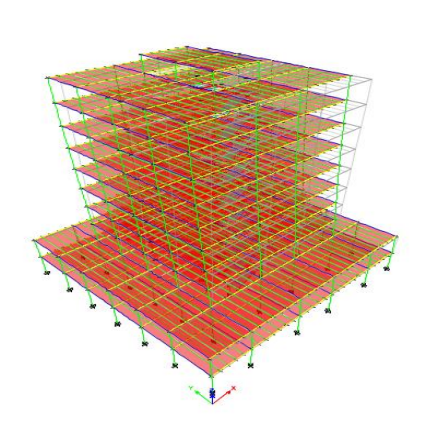

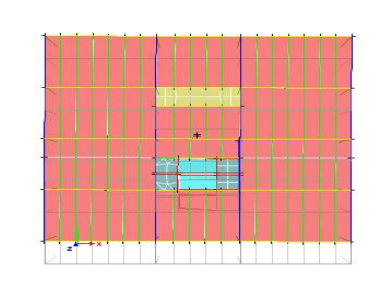

**Figure V.3 : modèle 2 mode 1(translation).** 

## **Caractéristiques dynamique propres du modèle initial :**

L'analyse dynamique de la structure a conduit à :

- $\Box$  Une période fondamentale T= 7.529sec
- $\Box$  Fréquences :  $f=0.13\text{Hz}$

Le 1er mode est un mode de translation.

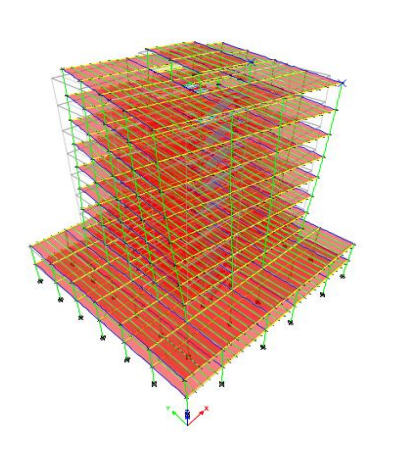

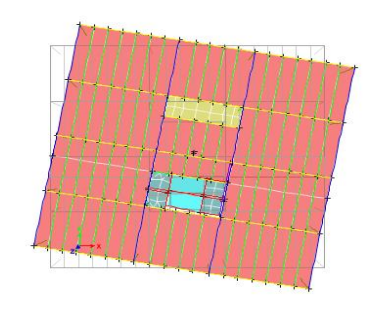

**Figure V.4 : modèle 2 mode 2 (rotation).** 

L'analyse dynamique de la structure a conduit à :

- $\Box$  Une période fondamentale T=2.713sec
- $\Box$  Fréquences :  $f=0.369\text{HZ}$

Le 2eme mode est un mode de Rotation.

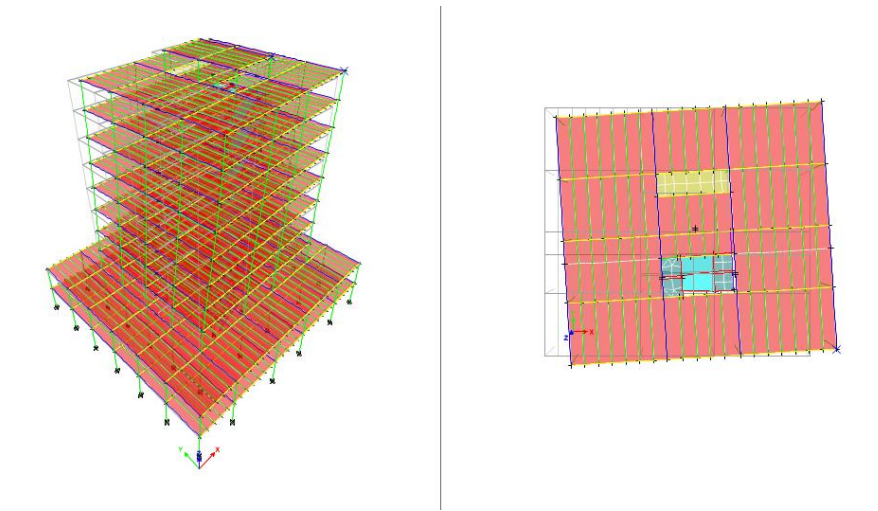

**Figure V.5 : modèle 2 mode3 (translation) .**

Caractéristiques dynamique propres du modèle initial

L'analyse dynamique de la structure a conduit à :

- $\Box$  Une période fondamentale T=2.227sec
- $\Box$  Fréquences :  $f=0.449$ Hz

Le 3eme mode est un mode de translation.

| Case  | <b>Mode</b>    | <b>Period</b> | <b>UX</b> | <b>UY</b> | <b>SumUX</b> | <b>SumUY</b> |
|-------|----------------|---------------|-----------|-----------|--------------|--------------|
| Modal |                | 7,529         | 0,0001    | 0,5897    | 0,0001       | 0,5897       |
| Modal | $\overline{2}$ | 2,713         | 0,0643    | 0,0003    | 0,0643       | 0,59         |
| Modal | 3              | 2,227         | 0,5666    | 0,0024    | 0,631        | 0,5924       |
| Modal | 4              | 2,127         | 0,0047    | 0,1639    | 0,6356       | 0,7563       |
| Modal | 5              | 1,041         | 1,087E-05 | 0,1112    | 0,6357       | 0,8675       |
| Modal | 6              | 0,868         | 0,0148    | 1,118E-05 | 0,6504       | 0,8675       |
| Modal | 7              | 0,736         | 0,1471    | 8,323E-06 | 0,7976       | 0,8676       |
| Modal | 8              | 0,604         | 7,132E-06 | 0,0487    | 0,7976       | 0,9163       |
| Modal | 9              | 0,548         | 0,0063    | 2,942E-06 | 0,8038       | 0,9163       |
| Modal | 10             | 0,447         | 0,0989    | 1,436E-05 | 0,9027       | 0,9163       |
| Modal | 11             | 0,374         | 9,133E-06 | 0,0204    | 0,9027       | 0,9367       |
| Modal | 12             | 0,362         | 0,004     | 1,127E-06 | 0,9068       | 0,9367       |

**TableauV.1 : Participation massique du modèle 2.**

# **Modèle 3 :**

On a ajouté des cv en Y profilés tubulaires rectangulaires 260x130x10, dans les angles à cause de l'existence des fenêtres, pour essayer de stabiliser notre structure.

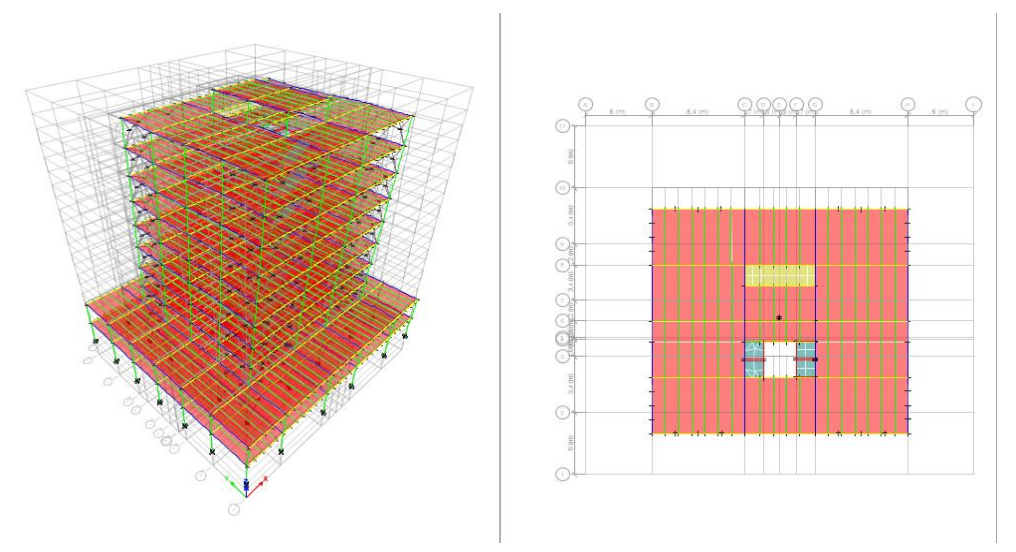

**Figure V.6 : modèle 3 mode 1 (translation).** 

## **L'analyse dynamique de la structure a conduit à :**

- $\Box$  Une période fondamentale T=1.551sec
- $\Box$  Fréquences :  $f=0.645 \text{Hz}$

Le 1er mode est un mode de translation

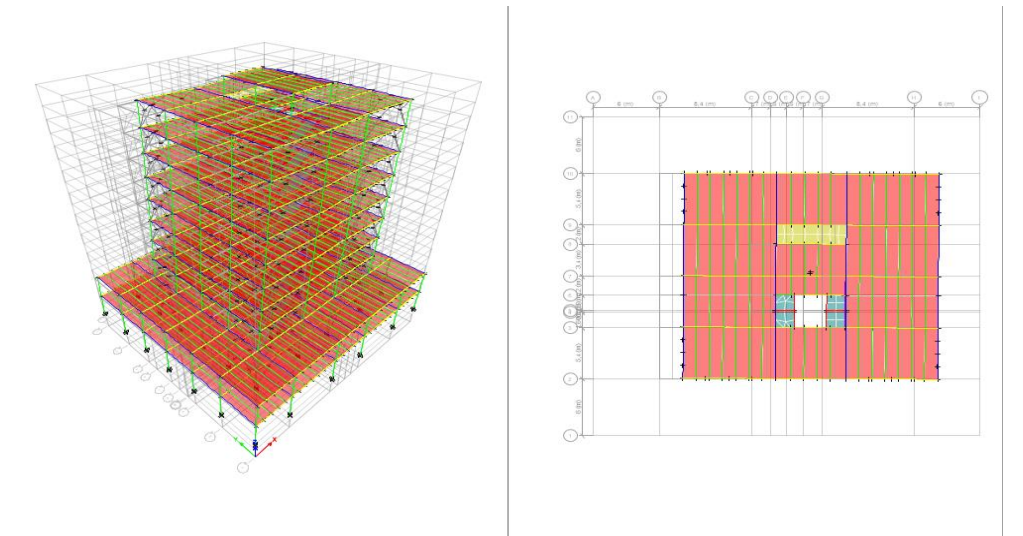

#### **Figure V.7 : modèle 3 mode 2 (Translation).**

Le 2eme mode est un mode de translation

- $\Box$  Une période fondamentale T=1.081sec
- $\Box$  Fréquences :  $f=0.925 \text{Hz}$

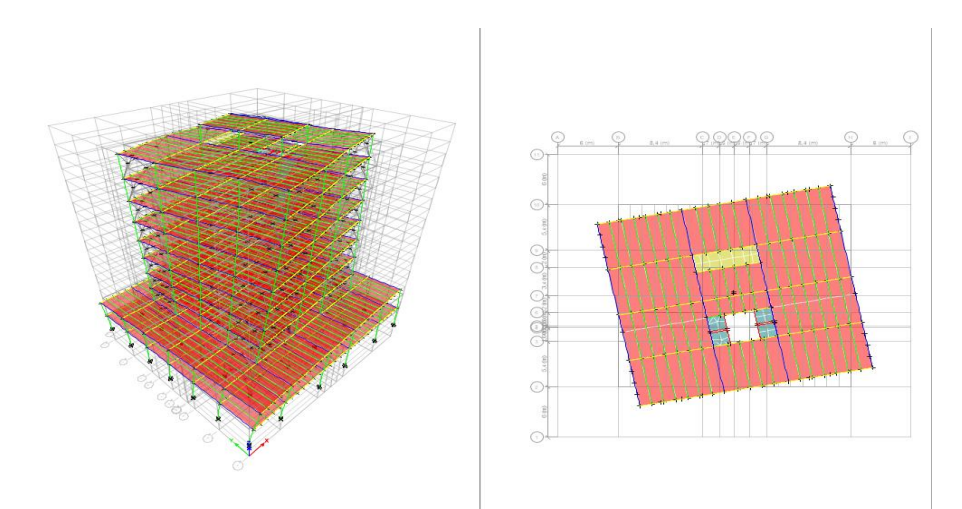

**Figure V.8 : modèle 3 mode 3 (rotation).**

Le 3eme mode est un mode de Rotation

- $\Box$  Une période fondamentale T=0.751sec
- $\Box$  Fréquences :  $f=1.332\text{Hz}$

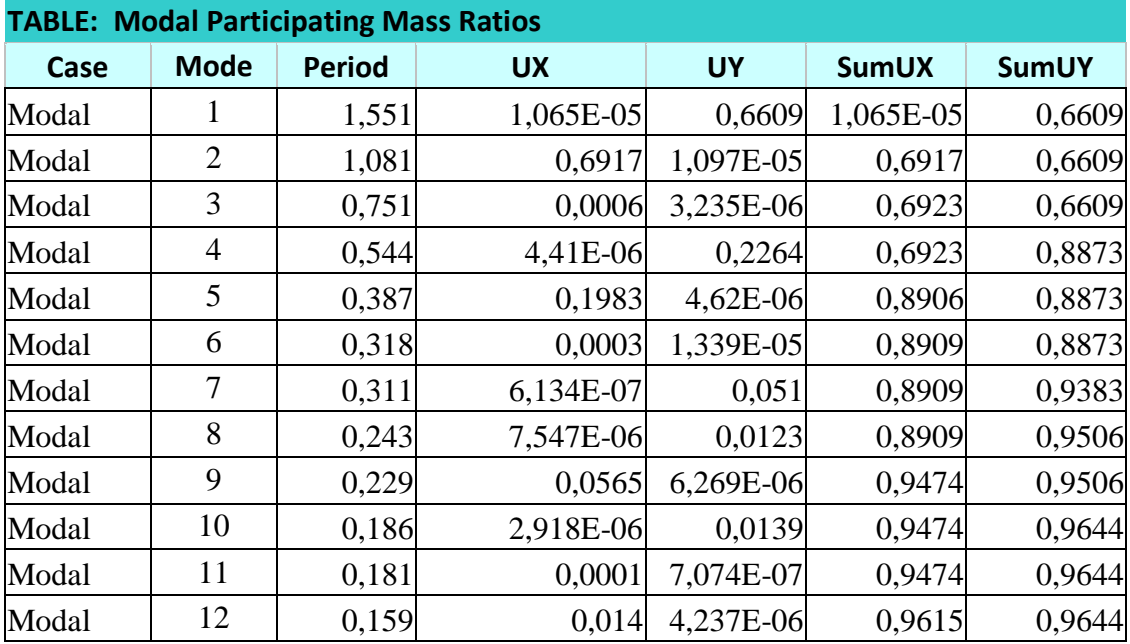

## **Tableau V.2: Participation massique du modèle 3.**

# **Modèle 4 :**

On a ajouté des contreventements, à l'extérieur en X profilés tubulaires rectangulaires 260x130x10.

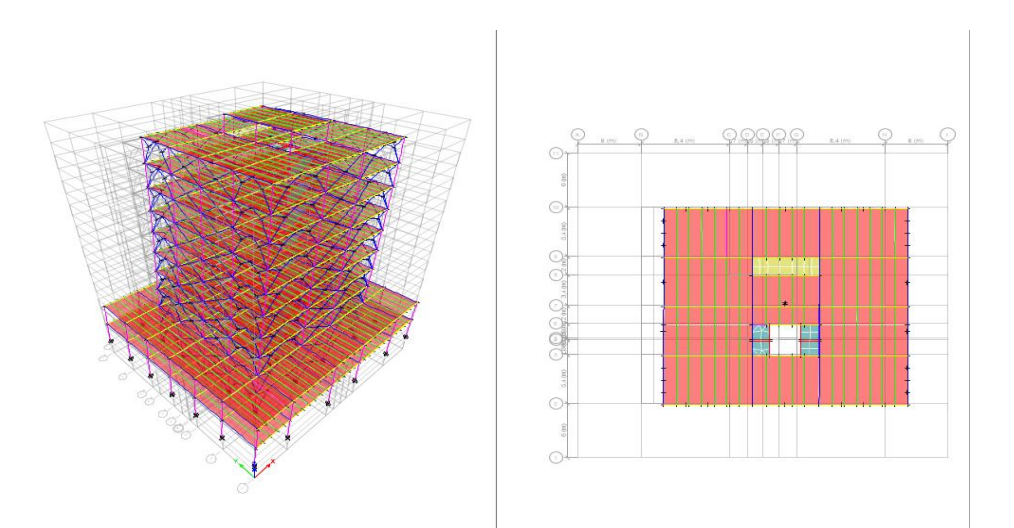

**Figure V.9 : modèle 4 mode 1 (translation).**

## **L'analyse dynamique de la structure a conduit à :**

- □ Une période fondamentale T=0.801sec
- $\Box$  Fréquences :  $f=1.25\text{Hz}$

Le 1er mode est un mode de translation.

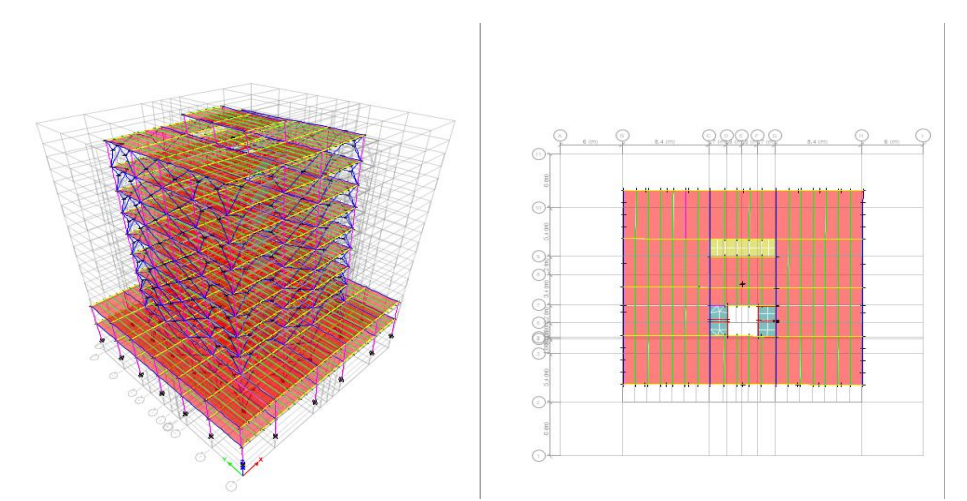

**Figure V.10: modèle 4 mode 2 (translation).**

L'analyse dynamique de la structure a conduit à :

Le 2eme mode est un mode de translation

- $\Box$  Une période fondamentale T=0.755sec
- $\Box$  Fréquences :  $f=1.29$ Hz

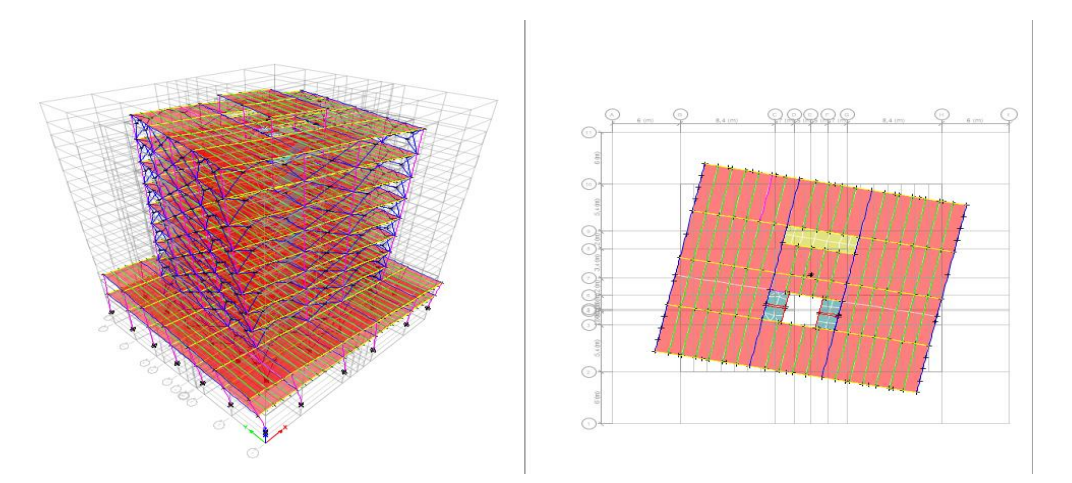

**Figure V.11 : modèle 4 mode 3 (rotation).** 

L'analyse dynamique de la structure a conduit à :

- $\Box$  Une période fondamentale T=0.456sec
- $\Box$  Fréquences :  $f=2.19$ Hz

Le 3eme mode est un mode de Rotation.

| Case  | <b>Mode</b>    | <b>Period</b> | <b>UX</b>      | <b>UY</b> | <b>SumUX</b> | <b>SumUY</b> |
|-------|----------------|---------------|----------------|-----------|--------------|--------------|
| Modal |                | 0,801         | 0,7202         | 0,003     | 0,7202       | 0,003        |
| Modal | $\overline{2}$ | 0,755         | 0,0033         | 0,7137    | 0,7235       | 0,7167       |
| Modal | 3              | 0,456         | 0,0001         | 0,0002    | 0,7236       | 0,7169       |
| Modal | 4              | 0,286         | 0,1815         | 0,002     | 0,9051       | 0,7189       |
| Modal | 5              | 0,278         | 0,0017         | 0,1542    | 0,9068       | 0,8731       |
| Modal | 6              | 0,23          | 1,218E-05      | 0,0539    | 0,9069       | 0,9269       |
| Modal | 7              | 0,194         | 4,294E-05      | 0,0001    | 0,9069       | 0,927        |
| Modal | 8              | 0,173         | 0,0482         | $\Omega$  | 0,955        | 0,927        |
| Modal | 9              | 0,15          | $\overline{0}$ | 0,0399    | 0,955        | 0,9669       |
| Modal | 10             | 0,131         | 0,0088         | 7,405E-07 | 0,9638       | 0,9669       |
| Modal | 11             | 0,118         | $\Omega$       | 1,399E-06 | 0,9638       | 0,9669       |
| Modal | 12             | 0,108         | 0,0098         | 9,479E-07 | 0,9736       | 0,9669       |

**TableauV.3 : Participation massique du modèle 4.**

## **Modèle 5 :**

On a augmenté la rigidité des poteaux par changer les profilés, et après

plusieurs essais, on a eu :

- Poteaux : HEB500
- Les poutres principales : IPE450
- Les poutres secondaires : HEA300
- Solive : IPE300
- Contreventements : en X et Y profilés tubulaires rectangulaires 320⋅ 160⋅ 10
- Poutre palière : IPE240
- Limon : UPN240

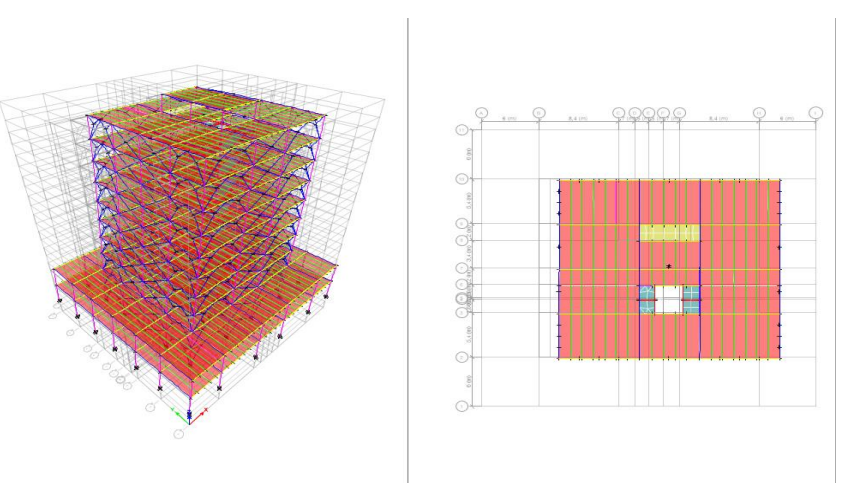

**Figure V.12 : modèle 5 mode 1 (translation).**

L'analyse dynamique de la structure a conduit à :

- Le 1er mode est un mode de translation
- Une période fondamentale T=0.720sec
- Fréquences :  $f=1.38\text{Hz}$

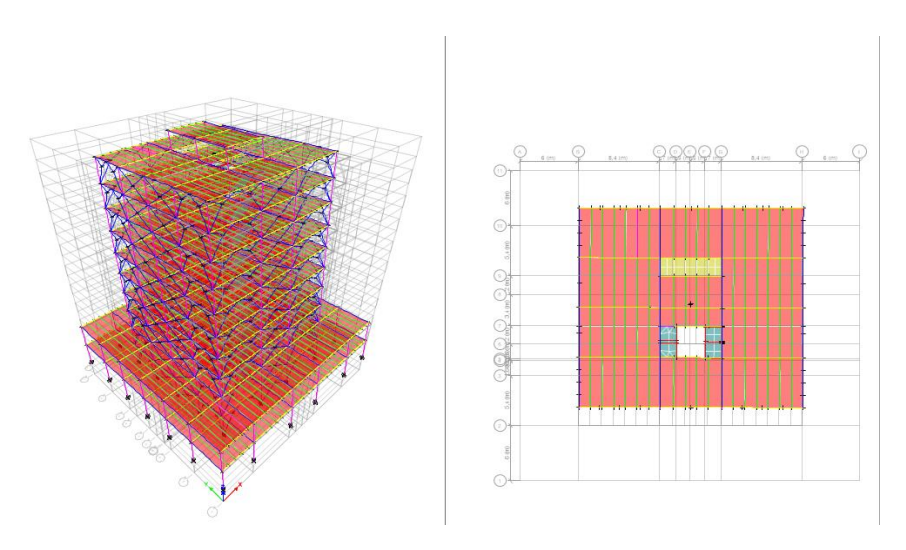

# **Figure V.12 : modèle 5 mode 2 (translation).**

L'analyse dynamique de la structure a conduit à :

- Le 2eme mode est un mode de translation
- Une période fondamentale T=0.676sec
- Fréquences :  $f=1.48\text{Hz}$

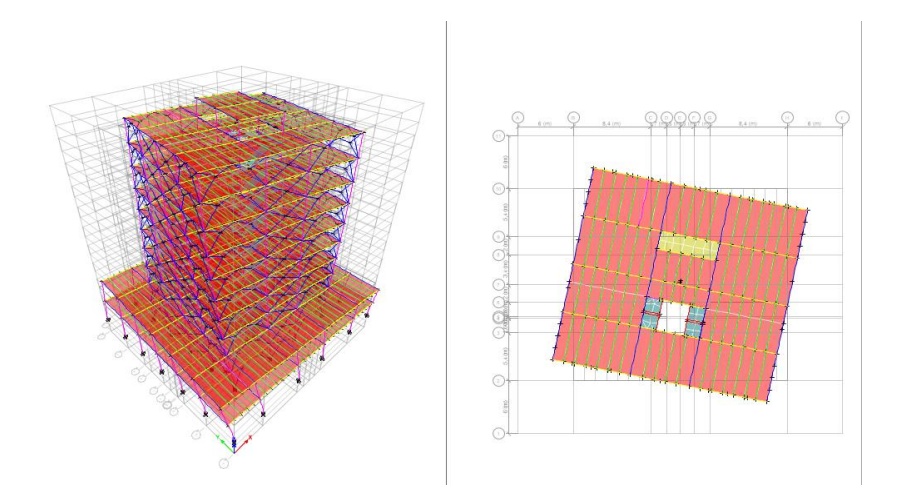

**Figure V.12 : modèle 5 mode 3 (Rotation).**

L'analyse dynamique de la structure a conduit à :

- Le 3eme mode est un mode de Rotation
- Une période fondamentale T=0.417sec
- Fréquences :  $f=2.40$ Hz.

| Case  | <b>Mode</b>    | <b>Period</b> | <b>UX</b>      | <b>UY</b>    | <b>SumUX</b> | <b>SumUY</b> |
|-------|----------------|---------------|----------------|--------------|--------------|--------------|
| Modal | $\mathbf{1}$   | 0,720         | 0,7143         | 0,0001       | 0,7143       | 0,0001       |
| Modal | $\overline{2}$ | 0,676         | 0,0001         | 0,7189       | 0,7144       | 0,719        |
| Modal | 3              | 0,417         | 0,0001         | 6,808E-07    | 0,7145       | 0,719        |
| Modal | $\overline{4}$ | 0,253         | 0,1799         | 2,515E-05    | 0,8944       | 0,719        |
| Modal | 5              | 0,241         | 2,406E-05      | 0,1809       | 0,8944       | 0,8999       |
| Modal | 6              | 0,173         | 0,0001         | 0,001        | 0,8945       | 0,9009       |
| Modal | 7              | 0,173         | 2,82E-06       | 0,023        | 0,8945       | 0,9239       |
| Modal | 8              | 0,154         | 0,0539         | $\theta$     | 0,9483       | 0,9239       |
| Modal | 9              | 0,133         | $\overline{0}$ | 0,0382       | 0,9483       | 0,9622       |
| Modal | 10             | 0,111         | 0,0124         | $\theta$     | 0,9607       | 0,9622       |
| Modal | 11             | 0,102         | 3,079E-06      | $\mathbf{0}$ | 0,9607       | 0,9622       |
| Modal | 12             | 0,093         | 0,0001         | 0,0146       | 0,9608       | 0,9768       |

**TableauV.4 : Participation massique du modèle 5.**

## **V.2.3. Calcul de la force sismique par la méthode statique équivalente :**

La force sismique totale V appliquée à la base de la structure, doit être calculée successivement dans deux directions horizontales orthogonales selon la formule :

$$
V = \frac{A \times D \times W \times Q}{R} [7]
$$

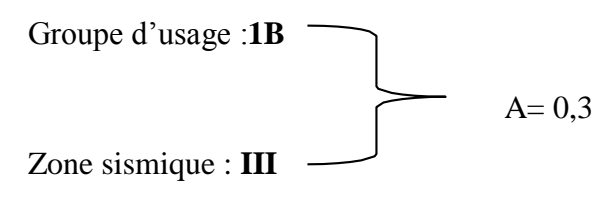

Avec :

**D :** facteur d'amplification dynamique moyen.

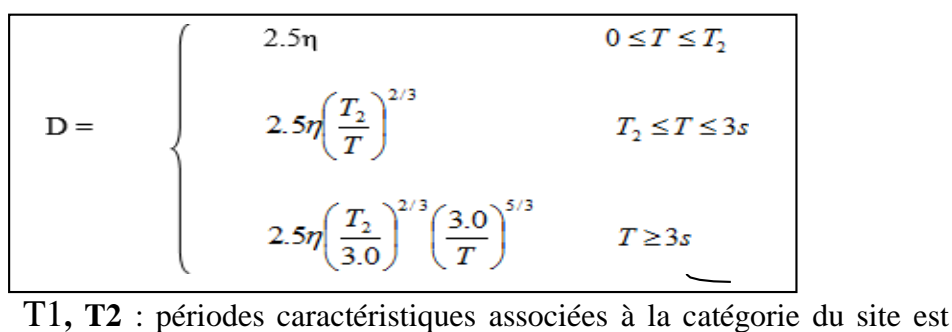

donnée dans le tableau 4.7 de RPA99/version 2003.

Catégorie S3

\n
$$
\implies
$$
 site meuble\nT1 = 0.15 sec.

\nT2 = 0.50 sec

Avec  $\xi = 4\%$  (Portique en acier léger)  $\implies \eta = 1.08$  (**Tableau 4.2 des RPA99/version 2003).**

#### **V.2.4. Estimation de la période fondamentale de la structure(T) :**

La valeur de la période fondamentale (T) de la structure peut être estimée à partir de formules empiriques ou calculées par des méthodes analytiques ou numériques. Les formules empiriques à utiliser selon le **RPA99/version 2003** sont

$$
\mathrm{T} = \min\left(T = C_T \times h_N^{3/4} \, T = 0.09 \, \frac{h_N}{\sqrt{D}}\right)
$$

Ct : coefficient, fonction du système de contreventement, du type remplissage et donné par le **tableau 4.6 (RPA99/2003).**

 $Cr = 0.05$  (Contreventement assuré partiellement ou totalement par des voiles en béton armé, des palées triangulées et des murs en maçonnerie)

 $h_N$ : Hauteur mesurée à partir de la base de la structure jusqu'au dernier niveau.  $h_N = 40.73$ m.

 $T = 0.05 \times 40.73^{3/4} = 0.806$ 

D : la dimension du bâtiment mesurée à sa base dans la direction de calcul considéré.

$$
\begin{cases} Dx = 35,2 \text{ m} \\ Dy = 33,6 \text{ m} \end{cases}
$$

Suivant la direction  $(x - x)$   $T = 0.09$ 38.08 √35.2  $= 0.617$ Suivant la direction  $(y - y)$   $T = 0.09$ 38.08  $\sqrt{33.6}$  $= 0.632$ 

Sens (x-x) :  $Tx = min(0.806, 0.617) = 0.617$  sec.

Sens (y-y) :  $Ty = min(0.806, 0.632) = 0.632$  sec.

**Calcul de D :** 

$$
\left\{\n\begin{array}{ll}\nD_{x} = 2.5 \times 1 \left(\frac{0.5}{0.617}\right)^{\frac{2}{3}} = 2.347 \, T_{2=0.58} \leq T = 0.58 \leq 3s \, 2.5 \times 1 \left(\frac{0.5}{0.632}\right)^{\frac{2}{3}} = \\
2.310 & T_{2=0.58} \leq T = 0.6 \leq 3s\n\end{array}\n\right.
$$

 **R :** coefficient de comportement.

L'objet de la classification des systèmes structuraux se traduit, dans les règles et les méthodes de calcul, par l'attribution pour chacune des catégories de cette classification, d'un coefficient de comportement R qui est un paramètre qui reflète la ductilité de la structure, il dépend du système de contreventement il dépend du système de contreventement. Sa valeur unique est donnée par le **tableau (4.3) des RPA 99 v2003**.

On a choisi un  $R = 3$  (Ossature contreventée par palées triangulées en V et en X)

**Q :** facteur de qualité.

Le facteur de qualité de la structure est en fonction de :

- **-** La redondance et la géométrie des éléments qui la constituent.
- **-** La régularité en plan et en élévation.
- **-** La qualité de contrôle de la construction.
- Sa valeur est donnée par le tableau **4.4 (RPA 99/version 2003).**
- La valeur de Q est déterminée par la formule

$$
Q = 1 + \sum_{1}^{6} P_p
$$

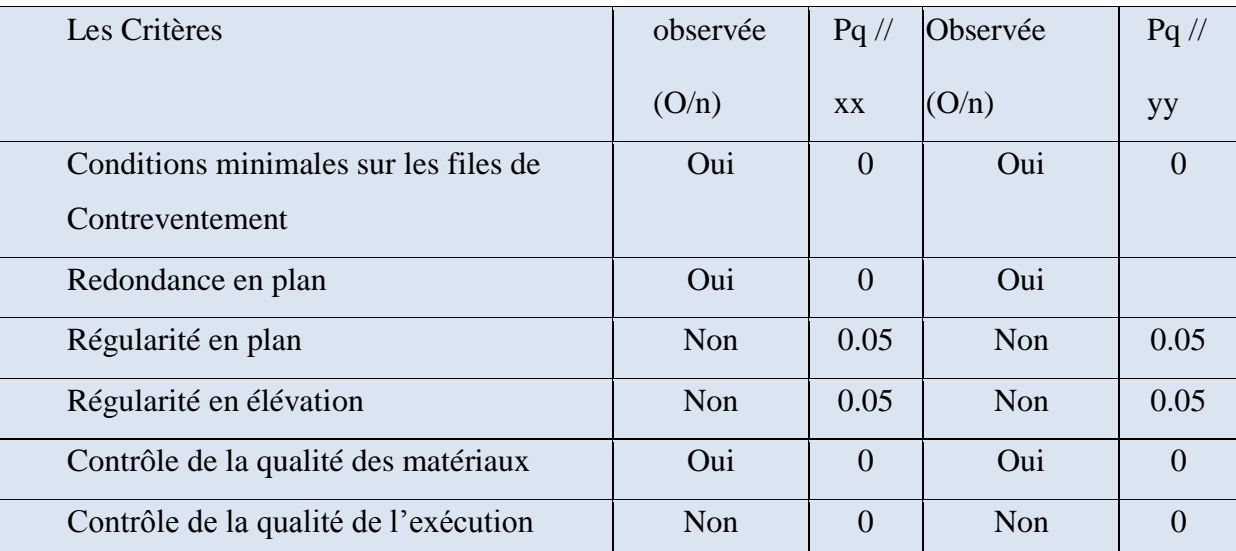

#### **Tableau V.4 : Facteur de qualité.**

 $Q_{xx}$  =1+ (0+0+0,05+0,05+0) =1,1

 $Q_{yy}$  =1+ (0+0+0,05+0,05+0) =1,1

#### **W : poids de la structure :**

On préconise de calculer le poids total de la structure de la manière suivante :

$$
W = \sum_{i=1}^{n} Wi
$$

Wi Étant donné par :

 $W_{i} = W_{Gi} + W_{Qi}$ 

Avec :

Wi : Le poids concentré au niveau du centre masse du plancher « i ».

 $W_{Gi}$ : Le poids dû aux charges permanentes et celui des équipements fixes éventuels secondaires de la structure au niveau « i ».

 $W_{0i}$ : Surcharges d'exploitation au niveau « i ».

Coefficient de pondération, fonction de la nature et de la durée de la charge d'exploitation.

- β =0,2 (bâtiment d'habitation, bureaux ou assimilés).

## **V.2.5. Résume des valeurs :**

| Paramètre | Sens X           | Sens Y           |
|-----------|------------------|------------------|
|           | 0.3              | 0.3              |
|           | 2.347            | 2.310            |
|           | 1.1              | 1.1              |
| R         |                  |                  |
| W(KN)     | $W = 50090.02KN$ | $W = 50090.02KN$ |

**Tableau V.5 : Poids total de la structure.**

#### **La force sismique totale :**

$$
V_x = \frac{0.3 \times 2.347 \times 1.1}{3} \times 50090.02 = 10336.58 \text{ KN}
$$

$$
V_y = \frac{0.3 \times 2.310 \times 1.1}{3} \times 50090.02 = 12722.4 \text{ KN}
$$

D'après le fichier des résultats de **l'ETABS2018** on a :

Ex Max = 10878.172KN

Ey Max =11346.456KN

Donc:

**TableauV.6 : vérification de l'effort tranchant.**

|          | E(KN)    | 80% V (KN) |           | Observation |
|----------|----------|------------|-----------|-------------|
| Sens $X$ | 10336.58 | 8269.264   | 0.950 < 1 | Vérifié.    |
| Sens Y   | 12722.4  | 10177.92   | 0.897<    | Vérifié.    |

# **V.3. Vérification des déplacements entre étage :**

L'une des vérifications préconisées par le **RPA99ver.03**, concerne les déplacements latéraux

Inter- étages. L'inégalité ci-dessous doit nécessairement être vérifiée.

Le déplacement horizontal à chaque niveau K est calculé de la manière suivante :

δk = R δek

Avec :

δek : déplacement dû aux forces sismiques Fi

R : coefficient de comportement.

● Le déplacement relatif au niveau "k" par rapport au niveau "k-1" est égal à :

$$
\Delta k = \delta k - \delta k - 1
$$

● Les déplacements relatifs latéraux d'un étage par rapport à l'étage qui lui est adjacent doivent satisfaire à (article 5.10), c'est-à-dire que ces derniers ne doivent pas dépasser 1% de la hauteur d'étage. C'est-à-dire que ce déplacement sont limités à la valeur Hétage/100

Les résultats sont regroupés dans le tableau suivant :

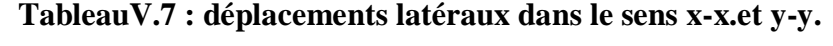

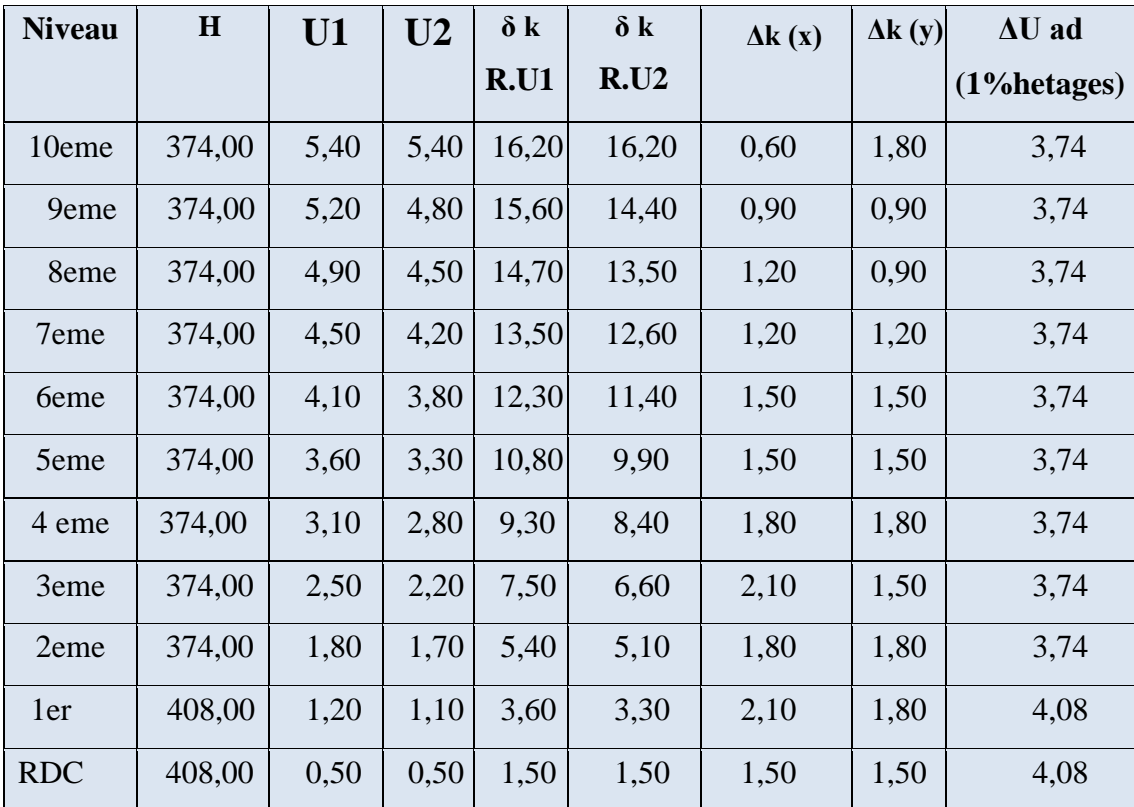

# **V.4. Vérification de l'effet P-Δ :**

L'effet (P-Δ) est un effet du second ordre (non linéaire) qui se produit pour chaque structure où les éléments sont sujets à une charge axiale (P). Il est associé à l'importance de l'application de la charge axiale (P) et du déplacement (Δ).
L'effet (P-Δ) est lié à :

- La charge axiale (P)
- La rigidité ou la souplesse de la structure dans son ensemble.
- La souplesse des différents éléments de la structure.

Les effets de seconde ordre (ou effet P-Δ) peuvent être négligés si la condition suivante est satisfaite :

$$
\Theta \mathbf{k} = \frac{\Delta K \times P_K}{V_K \times h_K}
$$

Avec :

$$
P_K = \sum_{i=1}^n G + 0.2Q
$$

 $P_K$ : : Poids total de la structure et des charges d'exploitations associées au-dessus du niveau «k».

 $\Delta_{\kappa}$ : Déplacement relatif du niveau «k » par rapport au niveau «k – 1 ».

 $V_K$ : Effort tranchant d'étage au niveau « k ».

 $H_K$ : Hauteur de l'étage « k ».

- Si,  $0.1 < \theta k \leq 0.2$  les effets P-  $\Delta$  peuvent être pris en compte de manière approximative en amplifiant les effets de l'action sismique calculés au moyen d'une analyse élastique du 1°ordre par le facteur :  $\frac{1}{1-\theta k}$
- $\bullet$  Si  $\theta k0.2$ : La structure est partiellement instable et doit être redimensionnée.

| <b>Niveau</b> | <b>HK</b> | Pk(KN)   | $\Delta k(y)$ | $\mathbf{V} \mathbf{y}$ (KN) | $\theta$ | $\theta$<br>admissible | $\log$   |
|---------------|-----------|----------|---------------|------------------------------|----------|------------------------|----------|
| 10eme         | 374,00    | 645,03   | 0.60          | 350,81                       | 0,0029   | 0,10                   | vérifiée |
| 9eme          | 374,00    | 4820,28  | 0,90          | 2153,11                      | 0,0054   | 0,10                   | vérifiée |
| 8eme          | 374,00    | 8704,74  | 1,20          | 3716,95                      | 0,0075   | 0,10                   | vérifiée |
| 7eme          | 374,00    | 12589,20 | 1,20          | 5048,39                      | 0.0080   | 0,10                   | vérifiée |
| 6eme          | 374,00    | 16474,95 | 1,50          | 6175,09                      | 0,0107   | 0,10                   | vérifiée |
| 5eme          | 374,00    | 20359,41 | 1,50          | 7138,97                      | 0.0114   | 0,10                   | vérifiée |
| 4eme          | 374,00    | 24243,87 | 1,80          | 7971,38                      | 0,0146   | 0,10                   | vérifiée |
| 3eme          | 374,00    | 28128,34 | 2,10          | 8678,29                      | 0,0182   | 0,10                   | Vérifiée |
| 2eme          | 374,00    | 32012,80 | 1,80          | 9249,75                      | 0.0167   | 0,10                   | Vérifiée |
| 1er           | 408,00    | 40983,25 | 2,10          | 10283,13                     | 0,0205   | 0,10                   | Vérifiée |
| <b>RDC</b>    | 408,00    | 50090,02 | 1,50          | 10878,17                     | 0,0169   | 0,10                   | Vérifiée |

TableauV.7 : Effet P- $\Delta$  suivant X-X.

| <b>Niveau</b>    | <b>HK</b> | Pk(KN)   | $\Delta k(y)$ | $Vy$ (KN) | $\theta$ | $\theta$<br>admissible | Obs      |
|------------------|-----------|----------|---------------|-----------|----------|------------------------|----------|
|                  |           |          |               |           |          |                        |          |
| 10eme            | 374,00    | 645,03   | 1,80          | 476,79    | 0,0065   | 0,10                   | vérifiée |
| 9eme             | 374,00    | 4820,28  | 0,90          | 2243,33   | 0,0052   | 0,10                   | vérifiée |
| 8eme             | 374,00    | 8704,74  | 0,90          | 3857,05   | 0,0054   | 0,10                   | vérifiée |
| 7eme             | 374,00    | 12589,20 | 1,20          | 5237,83   | 0,0077   | 0,10                   | vérifiée |
| 6eme             | 374,00    | 16474,95 | 1,50          | 6413,51   | 0,0103   | 0,10                   | vérifiée |
| 5eme             | 374,00    | 20359,41 | 1,50          | 7419,76   | 0,0110   | 0,10                   | vérifiée |
| 4 <sub>eme</sub> | 374,00    | 24243,87 | 1,80          | 8283,85   | 0,0141   | 0,10                   | vérifiée |
| 3eme             | 374,00    | 28128,34 | 1,50          | 9022,94   | 0,0125   | 0,10                   | vérifiée |
| 2eme             | 374,00    | 32012,80 | 1,80          | 9627,44   | 0,0160   | 0,10                   | vérifiée |
| 1er              | 408,00    | 40983,25 | 1,80          | 10705,58  | 0,0169   | 0,10                   | vérifiée |
| <b>RDC</b>       | 408       | 46428,03 | 1,8           | 9804,94   | 0.01     | 0,10                   | vérifiée |

TableauV.8 : Effet P- $\Delta$  suivant Y-Y.

## **V.5. Conclusion :**

Au vu des résultats obtenue pour ce model :

- Vérification des modes de translations.
- Vérification des déplacements inter étage.
- Vérification de l'effet P-Δ.

On peut conclure que le modèle renforcé par les contreventements en Y est satisfaisant pour les exigences de l'RPA 99 version 2003.

**VI. Vérification des éléments secondaires.**

## **VI.1. Introduction :**

Tous les éléments non structuraux qui n'apportent pas la contribution à la résistance aux actions accidentelles, peuvent être classifiés comme des éléments secondaires.

Ce chapitre est consacré à l'étude des éléments secondaire suivants :

- Escaliers : escalier en béton armé, escalier métallique.
- Ascenseur.

## **VI.2. Etude des escaliers :**

## **VI.2.1. Introduction :**

Les escaliers sont des éléments qui permettent l'accès aux différents étages du bâtiment. Dans notre projet, on a un seul type d'escalier en charpente métallique qui est composé de deux volées liées à un palier de repos, ce dernier se compose d'une solive UPN encastrée aux poteaux, la volée est constituée de deux limons en profilé UPN, et des marches constituées par des cornières de support et de tôle striée.

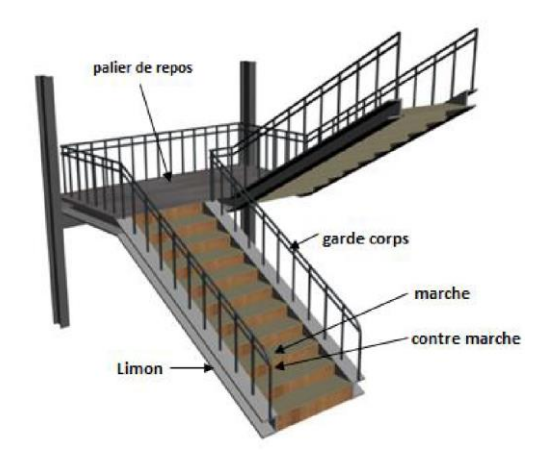

**FigureVI.1 : constituant d'un escalier métallique.**

## **VI.2.2. Pré dimensionnement de l'escalier :**

h : Hauteur du contre marche donné par : 16  $cm \le h \le 18$  cm

• On prend  $h=17$  cm

g : Largeur de la marche (giron) donné par :  $25 cm \le g \le 32 cm$ 

- On prend  $g= 30$  cm
- n: Nombre de contremarche
- H: Hauteur à franchir avec une volée  $H = 3.74m$

La condition assurant le confort de l'escalier est donnée par la relation de BLONDEL

$$
59\ cm \leq 2h + g \leq 66\ cm
$$

 $n:$  le nombre des contremarches est obtenus par :

$$
n = \frac{H}{h} = \frac{374}{17} = 22
$$
 (contremarche)

On prend  $n=22$ , dont 11 contremarche pour chaque volée et 10 la marche

## L'inclinaison de limon  $\alpha$ :

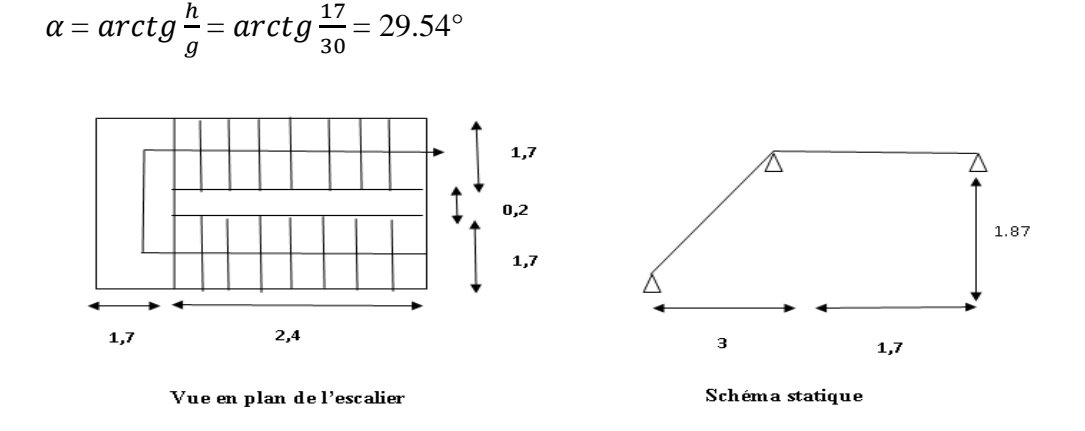

**FigureVI.2 : Vue en plan et schéma statique de l'escalier.**

# **VI.2.3. Calcul des éléments de l'escalier :**  VI.2.3.a.**Charges et surcharges sur l'escalier :**

## **1. Charges sur la volée :**

Tôle striée (e=0.5cm) ……………………0.9×  $0.5 = 0.45KN/m^2$ 

Mortier de pose(e=1.5cm) …….…… …...0.2× 1.5 = 0.3/²

Revêtements en carrelage(e=2cm) …………0.2× 2 =  $0.4KN/m^2$ 

G=1.15 KN/m²

## **2. Charge sur le palier :**

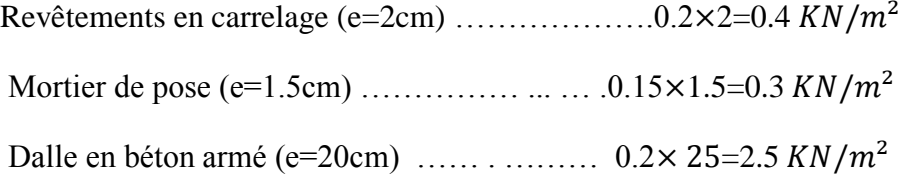

Tôle type TN 40  $\ldots$  ...  $\ldots$  ...  $\ldots$  ...  $\ldots$  ...  $0.15 KN/m^2$ 

 $G=3.35KN/m$ 

## **3. Charges d'exploitation :**

Q=2.5  $KN/m^2$  Bâtiment à usage bureau.

## VI.2.3.b. **Pré dimensionnement de la cornière du support :**

La cornière est considérée comme une poutre simplement appuyée, sollicitée en flexion simple

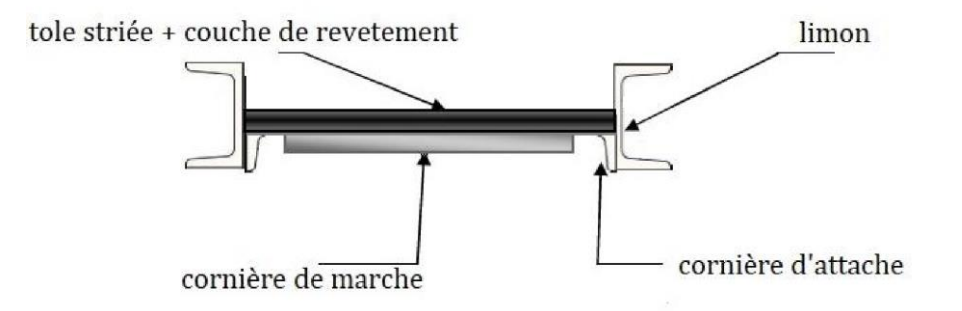

**FigureVI.3 :** Constituant de la cornière de support.

Chaque cornière reprend la moitié de la charge permanente et la moitié de la charge d'exploitation.

$$
q = \frac{(G+Q)\times g}{2} = q = \frac{(1.15+2.5)\times 0.3}{2} = 0.55 \text{KN/m}^2
$$

**Condition de flèche** : Il faut vérifier :

$$
f \leq fadm \Rightarrow f = \frac{5qL^4}{384EI} \leq \frac{L}{300}
$$

D'après cette égalisation on obtient :

$$
Iy \ge \frac{1500 \times q \times L^3}{384E}
$$

$$
Iy \ge \frac{1500 \times 0.55 \times 10^{-3} \times 1.7^3}{384 \times 2.5 \times 10^5}
$$

 $Iv \geq 4.22 \text{ cm}4$ 

On choisit  $L80\times80\times8$ 

| $\square \, \square \, \times \, \square \, \square \, \times \, \square$ |                              |    |                |                |                    |   |  |  |  |
|---------------------------------------------------------------------------|------------------------------|----|----------------|----------------|--------------------|---|--|--|--|
| h                                                                         |                              |    | r <sub>1</sub> | r <sub>2</sub> |                    |   |  |  |  |
| mm                                                                        | mm                           | mm | mm             | mm             | $\rm cm^2$         |   |  |  |  |
| 80                                                                        | 80                           |    | 10             |                | 12.3               | b |  |  |  |
| $\overline{G}$                                                            |                              |    | $i_y = i_z$    |                | $W$ el y= $W$ el z |   |  |  |  |
| Kg                                                                        | $I_y=I_z$<br>cm <sup>4</sup> |    | $\mathbf{cm}$  | $\text{cm}^3$  |                    |   |  |  |  |
| 9.63                                                                      | 72.25                        |    | 2.43           | 12.58          |                    |   |  |  |  |

**Tableau VI.1 : caractéristique de cornière 80×80×8.**

## ● **Vérification en tenant compte du poids du profilé :**

#### **La flèche :**

 $q'=q+G_{cornii'ere}=0.55+0.0963=0.65$ KN/m

$$
f_{adm} = \frac{5 \times 0.65 \times 1.7^4}{384 \times 2.5 \times 10^5 \times 72.25} = 3.91 \times 10^{-4} \, \text{cm} \leq \frac{170}{300} = 0.57 \, \text{cm}
$$

**La résistance :** On doit vérifier que

$$
M_{Sd} \leq M_{Rd}
$$

L'élément de classe 3 donc :

$$
M_{Rd} = W_{el}(\frac{Fy}{\gamma M0})
$$

 $M_{Rd}$ = $W_{el}$ =12.58× 10<sup>-6</sup> ( $\frac{275}{11}$  $\frac{273}{1.1}$ ) = 3. 145 KN.m

$$
M_{sd} = \frac{q_{u \times l^2}}{8}
$$

$$
q_u = (1.35G + 1.5Q) \times \frac{g}{2} + (1.35G_{connière})
$$

 $q_u = (1.35 \times 1.15 + 1.5 \times 2.5) \times \frac{0.3}{2}$  $\frac{3.5}{2}$  + (1.35 × 0.0963)=0.93KN/m

 $M_{sd} = \frac{0.93 \times 1.7^2}{9}$  $\frac{11}{8}$  = 0.34

 $M_{Sd}$ ≤  $M_{Rd}$  ............. La condition est vérifiée.

### **Cisaillement :**

$$
V_{sd} = \frac{q_{u \times l}}{2} = \frac{0.93 \times 1.7}{2} = 0.79 \text{KN}
$$
\n
$$
\tau = \frac{V_{sd} \times s}{e \times ly} \le \tau' = \frac{fy}{\sqrt{3}}
$$

151

Avec :

S : est le moment statique

$$
S = \sum A i \times Z i
$$

$$
S = (80 \times 8) \times \frac{8}{2} + (80 - 8) \times 8 \times \frac{80}{2} = 25600 \text{mm}^2
$$

 $\tau = 14.99 MPa \leq \tau' = 158.77 MPa$ ....... La condition est vérifiée.

Toutes les conditions sont vérifiées, alors  $L80\times80\times80$  convient comme cornière de support.

### VI.2.3.c. **Pré dimensionnement du limon :**

Le limon est l'élément qui supporte le poids total de l'escalier et qui permet aux marches de prendre appui.

La charge revenant au limon est :

$$
q_v = \frac{G_{v+Q}}{2} \times E_m + G_{conn \text{ére}}
$$
  
\n
$$
q_v = \frac{1.15 + 2.5}{2} \times 1.7 + 0.0963 = 3.2 \text{KN/m}
$$
  
\n
$$
q_p = \frac{G_{p+Q}}{2} \times E_m
$$
  
\n
$$
q_p = \frac{3.35 + 2.5}{2} \times 1.7 = 4.97 \text{KN/m}
$$
  
\n
$$
q = \max (q_v ; q_p) = 4.97 \text{KN/m}
$$

**Condition de flèche :** Il faut vérifier

$$
f \leq fadm \Rightarrow \frac{5qL^4}{384EI} \leq \frac{L}{300}
$$

D'après cette égalisation on obtient :

$$
I y \ge \frac{1500 \times q \times L^3}{384E}
$$
  

$$
I y \ge \frac{1500 \times 4.97 \times 10^{-3} \times 4.7^3}{384 \times 2.5 \times 10^5}
$$

 $Iv \ge 806.25$ cm<sup>4</sup>

Soit un UPN 200 avec les caractéristiques suivantes :

Iy=1350  $cm<sup>4</sup>$ 

Wply= $179cm<sup>3</sup>$ 

G profile=0.22 KN/m

Avz= $15.09cm<sup>2</sup>$ 

⮚ **Vérification en tenant compte du poids du profilé :** 

**La flèche :** 

 $q'=q+G_{projil}\in=3.16+0.253=3.413$ KN/m

 $f_{adm} = \frac{5 \times 3.413 \times 4.7^4}{384 \times 2.5 \times 10^5 \times 10^5}$  $\frac{5 \times 3.413 \times 4.7^4}{384 \times 2.5 \times 10^5 \times 1910} = 0.45 cm \le \frac{470}{300}$  $\frac{470}{300}$  = 1.57cm

**La résistance :**

$$
q_{v=\frac{1.35Gv+1.5Q}{2} \times Em+1.35(Gorniére+Gprofilé)=4.93KN/m}
$$

$$
q_{p=\frac{1.35Gp+1.5Q}{2} \times Em+1.35(Gprojile)=7.33KN/m}
$$

Le limon est considéré comme une poutre isostatique, alors on utilise la méthode de la résistance des matériaux pour calculer les réactions d'appuis et le moment maximal.

$$
\sum Fv = 0
$$
  
\n
$$
RA + RB = 25.63KN
$$
  
\n
$$
\sum (M/A) = 0
$$
  
\n
$$
RA=19.87 KN
$$
  
\n
$$
RB=5.76KN
$$

● **Calcul des efforts internes :** 

$$
0 \le x \le 3
$$
  
\nMz=-2.47x<sup>2</sup>+19.87x  $x=0$   $\begin{cases} Mz=0 & Ty=19.87. \\ Mz=37.38 & Ty=-5.08 \end{cases}$ 

 $0 \le x \le 1.7$ 

$$
Mz = -3.66x2 + 5.76x \t x=0
$$
  
\n
$$
Ty = -7.33x + 5.76
$$
  
\n
$$
x = 1.7
$$
  
\n
$$
Mz = 0
$$
  
\n
$$
Mz = 0
$$
  
\n
$$
Ty = 5.76
$$
  
\n
$$
Ty = -7.33x + 5.76
$$
  
\n
$$
x = 1.7
$$
  
\n
$$
Mz = 0.78
$$
  
\n
$$
Ty = -0.089
$$

Donc les efforts maximums sont : $M_{sd}$ =37.38KN  $V_{sd}$ =19.87KN

## ● **Vérification selon condition de résistance :** Il faut

$$
M_{Sd} \leq M_{Rd}
$$

 $D'$ où :  $fy=275 MPa$ .

$$
M_{Rd} = W_{ply} \times \frac{fy}{\gamma M0} = 57 \text{ KN.m} \ge M_{sd} = 37.38 \text{KN} \dots \text{Condition } \text{vein}
$$

**Vérification au cisaillement :** Il faut vérifier

$$
V_{sd,z} < V_{plz,rd}
$$

$$
V_{plz,rd} = \frac{A_{vz} \times f_y}{\sqrt{3} \gamma_{M0}}
$$

Pour UPN 200  $Avz = 17.71$   $cm<sup>2</sup>$ 

$$
V_{plz,rd} = \frac{A_{vz} \times f_y}{\sqrt{3} \gamma_{M0}} = 22.56 \text{ KN}
$$

, = 19.87 KN < , = 22.56**…………..Condition vérifiée.**

Toutes les conditions sont vérifiées, alors UPN 180 convient comme limon pour la volée.

## VI.2.3.d. **Calcul de poutre de palier :**

Les charges revenant sur la poutre palière sont : Charge des cloisons..........................=  $2.22 \times 1.87 = 4.15 \text{ kN/m}$ Charge revenant du palier  $\dots \dots \dots \dots G= 3,35 \times 0,6= 2,01 \text{ kN/m}$ 

$$
Q=2,5\times 0,6=1,5
$$
 kN/m

$$
q_s = 4.15 + 2.01 + 1.5 = 7.66 \text{KN/m}
$$

$$
f = \frac{5 \times L^4 \times q_s}{384 \times E \times ly} \le f_{adm} = \frac{L}{300}
$$
  

$$
Iy \ge \frac{1500 \times L^3 \times q_s}{384 \times E}
$$
  

$$
Iy \ge \frac{1500 \times 1700^3 \times 7.66}{384 \times 250000} = 588.03cm^4
$$

Soit un IPE 180 caractérisé par :

$$
Iy=1317 \, cm^4
$$

 $W_{nlv}$ =166.4 $cm^3$ 

 $G_{nrotile}$ =0.188 KN /m

 $A_{vz}$ =11.25 cm<sup>2</sup>

### ● **Vérification en tenant compte le poids du profilé :**

 $q_u=1.35(3.6 + 2.01 + 0.188) + (1.5 \times 1.5) = 10.07KN/m$ 

 $q_s$ =3.6+2.01+0.188+1.5=7.3 KN/m

**Critère de flèche :**

$$
f = \frac{5 \times L^4 \times q_s}{384 \times E \times ly} = 0.24 \, mm
$$

 $f_{adm}=\frac{L}{30}$  $\frac{L}{300}$ =5.66mm

≤ ………..condition vérifiée.

**Critère de résistance :**

$$
\sum Fv = 0 \qquad R_A + R_B = 25.058KN
$$

 $\sum$  (*M*/*A*) = 0  $R_A$ =17.18 KN  $R_B$ =7.88KN

● **Calcul des efforts internes :** 

$$
0 \le x \le 3.4
$$

 $Mz = -3.685x^2 + 117x \quad \downarrow \quad x = 0 \quad Mz = 0 \quad Ty = 17.18$ Ty=4.98x-15.03  $\qquad \qquad \downarrow$  x=3.4 Mz=15.8134 Ty = -7.878  $0 \leq x \leq 2$  $Mz = 7.88x$   $\leq$   $x = 0$   $Mz = 0$   $Ty = 7.88$  $Ty = 7.88$   $x = 2$   $Mz = 15.76$   $Ty = 7.88$ 

Donc les efforts maximums sont : $M_{sd}$ =15.813KN  $V_{sd}$ =17.18KN

$$
M_{sd} = 15.813
$$
 KN.m  

$$
M_{Rd} = \frac{f_y \times W_{ply}}{\gamma_{M0}} = 41.6
$$
 KN.m >  $M_{sd}$  ...... . . .**condition veinifie.**

## **Vérification au cisaillement :**

 $V_{sd}$  =17.18KN

$$
V_{rd} = \frac{A_{vz} \times f_y}{\sqrt{3} \gamma_{M0}} = 162.38 \text{ KN} > V_{sd} \text{ (condition vérifie)}.
$$

#### VI.2.3.e. **Calcul de poutre de volée :**

#### **Charges sur la volée :**

Tôle striée (e=0.5cm) …… ………………0.9×  $0.5 = 0.45KN/m^2$ 

Mortier de pose(e=1.5cm) ……… ………… .0.2× 1.5 = 0.3/²

Revêtements en carrelage(e=2cm) ……………0.2× 2 =  $0.4KN/m^2$ 

G=1.15 KN/m²

 $q_s$ =0.45+0.3+0.4=1.15KN/m

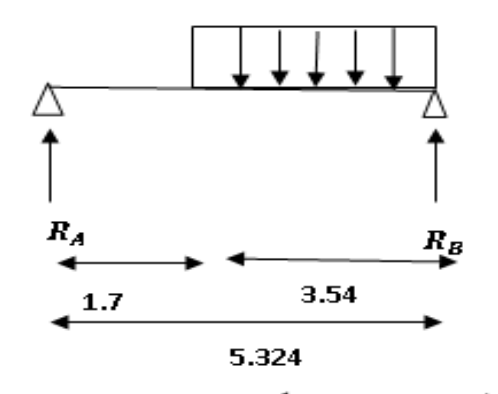

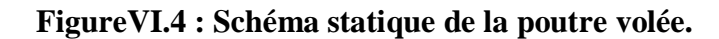

$$
f = \frac{5 \times L^4 \times q_s}{384 \times E \times ly} \leq f_{adm} = \frac{L}{300}
$$

 $I_y \geq \frac{1500 \times L^3 \times q_s}{204 \times F}$  $\frac{384\times E}{384\times E}$ 

$$
Iy \ge \frac{1500 \times 3450^3 \times 1.15}{384 \times 250000} = 737.86 cm^4
$$

Soit un UPN180 caractérisé par : Iy=1350  $cm<sup>4</sup>$  $W_{\text{nlv}}$ =179 cm<sup>3</sup>  $G_{profile}$ =0.22KN /m  $A_{vz}$ =15.09 cm<sup>2</sup>

### ● **Vérification en tenant compte le poids du profilé**

 $q_u$ =1.35(1.15 + 0.22) + (1.5 × 1.5) = 4.1KN/m

 $q_s$ =1.15+0.22+1.5=2.87KN/

#### **Critère de flèche :**

$$
f = \frac{5 \times L^4 \times q_s}{384 \times E \times ly} = 1.74 \, mm
$$

 $f_{adm}=\frac{L}{20}$  $\frac{L}{300}$ =11.8mm

 $f \le f_{adm}$  ……….. **Condition vérifiée.** 

### **Critère de résistance :**

$$
\Sigma \qquad Fv = 0 \qquad R_A + R_B = 17.45KN
$$
  

$$
\Sigma \qquad (M/A) = 0 \qquad R_A = 5.89 \text{ KN} \qquad R_B = 11.56 \text{KN}
$$

● **Calcul des efforts internes :** 

 $0 \le x \le 1.7$ 

 $Mz = 5.89x$   $x=0$   $Mz = 0$   $Ty = 5.89$ Ty=5.89 x=1.7 Mz=10.013 Ty=5.89

$$
0 \le x \le 3.54
$$

$$
Mz=2.945x^2 - 11.56x
$$
\n
$$
Ty=5.89x-11.56
$$
\n
$$
x=0
$$
\n
$$
x=0
$$
\n
$$
x=0
$$
\n
$$
Mz=0
$$
\n
$$
Ty= -11.56
$$
\n
$$
x=3.54
$$
\n
$$
Mz=-4.01
$$
\n
$$
Ty=9.29
$$

Donc les efforts maximums sont :  $M_{sd}$ =10.013KN  $V_{sd}$ =11.56KN

 $M_{sd}$  =11.33 KN .m

$$
M_{Rd} = \frac{f_y \times W_{ply}}{\gamma_{M0}} = 44.75 \text{ KN.m} > M_{sd} \quad \dots \dots \dots \dots \text{Condition verified.}
$$

#### **Vérification au cisaillement :**

 $V_{sd}$  =11.56 KN

 = × √30 = 21.7805 KN > ……………conditions vérifiées**.**

## **VI.3. L'ascenseur :**

L'ascenseur est un appareil mécanique servant à déplacer, verticalement, des personnes ou des charges vers l'ensemble des étages de l'immeuble. Il est prévu pour les structures de plus de cinq étages, dont lesquelles l'utilisation des escaliers devient très fatigante. Il est constitué d'une cabine qui se déplace le long de la glissière verticale dans une cage appelée cage (ou gaine) d'ascenseur, de surface  $S = 2 \times 2$   $m^2 = 2.56$   $m^2$ , pouvant charger six personnes (6.25KN, et de faible vitesse  $v = 1m/s$ ). Cette cabine est reliée avec un contrepoids par des câbles passant par la poulie d'entraînement (poulie du treuil qui fonctionne par adhérence).

Le contrepoids a pour rôle d'équilibrer le poids de la cabine appelé poids mort, plus de la moitié du poids de charge maximale. La machinerie est le local dans lequel se trouve l'ensemble des organes moteurs et commande, assurant le mouvement et l'arrêt de l'ascenseur (frein). Elle se trouve au-dessus de la gaine. Dans ce cas, le plancher est calculé pour supporter la charge amenée par les organes moteurs (le treuil de levage et sa poulie), la cabine et le contrepoids, les câbles et les divers accessoires.

La dalle qui supporte les machines est en béton armé avec une épaisseur de 20 cm, et repose sur ses 04 côtés.

Notre bâtiment comporte 2 ascenseurs avec surfaces identique dans les dimensions sont présentées comme suit :

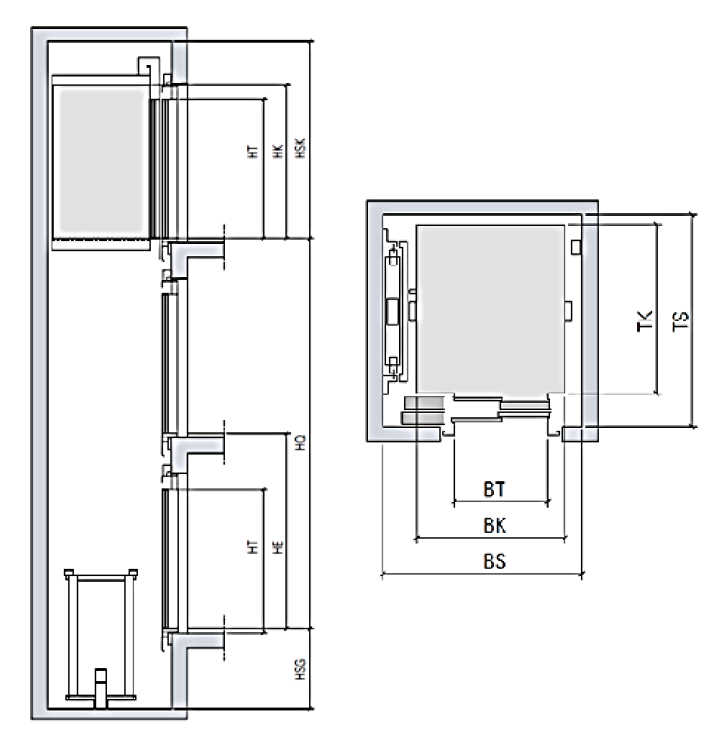

**Figure VI.5 : schémas de l'ascenseur en plan et en élévation.**

- La charge outil :  $Q=6.25$  kN
- Vitesse nominale  $1 m/s$ .
- Course : jusqu'à 45  $m$ .
- La distance entre étages :  $He$   $max=4.08m$ .
- La largeur de cabine ;  $Bk=1.2$  m.
- La longueur de cabine :  $TS=1.25$  m.
- La hauteur de cabine :  $Hk=2.135$  m.
- La largeur de porte :  $Bt=0.9$   $m$ .
- La hauteur de porte :  $Ht=2 m$ .
- La largeur de gain :  $Bs=1.6$  m.
- La profondeur de gain : pour un accès  $Ts=1.6 \, m$
- Profondeur de cuvette :  $HSG=1.06$

## **VI.3.1. Evaluation des charges :**

La charge totale que transmettent le système de levage et la cabine chargée est la somme des charges calculé selon le **NFP 82-201** (Ascenseurs et monte-charge électriques ou commandés électriquement), elle est calculée comme suit :

## **Masse de cabine**

 $M_{cab} = Slat \times 0.115 \times 1.1$ 

$$
S_{lat} = (2 T_s + B_s) \times Hk = 10.25 m^2
$$
  
 $M_{cab} = 1.35 KN$ 

### **Masse de plancher :**

 $M_{pla} = S \times 1.1$ 

 $S = B_s \times T_s = 2.56$   $m<sup>2</sup>$  $M_{pla} = 2.82$  KN

**Masse de toit**  $M_{\text{tot}}$  :

 $M_{toit} = S \times 0.2$ 

 $M_{tott}$  =0.51 KN

**Masse de l'arcade** *M*<sub>arc</sub>:  $M_{arc} = (0.8 \times B_s) + 0.6$ 

 $M_{arc}$ =1.88 KN

**Masse de parachute**  $M_{par}$ :

 $M_{par}$ =1 KN

**Masse de porte**  $M_{port}$ :

 $M_{port} = 0.25 \times S_{port} +0.6$ 

 $S_{nor} = Ht \times Bt = 1.8$  m<sup>2</sup>

*M*  $_{port} = 1.05$  KN

**Masse estimée d'accessoires :**

 $M_{acc}$  =0.8 KN

**Masse de polie de mouflage**  $M_{pol}$ :

 $M_{pol}$  =2×0.3=0.6 KN

Le poids mort  $P_m$  :

 $P_m = \sum Mi$ 

 $P_m$  =10.01 KN

**Masse de câble**  $P_{cab}$ :

On a deux poulies donc 4 câbles avec des diamètres  $D_{cab}$ :

$$
\frac{D_{poul\acute{e}}}{D_{cable}} = 45 \Rightarrow D_{cable} = \frac{D_{poulie}}{45}
$$
  
\n
$$
D_{cable} = \frac{500}{45} = 11.11 \text{ mm}
$$
  
\nLongueur de câble  $L_{cable}$   
\n
$$
L_{cable} = H_{total} + H_{SG} - H_k
$$
  
\n
$$
L_{cable} = H_{total} + H_{SG} - H_k = 34 + 1.06 - 2.135
$$
  
\n
$$
L_{cable} = 33.93 \text{ m}
$$
  
\n
$$
P_{cab} = \eta \times L_{cable} \times 3.9 \times 10^{-3}
$$
  
\nMasse de contre poids  $P_{cp}$ :  
\n
$$
P_{cp} = P_{m} + \frac{Q}{2}
$$
  
\n
$$
P_{cp} = 13.14 \text{ KN}
$$
  
\nMasse de treuil + moteur  $P_{tm}$ :

 $P_{tm}$  =1.2 KN

Donc la charge permanente Gasc est la somme des poids :

 $G_{asc} = \sum P_i = 24.88$  KN

La charge d'exploitation :

 $Q_{asc}$  =6.25

#### **VI.3.2. Etude de la dalle machine :**

VI.3.2.a.**Sens de travail de la dalle machine :**

$$
I_x = I_y = 2m
$$
  

$$
\rho = \frac{lx}{ly} = 1 \Rightarrow 0.4 < \rho < 1
$$

Donc on a une dalle portante dans deux sens

VI.3.2.b. Détermination de l'épaisseur de la dalle :  

$$
\frac{lx}{50} \le e \le \frac{lx}{40}
$$
 0.04 < e < 0.16

Pour plus de sécurité en prend l'épaisseur de la dalle machine :

e=20 cm

#### VI.3.2.c. **Combinaison des charges :**

#### ● **Charge permanente :**

Poids propre de la dalle machine :  $G_p = 0.2 \times 25 = 5 \frac{KN}{m^2}$ 

Poids du système ascenseur :  $G_{asc} = 24.88 \frac{KN}{m^2}$ 

● **Surcharge d'exploitation :**

Sur la dalle :  $Q_p = 1 \frac{KN}{m^2}$ 

Dans l'ascenseur :  $Q_{asc} = 6.25 \frac{KN}{m^2}$ 

● **Charge uniformément répartie sur toute la surface (2×2) m² :** Q <sub>up</sub>=1.35G <sub>p</sub>+1.5Q <sub>p</sub>=8.25  $\frac{KN}{m^2}$ 

 $Q_{sp}=G_p+Q_p=6\frac{KN}{m^2}$ 

● **Charge uniformément répartie sur toute la tôle sous moteur (0.8×0.8) m²:** Q  $_{uasc}$  = 1.35 G  $_{asc}$  +1.5Q  $_{asc}$  = 42.96  $\frac{KN}{m^2}$ Q  $_{asc} = G_{asc} + Q_{asc} = 31.13 \frac{KN}{m^2}$ 

VI.3.2.d. **Calcul des sollicitations :**

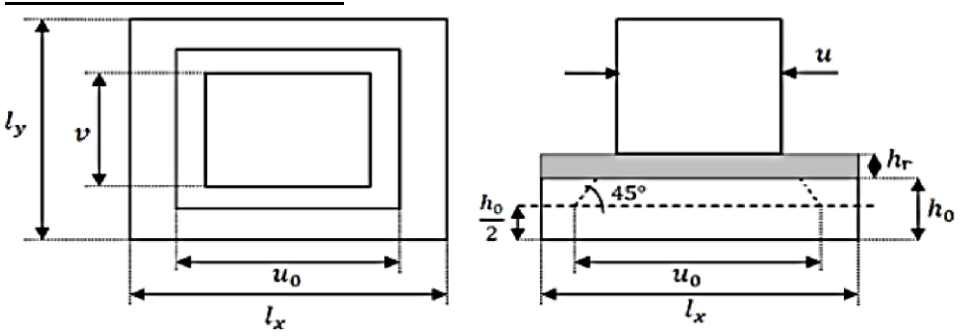

 **FigureVI.6 : la méthode de PIGEAUD.**

Par la méthode de PIGEAUD :

$$
M_x = (M_1 + vM_2)P
$$
  

$$
M_y = (M_2 + vM_1)P
$$

: coefficient de POISSON, qui prend deux valeurs selon l'état limite :

$$
En ELU : \nu = 0
$$

En ELS :  $v = 0.2$ 

● **Charge uniformément répartie sur toute la surface en utilisant le tableau de PIGEAUD :**

P= 
$$
Q_{u,s}(l_x \times l_y)
$$
  
\n $\rho = \frac{lx}{ly} = 1 \Longrightarrow u_1 = 0.037$   
\n $\frac{1}{\rho} = \frac{ly}{lx} = 1 \Longrightarrow u_2 = 0.037$   
\nELU : **v**=0  
\n $P_u = Q (lx \times ly) = 8.25(2 \times 2) = 33 \text{ KN}$   
\n $M_{x1} = M_1 \times P_u = 0.037 \times 33 = 1.22 \text{ KN.m}$   
\n $M_{y1} = M_2 \times P_u = 0.037 \times 33 = 1.22 \text{ KN.m}$   
\nELS : **v**=0.2  
\n $P_s = Q (lx \times ly) = 6 (2 \times 2) = 24 \text{ KN}$   
\n $M_{x1} = (M_1 + vM_2) P_s = (0.037 + 0.2 \times 0.037) \times 24 = 1.07 \text{ KN.m}$   
\n $M_{y1} = (M_2 + vM_1) P_s = (0.037 + 0.2 \times 0.037) \times 24 = 1.07 \text{ KN.m}$ 

● **Charge uniformément répartie sur une surface concentrique** 

P=Q<sub>us</sub>(v0×v0)  
\nu = 0.8 m  
\nv = 0.8 m  
\nu0=v+h+2hr 
$$
\Rightarrow
$$
0=80+20+2×3 $\Rightarrow$ 20=1.06 m  
\nv0=v+h+2hr  $\Rightarrow$ 0=80+15+2×3  $\Rightarrow$  v0=1.06 m  
\n $\rho = \frac{lx}{ly} = 1$   
\nEn ELU : v=0  
\n $\frac{v_0}{lx} = \frac{106}{200} = 0.53 \Rightarrow M_1=0.076$   
\n $P_u = Qua (v0×v0) = 42.96 (1.06×1.06) = 48.26 \frac{KN}{m^2}$   
\n $M_{x2} = M_1 \times P_u = 0.076 \times 48.96=3.72$  KN.m  
\n $M_{y2} = M_2 \times P_u = 0.076 \times 48.96=3.72$  KN.m  
\nEn ELS : v=0.2  
\n $P_s = Q_{asc} (v0 \times v0) = 31.13 (1.06 \times 1.06) = 34.98 \frac{KN}{m^2}$   
\n $M_{x2} = (M_1 + vM_2) \times P_s = (0.076+0.2 \times 0.076) \times 34.98=3.37$  KN.m  
\n $M_{y2} = (M_2 + vM_2) \times P_s = (0.076+0.2 \times 0.076) \times 34.98=3.37$  KN.m  
\n $M_{y2} = (M_2 + vM_2) \times P_s = (0.076+0.2 \times 0.076) \times 34.98=3.73$  KN.m

● **Superposition des moments :**

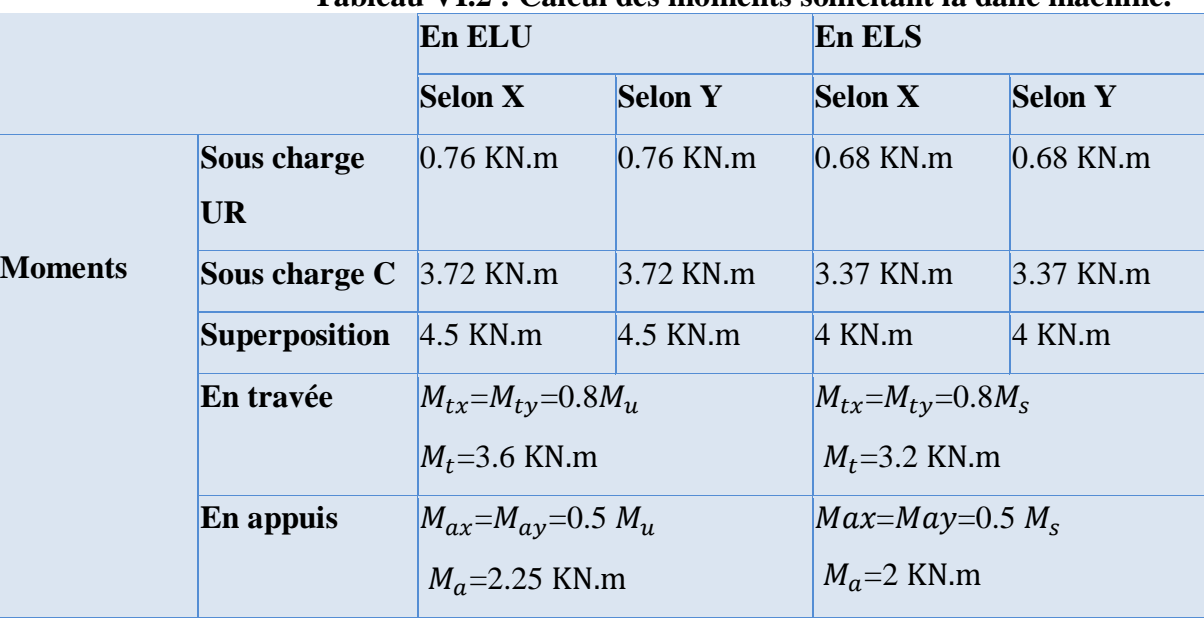

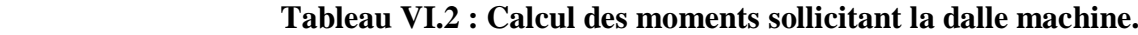

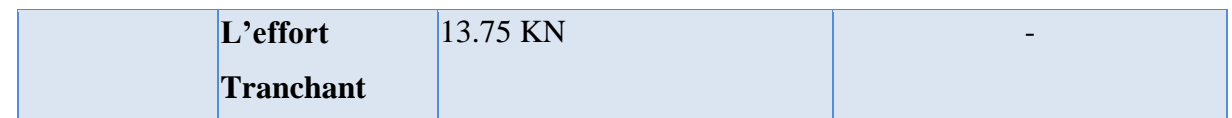

(Sous charge UR : sous charge uniformément répartie ; Sous charge C ; sous charge concentrique).

## VI.3.2.e. **Calcul ferraillage :**

Le calcul de ferraillage de la dalle machine se fait à la flexion simple dans les deux sens de travail, en prenant une bande de 1 m de largeur et on procédure les calculs par les formules suivantes :

Puisque  $M_x = M_y$ , on aura donc le même ferraillage suivant les deux directions

- $\Box$  Section a ferraillé (1×0.2)<sup>2</sup>
- $\Box$  La hauteur outil de section :  $d = 0.9$  h=0.18
- $\Box$  Contrainte de béton :  $\sigma b = 22.67$  MPa
- $\Box$  Contrainte de l'aciers des armatures  $\sigma s = 348 \text{ MPa}$

$$
\mu = \frac{Mu}{b \times d^2 \times \sigma b}
$$
  
\n
$$
\alpha = 1.25(1 - \sqrt{1 - 2\mu U}) \; ; \; \beta = 1 - 0.4\alpha
$$
  
\n
$$
A_{st} = \frac{Mu}{\beta \times d \times \sigma s}
$$

### ● **Section minimale des armatures :**

 $\Box$  Selon le sens de y :

$$
\rho_0 = \frac{2}{\rho b \epsilon \tan} = \frac{2}{25} = 0.08
$$

 $A_{ymin} = \rho_0 \times b \times h = 0.08 \times 1 \times 20 = 1.6$  cm<sup>2</sup>

 $\Box$  Selon le sens de x :

$$
A_{xmin} = \frac{3 - (lx/ly)}{2} A_{ymin} = \frac{3 - (lx/ly)}{2} = 1.6 \text{cm}^2
$$

### **TableauVI.3 : Calcul des sections de ferraillage de dalle pleine.**

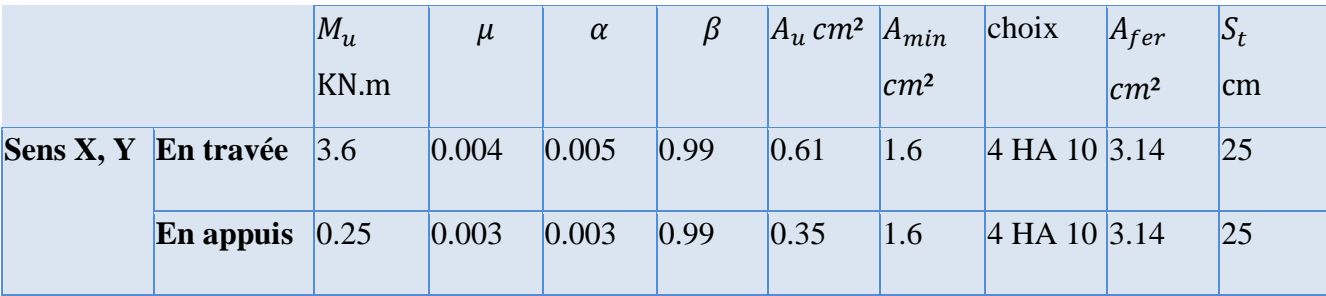

En raison de toutes les valeurs de moment réduit  $\mu$  sont inférieure à  $\mu AB = 0.186$ , pour cela il y pas des armatures comprimées  $A' = 0$ .

**Vérification de poinçonnement :** On doit vérifier que

$$
P \leq 0.045 \frac{Pc \times e \times f c 28}{\gamma b}
$$

Avec :

 $P=Q_{uasc}(0.8\times0.8)=27.95$  KN

Pc : Périmètre au niveau moyen (h0/2)

 $Pc = 2 (v0+v0) = 4.24 m$ 

Alors :

 $0.045 \frac{Pc \times h0 \times f c28}{\gamma b} = 0.045 \times 4.24 \times 0.2 \times \frac{40 \times 10^3}{1.5} = 1017.6$  KN P=27.95KN <1017.6 KN

Pas de risque de poinçonnement de la dalle.

### VI.3.2.f. **Vérification de l'effort tranchant :**

L'effort tranchant  $T_{umax}$ :

$$
T_{umax} = \frac{Q_{uasc \times 0.8^2}}{2} = 13.75
$$
 KN

$$
\tau_u = \frac{T_{umax}}{bd} = \frac{13.75 \times 10^{-3}}{1 \times 0.18} = 0.07 \text{ MPa}
$$

$$
\tau_u = \min\left(\frac{0.2fc28}{\gamma b}\right); 4\text{MPa} = 4\text{ MPa}
$$

 $\tau_u \leq \tau_1$  .............. La condition est vérifiée.

#### VI.3.2.g. **Vérification des contraintes :**

La vérification des contraintes se fait selon les règles de CBA93 et BAEL91 avec la fissuration de la dalle est considérée comme préjudiciable. On doit vérifier donc :

$$
\sigma_b{<\sigma_b}
$$
  

$$
\sigma_s{<\sigma_s}
$$

Avec :

La contrainte admissible du béton :  $\overline{\sigma}b$ =0.6 ×  $fc28 = 24$  MPa

La contrainte admissible de l'acier des armatures selon l'état de fissuration :  $\sigma$ s=min  $(2/3.fe;100\sqrt{\eta f_{t28}}) = 241 \text{MPa}$ 

La contrainte du béton  $\sigma b = k \times y$ 

La contrainte de l'acier  $\sigma s=15$   $k(d-y)$ 

 : représente la position de l'axe neutre de la section homogène à la fibre la plus comprimée, il est déterminé par la résolution de l'équation de deuxième degré suivant : 1  $\frac{1}{2}$ by<sup>2</sup> – 15 Afer (d – y) = 0  $\Rightarrow$  by<sup>2</sup>+30 Afer y – 30 Afer d=0

L'équation donc devient :  $100y^2 + 94.2y - 1695.6 = 0$ 

Après la résolution, on a trouvé les résultats suivants :

y=3.7 cm  
\nI= 
$$
b \frac{y^3}{3}
$$
 +15  $Af(d-y)$  2=11319.91 cm4  
\n
$$
K = \frac{Mser \, max}{I} = \frac{3.2 \times 10^{-3}}{1.1319.91 \times 10^{-8}} = 28.26 \, MN/m^3
$$
\n
$$
\sigma_{bc} = k \times y = 3.7 \times 10^{-2} \times 28.26 = 1.05 \, MPa
$$
\n
$$
\sigma_b < \bar{\sigma}_b
$$
\n
$$
\sigma s = 15 \, k \, (d-y) = 15 \times 28.26 \, (0.18 - 0.037) = 60.61 \, MPa.
$$

 $\sigma_{\rm s}$ < $\sigma_{\rm s}$  ……….Les deux conditions sont remplies.

### VI.3.2.h. **Vérification de condition de flèche :**

Les règles CBA93 stipulent qu'il n'est pas nécessaire de vérifier la flèche pour les éléments remplissant les conditions suivantes :

$$
\frac{h}{l} > \frac{1}{16}
$$

$$
\frac{h}{l} > \frac{1}{18} \times \frac{M_{ser}}{M_u}
$$

$$
\frac{A_{appuis}}{b \times d} \le \frac{4.20}{f_e}
$$

Avec :

h : hauteur totale de section (l'épaisseur de la dalle).

 $l:$  est la portée de travée  $l=1.6$  m

ℎ  $\frac{h}{l} = \frac{0.2}{1.6}$  $\frac{0.2}{1.6} = 0.12 > \frac{1}{16}$  $\frac{1}{16}$  = 0.062...............................Condition vérifiée. ℎ  $\frac{h}{l} = 0.12 > \frac{1}{18}$  $\frac{1}{18}$   $\times \frac{Mser\ max}{Mu\ max}$  $\frac{35}{M}$ u max  $=$  0.05 …………….. Condition vérifiée. Aappuis  $\frac{12}{b \times d} = \frac{3.14 \times 10 - 4}{1 \times 0.18}$  $\frac{14 \times 10^{-4}}{1 \times 0.18}$  =0.0017  $\leq \frac{4.20}{fe}$  =0.0101...... Condition vérifiée.

Donc le calcul de la flèche est inutile. Car il n'y a pas de risque.

**VII. Vérification des éléments structuraux**.

## **VII.1.Introduction :**

Après avoir modélisé la structure et estimé l'effet du séisme, on passe par la vérification des éléments porteurs compte-tenu les sollicitations obtenues d'après la modélisation par **ETABS 2018** ,ce qui fait l'objectivité de ce présent chapitre.

## **VII.1.1. Dimensionnement des solives :**

|            | <b>Poids</b> | <b>Sectio</b><br>n | Dimensions(mm) |     | Caractéristiques |    |                 |                             |               |           |                             |
|------------|--------------|--------------------|----------------|-----|------------------|----|-----------------|-----------------------------|---------------|-----------|-----------------------------|
|            | GKg          | $A \text{ cm}^2$   | $\mathbf{h}$   | B   | tf               | tw | Īу              | $\mathbf{I}\mathbf{z}$      | <b>Wply</b>   | <b>Iy</b> | $\mathbf{I}\mathbf{z}$ (cm) |
|            | ml           |                    |                |     |                  |    | cm <sup>4</sup> | $\rm \left( cm^{4} \right)$ | $\text{cm}^3$ | $(cm)$    |                             |
| <b>IPE</b> | 42.2         | 53.81              | 300            | 150 | 7.1              |    | 10.7 8356       | 603.8                       | 628.4         | 12.64     | 3.35                        |
| 300        |              |                    |                |     |                  |    |                 |                             |               |           |                             |

**Tableau VII.01 : caractéristiques de solive IPE300.**

**Vérifications :**

**Vérification de la flexion :**

$$
M_{sd} < M_{plrd} = \frac{W_{ply} \times f_y}{\gamma_{mo}}
$$

La valeur du moment élastique $M_{sd}$ , obtenue par le **ETABS 2018**, égale à :

$$
M_{sd} = 79.63
$$
 KN.m  

$$
M_{plrd} = \frac{628.4 \times 355 \times 10^{-3}}{1} = 223.08
$$
 KN.m

< ……….……… C'est vérifié.

**Vérification de l'effort tranchant** : On doit vérifier que :

$$
V_{sd} < V_{plrd} = \frac{f_y \times A_v}{\sqrt{3}\gamma_{mo}}
$$
\n
$$
V_{plrd} = \frac{355 \times 10^3 \times 2568 \times 10^{-6}}{\sqrt{3} \times 1} = 526.33 \, KN
$$

A partir la modélisation par **ETABS 2018**, la valeur de l'effort tranchant dans les solives égale à  $V_{sd} = 123.22$  KN

< ………………….c'est vérifié.

**Vérification de déversement :** On doit vérifier que :

$$
M_{sd} < M_{brd}
$$

$$
M_{brd} = \frac{x_{it} \times \beta_{w} \times w_{ply} \times f_{y}}{r_{m1}} \qquad \beta_{w} = 1 \text{ Class 1 } \gamma_{m1} = 1.1
$$
  
\n
$$
X_{LT} = \frac{1}{\varphi_{LT} + \sqrt{\varphi_{LT}^{2} - \lambda_{1}^{2}}} < 1
$$
  
\n
$$
\lambda_{lt} = \frac{\frac{L}{1 + \frac{L}{20}(\frac{L}{2E})^{2}}}{[1 + \frac{L}{20}(\frac{3E}{2E})^{2}]^{0.25}\sqrt{c_{1}}}
$$
  
\n
$$
\lambda_{lt} = \frac{\frac{6000}{35.5}}{[1 + \frac{L}{20}(\frac{3E}{2E})^{2}]^{0.25}\sqrt{1.88}} = 98.922
$$
  
\n
$$
\lambda_{LT} = \frac{\lambda_{lt}}{1 + \frac{6000}{20.5}} \text{ avec } \varepsilon = \sqrt{\frac{235}{f_{y}}} = \sqrt{\frac{235}{355}} = 0.81
$$
  
\n
$$
\lambda_{LT} = \frac{\lambda_{lt}}{39.9\varepsilon} = 1.30 > 0.40 \text{ il y a un risque de déversement.}
$$
  
\n
$$
\phi_{LT} = 0.5[1 + \alpha_{LT}(\overline{\lambda_{LT}} - 0.2) + \overline{\lambda_{LT}}^{2}]
$$
  
\n
$$
\alpha_{LT}
$$
: Factor d'imperfection. Profilé laminé  $\alpha_{LT} = 0.21$   
\n
$$
\phi_{LT} = 0.5[1 + 0.21(1.30 - 0.2) + 1.30^{2}]
$$
  
\n
$$
\phi_{LT} = 1.46
$$

$$
X_{LT} = \frac{1}{1.46 + \sqrt{1.46^2 - 1.30^2}} = 0.47 < 1
$$
\n
$$
M_{brd} = \frac{0.47 \times 1 \times 628.4 \times 355}{1.1} \times 10^{-3} = 95.3
$$

$$
M_{brd} = \frac{0.47 \times 1 \times 628.4 \times 355}{1.1} \times 10^{-3} = 95.31
$$

 $M_{sd}$  = 79. 63 KN.m <  $M_{brd}$  = 95.31 KN.m C'est vérifié.

#### **VII.1.2. Dimensionnement des poutres :**

#### VII.1.2.a. **Poutre principale IPE 450 :**

Les résultats de prédimensionnement des poutres métalliques, montrent que le profilé approprié est **IPE 450,** dont les caractéristiques suivantes :

|            | <b>Poids</b> |                  | <b>Section Dimensions(mm)</b> |     |      | <b>Caractéristiques</b> |               |               |               |       |                             |  |
|------------|--------------|------------------|-------------------------------|-----|------|-------------------------|---------------|---------------|---------------|-------|-----------------------------|--|
|            |              |                  |                               |     |      |                         |               |               |               |       |                             |  |
|            | GKg/         | $A \text{ cm}^2$ | h                             | B   | tf   | tw                      |               | $\mathbf{I}$  | <b>Wply</b>   |       | $\mathbf{I}\mathbf{z}$ (cm) |  |
|            | ml           |                  |                               |     |      |                         | $\text{cm}^4$ | $\text{cm}^4$ | $\text{cm}^3$ | (cm)  |                             |  |
| <b>IPE</b> | 77.6         | 98.82            | 450                           | 190 | 14.6 | 9.4                     | 33740         | 1676          | 1702          | 18.48 | 4.12                        |  |
| 450        |              |                  |                               |     |      |                         |               |               |               |       |                             |  |

**Tableau VII.02 : caractéristiques de poutre IPE 450.**

**Vérification de la flexion :**

$$
M_{sd} < M_{plrd} = \frac{W_{ply} \times f_y}{\gamma_{mo}}
$$

La valeur du moment élastique $M_{sd}$ , obtenue par le **ETABS 2018**, égale à :

 $M_{sd}$  =207.57 KN.m

$$
M_{plrd} = \frac{1702 \times 355 \times 10^{-3}}{1} = 604.21 \text{ KN} \cdot m
$$

< ……….……… C'est vérifié.

**Vérification de l'effort tranchant** : On doit vérifier que :

$$
V_{sd} < V_{plrd} = \frac{f_y \times A_v}{\sqrt{3} \gamma_{m0}}
$$

 $V_{plrd} = \frac{355 \times 10^3 \times 5085 \times 10^{-6}}{\sqrt{3} \times 1}$  $\frac{\sqrt{3883 \times 10}}{\sqrt{3} \times 1}$  = 1042.21 KN

A partir la modélisation par **ETABS 2018**, la valeur de l'effort tranchant dans les solives égale à  $V_{sd} = 305.50$  KN

< ………………….c'est vérifié.

< 0.5 =521.105 KN ………………….c'est vérifié.

#### VII.1.2.b. **La poutre secondaire HEA300 :**

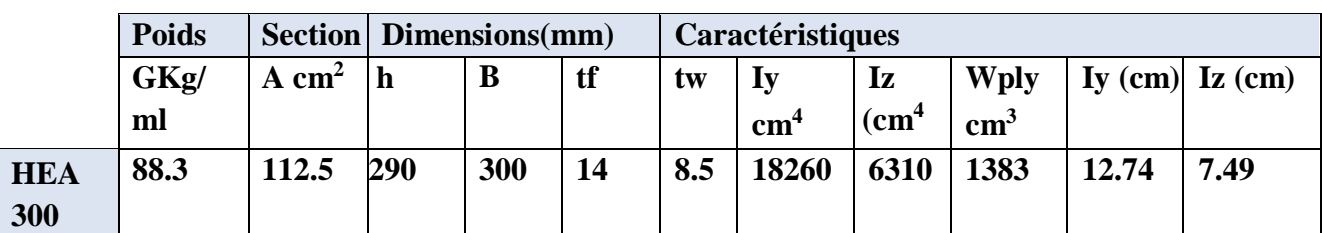

**Tableau VII.03: caractéristiques de poutre HEA 300.**

**Vérification de la flexion :**

$$
M_{sd} < M_{plrd} = \frac{W_{ply} \times f_{y}}{\gamma_{m0}}
$$

La valeur du moment élastique $M_{sd}$ , obtenue par le **ETABS 2018**, égale à :

 $M_{sd} = 59.29$  KN. m  $M_{plrd} = \frac{1383\times355\times10^{-3}}{1}$  $\frac{33\times10}{1}$  = 490.96 KN. m < …...…….……… C'est vérifié.

**Vérification de l'effort tranchant** : On doit vérifier que :

$$
V_{sd} < V_{plrd} = \frac{f_y \times A_v}{\sqrt{3} \gamma_{m0}}
$$
\n
$$
V_{plrd} = \frac{335 \times 10^3 \times 3728 \times 10^{-6}}{\sqrt{3} \times 1} = 746.08 \, KN
$$

A partir la modélisation par **ETABS 2018**, la valeur de l'effort tranchant

dans les solives égale à  $V_{sd} = 48.04$  KN

< ………………….c'est vérifié.

## **VII.1.3. Vérification de la poteau mixte HEB 500 :**

VII.1.3.a. **Caractéristique de la section mixte :**

**Acier HEB 500 :**

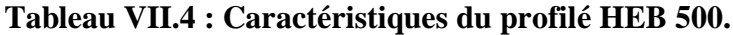

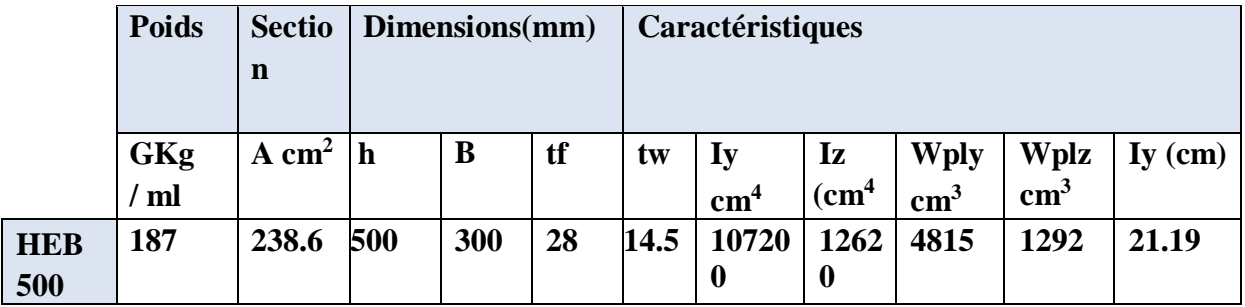

#### Les armatures  $6\varphi 14$  :

● **La section :** 

 $A_{s} = 6 \times \frac{\pi d^{2}}{4}$ 4  $A_s = 6 \times \frac{\pi 14^2}{4}$ 4  $A_s = 923{,}62$  mm<sup>2</sup> ● **Le moment d'inertie :**   $I_{sy} = I_{ybare} + A_{bare\times}d_z^2$  $I_{sz} = I_{zbare} + A_{bare\times} d_y^2$ Avec :  $A_{bare} = \frac{\pi d^2}{4}$ 4  $\pi d^2$  $\frac{a^2}{4}$  = 153,93 mm<sup>2</sup>N<sub>pl.rd</sub>= A<sub>a</sub> . f<sub>y</sub> /  $\gamma_{ma}$ + A<sub>c</sub>. 0,85. f<sub>ck</sub> / $\gamma_c$  + A<sub>s</sub> f<sub>sk</sub> / $\gamma_s$  $d_z = \frac{h}{2}$  $\frac{h}{2} - (\frac{\phi}{2})$  $\frac{\varphi}{2} + \phi_t + c_z$  $d_z = \frac{500}{2}$  $\frac{00}{2} - (\frac{14}{2})$  $\frac{14}{2}$  + 10 + 40)  $d_z = 193$  mm  $d_y = \frac{b}{2}$  $rac{b}{2} - \left(\frac{\phi}{2}\right)$  $\frac{\varphi}{2} + \phi_t + c_z$  $d_y = \frac{500}{2}$  $\frac{00}{2} - (\frac{14}{2})$  $\frac{14}{2}$  + 10 + 40)  $d_v = 193$  mm Donc :  $I_{sy} = (I_{ybar1} + A_{bare} \times d_{z1}^{2}) \times 4 + (I_{ybar1} + A_{bare} \times d_{z1}^{2}) \times 2$  $I_{\rm sv} = 22.95 \times 10^6$  mm<sup>4</sup>  $I_{sz} = (I_{ybar1} + A_{bare} \times d_{z1}^{2}) \times 4 + (I_{ybar1} + A_{bare} \times d_{z1}^{2}) \times 2$  $I_{sz} = 22.95 \times 10^6$  mm<sup>4</sup>

#### ● **Le module de plasticité :**

 $W_{phys} = (A_{bare} \times d_{z1}) \times 4 + (A_{bare} \times d_{z2}) \times 2$  $W_{plsz} = (A_{bare} \times d_{y1}) \times 4 + (A_{bare} \times d_{y2}) \times 2$ 

Avec :

$$
A_{bare} = \frac{\pi d^2}{4} = 153,93 \, mm^2
$$
\n
$$
W_{plsy} = 118.83 \times 10^3 \, mm^3
$$
\n
$$
W_{plsz} = 118.83 \times 10^3 \, mm^3
$$

**N.B :** on remarque que  $W_{p l s y} = W_{p l s z}$  et  $I_{s z} = I_{s y}$  car la section est symétrie

## **Béton de section (500\*500) :**

● **La section :** 

$$
A_c = (h \times b) - (A_a + A_s)
$$
  
\n
$$
A_c = (500 \times 500) - (923{,}62 + 23860)
$$
  
\n
$$
A_c = 2252.163 \times 10^2 \text{mm}^2
$$

## ● **Le moment d'inertie :**

$$
I_{cy} = \frac{bh^3}{12} - (I_{ay} + I_{sy})
$$
  
\n
$$
I_{cz} = \frac{hb^3}{12} - (I_{az} + I_{sz})
$$
  
\n
$$
I_{cy} = \frac{500 \times 500^3}{12} - (107200 \times 10^4 + 22.95 \times 10^6)
$$
  
\n
$$
I_{cy} = 4,11338 \times 10^9 \text{ mm}^4
$$
  
\n
$$
I_{cz} = \frac{500 \times 500^3}{12} - (12620 \times 10^4 + 22.95 \times 10^6)
$$
  
\n
$$
I_{cz} = 5,0591 \times 10^9 \text{ mm}^4
$$

# ● **Le module de plasticité :**

$$
W_{plyc} = \frac{bh^2}{4} - (W_{plya} + W_{plys})
$$
  
\n
$$
W_{plzc} = \frac{hb^2}{4} - (W_{plza} + W_{plzs})
$$
  
\n
$$
W_{plyc} = \frac{500 \times 500^2}{4} - (4815 \times 10^3 + 118.83 \times 10^3)
$$
  
\n
$$
W_{plyc} = 263.16 \times 10^5 \text{ mm}^3
$$
  
\n
$$
W_{plzc} = \frac{500 \times 500^2}{4} - (1292 \times 10^3 + 118.83 \times 10^3)
$$
  
\n
$$
W_{plzc} = 298.39 \times 10^5 \text{ mm}^3
$$

## VII.1.3.b. **Vérification de la résistance au flambement :**

**La rigidité élastique E1 :**  
\nEI = 
$$
E_a I_a + 0.6E_{cd}I_c + E_s I_s
$$
  
\n $E_a = 2.1 \times 10^5 \frac{N}{mm^2}$   
\n $E_{cd} = \frac{E_{cm}}{v_c}$   
\n $E_{cd} = \frac{32000}{1.35} = 23703.70 \frac{N}{mm^2}$   
\nD'où  
\nEI<sub>y</sub> = 2.1 × 10<sup>5</sup> (107200 × 10<sup>4</sup>) + 0.6(23703.70)(4.1133 × 10<sup>9</sup>) + 2.1 × 10<sup>5</sup> (22.95 × 10<sup>6</sup>)  
\nEI<sub>z</sub> = 2.88 × 10<sup>14</sup> N. mm<sup>2</sup>  
\nEI<sub>z</sub> =2,1 × 10<sup>5</sup> (12620 × 10<sup>4</sup>) + 0.6(23703.70)(5.0591 × 10<sup>9</sup>) + 2.1 × 10<sup>5</sup> (22.95 × 10<sup>6</sup>)  
\nEI<sub>z</sub> =1.032 × 10<sup>14</sup> N. mm<sup>2</sup>

Avec :

I<sup>a</sup> , I<sup>c</sup> , I<sup>s</sup> : Sont des moments d'inertie de flexion pour plan de flexion considéré de l'acier de construction, de béton et de l'armature.

 $E_{cd}=\frac{E_{cm}}{v}$  $\frac{v_{cm}}{v_c}$  Module d'élasticité efficace du béton pour le chargement à court terme.

 $E_a = 2.1 \times 10^5 (N/mm^2)$  : Les modules d'élasticité pour l'acier de construction.

 $\gamma_c = 1,35$ 

#### **La charge critique :**

$$
N_{cr} = \frac{\pi^2 (EI)}{L_f^2}
$$

 $L_f$ : Poteau articulé-encastré

$$
L_f = 0.7 \times H
$$

On a H = 3,50 m  $L_f = 0.7 \times 3.50$ 

$$
N_{cry} = \frac{\pi^2 (2.88 \times 10^{14})}{(3500 \times 0.7)^2}
$$

 $N_{cry} = 4.735 \times 10^8$  N

$$
N_{crz} = \frac{\pi^2 (1.032 \times 10^{14})}{(3500 \times 0.7)^2}
$$

 $N_{crz} = 1.69 \times 10^8$  N

La résistance plastique en compression  $N_{plr}$  :

$$
N_{pl,r} = A_a \cdot f_y + A_c \cdot 0.85 \cdot f_{ck} + A_s \cdot f_{sk}
$$
  
\n
$$
N_{pl,r} = (238.6 \times 10^2) \cdot (355) + (2252.16 \times 10^2) \cdot 0.85 \times (25) + 923.62 \times (500).
$$
  
\n
$$
N_{pl,r} = 13.71 \times 10^6 \text{ N}
$$

 **L'élancement réduit :**

$$
\bar{\lambda}_y = \sqrt{\frac{N_{pir}}{N_{cry}}}
$$
\n
$$
\bar{\lambda}_y = \sqrt{\frac{13.71 \times 10^6}{4.735 \times 10^8}} = 0,17 < 0,2
$$
\n
$$
\bar{\lambda}_z = \sqrt{\frac{N_{pir}}{N_{crz}}}
$$

$$
\bar{\lambda}_z = \sqrt{\frac{13.71 \times 10^6}{1.69 \times 10^8}} = 0.28 > 0.2
$$

 **Choix de la courbe de flambement :** 

Profilé HEB 500 :

ℎ  $\frac{h}{b} = \frac{500}{300}$  $\frac{300}{300} = 1.66 \le 1.2$   $t_f = 28$   $mm < 100$   $\Rightarrow$  Courbe de flambement

Plan de flambement (yy) Courbe (b)  $\alpha = 0.34$ 

Plan de flambement (zz) Courbe c  $\alpha = 0.49$ 

**Calcul de**  $\phi$  :

$$
\phi = 0.5[1 + \alpha(\bar{\lambda} - 0.2) + \bar{\lambda}^2]
$$
  
\n
$$
\phi_y = 0.5[1 + 0.34(0.17 - 0.2) + 0.17^2]
$$
  
\n
$$
\phi_y = 0.5093
$$
  
\n
$$
\phi_z = 0.5[1 + 0.49(0.28 - 0.2) + 0.28^2]
$$
  
\n
$$
\phi_z = 0.5588
$$

**Calcul de**  $\chi$  :

$$
\chi = \frac{1}{\phi + \sqrt{\phi^2 - \bar{\lambda}^2}}
$$
  

$$
\chi_y = \frac{1}{0.5093 + \sqrt{0.5093^2 - 0.17^2}} = 1
$$
  

$$
\chi_z = \frac{1}{0.5588 + \sqrt{0.5588^2 - 0.28^2}} = 0.95
$$

La résistance plastique en compression  $N_{pl,rd}$ 

$$
N_{pl.rd} = A_a \cdot f_y / \gamma_{ma} + A_c \cdot 0.85 \cdot f_{ck} / \gamma_c + A_s f_{sk} / \gamma_s
$$
  
= (238.6 × 10<sup>2</sup>) × 355/1,1 + (2252.16 × 10<sup>2</sup>) × 0.85× 25/1,5) + 923.62 × 500 / 1.15

 $= 11292.40$  KN

Avec :

**:** Résistance en compression de béton.

 $f_y$ : Limite élastique de l'acier de construction.

Aa, A<sup>c</sup> : Aire de la section de l'acier de construction, de béton.

γma, γc γs : Les coefficients partiels de sécurité aux états limites ultimes.

## **Vérification :**

$$
N_{sd} \le \chi_y \times N_{plrd}
$$

 $N_{sd} = 6344.98$  KN  $\leq 1 \times 11292.40 = 11292.40$  KN ... Vérifié

$$
N_{sd} \leq \chi_z \times N_{plrd}
$$

 $N_{sd} = 6344.98$  KN  $\leq 0.95 \times 11292.40 = 10727.78$  KN...Vérifié.

### VII.1.3.c. **Vérification de la résistance en flexion :**

**Selon l'axe Y :** il faut vérifier que

$$
M_{\text{sdy}} \le 0.9 \mu_{\text{y}} M_{\text{pltdy}}
$$

#### **1.la détermination de**  $\mu_{\nu}$ :

On doit déterminer la valeur de  $x_c$ ,  $x_d$ 

$$
x_d = \frac{N_{sd}}{N_{plrd}}
$$
 avec  $N_{sd} = 6344.98 \text{ KN}$   
\n $X_d = 0.56$   
\n $x_c = \frac{N_c}{N_{plrd}}$  avec  $N_c = \frac{A_c \times 0.85 \times f_{ck}}{Y_c} = \frac{225216.3 \times 0.85 \times 25}{1.5}$   
\n $x_c = 0.28$ 

$$
N_c
$$
 =3190.56 KN

On a  $x_d > x_c$  donc:

$$
\mu_{\mathcal{Y}} = \frac{x_{\mathcal{Y}} - x_d}{x_{\mathcal{Y}} x_c} = \frac{1 - 0.56}{1 \times 0.28} = 1.57
$$

**2. la détermination de**  $M_{\text{play}}$ **:** 

 $M_{plrdy} = (W_{pay} - W_{pan})\frac{f_y}{v_x}$  $\frac{f_{\mathcal{Y}}}{\gamma_a}$  +  $(W_{pc} - W_{pcn}) \frac{f_{ck} \times 0.85}{2 \gamma_c}$  $\frac{\Delta_{c} \times 0.85}{2 \gamma_{c}} + (W_{ps} - W_{psny}) \frac{f_{sk}}{\gamma_{s}}$  $\gamma_{\rm s}$ 

Avec :

 $W_{pany}$ ,  $W_{peny}$ ,  $W_{psny}$ : Modules de résistance plastique des parties situées dans la zone  $2h_N$ 

## **1.** La détermination la zone  $2h_N$  :

Nous avons 3 cas possible **:** 

- □ **1 cas** : l'axe neutre dans l'âme.
- ⮚ **2 eme cas** : l'axe neutre dans la semelle.
- ⮚ **3 eme cas** : l'axe neutre hors de la section en acier.

On suppose que :

L'axe neutre se trouve dans l'âme :

$$
h_N = \frac{A_c \times f_{cd} - A_{sn}(2f_{sd} - f_{cd})}{2b_c f_{cd} + 2t_w(2f_{yd} - f_{cd})}
$$
  

$$
f_{cd} = \frac{0.85 \times f_{ck}}{\gamma_c} = \frac{0.85 \times 25}{1.5} = 14.16
$$
  

$$
f_{sd} = \frac{f_{sk}}{\gamma_s} = \frac{500}{1.15} = 434.78
$$
  

$$
f_{yd} = \frac{f_y}{\gamma_a} = \frac{355}{1.1} = 322.72
$$

 $A_{sn}$ =0 (la zone  $2h_N$  est inconnue)

$$
h_N = \frac{225216.3 \times 14.16}{2 \times 500 \times 14.16 + 2 \times 14.5(2 \times 322.72 - 14.16)}
$$
  

$$
h_N = 98.22 \text{ mm}
$$

## **Vérification :**

 $h_N = 98.22 \text{ mm} \leq \frac{h}{2}$  $\frac{h}{2} - t_f = \frac{500}{2}$  $\frac{00}{2}$  – 28 = 222 mm ... vérifié.

On confirme que l'axe neutre se trouve dans l'âme.

**Détermination de** 
$$
W_{plyan}
$$
,  $W_{plysn}$ ,  $W_{plycn}$ :  
\n $W_{plyan} = t_w \times h_N^2$   
\n $W_{plyan} = 14.5 \times 98.22^2 = 139.88 \times 10^3 \text{ mm}^3$   
\n $W_{pcn} = \sum A \times d_i^2 = 0$   
\n $W_{pcn} = b_c \times h_N^2 - W_{psn} - W_{plyan}$   
\n $W_{pcn} = 500 \times 98.22^2 - 0 - 139.88 \times 10^3 = 4.68 \times 10^6 \text{ mm}^3$   
\nD'où :  
\n $M_{pltay} = (W_{pay} - W_{pany}) \frac{f_Y}{\gamma_a} + (W_{pcy} - W_{pcny}) \frac{f_{ck} \times 0.85}{2\gamma_c} + (W_{psy} - W_{psny}) \frac{f_{sk}}{\gamma_s}$   
\n $M_{pltay} = (4815 \times 10^3 - 139.88 \times 10^3) \frac{355}{1.1} + (263.16 \times 10^5 - 4.68 \times 10^6) \frac{25 \times 0.85}{2 \times 1.5} + (118.83 \times 10^3 - 0) \frac{500}{1.15}$   
\n $M_{pltay} = 1661.98 \text{ KN.m}$   
\n**Vérification :**

$$
M_{\text{sdy}} \le 0.9 \mu_{\text{y}} M_{\text{pltdy}}
$$

204.16 KN.  $m \le 2348.37K$ N.  $m$  ......... Vérifier.

## **La courbe d'interaction (N-My) :**

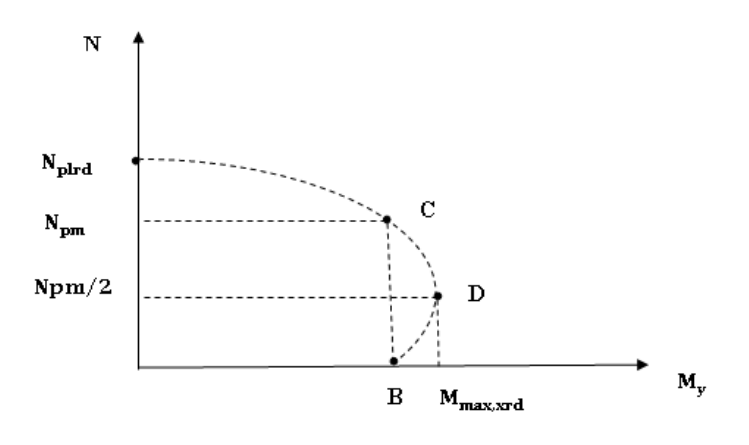

**Figure VII.01 : La courbe d'interaction (N-My).**

De point  $\mathbf{A}=(N_{plrd}$  ,  $0)=(11292.40,$   $0)$ 

De point B =  $(0, M_{\text{play}}) = (0, 1661.98)$ 

De point C =  $(N_{pm}$ ,  $M_{pltdy}$  = (3190.56, 1661.98)

De point D =  $(\frac{N_{pm}}{2}$ ,  $M_{maxray}$ )= (1595.28, 1740.26)

Avec :

$$
N_{pm} = N_c = \frac{A_c 0.85 f_{ck}}{\gamma_c} = \frac{225216.3 \times 0.85 \times 25}{1.5} = 3190.56 \text{ KN}
$$
  

$$
M_{maxrdy} = W_{pay} \frac{f_y}{\gamma_a} + W_{pcy} \frac{0.85 f_{ck}}{2\gamma_c} + W_{psy} \frac{f_{sk}}{\gamma_s}
$$
  

$$
M_{maxrdy} = (4815 \times 10^3) \frac{355}{1.1} + (263.16 \times 10^5) \frac{25 \times 0.85}{2 \times 1.5}
$$
  
+ (118.83 × 10<sup>3</sup>)  $\frac{500}{1.15}$ 

$$
M_{maxrdy} = 1740.26
$$
 KN.m

**Selon l'axe Z :** il faut vérifier que

$$
M_{sdz} \leq 0.9 \mu_z M_{plrdz}
$$

## La détermination de  $\mu_z$  :

On doit déterminer la valeur de  $x_c$ ,  $x_d$ 

 $x_d = \frac{N_{sd}}{N_{sd}}$  $N_{plrd}$  $N_{sd}$ = 6344.98 KN

 $N_{plrd}$  =11292.40 KN
$$
x_d = 0.56
$$
  
\n $x_c = \frac{N_c}{N_{plrd}}$  avec  $N_c = \frac{A_c \times 0.85 \times f_{ck}}{Y_c} = \frac{225216.3 \times 0.85 \times 25}{1.5}$   
\n $x_c = 0.28$   
\n $N_c = 3190.56$  KN

On a  $x_d > x_c$  donc:

$$
\mu_Z = \frac{x_Z - x_d}{x_Z x_C} = \frac{0.95 - 0.56}{0.95 \times 0.28} = 1.46
$$

## La détermination la zone  $2h_N$  :

Nous avons 3 cas possible **:** 

- □ **1 cas** : l'axe neutre dans l'âme.
- ⮚ **2 eme cas** : l'axe neutre dans la semelle.
- ⮚ **3 eme cas** : l'axe neutre hors de la section en acier.

On suppose que :

L'axe neutre se trouve dans l'âme :

$$
h_N = \frac{A_c \times f_{cd} - A_{sn}(2f_{sd} - f_{cd})}{2h_c f_{cd} + 2h(2f_{yd} - f_{cd})}
$$

$$
f_{cd} = \frac{0.85 \times f_{ck}}{\gamma_c} = \frac{0.85 \times 25}{1.5} = 14.16
$$

$$
f_{sd} = \frac{f_{sk}}{\gamma_s} = \frac{500}{1.15} = 434.78
$$

$$
f_{yd} = \frac{f_y}{\gamma_a} = \frac{355}{1.1} = 322.72
$$

 $A_{sn}$ =0 (la zone  $2h_N$  est inconnue)

$$
h_N = \frac{225216.3 \times 14.16}{(2 \times 500 \times 14.16) + 2 \times 500(2 \times 322.72 - 14.16)}
$$

 $h_N = 4.94$  mm

### **Vérification :**

$$
h_N = 4.94
$$
 mm  $\leq \frac{t_w}{2} = \frac{14.5}{2} = 7.25...$  la condition vérifié.

**Détermination de**  $W_{plzan}$ ,  $W_{plzsn}$ ,  $W_{plzcn}$ :

$$
W_{pan} = t_w \times h_N^2
$$
  
\n
$$
W_{pan} = 14.5 \times (4.94)^2 = 353.85 \text{ mm}^3
$$
  
\n
$$
W_{psn} = \sum A \times d_i^2 = 0
$$
  
\n
$$
W_{pcn} = h_c \times h_N^2 - W_{psn} - W_{pan}
$$
  
\n
$$
W_{pcn} = 500 \times 4.94^2 - 0 - 353.85 = 118.47 \times 10^2 \text{ mm}^3
$$
  
\nD'où :  
\n
$$
M_{ptrdz} = (W_{paz} - W_{panz}) \frac{f_y}{\gamma_a} + (W_{pcz} - W_{pcnz}) \frac{f_{ck} \times 0.85}{2\gamma_c} + (W_{psz} - W_{psnz}) \frac{f_{sk}}{\gamma_s}
$$
  
\n
$$
M_{ptrdz} = (1292 \times 10^3 - 353.85) \frac{355}{1.1} + (298.39 \times 10^5 - 118.47 \times 10^4)
$$

$$
10^2) \frac{25 \times 0.85}{2 \times 1.5} + (118.83 \times 10^3 - 0) \frac{500}{1.15}
$$

 $M_{plrdz}$  =679.68 KN.m

**Vérification :** 

$$
M_{sdz} \le 0.9 \mu_z M_{pirdz}
$$
  
18.33 KN. m \le 893.09KN. m

**La courbe d'interaction (N- ) :**

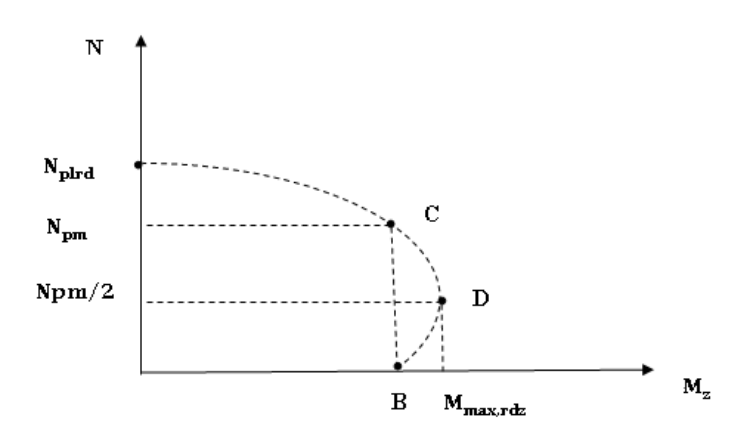

 **Figure VII.02 : la courbe d'interaction (N-Mz).**

De point A = (  $N_{plrd}$  , 0) = (11292.40, 0)

De point B =  $(0, M_{\text{pirdz}})$ =  $(0, 679.68)$ 

De point C = (
$$
N_{pm}
$$
,  $M_{plrdz}$ ) = (3190.56, 679.68)  
\nDe point D = ( $\frac{N_{pm}}{2}$ ,  $M_{maxrdz}$ ) = (1595.28, 628.26)  
\nAvec:  
\n $M_{maxrdz} = W_{paz} \frac{f_y}{\gamma_a} + W_{pcz} \frac{0.85f_{ck}}{2\gamma_c} + W_{psz} \frac{f_{sk}}{\gamma_s}$ .  
\n $M_{maxrdy}$  = (1292 × 10<sup>3</sup>) $\frac{355}{1.1}$  + (298.39 × 10<sup>5</sup>) $\frac{25 \times 0.85}{2 \times 1.5}$  + (118.83 × 10<sup>3</sup>) $\frac{500}{1.15}$ 

 $M_{maxrdy}$  =628.26 KN.m

### **VII.1.4. Vérification des contreventements :**

Les pallier de contreventement sont des systèmes de stabilité structural vis-à-vis des efforts horizontaux dus au vent ou de séisme, par la limitation des déplacements. Il y a Plusieurs types de systèmes de contreventement **:**

- □ **Triangulation :** (contreventement en treillis : en croix de St André, en K, en V, en N) et comme tous les systèmes en treillis les forces sont transmises par des efforts normaux dans les barres (traction-compression). Faire attention aux risques de flambement des barres travaillant à la compression.
- □ **Rigidification des noeuds** : forces transmises surtout par flexion des traverses et des poteaux.

#### VII.1.4.a. **Disposition des contreventements :**

Pour équilibrer une force pouvant agir dans n'importe quelle direction d'un plan,

Les trois conditions suivantes doivent être respectées :

- **●** Il faut disposer d'au moins trois lignes d'action de forces.
- **●** Les lignes d'action de forces ne doivent pas être concourantes en un point.
- **●** Les lignes d'action de forces ne doivent pas être toutes parallèles entre elles.

### **Tableau VII.5 : Caractéristique géométrique et mécanique de 320x120x10.**

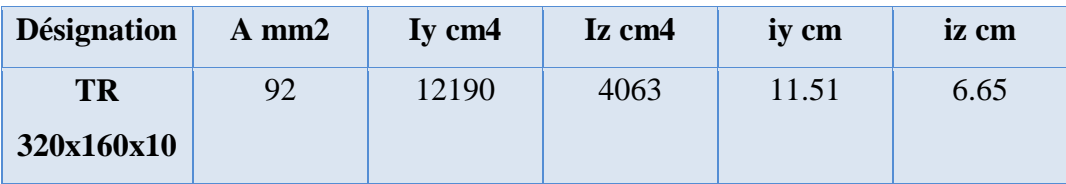

Efforts interne tirés de l'ETABS **2018,** on considère l'effort le

Plus défavorable dans les barres constituantes du Y.

#### VII.1.4.b. **Vérification sous l'effort de traction :**

Ils sont sollicités en traction avec un effort Ntsd =929.62kN, obtenue sous la combinaison 0,8G+E (combinaison qui donne l'effort maximum).

On doit vérifier que : $N_{Sd} < N_{trd}$ 

 $N_{Sd}$ : Effort normal maximum (traction).

: Effort normal plastique du (**TR 320x160x10)**

**Avec :**

 $N_{trd} = \frac{A \times f_y}{\omega m}$  $\frac{A \times f_y}{\gamma m0} = \frac{92355}{1.1}$ 1.1

Et  $N_{trd}$ =29690 KN

Alors : < ……………………………..condition vérifiée.

#### VII.1.4.c. **Vérification sous l'effort de compression :**

Les diagonales sont sollicitées à la compression seule avec un effort  $N_{Sd}$ =-1391.77kN, obtenue sous la combinaison G+Q+E (combinaison qui donne l'effort maximum). Donc elles doivent être vérifiées au simple flambement. Avec une longueur L0=2,33 m.

On doit vérifier que :  $N_{csd} < N_{crd}$ 

□ **Selon Y-Y :**  

$$
y = \frac{Lfy}{iy} = \frac{2330 \times 0.9}{115.1} = 18.21
$$

$$
_{1} = 93.9 \varepsilon = \sqrt{\frac{235}{fy}} = 0.81 \t 1 = 76.06
$$
\n
$$
y = \frac{v}{1} = 0.24
$$
\n
$$
\alpha_{y} \text{(Courbe C)} = 0.49
$$
\n
$$
\emptyset_{y} = 0.5[1 + \alpha_{y} (y - 0.2) + y^{2}] = 0.54
$$
\n
$$
X_{y} = \frac{1}{\phi_{y} \sqrt{\phi_{y}^{2} - y^{2}}} = 0.70
$$
\n
$$
\Box \text{ Selon Z-Z :}
$$
\n
$$
y = \frac{Lfy}{iz} = \frac{23300.9}{66.5} = 31.53
$$
\n
$$
y = \frac{y}{i} = 0.42
$$
\n
$$
\alpha_{y} \text{(Courbe C)} = 0.49
$$
\n
$$
\emptyset_{y} = 0.5[1 + \alpha_{y} (y - 0.2) + y^{2}] = 0.64
$$
\n
$$
X_{z} = \frac{1}{\phi_{y} \sqrt{\phi_{y}^{2} - y^{2}}} = 0.89
$$
\n
$$
X_{min} = \min (X_{z} ; X_{y}) = 0.70
$$
\n
$$
N_{crd} = X_{min} \times \frac{A \times fy}{\gamma m0} = 2078.36 \text{KN}
$$
\n
$$
N_{csd} < N_{crd} \text{ ....}
$$
\n: condition verify the.

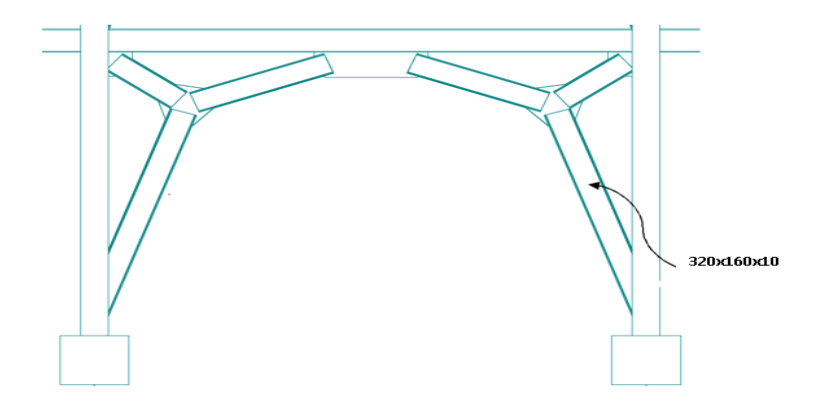

**Figure VII.03 : contreventement en Y**.

### **VII.1.5. Conclusion :**

On remarque que les profilés qui ont été choisis répondent à toutes les Conditions concernant la vérification de résistance et la vérification de la flèche. Donc La structure étudiée est stable vis-à-vis à toutes les combinaisons de charge possible, définies réglementaire

**VIII. Vérification d'assemblage.**

### **VIII.1.Introduction :**

La conception et le calcul des assemblages revêtent en construction métallique une importance équivalente à celle du dimensionnement des pièces pour la sécurité finale de la construction.

Les ossatures ne présentent généralement pas de redondances importantes et les assemblages constituent donc de point de passage obligé pour les sollicitations régnant dans les différents composants structurels. en cas de défaillance d'un assemblage, c'est bien le fonctionnement global de la structure qui est mis en cause.

- **●** Les assemblages sont des ensembles constitués de plusieurs composants.
- **●** Les abouts des éléments structurels liaisonnés.
- **●** Les pièces accessoires de liaison.
- **●** Les organes de fixation proprement dits assurant la solidarisation effective entre les composants en présence.

### **VIII.2.Fonctionnement des assemblages :**

Les principaux modes d'assemblages sont :

### **a) Le boulonnage :**

Le boulonnage consiste le moyen d'assemblage le plus utilisé en construction métallique du fait de sa facilité de mise en œuvre et des possibilités de réglage qu'il ménage sur sites. Pour notre cas, le choix a été porté sur le boulon de haute résistance (HR). Il comprend une vis à tige filetée, une tête hexagonale et un écrou en acier à très haute résistance :

### **b) Le soudage :**

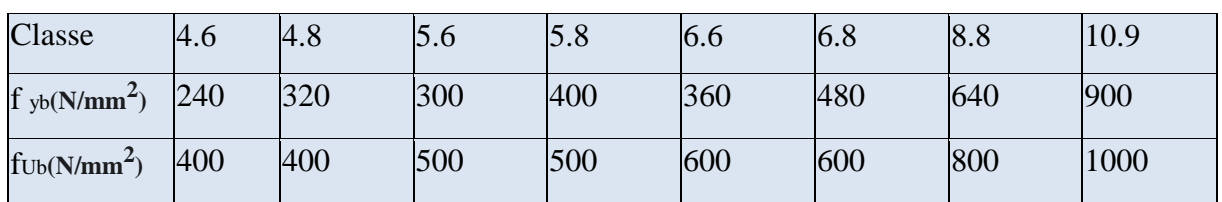

#### **TableauVII.1 : Caractéristiques des boulons.**

Les assemblages soudés dans la charpente sont les plus rigides, ce qui a pour effet un encastrement partiel des éléments constructifs. Les soudages à la flamme oxyacéthylénique et le soudage à l'arc électrique sont des moyens de chauffages qui permettent d'élever à la température de fusion des pièces de métal à assembler. [12]

### **c) Fonctionnement par adhérence :**

Dans ce cas, la transmission des efforts s'opère par adhérence des surfaces des pièces en contact. Cela concerne le soudage, le boulonnage par boulons HR.

### **VIII.3.Rôle des assemblages :**

Un assemblage est un dispositif qui permet de réunir et de solidariser deux ou trois pièces entre elles, en assurant la transmission et la réparation des diverses sollicitations entre les pièces, sans générer des sollicitations parasites notamment de torsion.

Pour réaliser une structure métallique, on dispose de pièces individuelles, qu'il convient d'assembler :

- Soit bout à bout (éclissage, rabotages).
- Soit concourantes (attaches poutre/poteau, treillis et systèmes réticulés).

Pour conduire les calculs selon les schémas classiques de la résistance des matériaux, il y a lieu de distinguer, parmi les assemblages deux types :

### ⮚ **Les assemblages articulés :**

Ce type d'assemblage transmet uniquement les efforts normaux et les efforts tranchants.

### ⮚ **Les assemblages rigides :**

Ce type d'assemblage transmet en plus de l'assemblage articulé les différents moments internes.

Les types d'assemblage que nous avons étudié sont :

- Assemblage poutre-solive
- Assemblage poteau-poutre
- Assemblage poteau-poteau
- Assemblage contreventement
- Assemblage pied de poteau.

## **VIII.4.Assemblage poteau (HEB 500) - poutre (IPE 450) :**

Les sollicitations sont transmises de la poutre au poteau à l'aide de la platine soudée à l'extrémité de la poutre et attachée au poteau par des boulons. Les assemblages boulonnés par platine d'extrémité peuvent être réalisés par une platine courte, non débordante ou débordante.

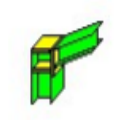

Autodesk Robot Structural Analysis Professional 2020 Calcul de l'Encastrement Traverse-Poteau NF EN 1993-1-8:2005/NA:2007/AC:2009

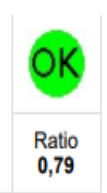

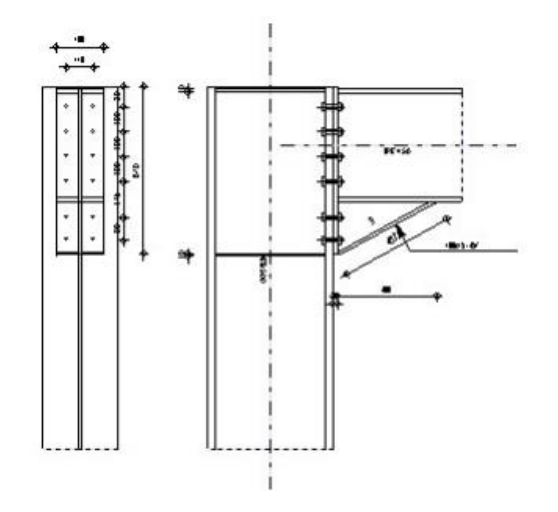

### **Figure VIII.1: l'assemblage articule de type poteau poutre avec jarret.**

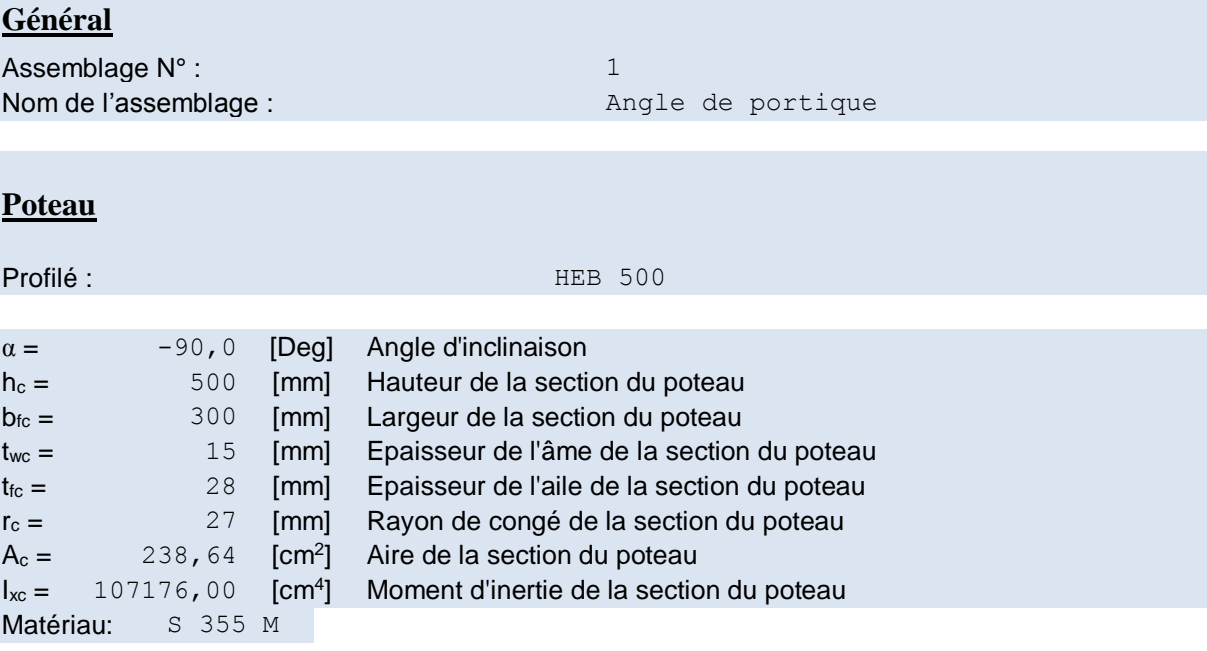

 $f_{yc} = 355,00$  [MPa] Résistance **Poutre**

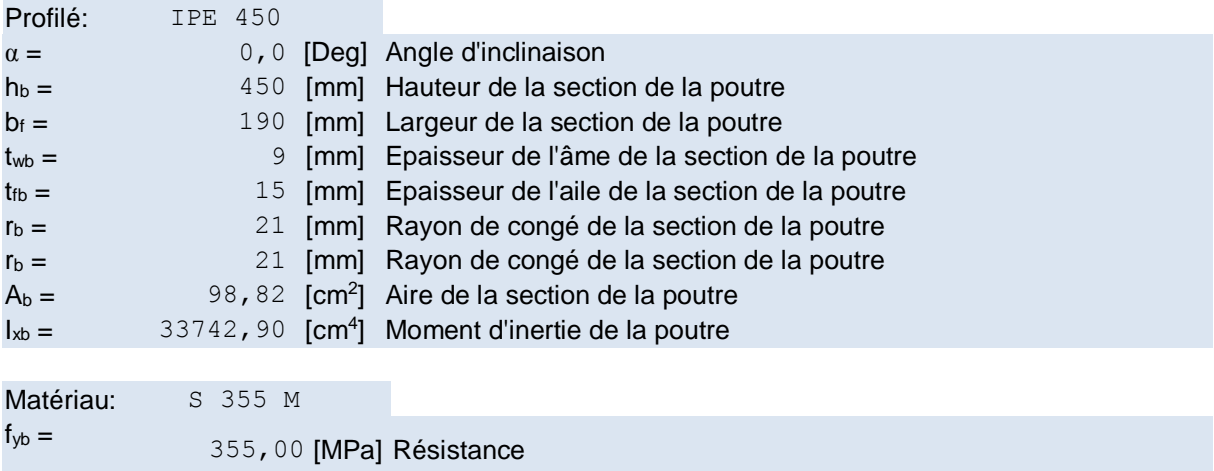

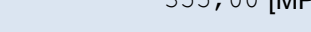

### **Boulons**

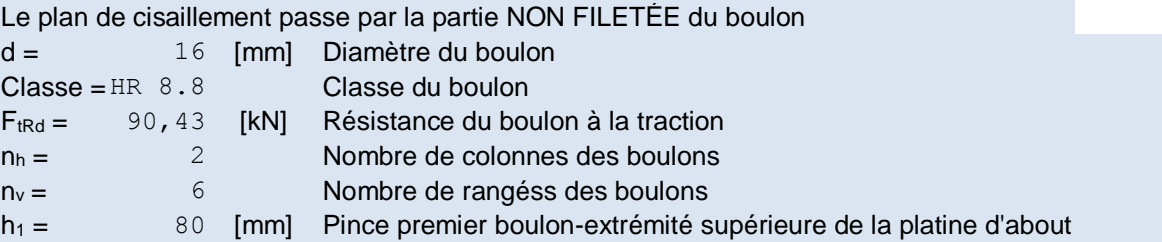

```
Ecartement e_i = 110 [mm]
Entraxe p_i = 100; 100; 100; 145; 90 [mm]
Platine
```
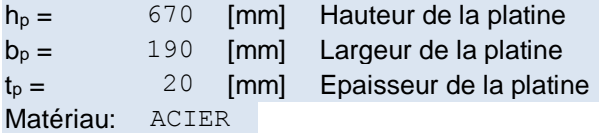

```
f_{yp} = 235,00 [MPa] Résistance
```
## **Jarret inférieur**

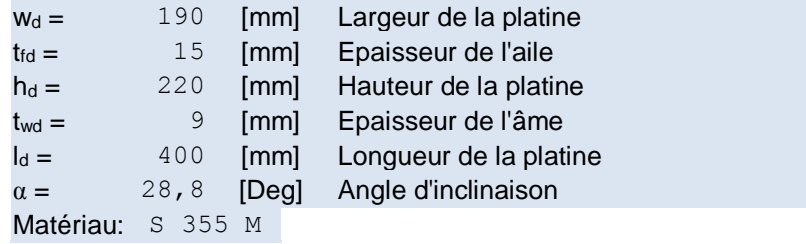

 $f_{ybu} = 355,00$  [MPa] Résistance **Raidisseur poteau**

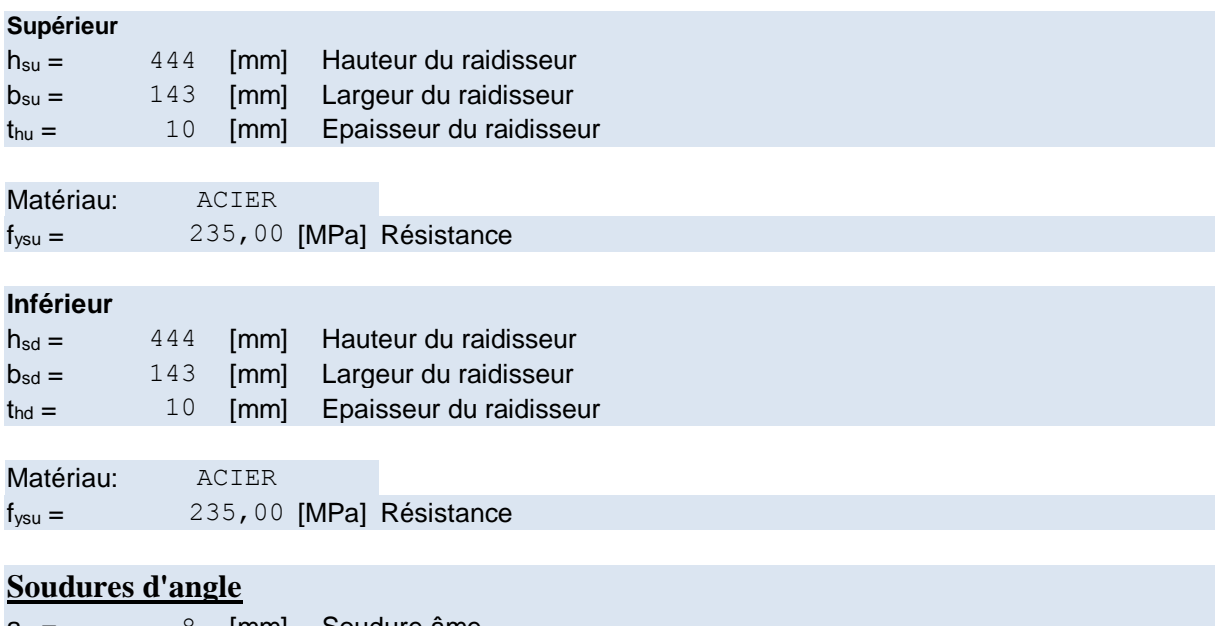

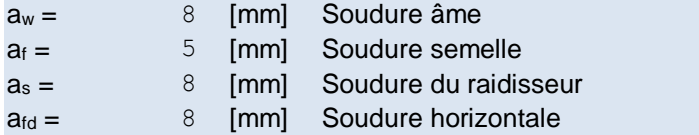

## **Coefficients de matériau**

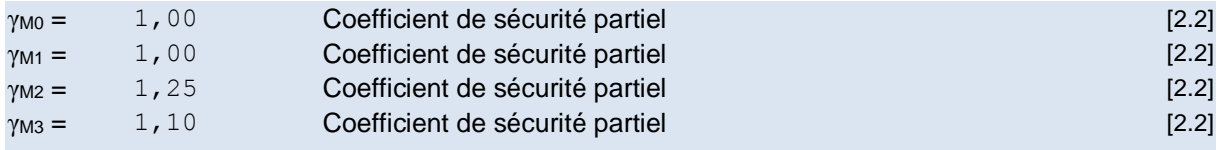

Efforts

## **Etat limite ultime :**

```
Cas: Calculs manuels
```
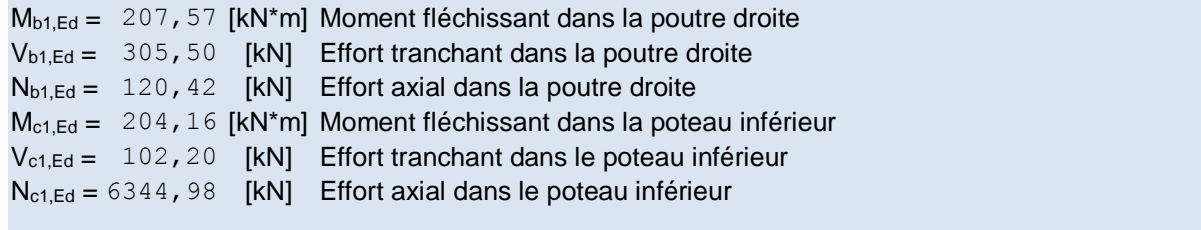

## **Résultats**

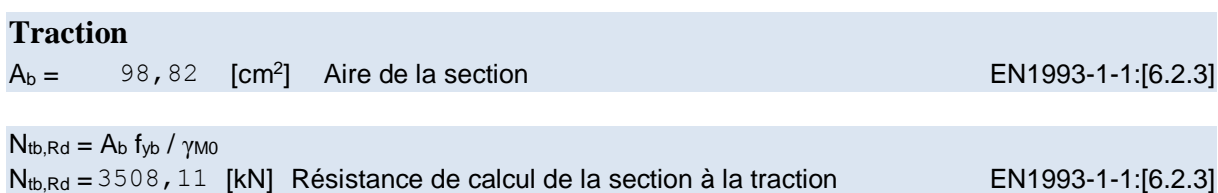

### **CISAILLEMENT**

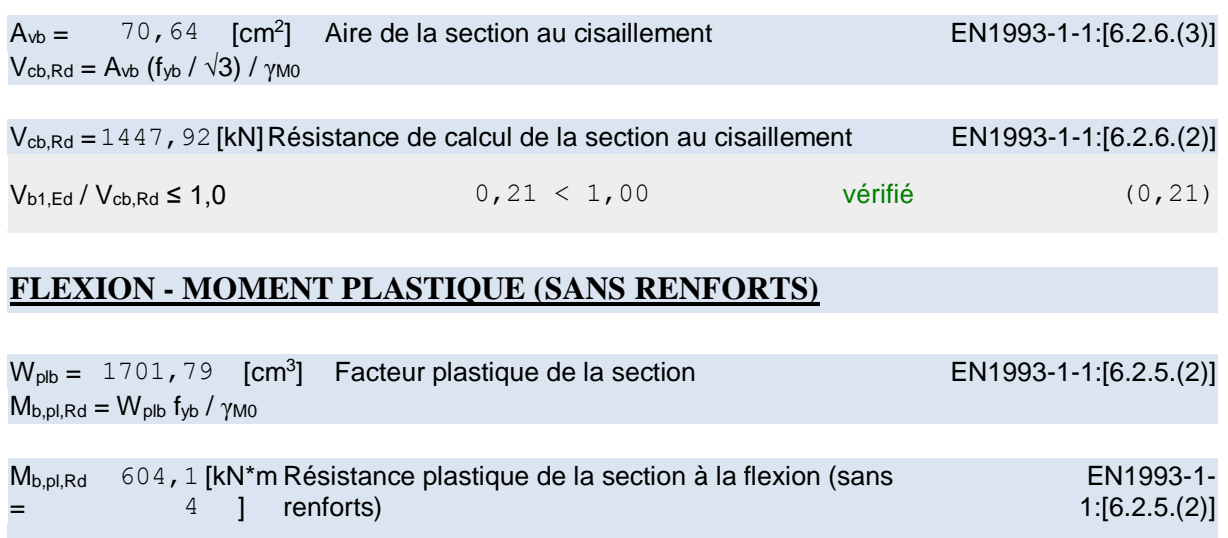

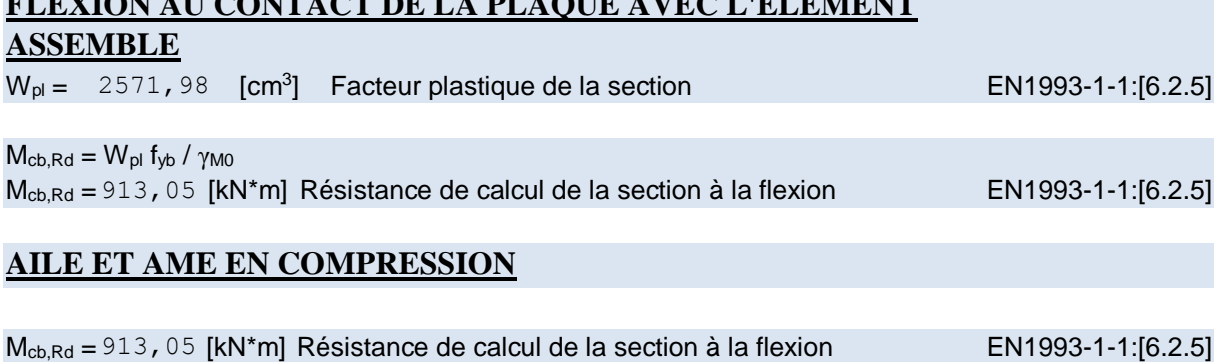

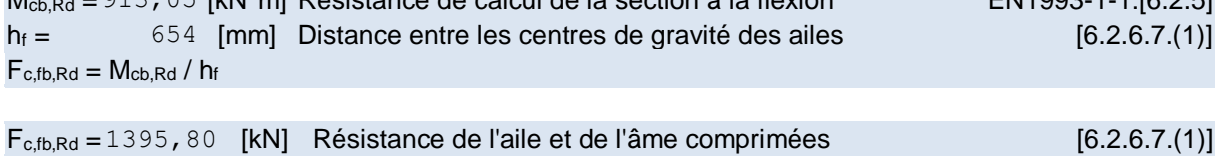

## **AME OU AILE DU RENFORT EN COMPRESSION - NIVEAU DE L'AILE INFERIEURE DE LA POUTRE**

**FLEXION AU CONTACT DE LA PLAQUE AVEC L'ELEMENT** 

### **Pression diamétrale:**

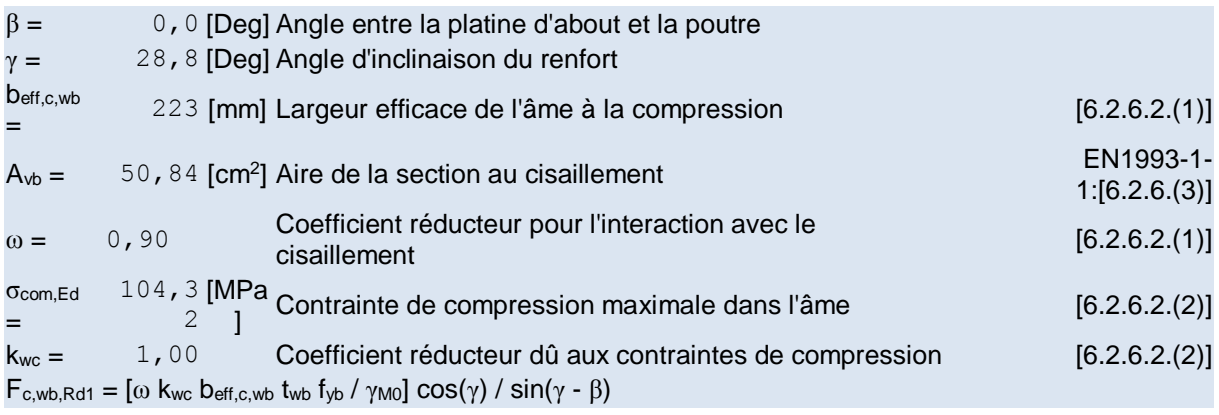

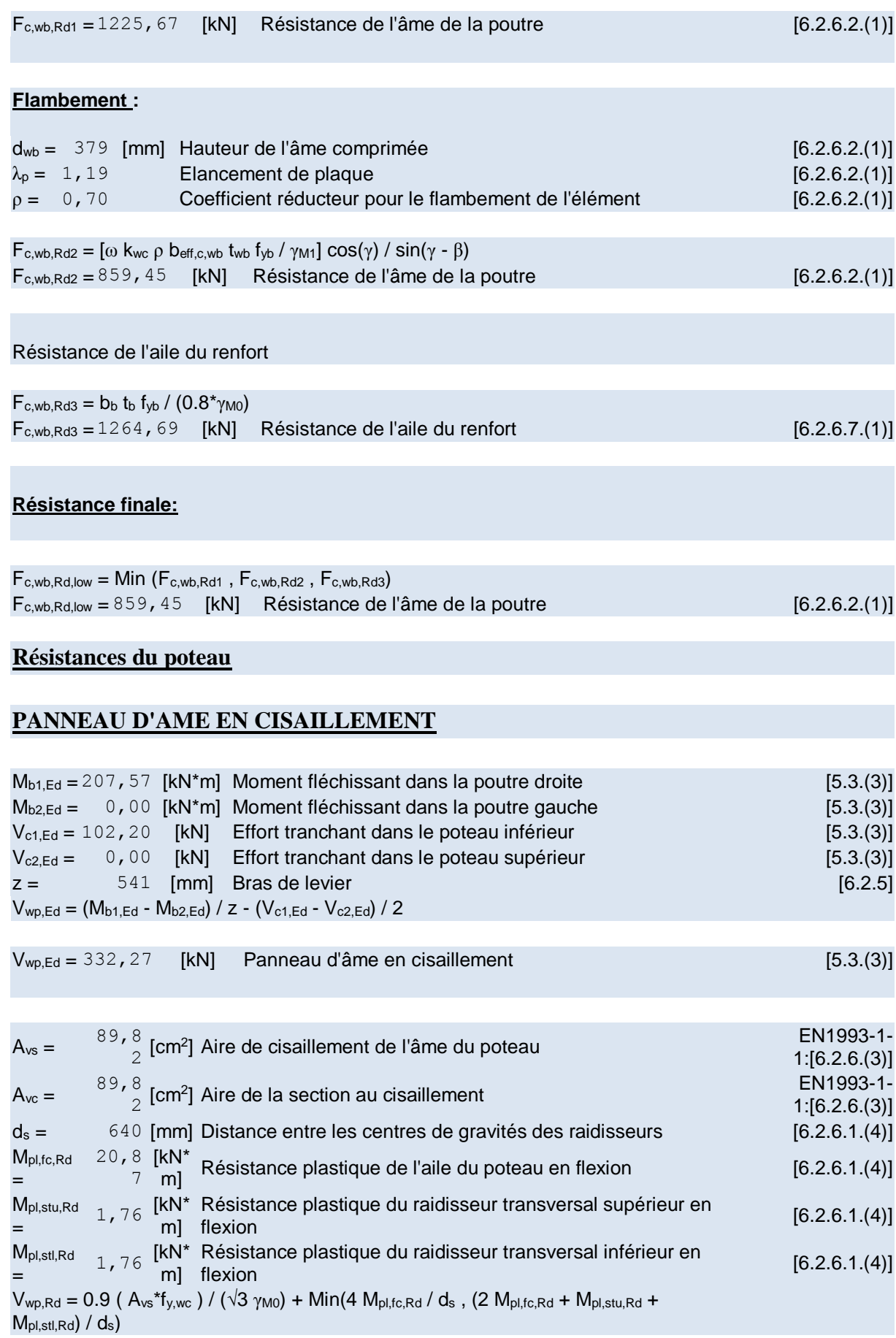

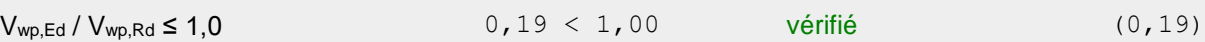

## **AME EN COMPRESSION TRANSVERSALE - NIVEAU DE L'AILE INFERIEURE DE LA POUTRE**

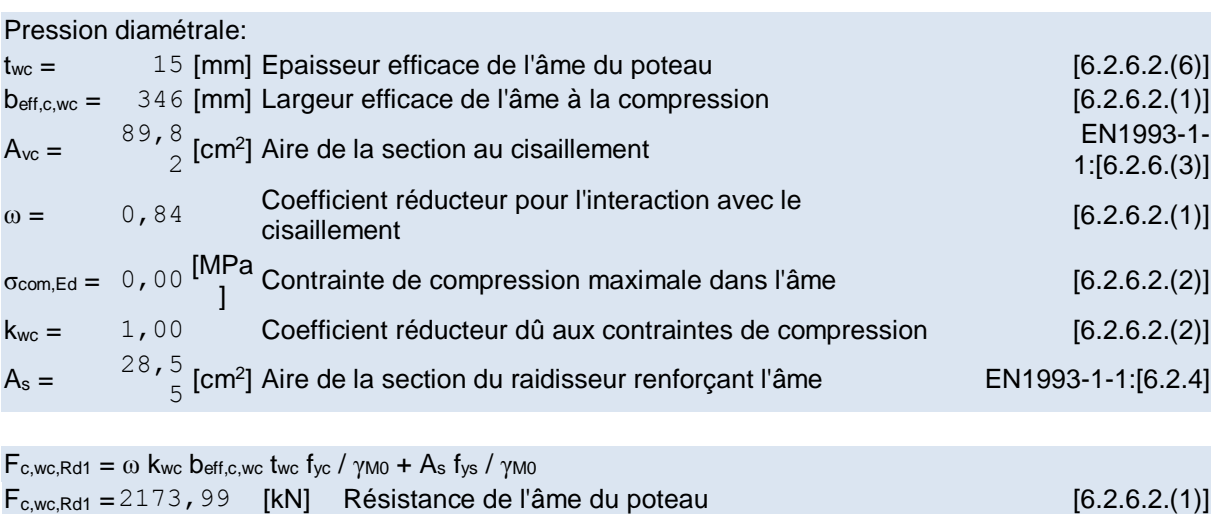

### **Flambement:**

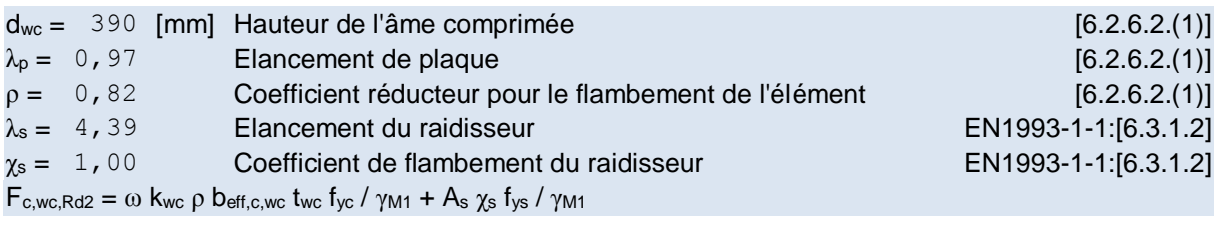

 $F_{c,wc,Rd2} = 1899,90$  [kN] Résistance de l'âme du poteau [6.2.6.2.(1)]

### **Résistance finale:**

 $F_{c,wc,Rd,low} = Min (F_{c,wc,Rd1} , F_{c,wc,Rd2})$ 

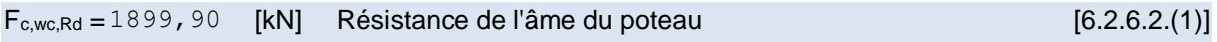

### **LONGUEURS EFFICACES ET PARAMETRES - SEMELLE DU POTEAU**

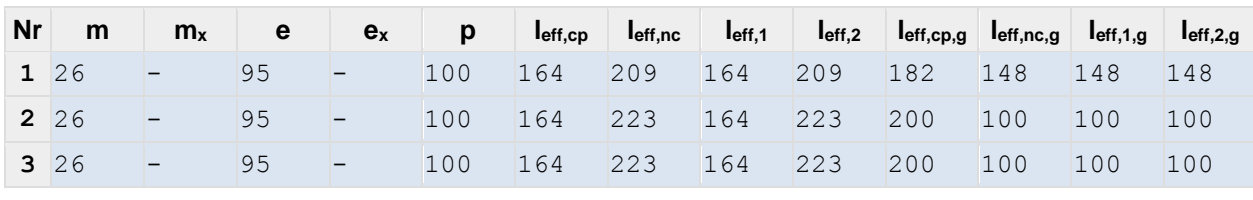

195

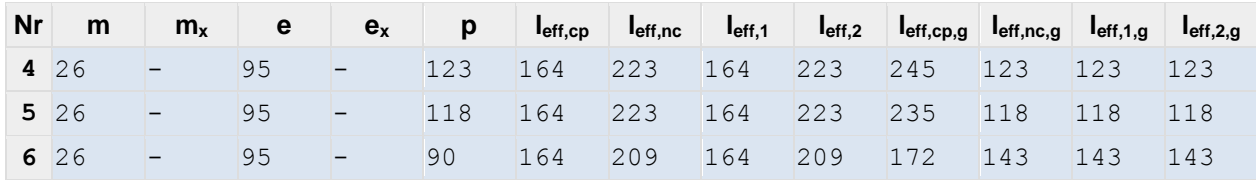

#### **LONGUEURS EFFICACES ET PARAMETRES - PLATINE D'ABOUT**

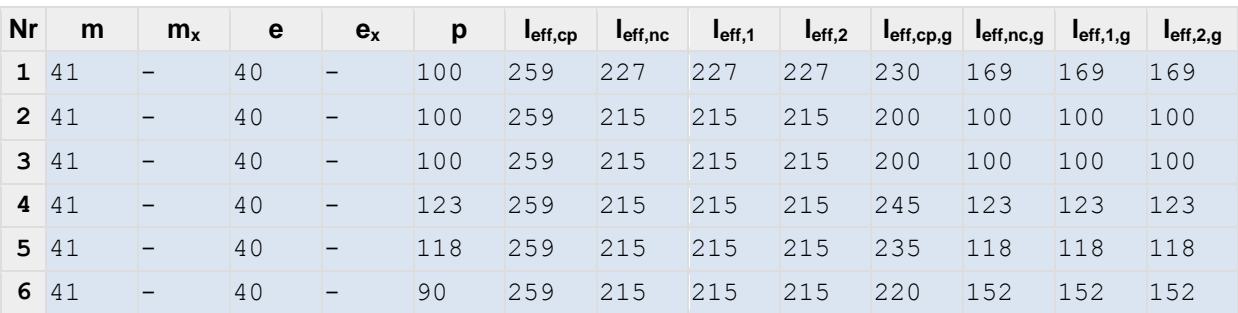

m – Distance du boulon de l'âme

m<sup>x</sup> – Distance du boulon de l'aile de la poutre

- e Pince entre le boulon et le bord extérieur
- $e_x$  Pince entre le boulon et le bord extérieur horizontal
- p Entraxe des boulons
- l<sub>eff,cp</sub> Longueur efficace pour un boulon dans les mécanismes circulaires
- leff,nc Longueur efficace pour un boulon dans les mécanismes non circulaires
- $I_{\text{eff,1}}$  Longueur efficace pour un boulon pour le mode 1
- $I_{\text{eff},2}$  Longueur efficace pour un boulon pour le mode 2
- $I_{\text{eff},\text{cp},q}$  Longueur efficace pour un groupe de boulons dans les mécanismes circulaires
- leff,nc,g Longueur efficace pour un groupe de boulons dans les mécanismes non circulaires
- $I_{\text{eff,1,g}}$  Longueur efficace pour un groupe de boulons pour le mode 1
- l<sub>eff,2,g</sub> Longueur efficace pour un groupe de boulons pour le mode 2

### **Résistance de l'assemblage à la traction**

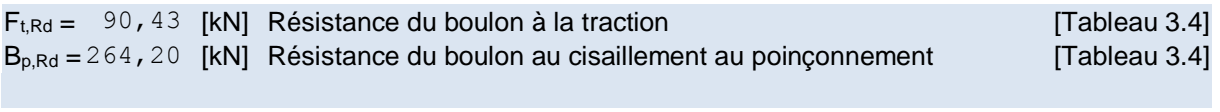

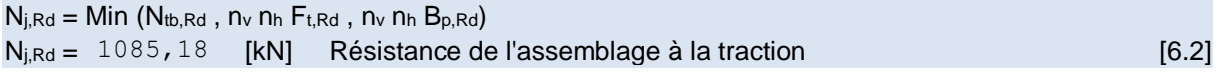

 $N_{b1,Ed}$  /  $N_{j,Rd}$  ≤ 1,0 0  $0,11$  < 1,00 vérifié (0,11)

#### **Résistance de l'assemblage à la flexion**

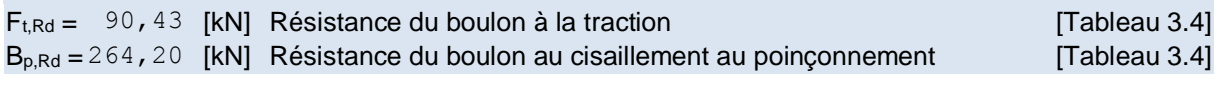

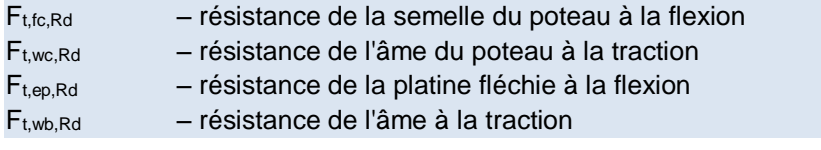

 $F_{t,fc,Rd} = Min (F_{T,1,fc,Rd}, F_{T,2,fc,Rd}, F_{T,3,fc,Rd})$  [6.2.6.4], [Tab.6.2]  $F_{t,wc,Rd} = \omega \text{ bef}_{t,t,wc}$  two fyc /  $\gamma_{M0}$  [6.2.6.3.(1)]  $F_{t,ep,Rd} = Min (F_{T,1,ep,Rd}, F_{T,2,ep,Rd}, F_{T,3,ep,Rd})$  [6.2.6.5], [Tab.6.2]  $F_{t,wb, Rd} = b_{eff, t,wb}$   $t_{wb}$   $f_{yM0}$  [6.2.6.8.(1)]

## **RESISTANCE DE LA RANGEE DE BOULONS N° 1**

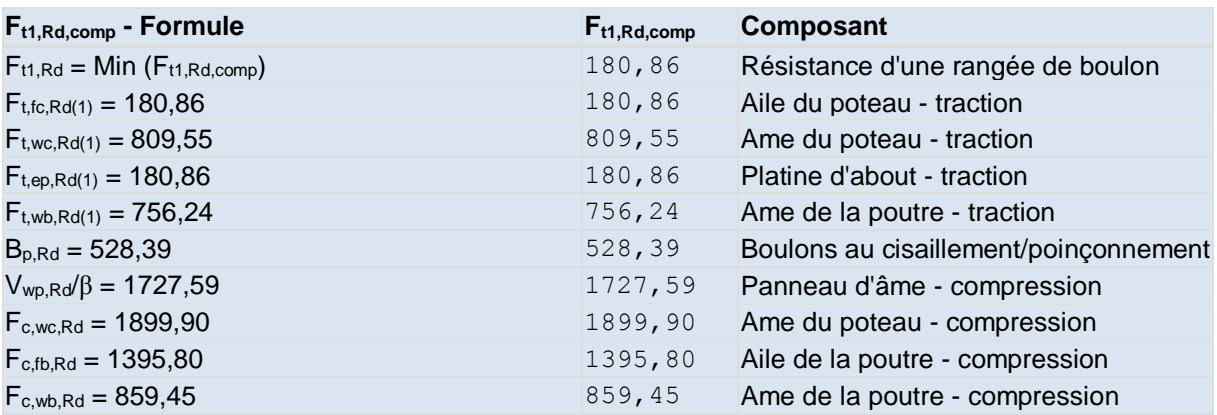

### **RESISTANCE DE LA RANGEE DE BOULONS N° 2**

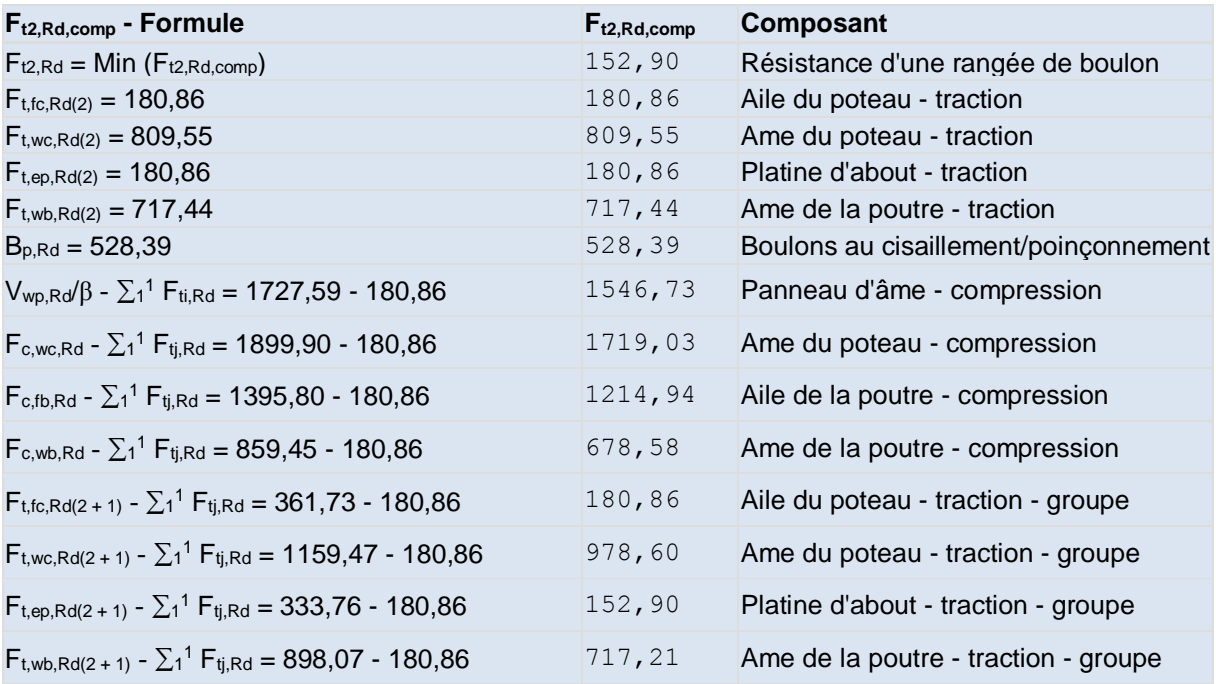

### **Réduction supplémentaire de la résistance d'une rangée de boulons**

 $F_{t2,Rd} = F_{t1,Rd} h_2/h_1$ 

### **RESISTANCE DE LA RANGEE DE BOULONS N° 3**

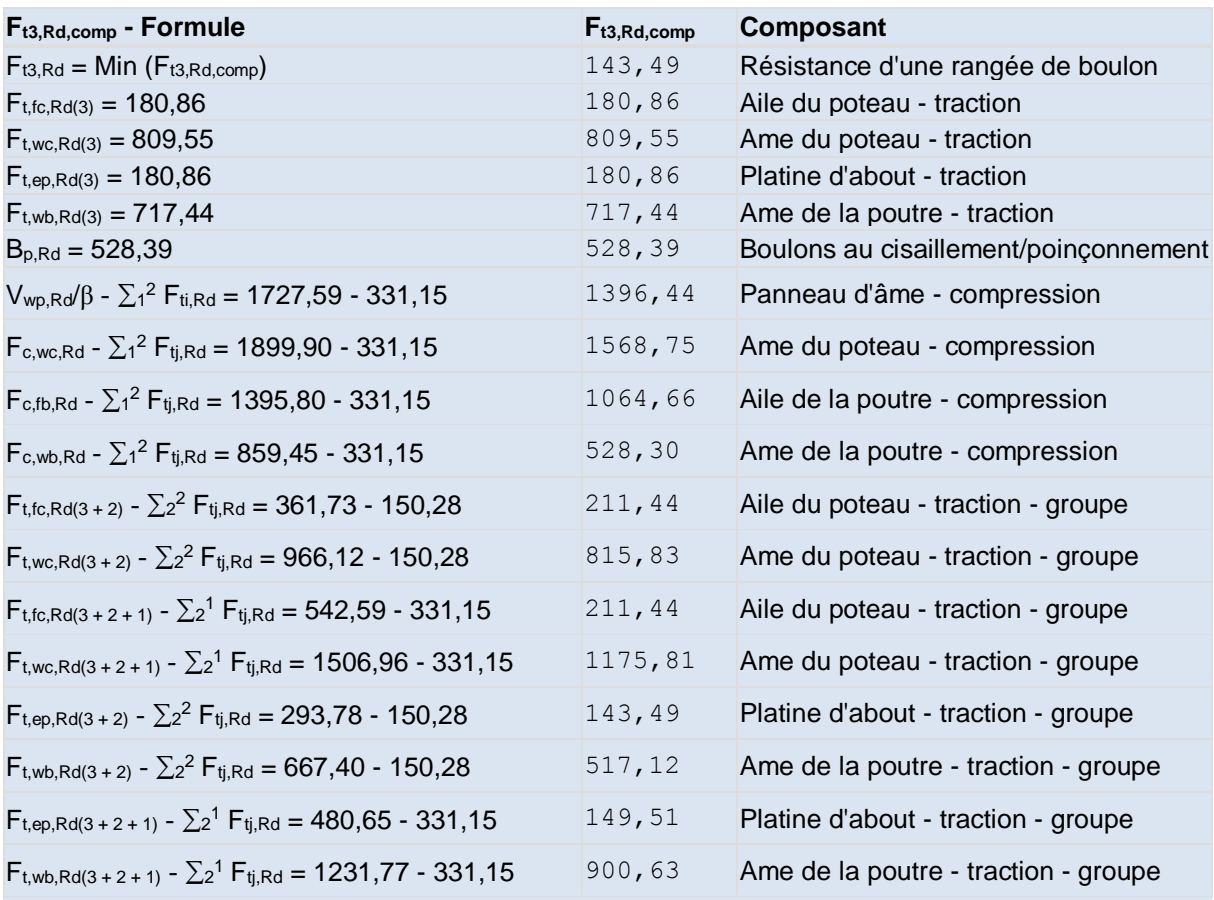

## **Réduction supplémentaire de la résistance d'une rangée de boulons**

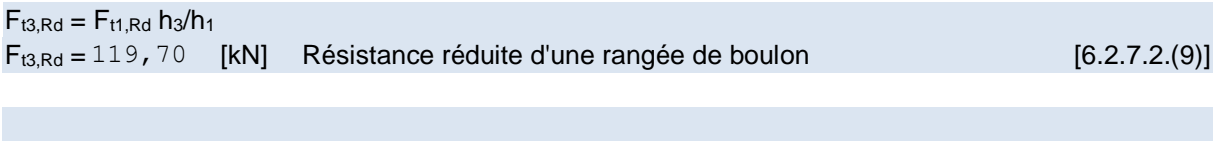

#### $F_{t3, Rd} = F_{t2, Rd} h_3/h_2$

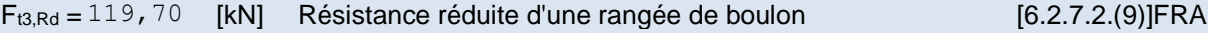

## **RESISTANCE DE LA RANGEE DE BOULONS N° 4**

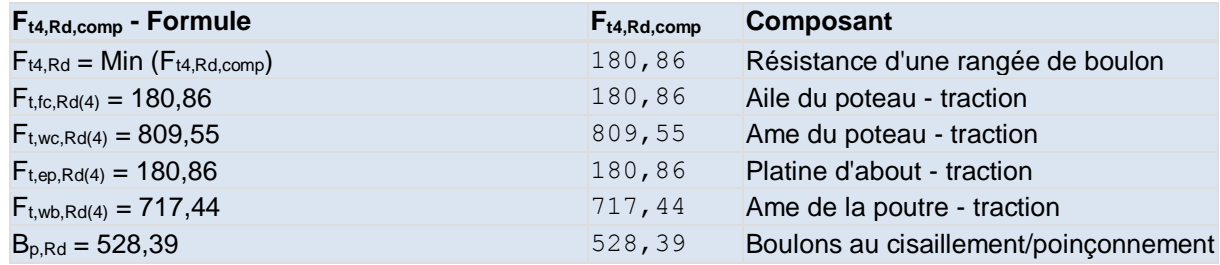

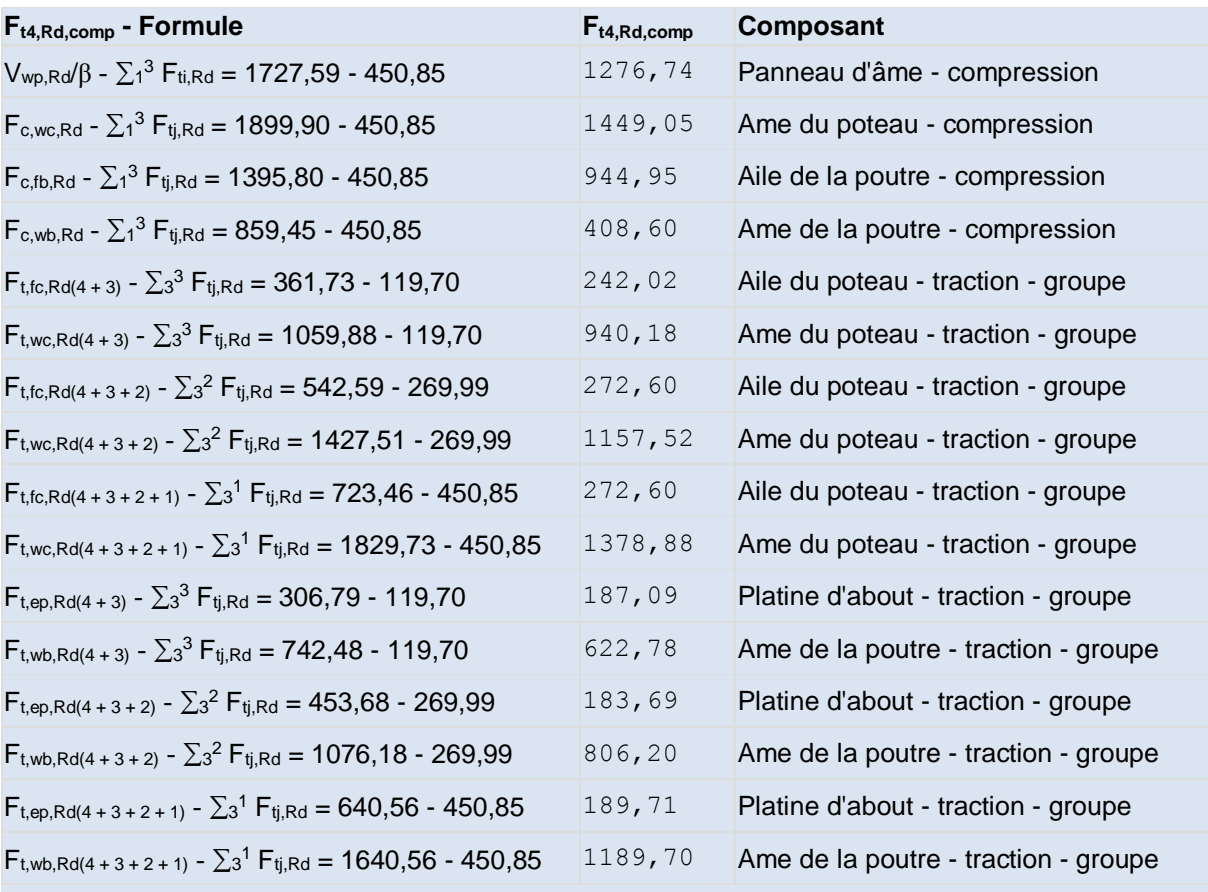

## **Réduction supplémentaire de la résistance d'une rangée de boulons**

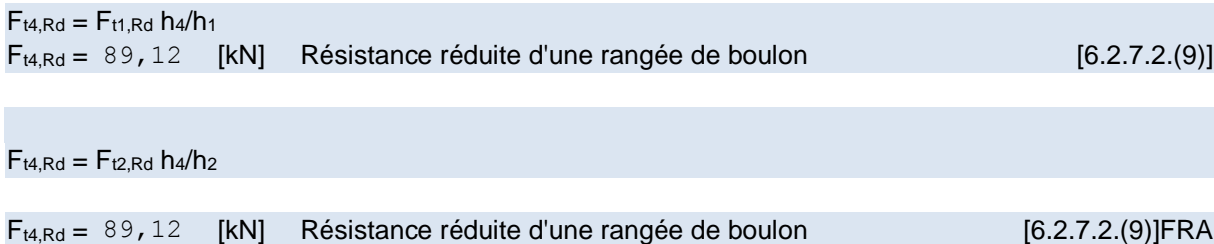

## **RESISTANCE DE LA RANGEE DE BOULONS N° 5**

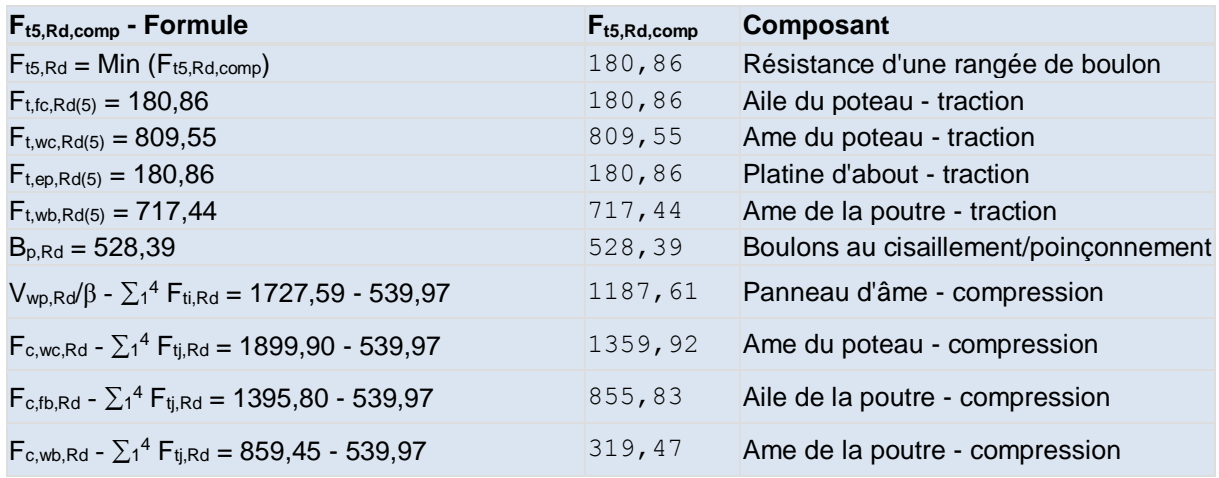

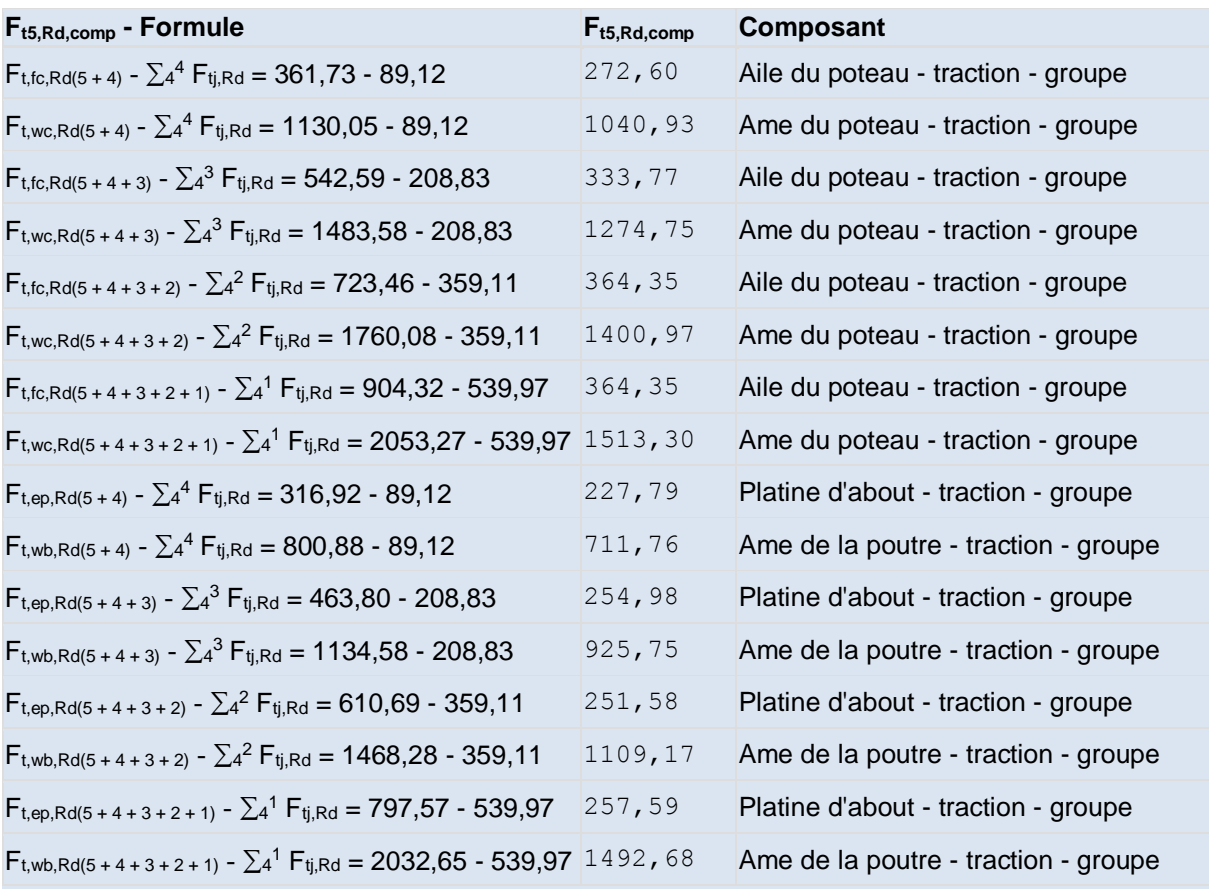

## **Réduction supplémentaire de la résistance d'une rangée de boulons**

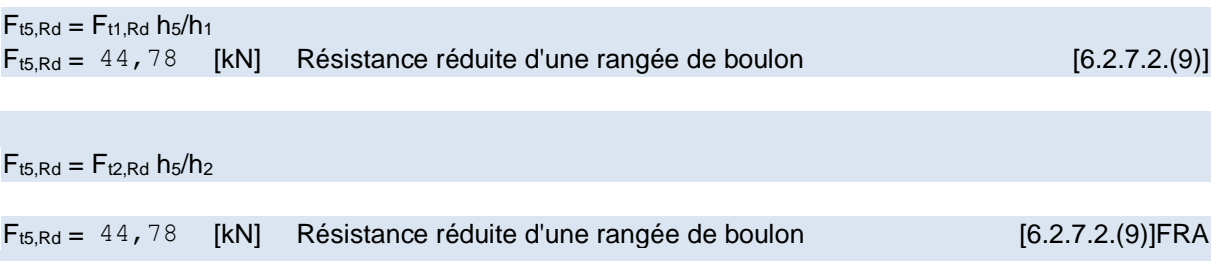

### **RESISTANCE DE LA RANGEE DE BOULONS N° 6**

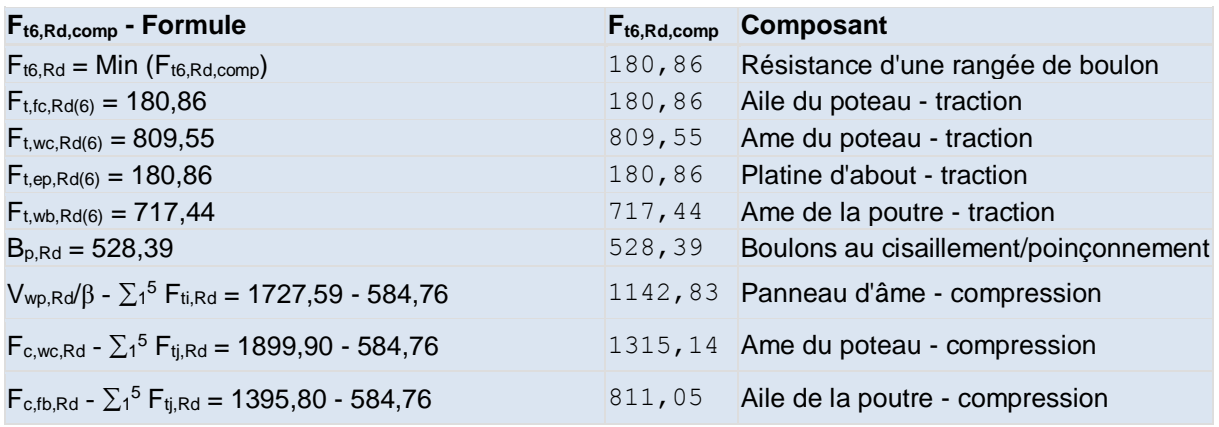

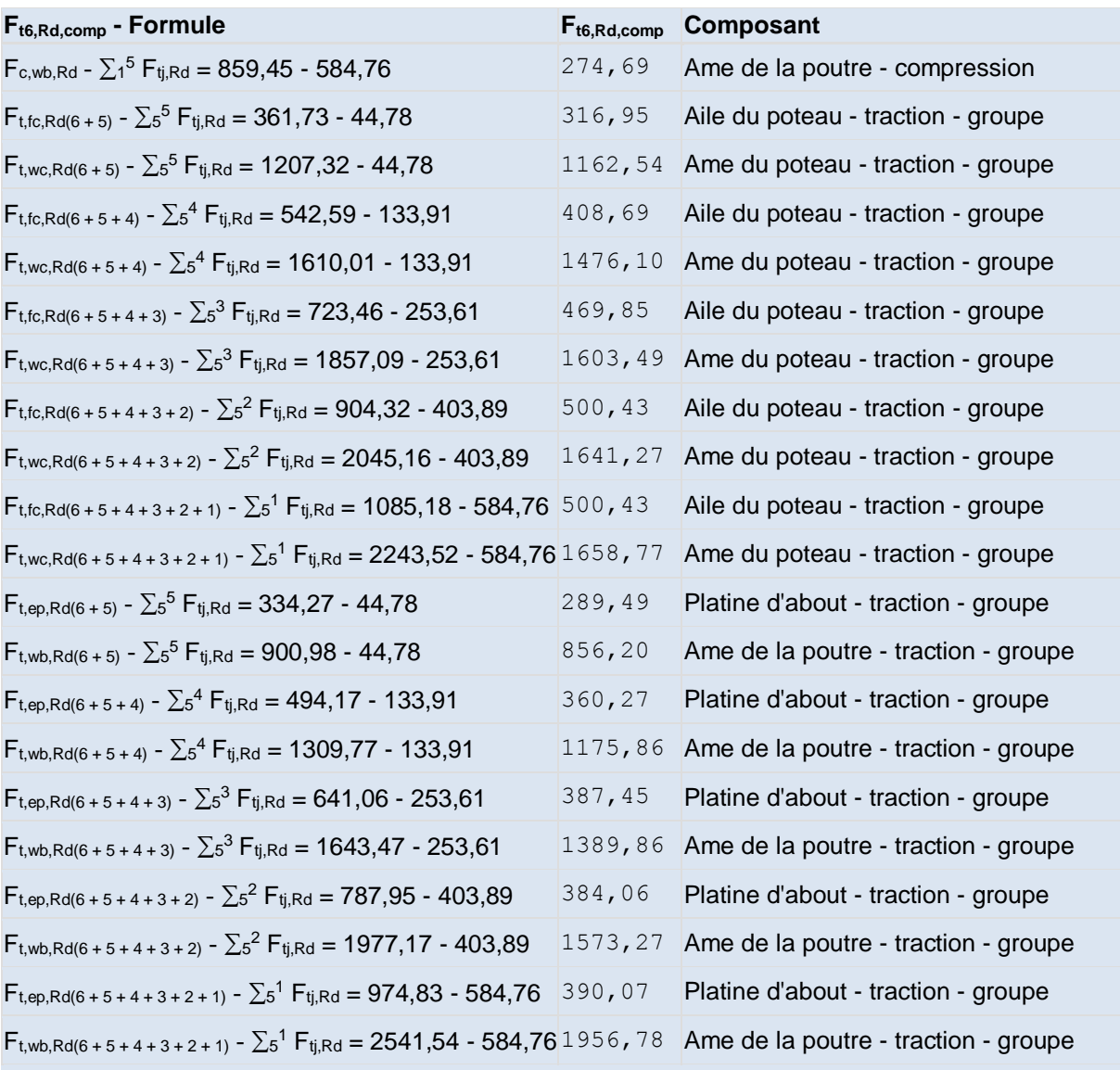

## **Réduction supplémentaire de la résistance d'une rangée de boulons**

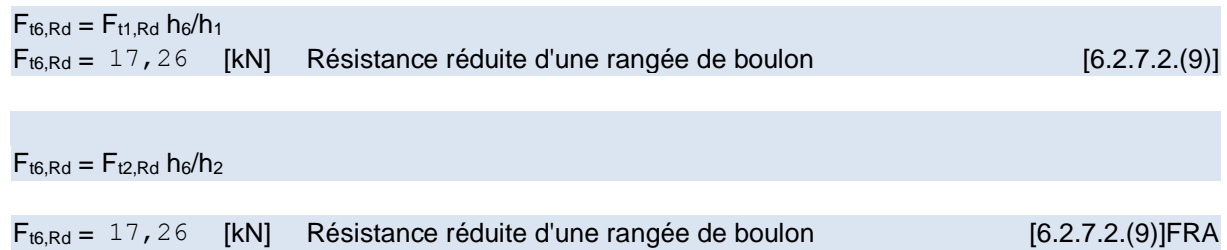

## **TABLEAU RECAPITULATIF DES EFFORTS**

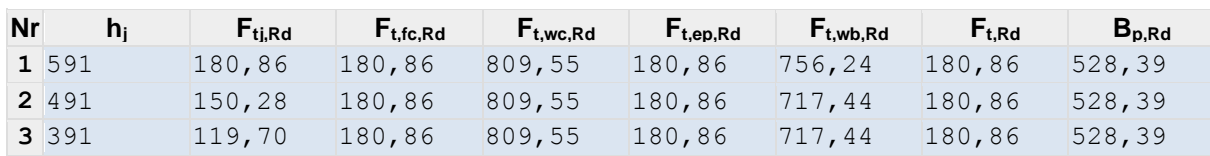

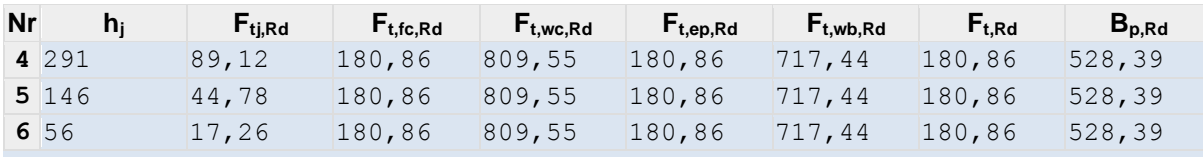

## **RESISTANCE DE L'ASSEMBLAGE A LA FLEXION Mj,Rd**

 $M_{j,Rd} = \sum h_j F_{tj,Rd}$ 

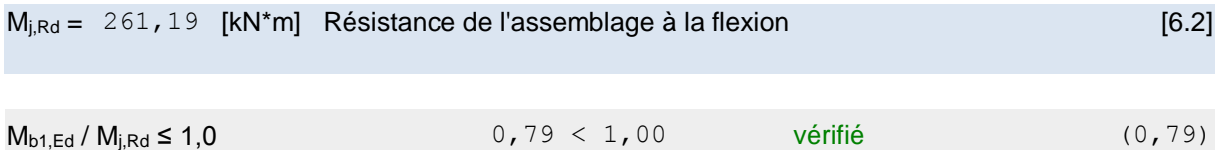

### **Résistance de l'assemblage au cisaillement**

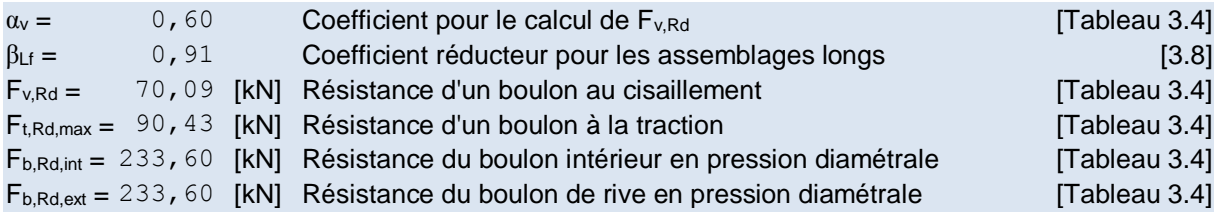

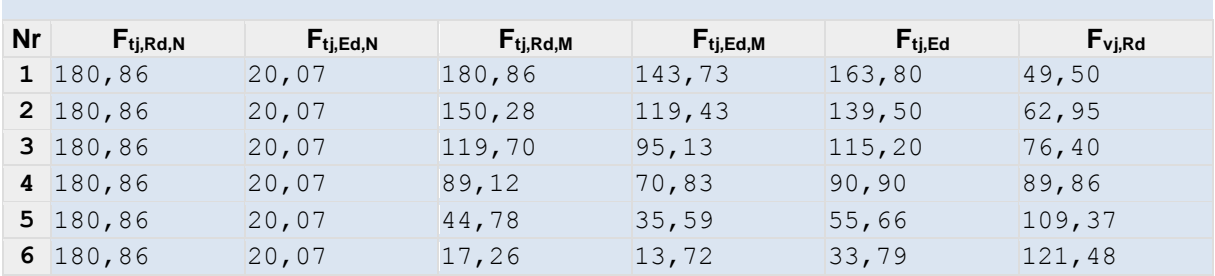

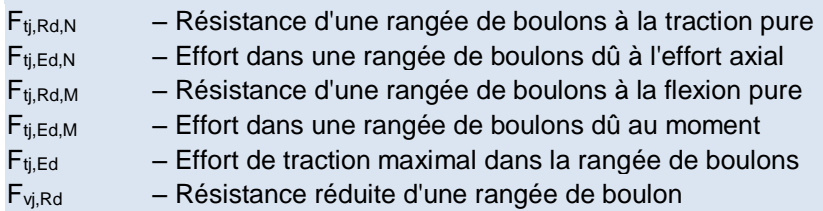

### $F_{tj,Ed,N} = N_{j,Ed} F_{tj,Rd,N} / N_{j,Rd}$  $F_{tj,Ed,M} = M_{j,Ed} F_{tj,Rd,M} / M_{j,Rd}$  $F_{tj,Ed} = F_{tj,Ed,N} + F_{tj,Ed,M}$  $F_{vj, Rd} = Min (n_h F_{v, Ed} (1 - F_{tj, Ed} / (1.4 n_h F_{t, Rd, max}), n_h F_{v, Rd}, n_h F_{b, Rd}))$

 $V_{j,Rd} = n_h \sum_1^n F_{vj,Rd}$ 

[Tableau 3.4]

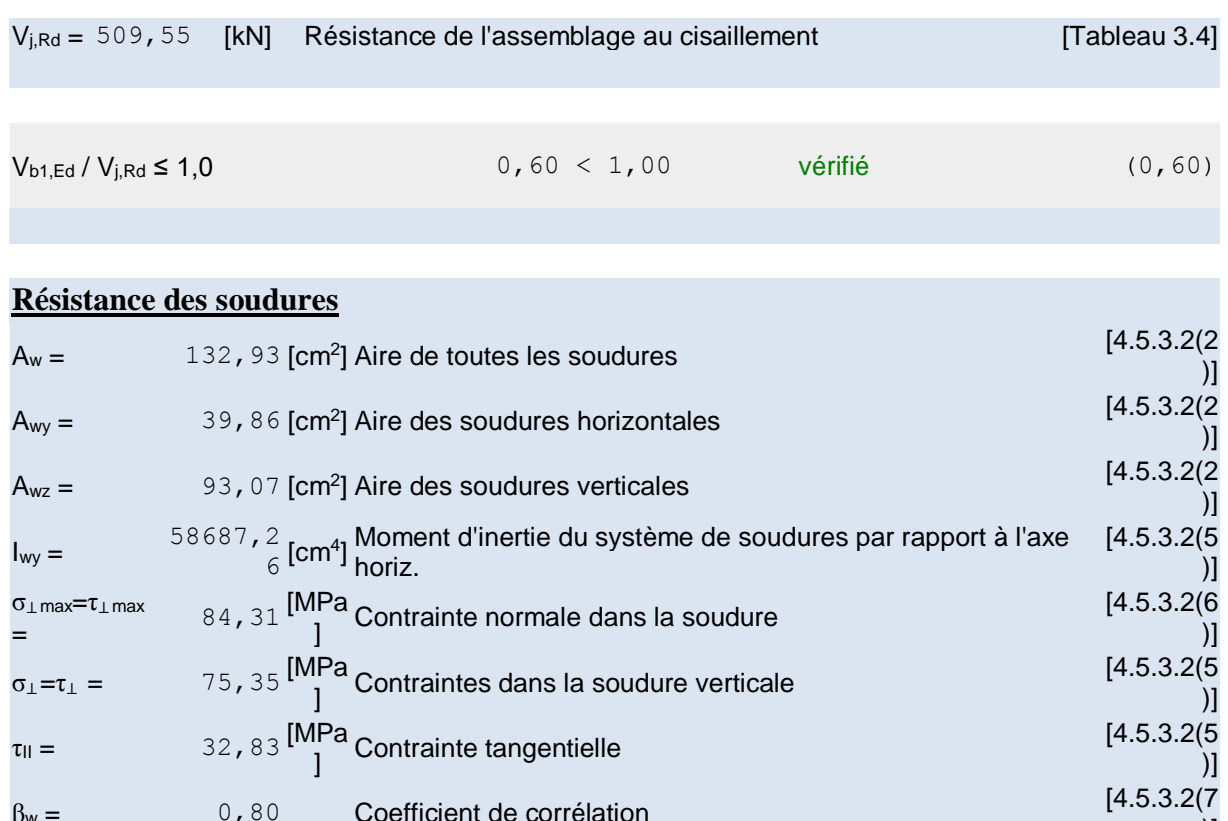

 $τ_{II} = 32,83$  [MPa Contrainte tangentielle  $\beta_w =$  0,80 Coefficient de corrélation

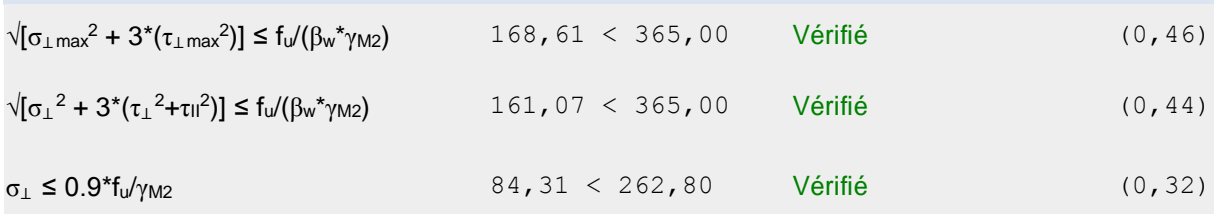

### **Rigidité de l'assemblage**

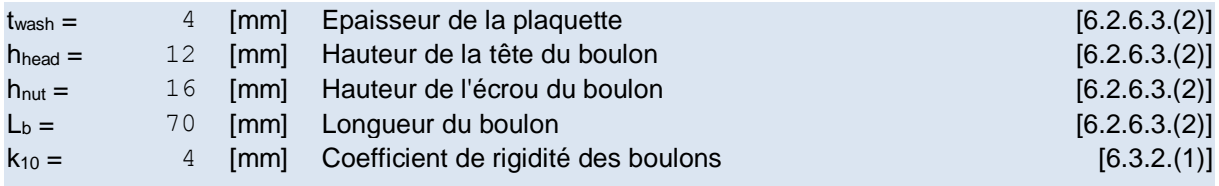

## **RIGIDITES DES RANGEES DE BOULONS**

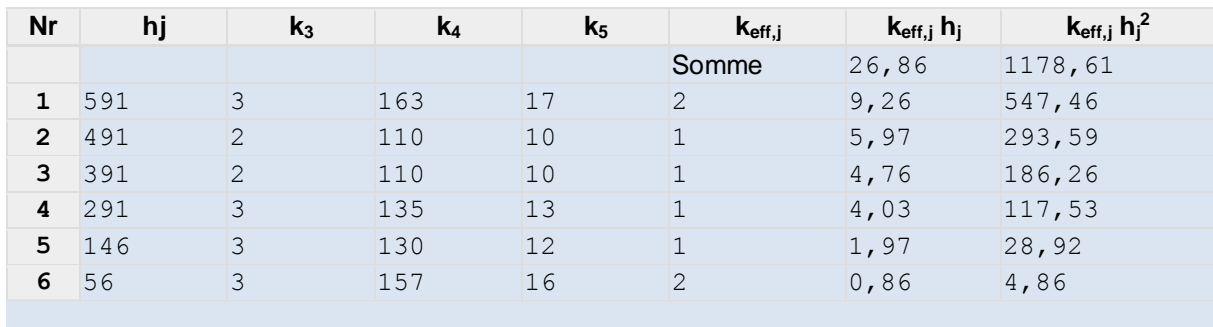

 $\overline{\phantom{a}}$ 

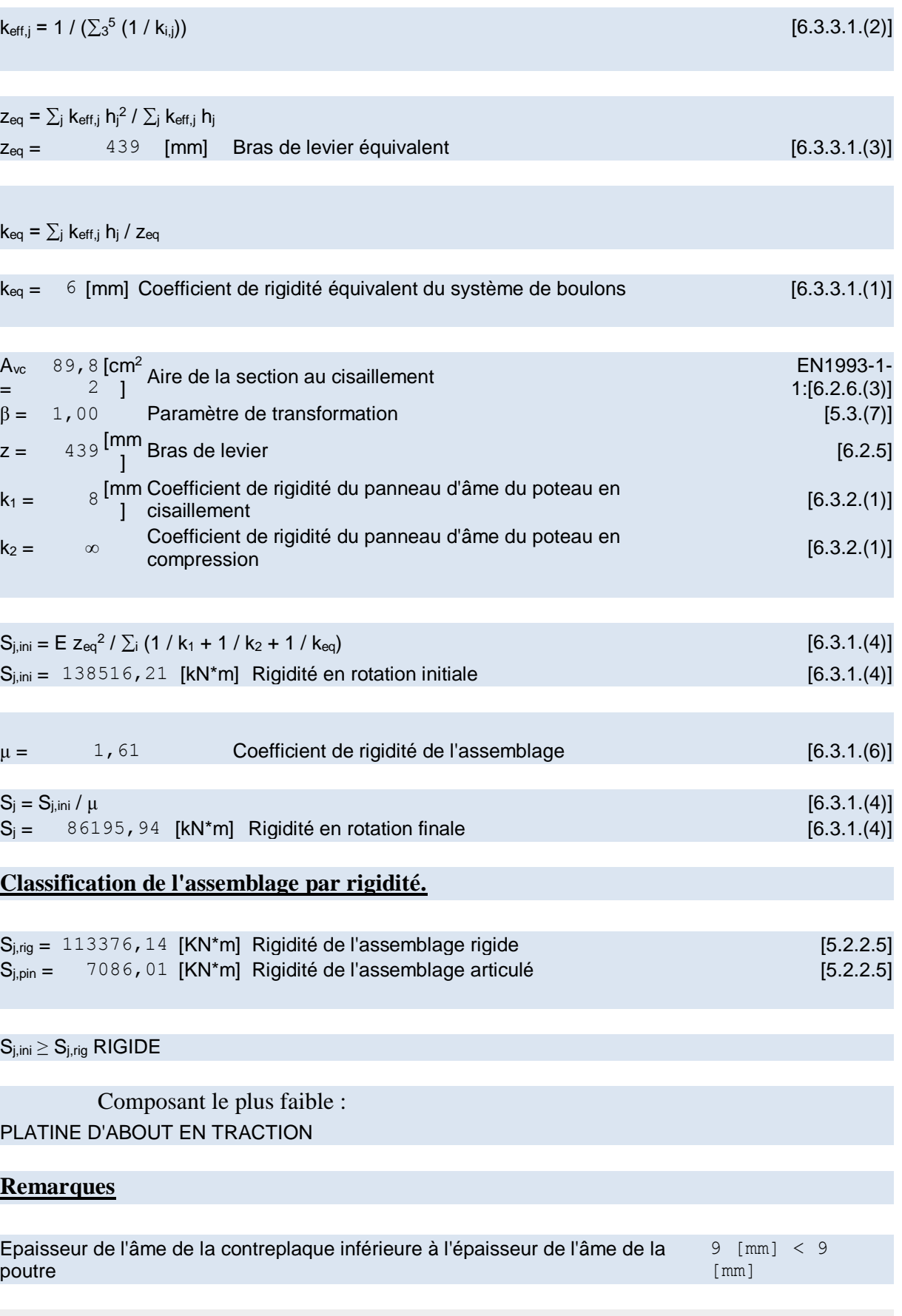

### **Assemblage satisfaisant vis à vis de la Norme Ratio 1, 19 Assemblage satisfaisant vis à vis de la Norme** Ratio 1, 79

## **VIII.5.Définition de l'assemblage du pied de poteau encastré :**

Ce type d'assemblages est utilisé lorsqu'il s'agit de relier une structure en acier à un noyau de béton, La base du poteau est soudée à une platine mince ou épaisse, boulonnée au noyau du béton à l'aide des tiges d'ancrage.

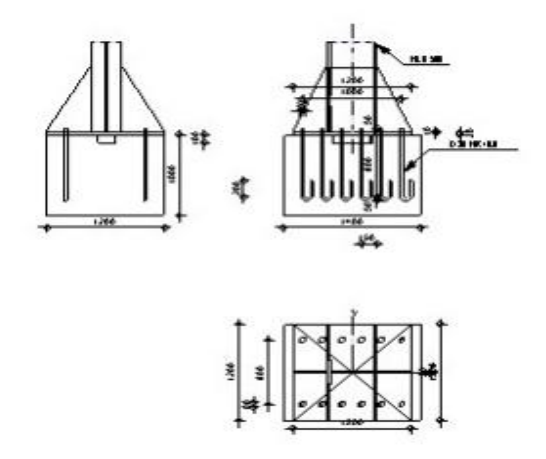

#### **Figure VIII.2: l'assemblage l'assemblage du pied de poteau.**

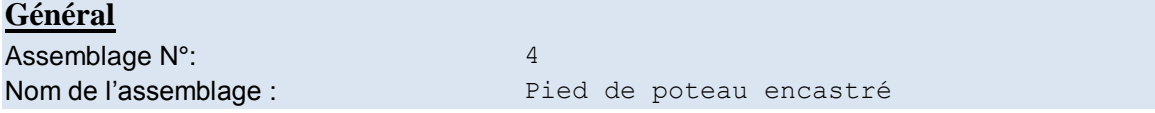

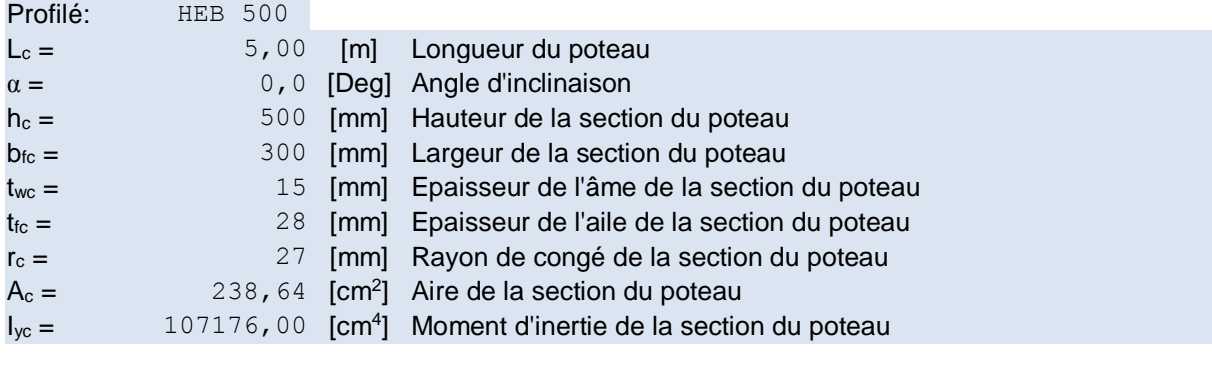

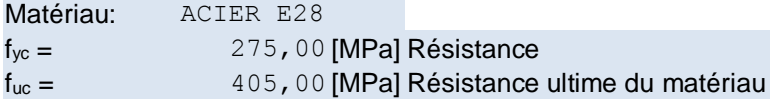

## **Platine de prescellement**

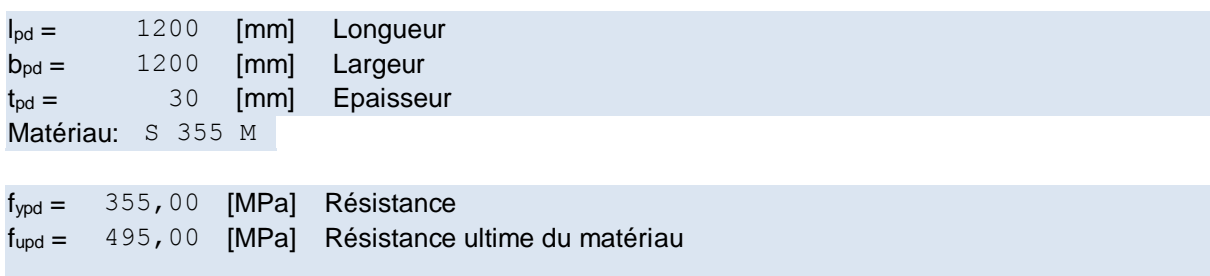

### **Ancrage**

Le plan de cisaillement passe par la partie NON FILETÉE du boulon

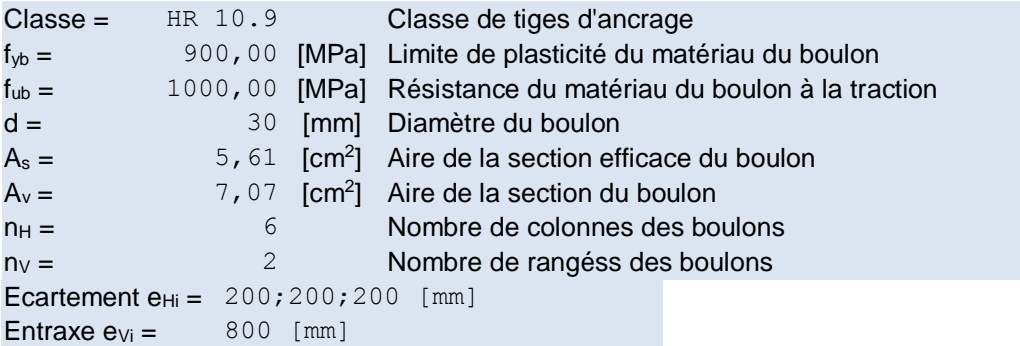

### **Dimensions des tiges d'ancrage**

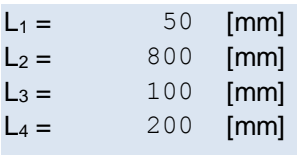

## **Platine**

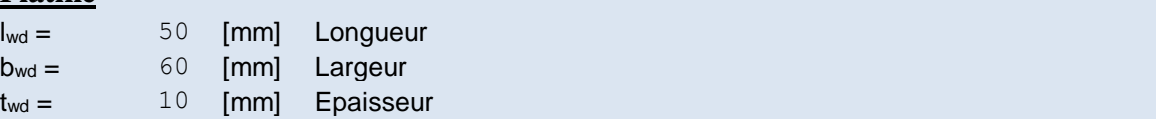

### **Bêche**

Profilé: IPE 400

 $I_w =$  100 [mm] Longueur Matériau: ACIER E24T

fyw = 235,00 [MPa] Résistance

#### **Raidisseur**

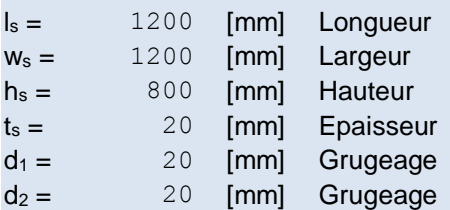

## **Coefficients de matériau**

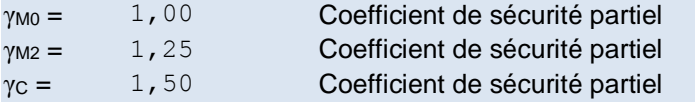

## **Semelle isolée**

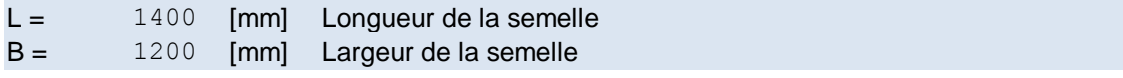

## **Semelle isolée**

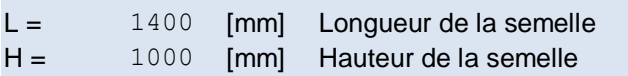

## **Béton**

Classe BETON25  $f_{ck} = 25,00$  [MPa] Résistance caractéristique à la compression

### **Mortier de calage**

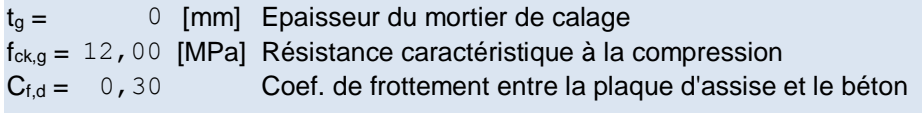

### **Soudures**

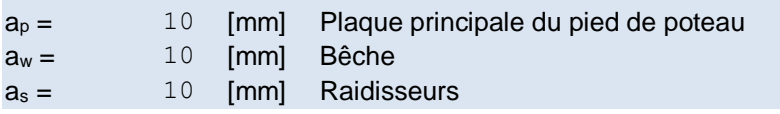

## **Efforts**

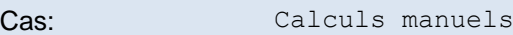

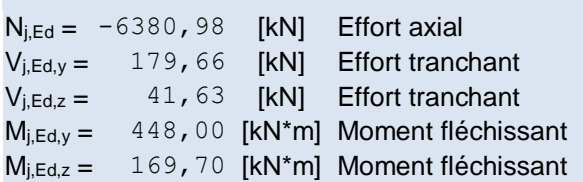

### **Résultats**

## **Zone comprimée**

### **COMPRESSION DU BETON**

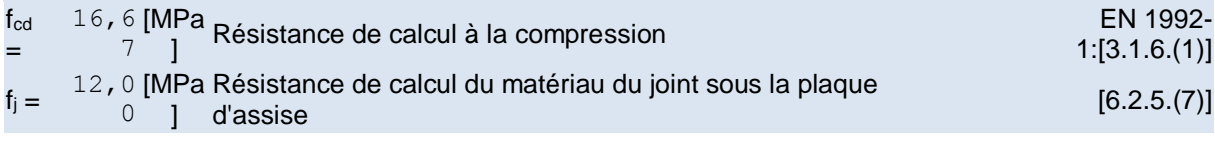

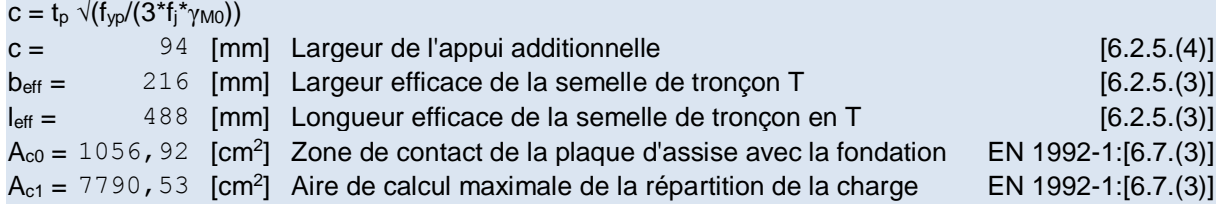

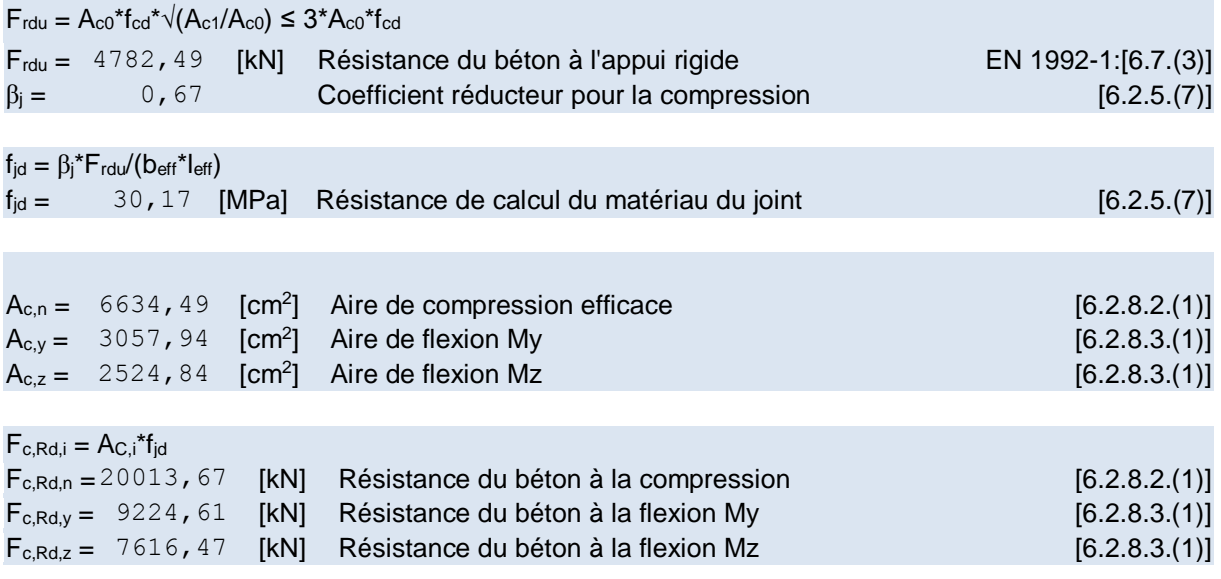

### **AILE ET AME DU POTEAU EN COMPRESSION**

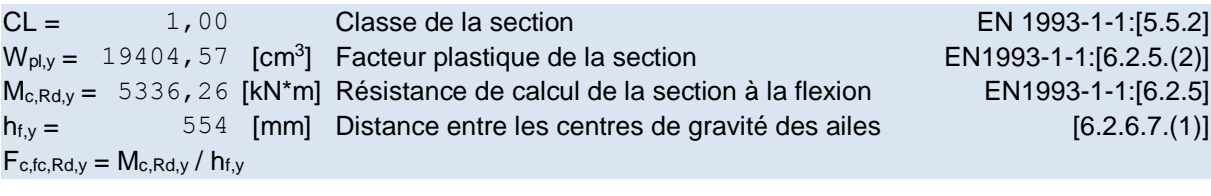

 $F_{c,fc,Rd,y} = 9626$ , 68 [kN] Résistance de l'aile et de l'âme comprimées [6.2.6.7.(1)]

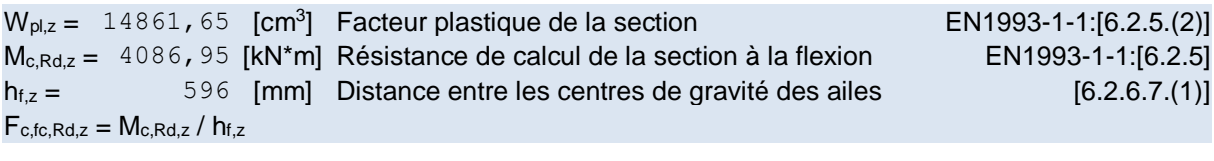

 $F_{c,fc,Rd,z} = 6860,50$  [kN] Résistance de l'aile et de l'âme comprimées [6.2.6.7.(1)]

#### **RESISTANCE DE LA SEMELLE DANS LA ZONE COMPRIMEE**

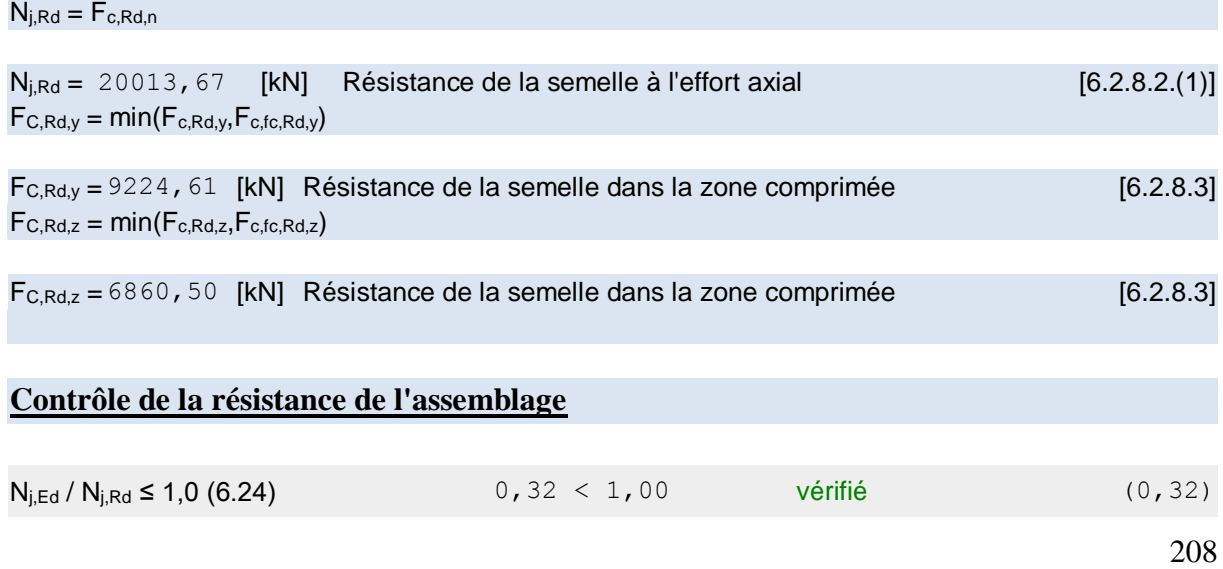

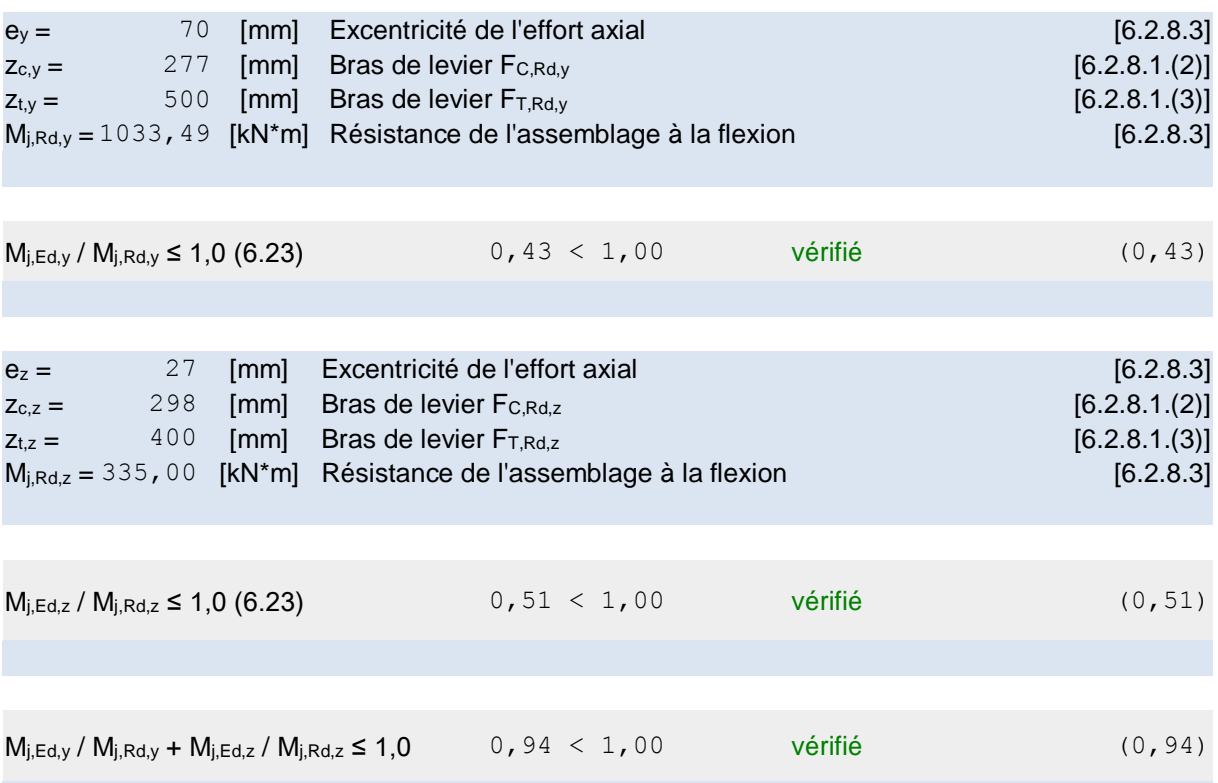

## **PRESSION DU BOULON D'ANCRAGE SUR LA PLAQUE D'ASSISE Cisaillement par l'effort Vj,Ed,y**

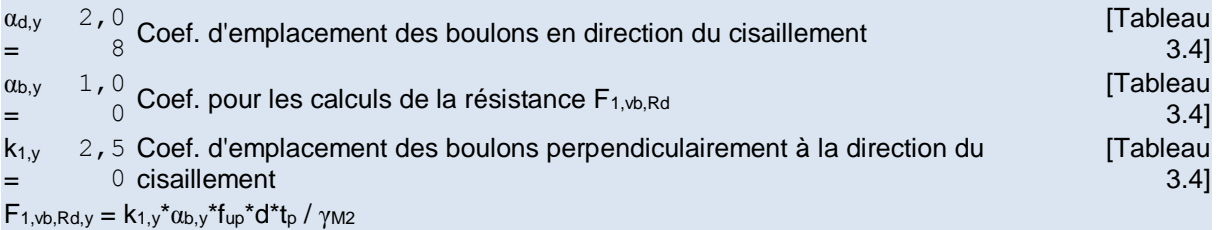

 $F_{1,vb,Rd,y} = 891,00$  [kN] Résistance du boulon d'ancrage à la pression sur la plaque d'assise [6.2.2.(7)]

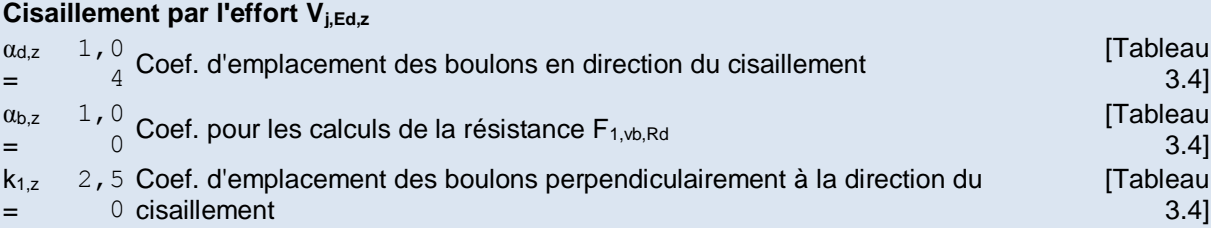

 $F_{1,vb,Rd,z} = k_{1,z} * \alpha_{b,z} * f_{up} * d * t_p / γ_{M2}$ 

 $F_{1,ub,Rd,z} = 891,00$  [kN] Résistance du boulon d'ancrage à la pression sur la plaque d'assise [6.2.2.(7)]

#### **CISAILLEMENT DU BOULON D'ANCRAGE**

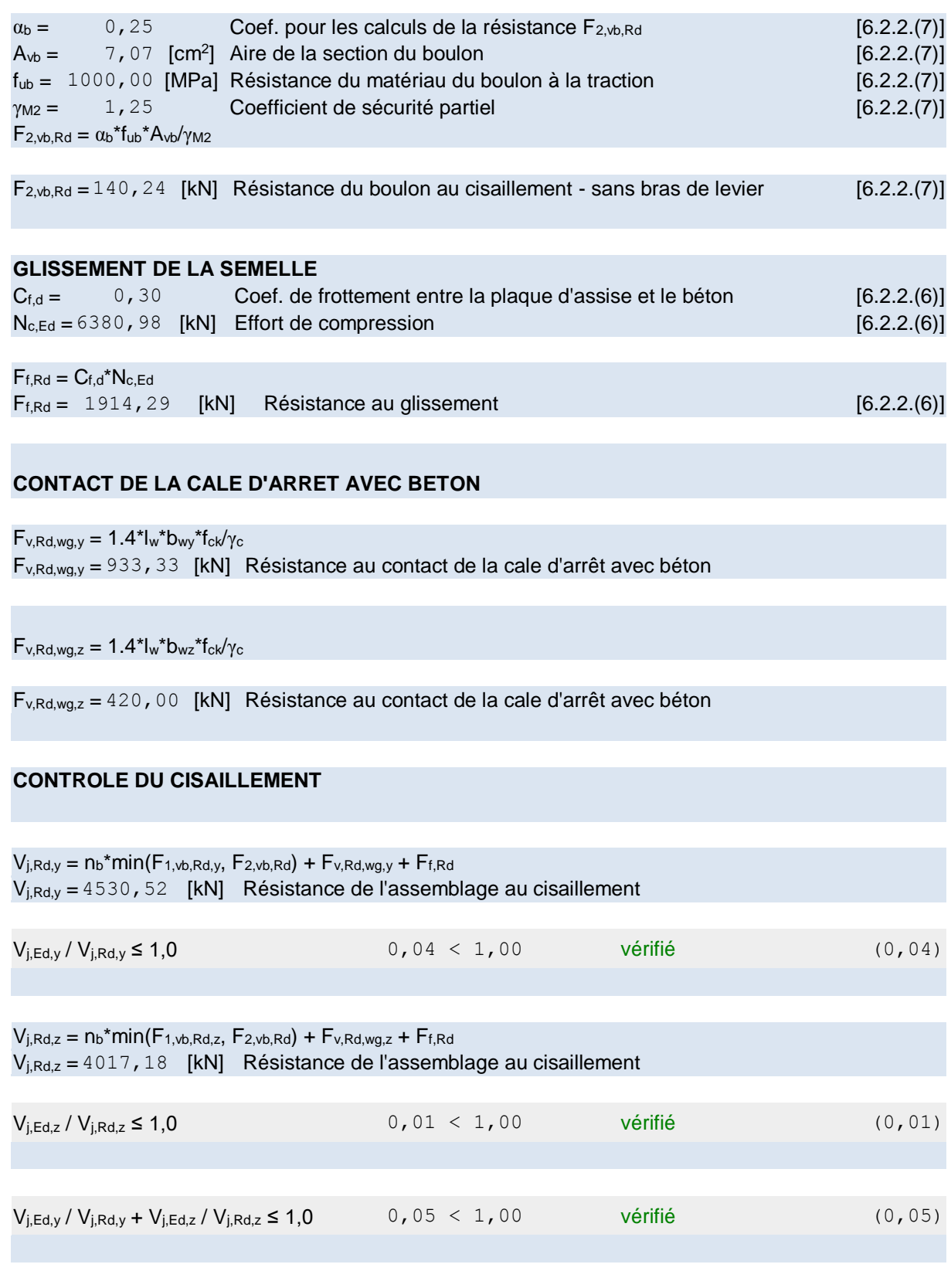

## **Contrôle des raidisseurs**

**Raidisseur parallèle à l'âme (sur le prolongement de l'âme du poteau)**

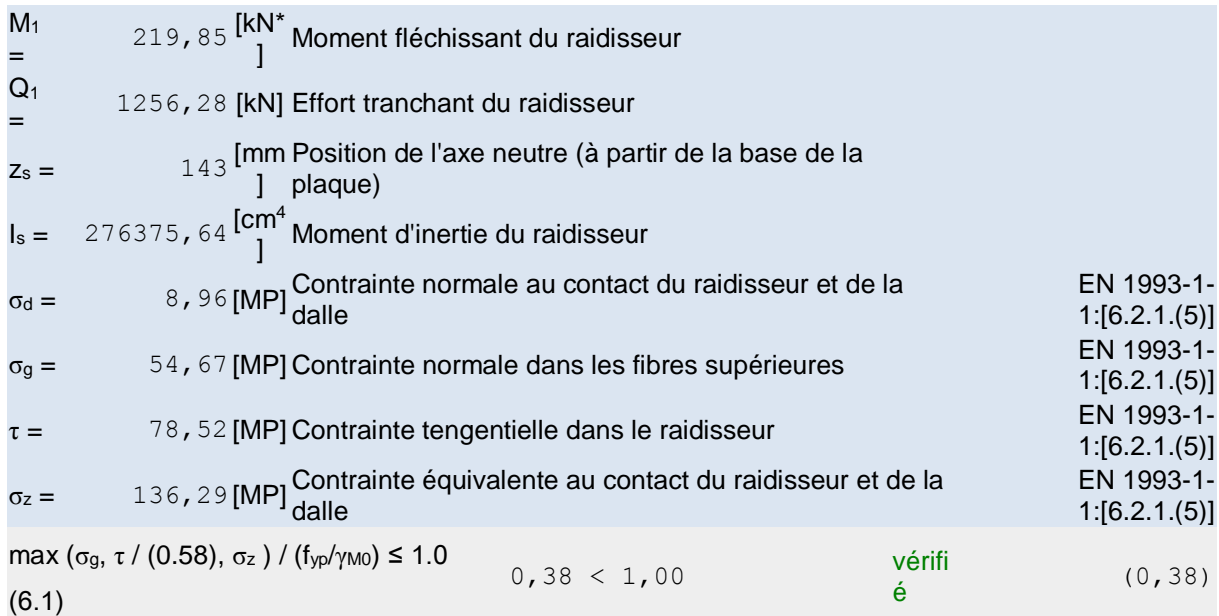

## **Raidisseur perpendiculaire à l'âme (sur le prolongement des ailes du poteau)**

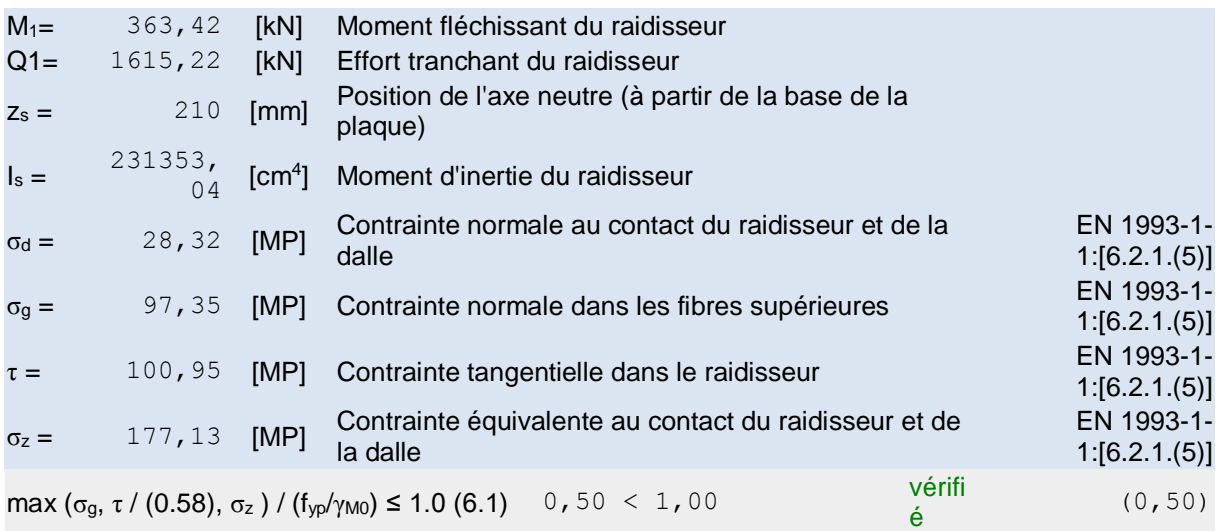

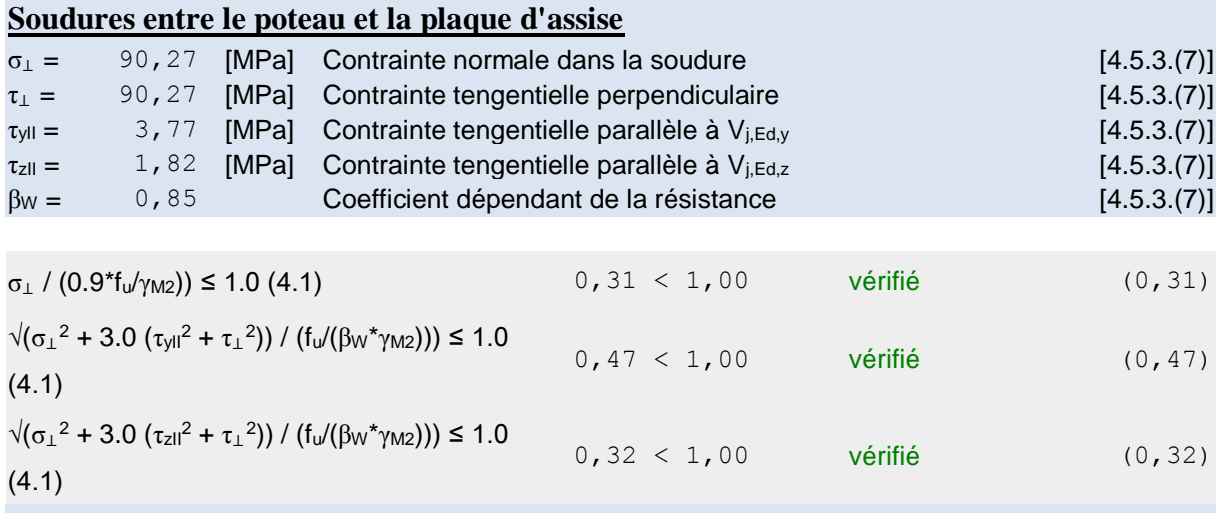

### **Soudures verticales des raidisseurs**

### **Raidisseur parallèle à l'âme (sur le prolongement de l'âme du poteau)**

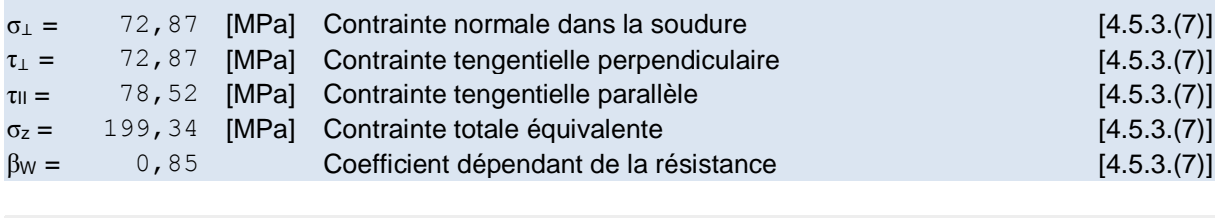

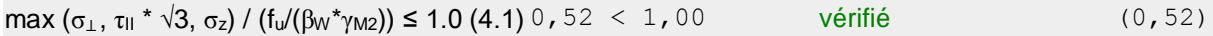

#### **Raidisseur perpendiculaire à l'âme (sur le prolongement des ailes du poteau)**

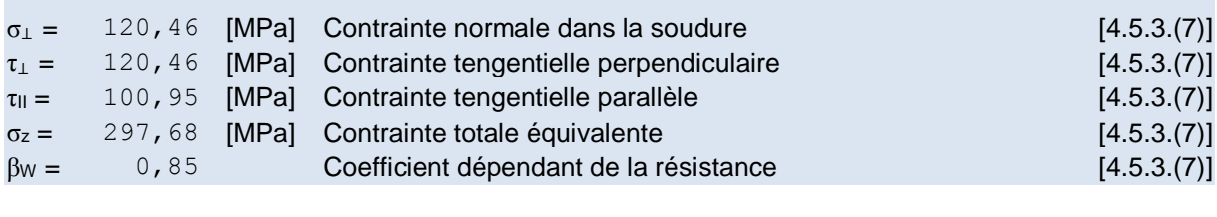

 $max (σ<sub>⊥</sub>, τ<sub>II</sub> * √3, σ<sub>z</sub>) / (f<sub>u</sub>/(β<sub>W</sub> *γ<sub>M2</sub>)) ≤ 1.0 (4.1) 0,78 < 1,00$  vérifié (0,78)

# **Soudures horizontales des raidisseurs**

### **Raidisseur parallèle à l'âme (sur le prolongement de l'âme du poteau)**

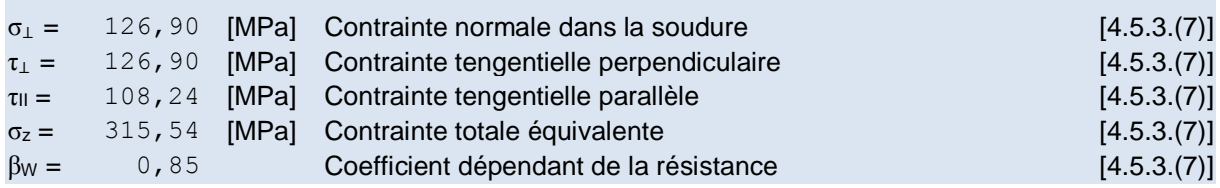

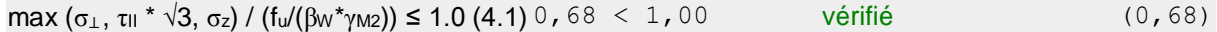

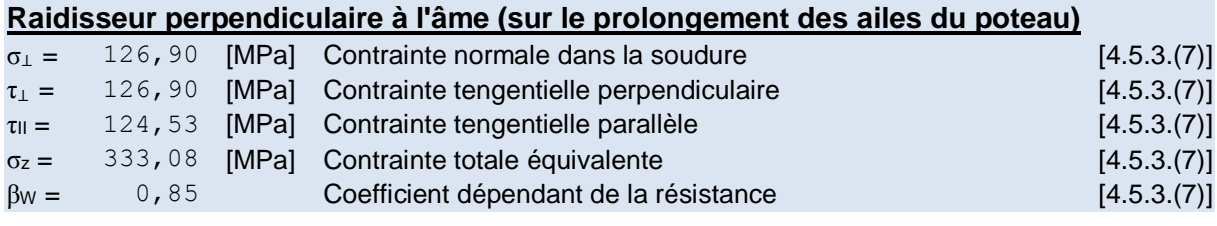

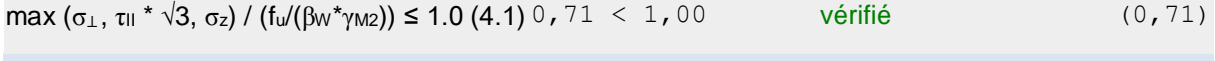

### **Rigidité de l'assemblage**

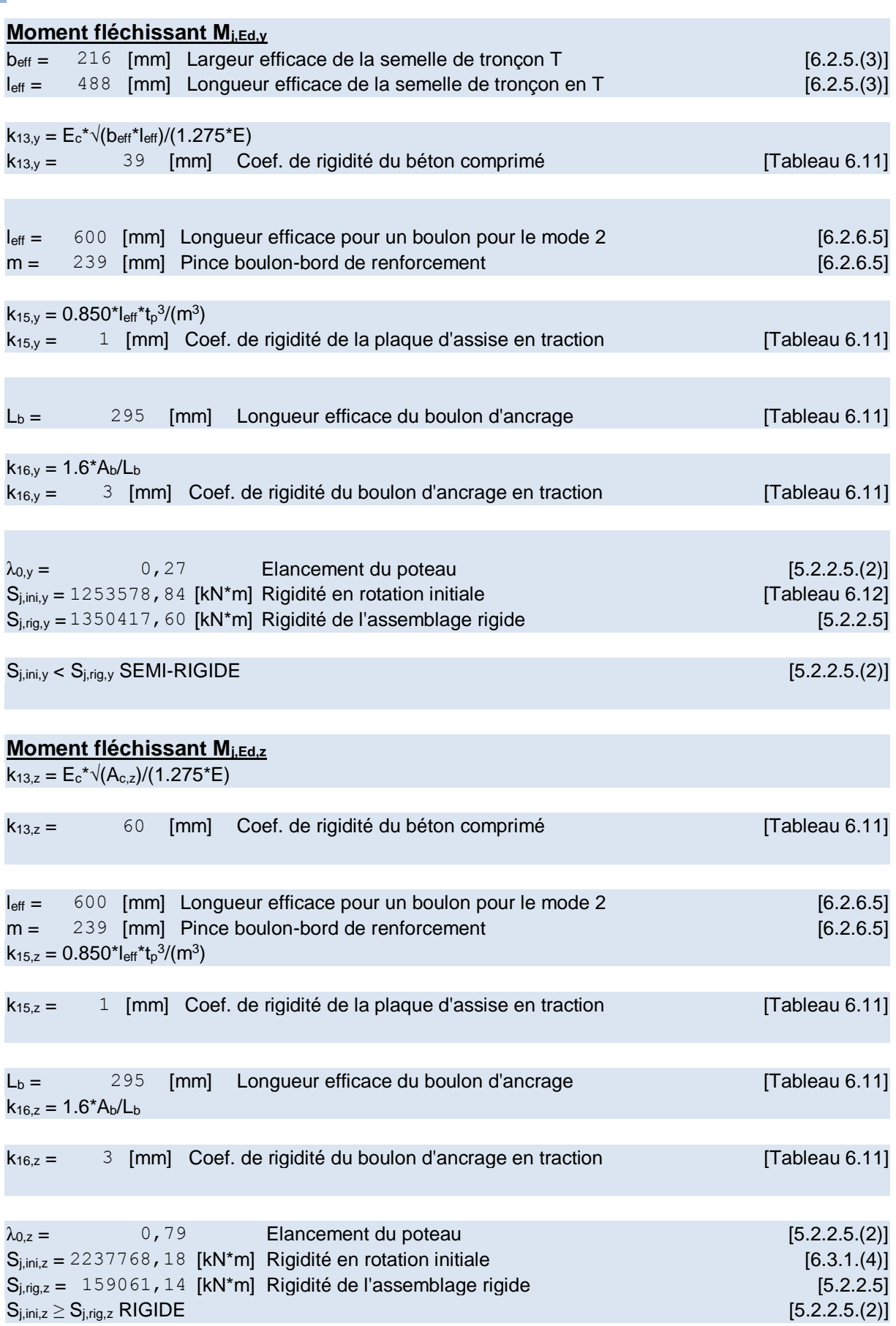

### **Composant le plus faible :**

AILE DU POTEAU EN COMPRESSION

### **Remarques**

Rayon de courbure de l'ancrage trop faible. 50 [mm] < 90 [mm]

**Assemblage satisfaisant vis à vis de la Norme** Ratio 0,94

## **VIII.6.Assemblage poteau-poutre secondaire :**

₫

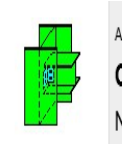

Autodesk Robot Structural Analysis Professional 2020 Calculs de l'assemblage poutre-poteau (âme) NF EN 1993-1-8:2005/NA:2007/AC:2009

 $+ + +$ 

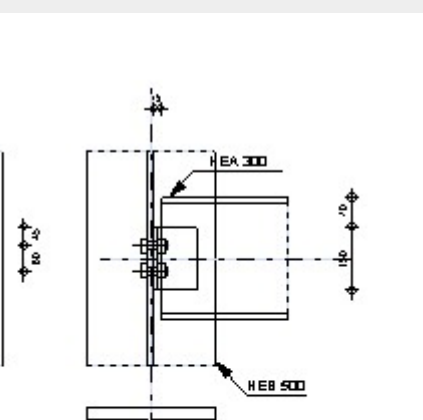

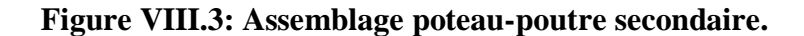

### **Général**

Assemblage N°: 2 Nom de l'assemblage : Poutre-poteau (âme)

Profilé: HEB 500

**OK** 

Ratio

0,93

## **Général**

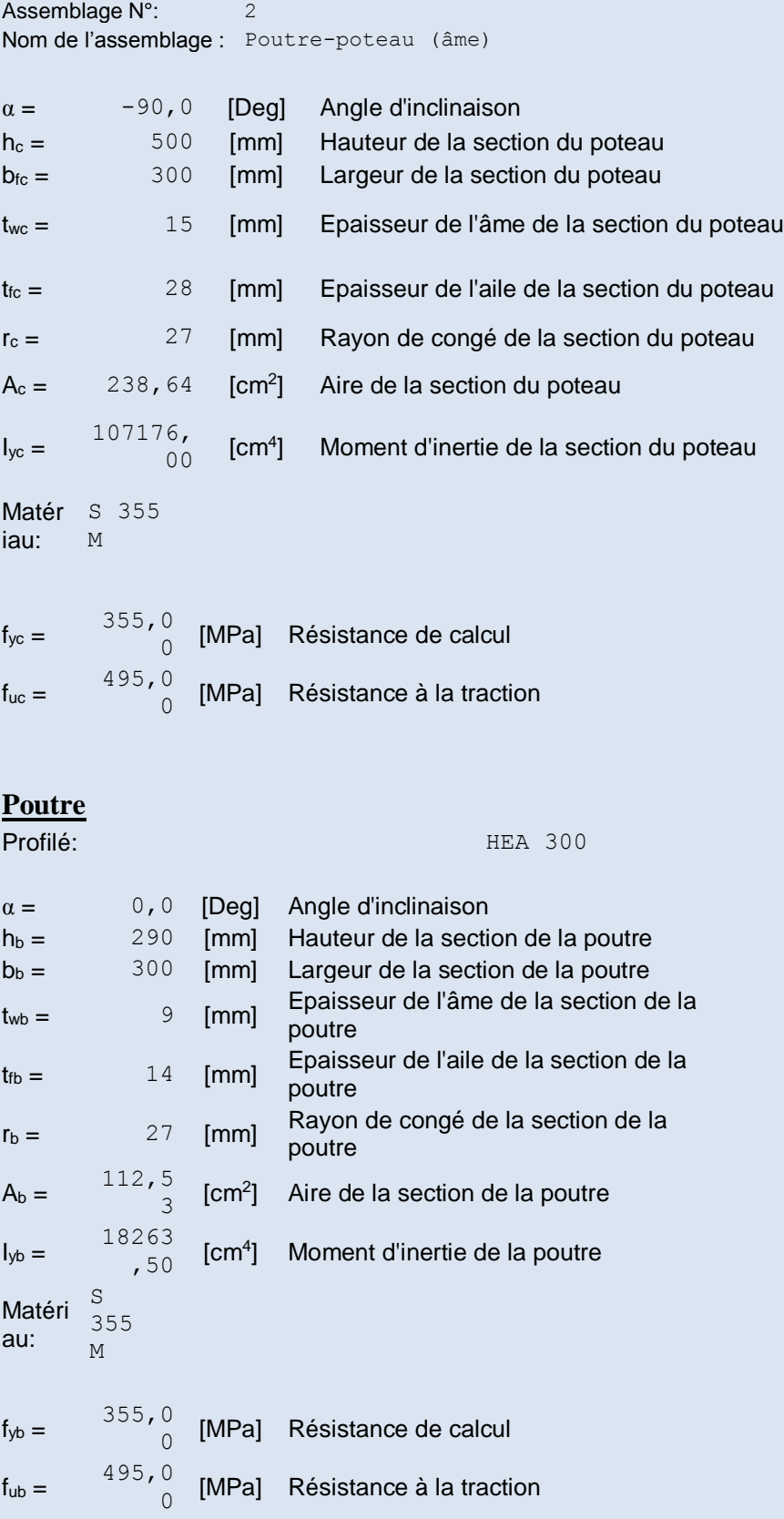

## **Général**

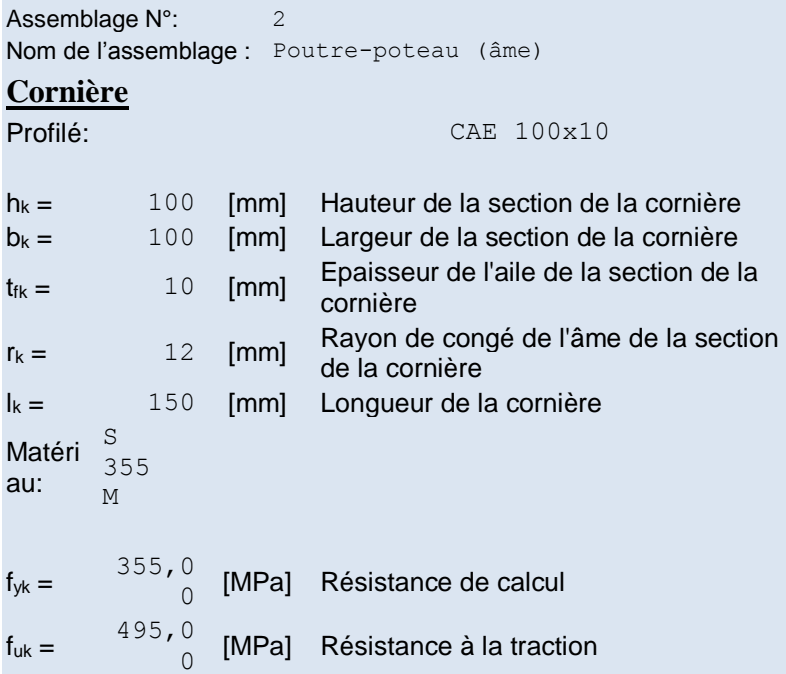

### **Boulons**

## **Boulons assemblant le poteau à la cornière**

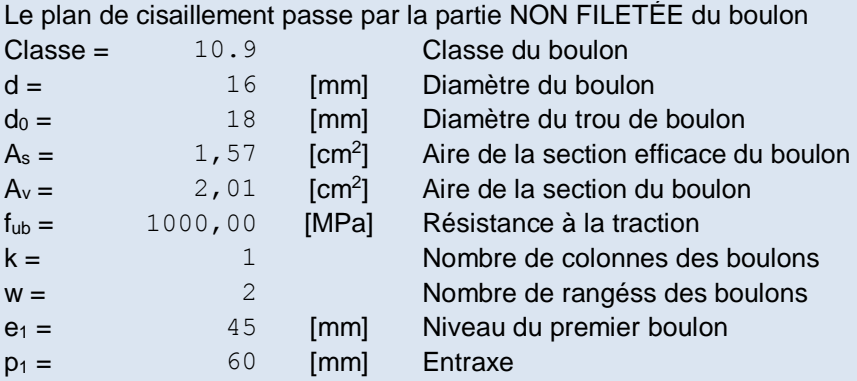

### **Soudures**

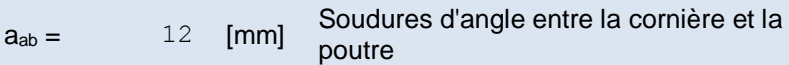

## **Coefficients de matériau**

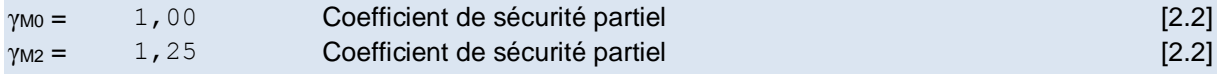

## **Efforts**
Assemblage N°: 2 Nom de l'assemblage : Poutre-poteau (âme)

Cas: Calculs manuels

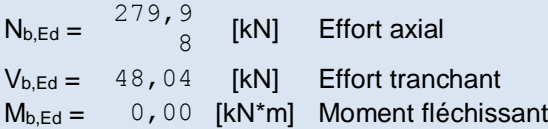

## **Résultats**

**Boulons assemblant le poteau à la cornière**

# **Résistance des boulons**

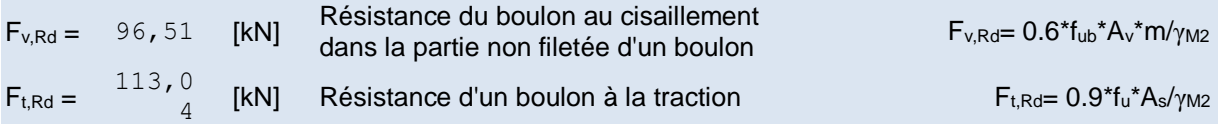

### **Pression du boulon sur l'âme du poteau**

#### **Direction x**

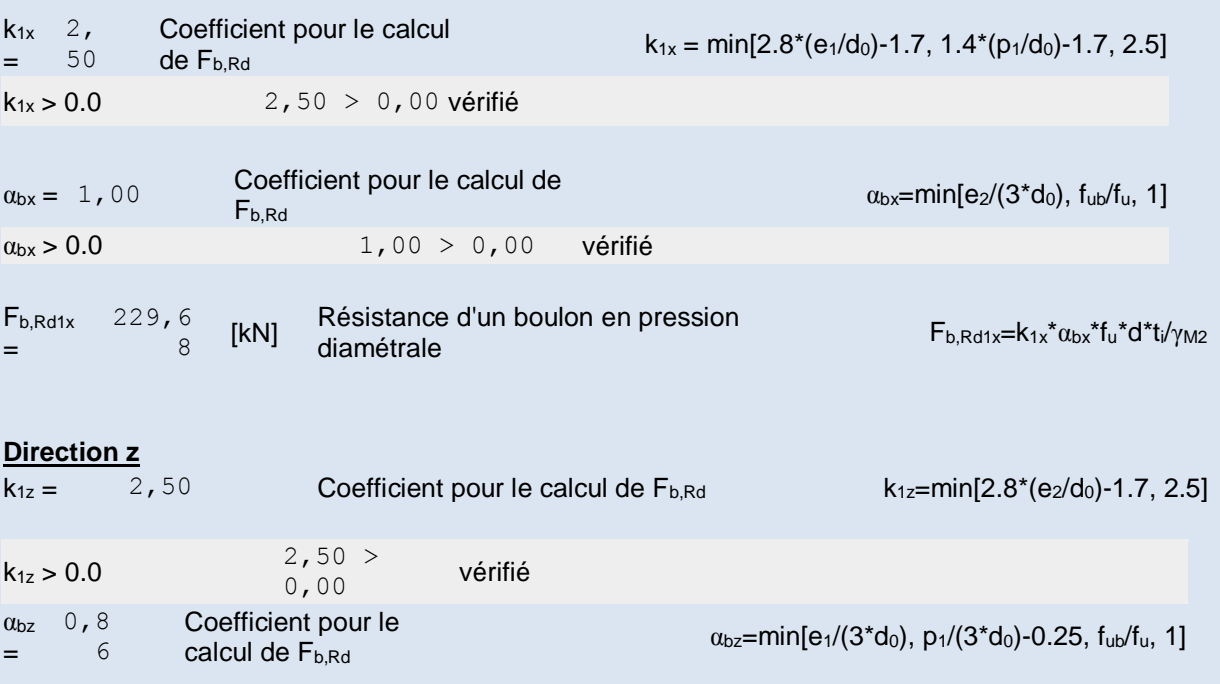

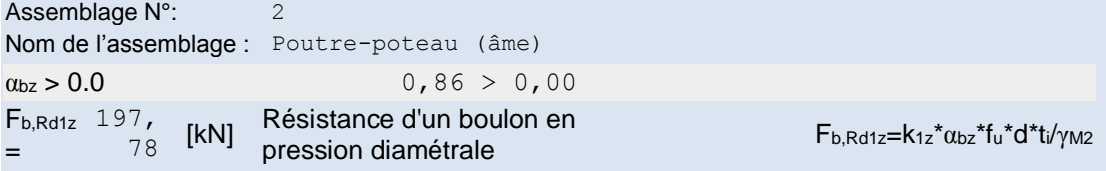

## **Pression du boulon sur la cornière**

# **Direction x**

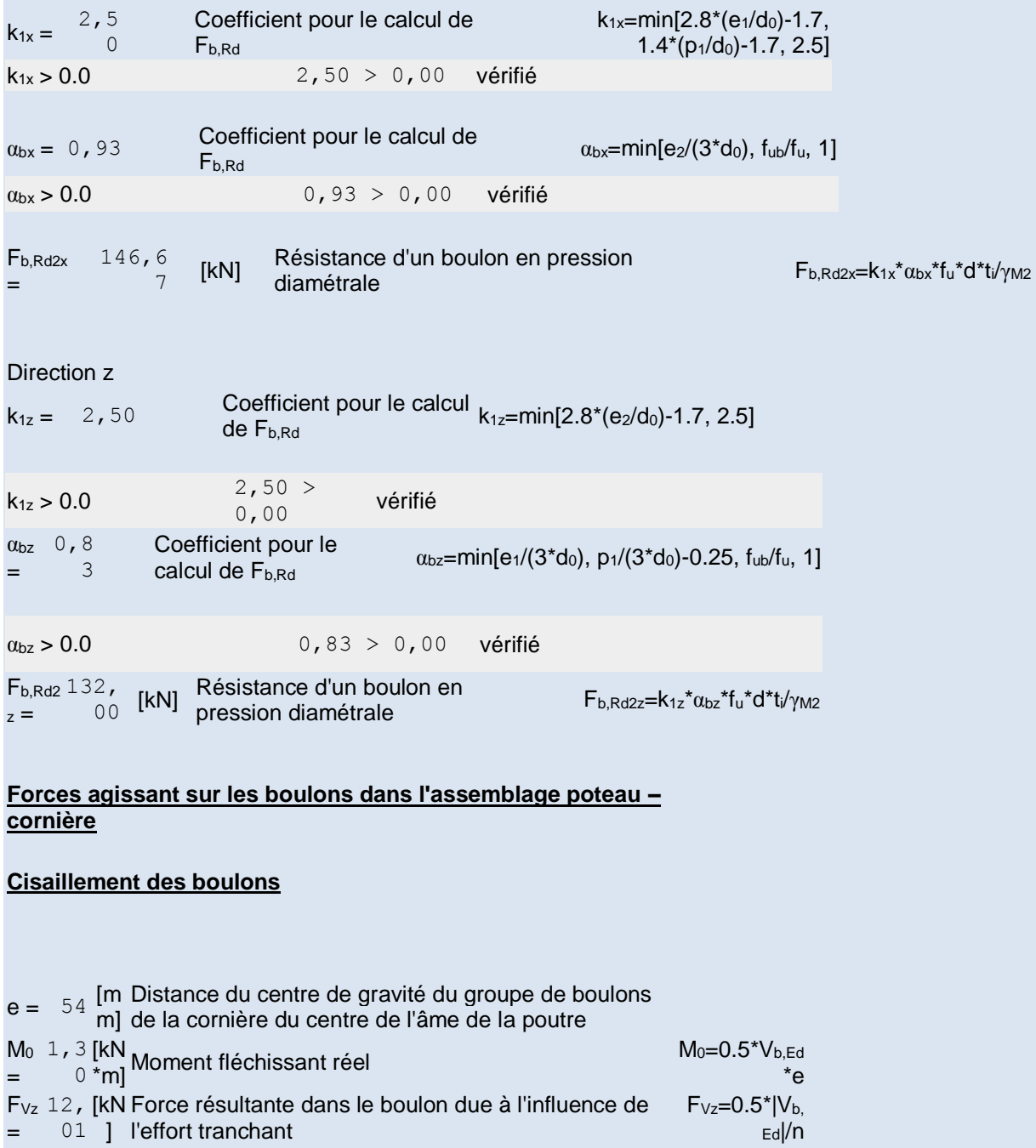

Assemblage N°: 2 Nom de l'assemblage : Poutre-poteau (âme) F<sub>Mx</sub> 21, [kN Effort composant dans le boulon dû à l'influence du = 72 ] moment  $F_{Mx}$ = $|M_0|^*z_i$ /  $\Sigma$ zi<sup>2</sup> Fx,  $\begin{bmatrix} x, & 21, \\ Ed & 72 \end{bmatrix}$ = 72 [kN  $\frac{1}{10}$  Effort de calcul total dans le boulon sur la direction x  $\frac{F_{x,Ed} = F_{Nx} + F_{mx}}{F_{mx}}$ FMx Fz, Ed = 12, 01 [kN ] Effort de calcul total dans le boulon sur la direction z <sup>F</sup>z,Ed = FVz <sup>+</sup>  $F_{Mz}$ FEd = 24, 82 [kN ''<sup>'</sup> Effort tranchant résultant dans le boulon<br>]  $F_{\text{Ed}} = \sqrt{6}$  $F_{x,Ed}^2$  +  $F_{z,Ed}^2$ ) F<sub>Rd</sub> 146 [kN Résistance résultante de calcul du boulon sur la  $x = 767$  direction x  $F_{Rdx}=min(F_b)$ Rd1x, FbRd2x) F<sub>Rd</sub> 132 [kN Résistance résultante de calcul du boulon sur la  $z = 00$  direction z FRdz=min(F<sup>b</sup> Rd1z, FbRd2z)  $|F_{x,Ed}|$  ≤  $F_{Rdx}$  |21,72| < 96,51 vérifié (0,15)  $|F_{z,Ed}| \le F_{Rdz}$  |12,01| < 96,51 vérifié (0,09)  $F_{Ed}$  ≤  $F_{v, Rd}$  24,82 < 96,51 vérifié (0,26)

#### **Traction des boulons**

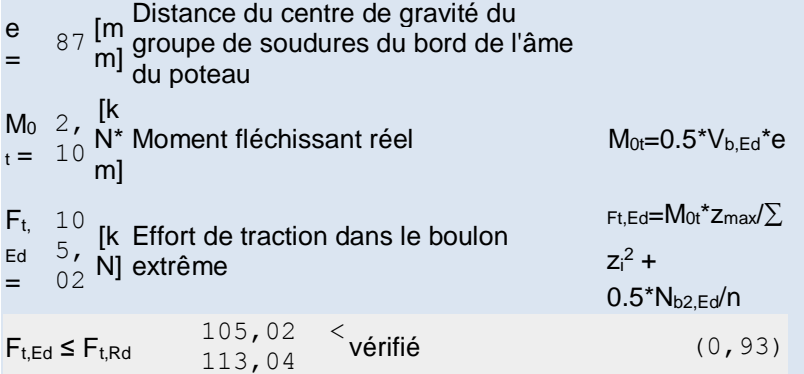

#### **Action simultanée de l'effort de traction et de cisaillement dans le boulon**

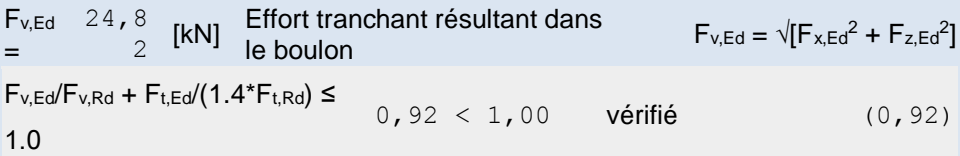

#### **Résistance des soudures**

Assemblage N°: 2 Nom de l'assemblage : Poutre-poteau (âme)

#### **Soudures d'angle entre la cornière et la poutre**

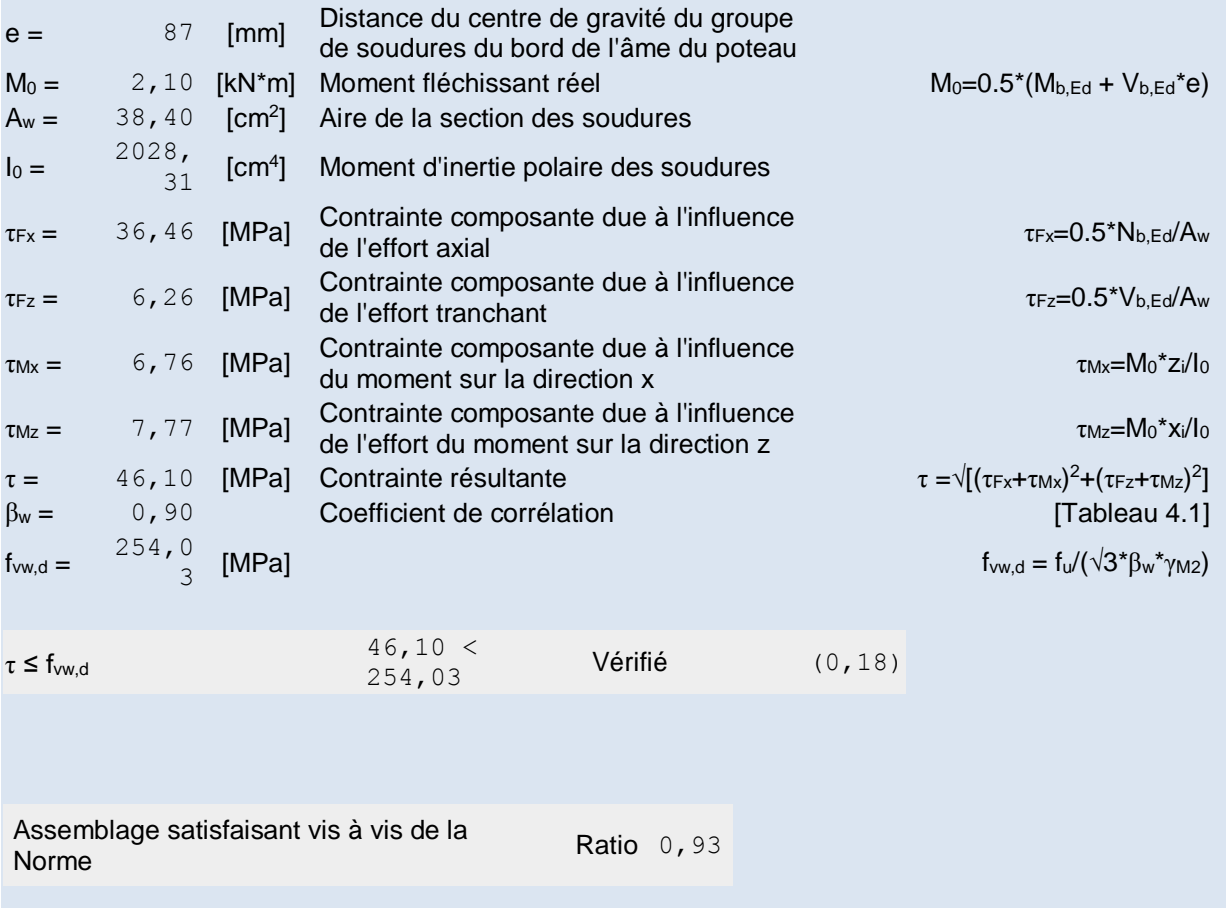

# **VIII.7.L'assemblage de type poutre-solive :**

Ce type d'assemblages est souvent utilisé pour des raisons de transport ou de montage et lorsque la longueur des poutres ou des poteaux est limitée, La platine peut être non débordante ou débordante

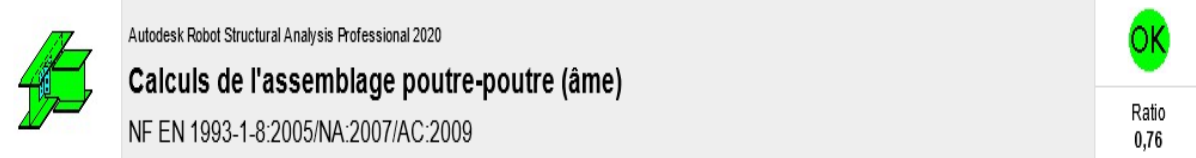

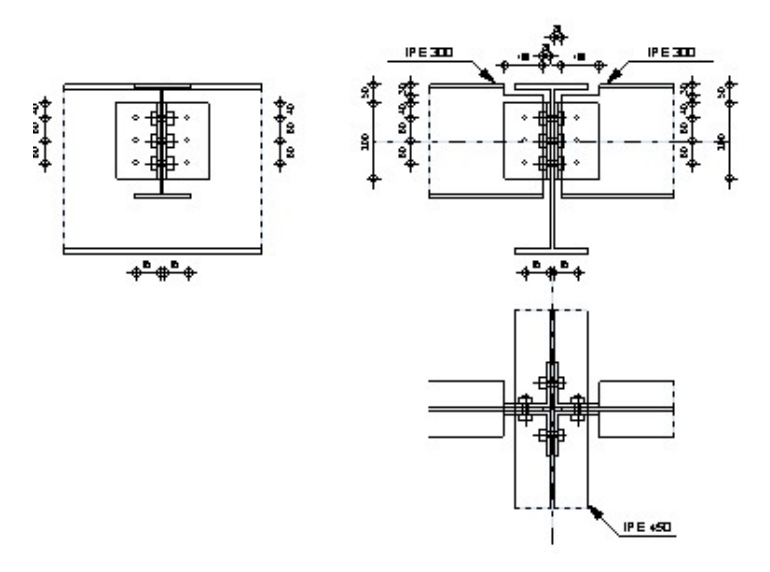

**Figure VIII.4: l'assemblage de type poutre-solive.**

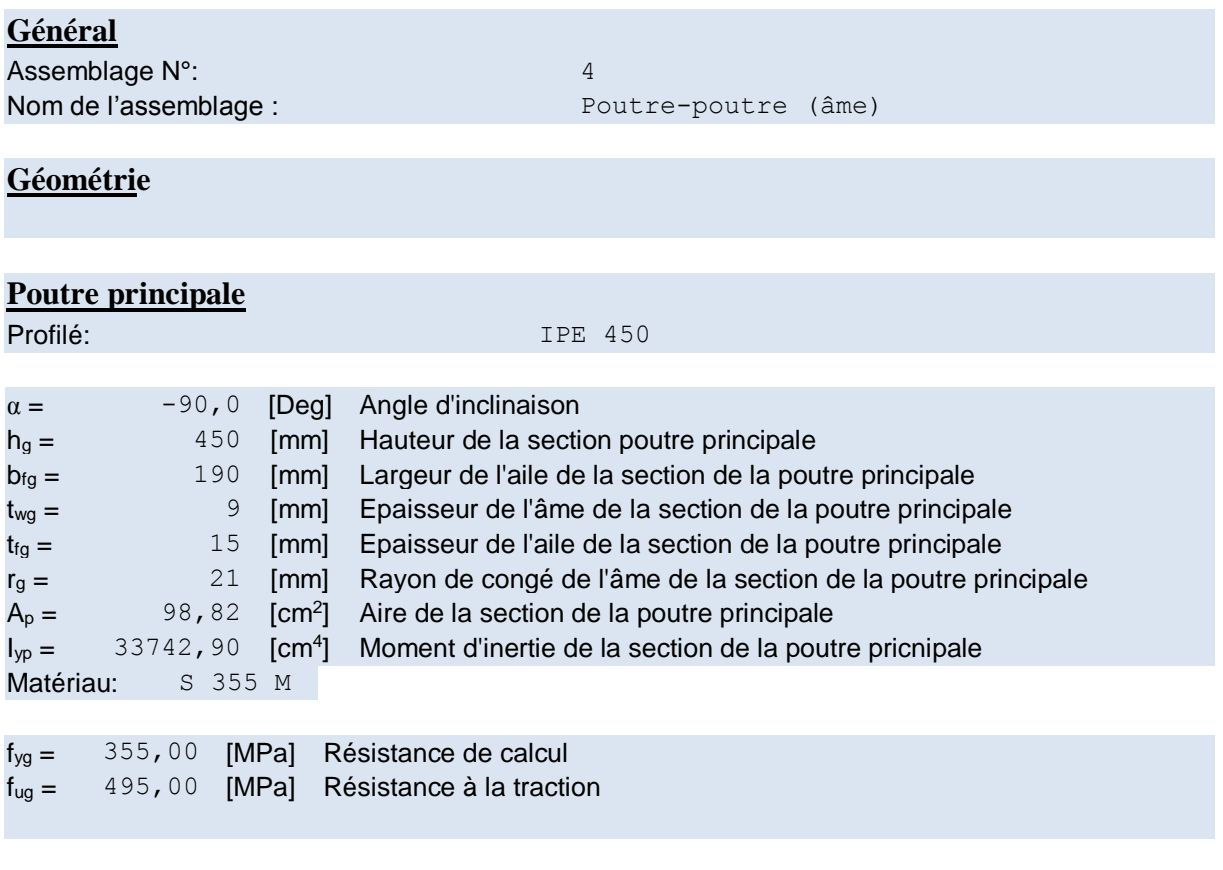

# **Poutre**

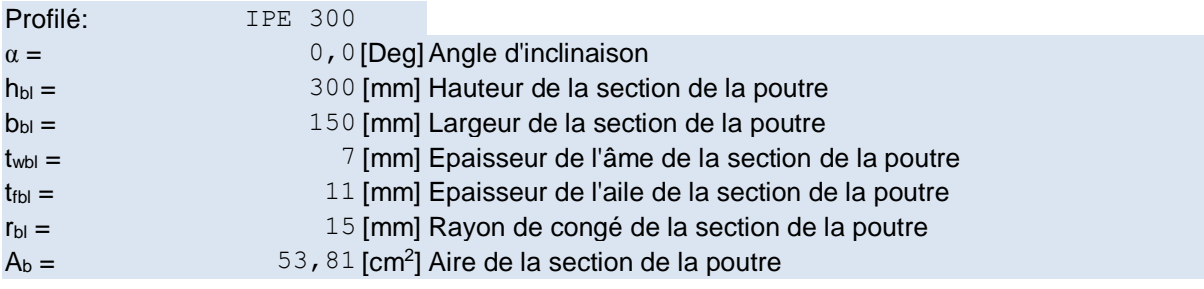

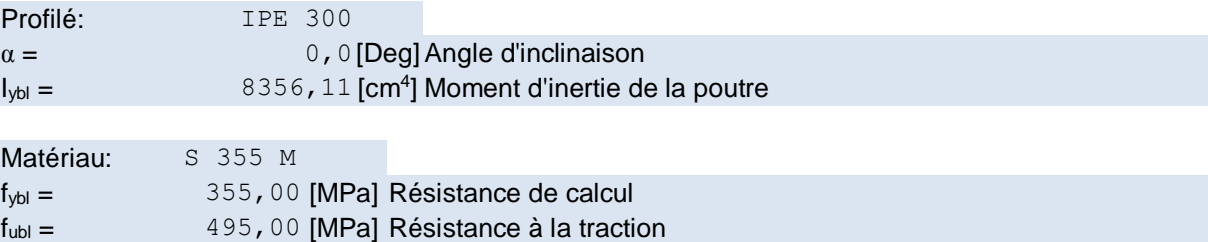

# **Encoche de la poutre**

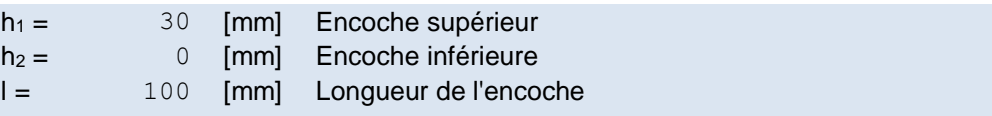

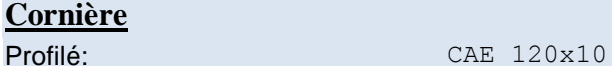

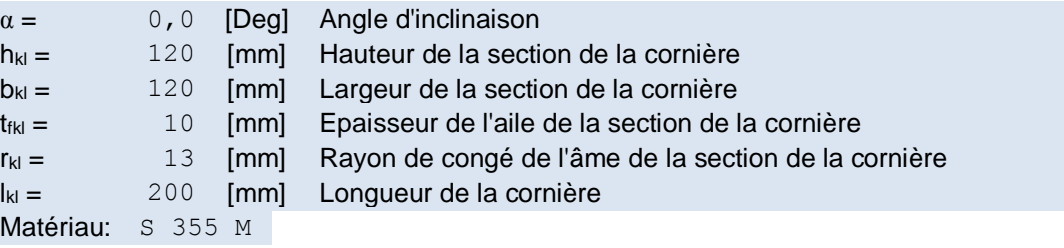

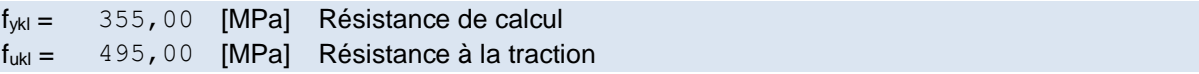

Le plan de cisaillement passe par la partie NON FILETÉE du boulon

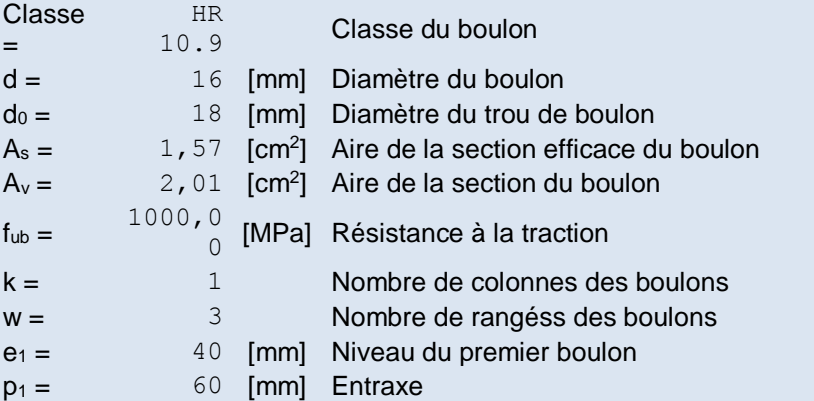

# **Poutre**

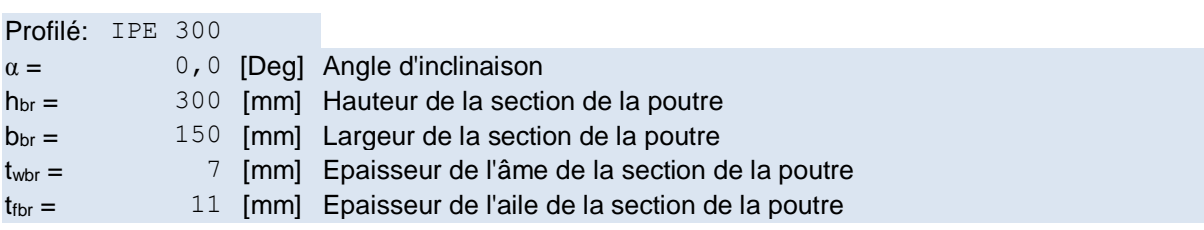

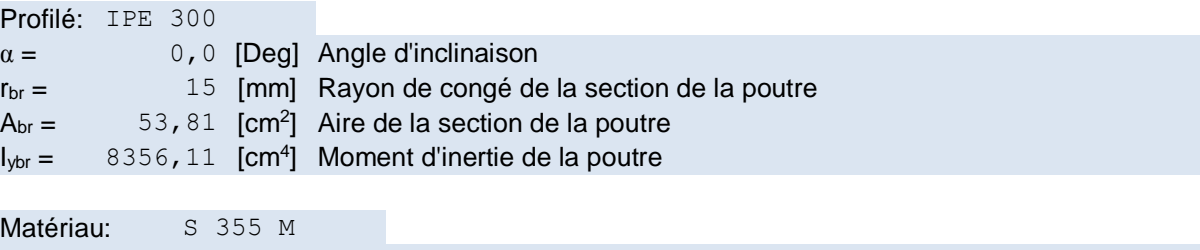

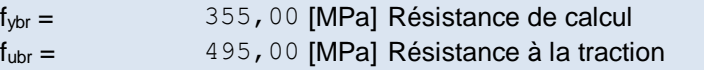

### **Encoche de la poutre**

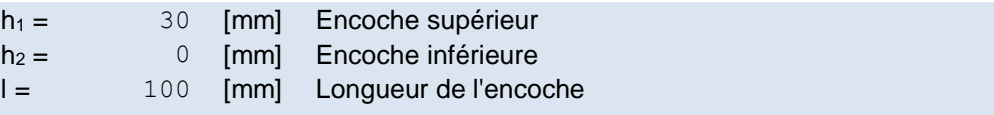

### **Cornière**

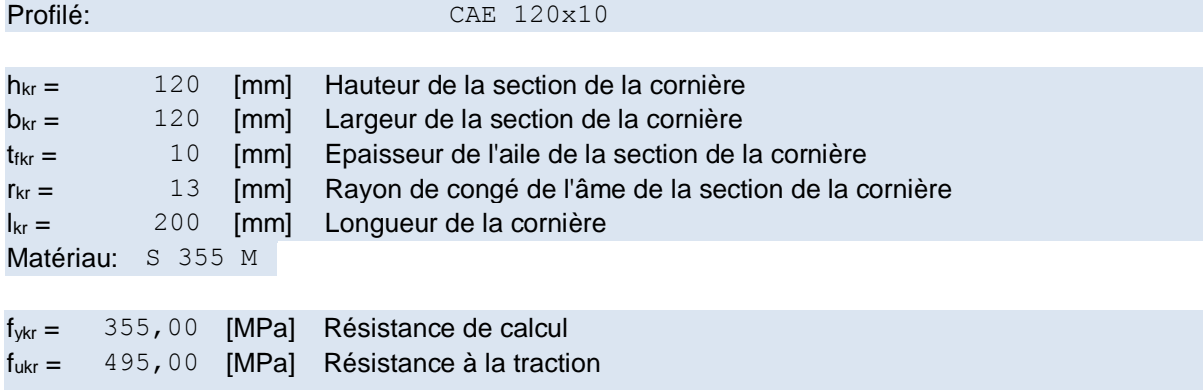

# **Boulons**

## **Boulons assemblant la cornière à la poutre principale**

Le plan de cisaillement passe par la partie NON FILETÉE du boulon

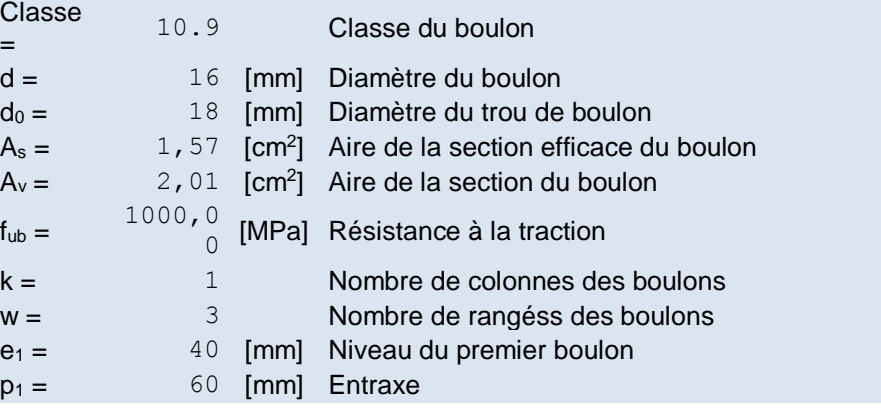

# **Boulons assemblant la cornière à la poutre**

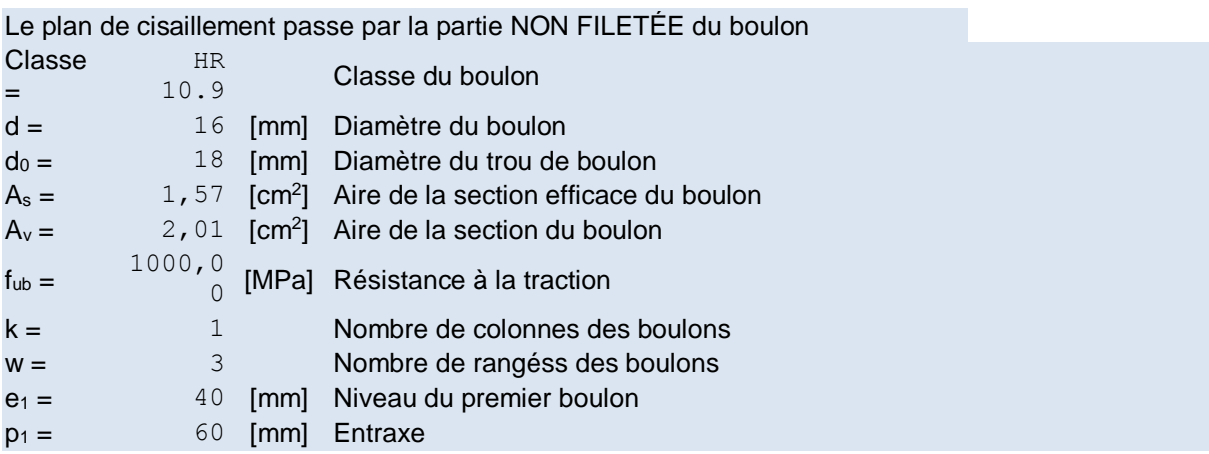

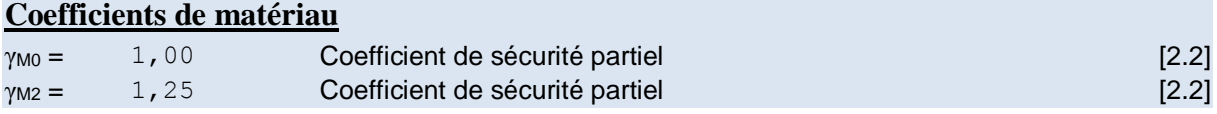

# **Gauche**

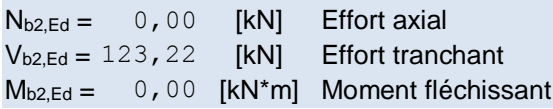

# **Droite**

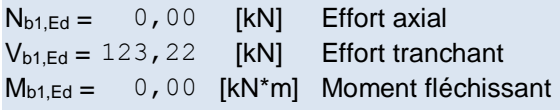

# **Boulons assemblant la cornière à la poutre principale Résistance des boulons**

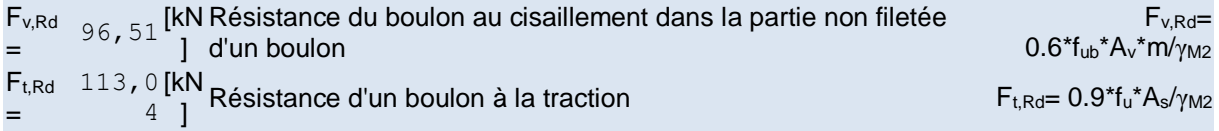

# **Pression du boulon sur la cornière**

# **Direction x**

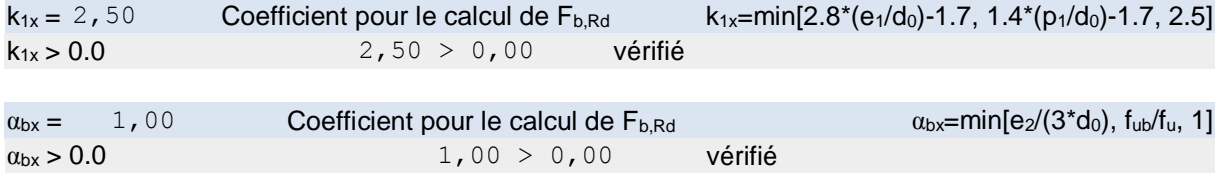

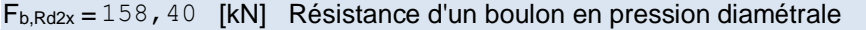

 $F_{b, Rd2x} = k_1x^*α_{bx} * f_u * d * t_i/γ_{M2}$ 

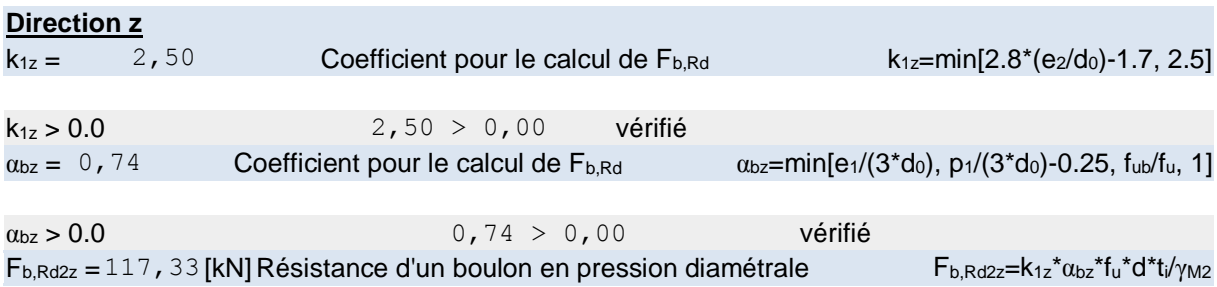

#### **Forces agissant sur les boulons dans l'assemblage poutre principale - cornière cisaillement des boulons**

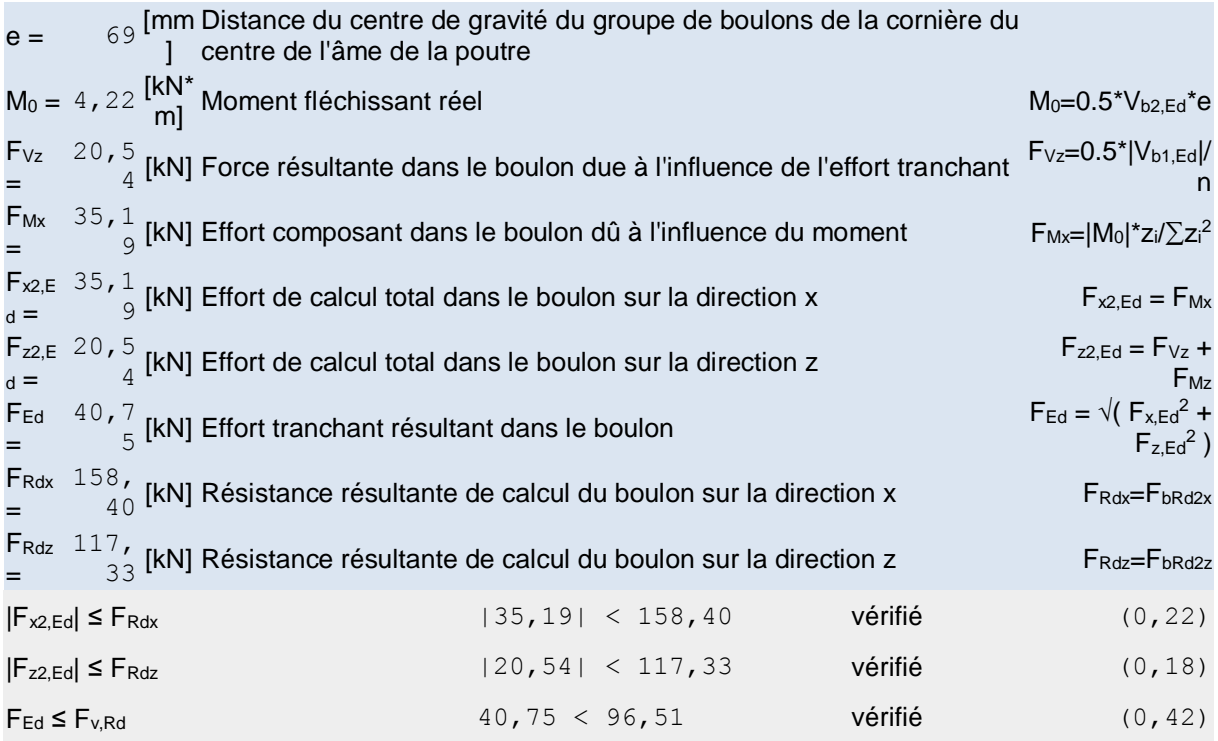

## **Traction des boulons**

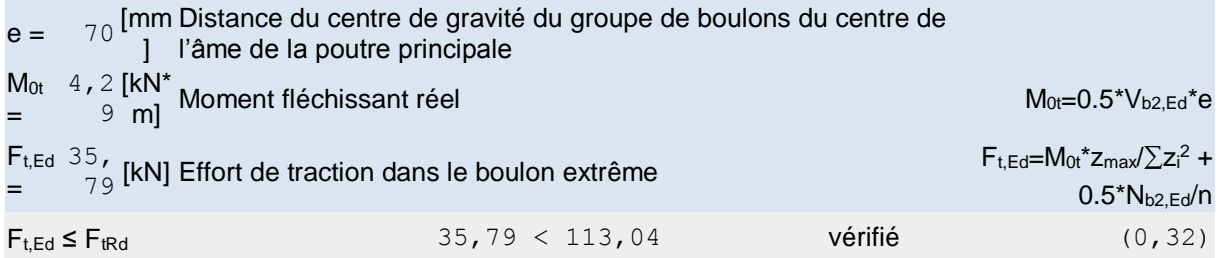

## **Action simultanée de l'effort de traction et de cisaillement dans le boulon**

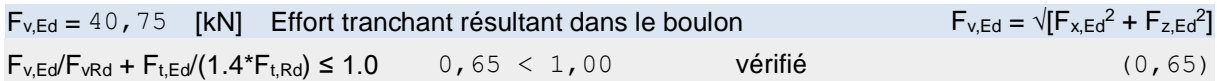

#### **Boulons assemblant la cornière à la poutre**

 $\alpha_{\text{bx}} > 0.0$  0,83 > 0,00 vérifié

#### **Résistance des boulons**

F<sub>v,Rd</sub> 193, 0 [kN Résistance du boulon au cisaillement dans la partie non filetée = 2 ] d'un boulon  $F_{v, Rd} =$ 0.6\*fub\*Av\*m/γM2

#### **Pression du boulon sur la poutre**

Direction x

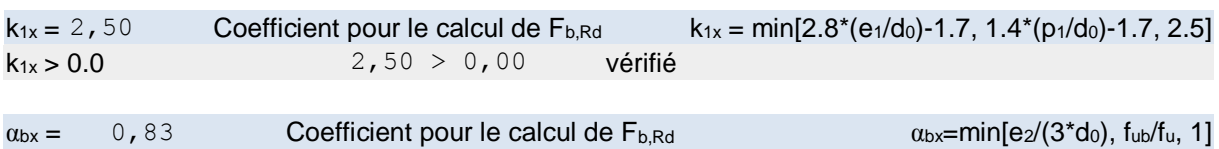

 $F_{b,Rd1x} = 93,72$  [kN] Résistance d'un boulon en pression diamétrale  $F_{b,Rd1x} = 83,72$  [kN] Résistance d'un boulon en pression diamétrale

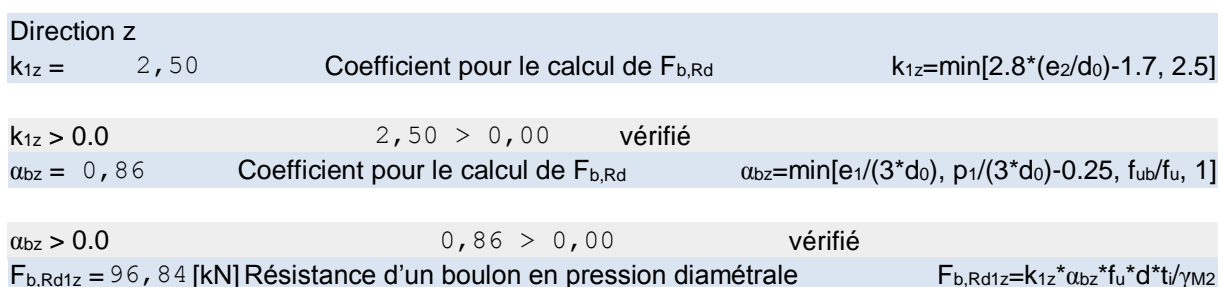

## **Pression du boulon sur la cornière**

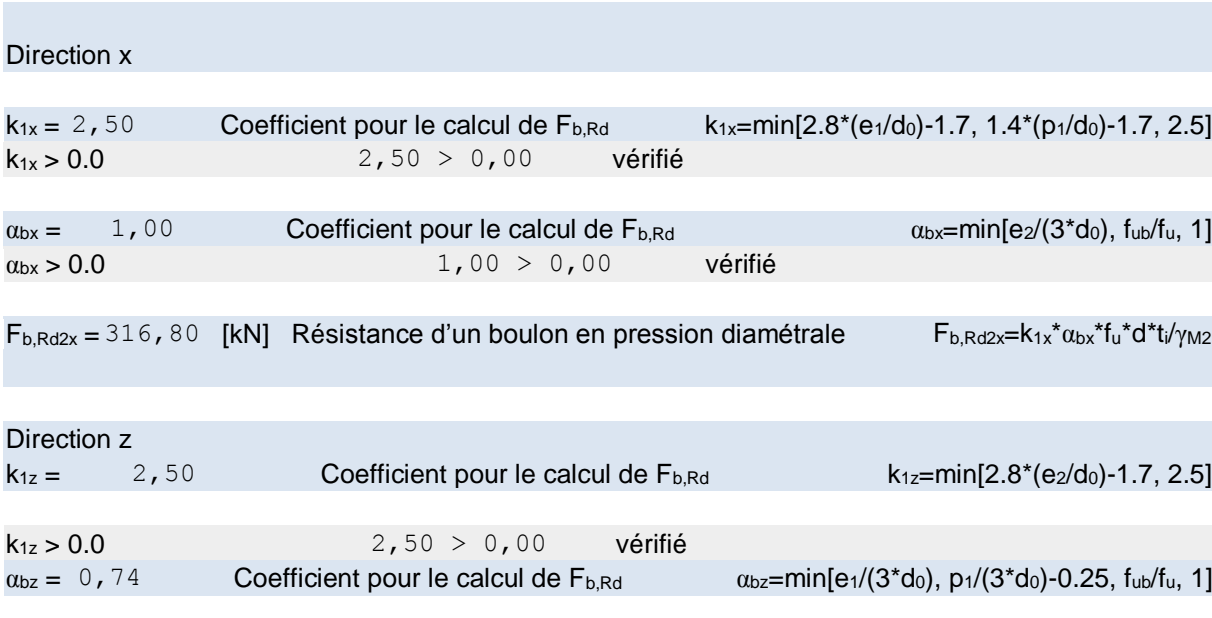

# **Forces agissant sur les boulons dans l***'***assemblage cornière** *–* **poutre cisaillement des boulons**

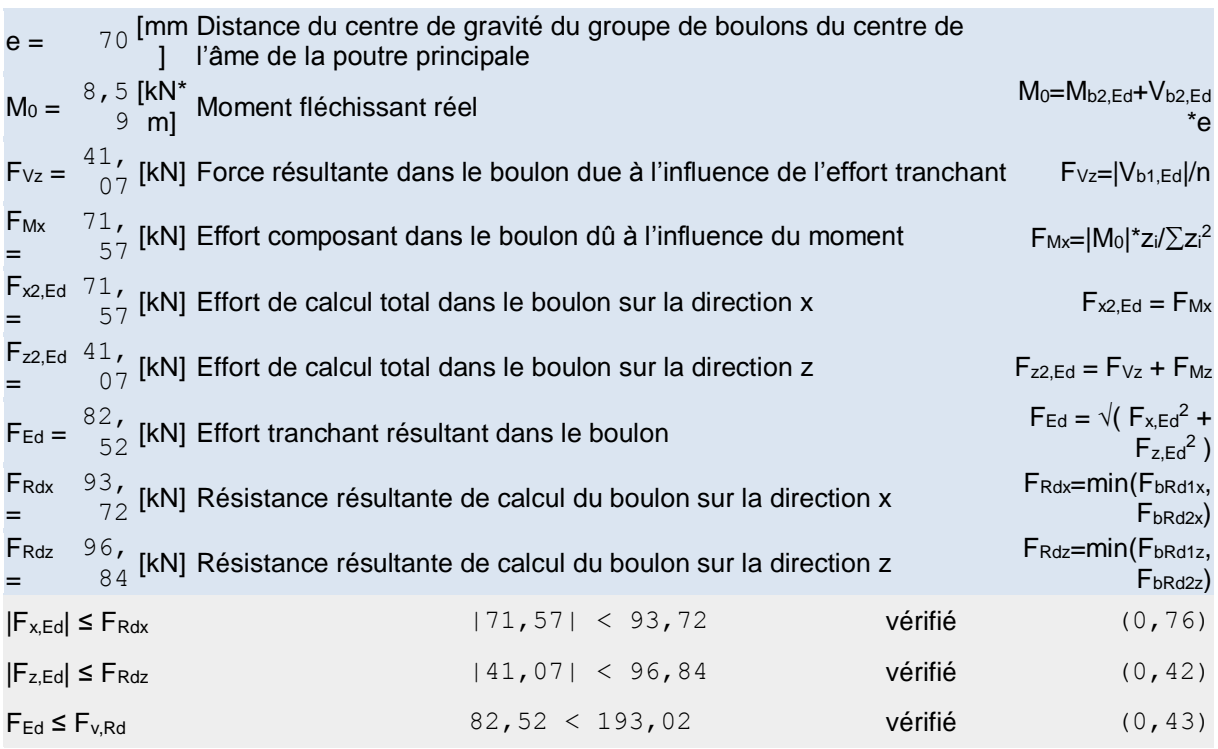

### **Vérification de la section pour le cisaillement de bloc (effort transversal)**

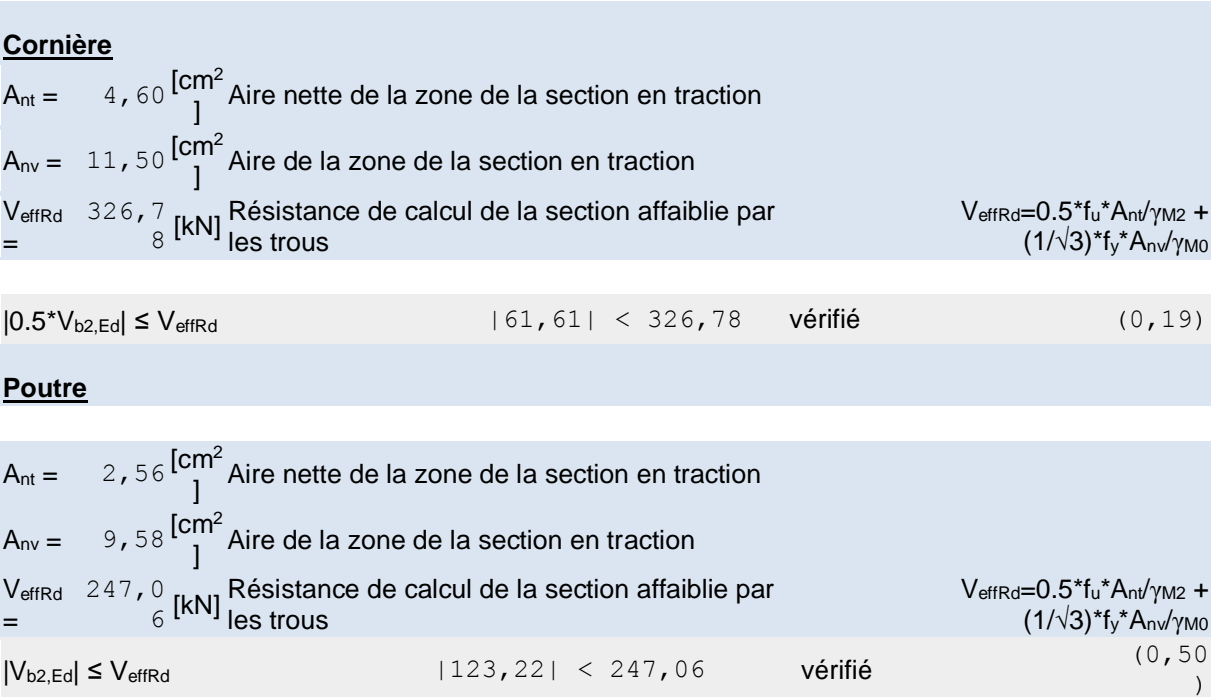

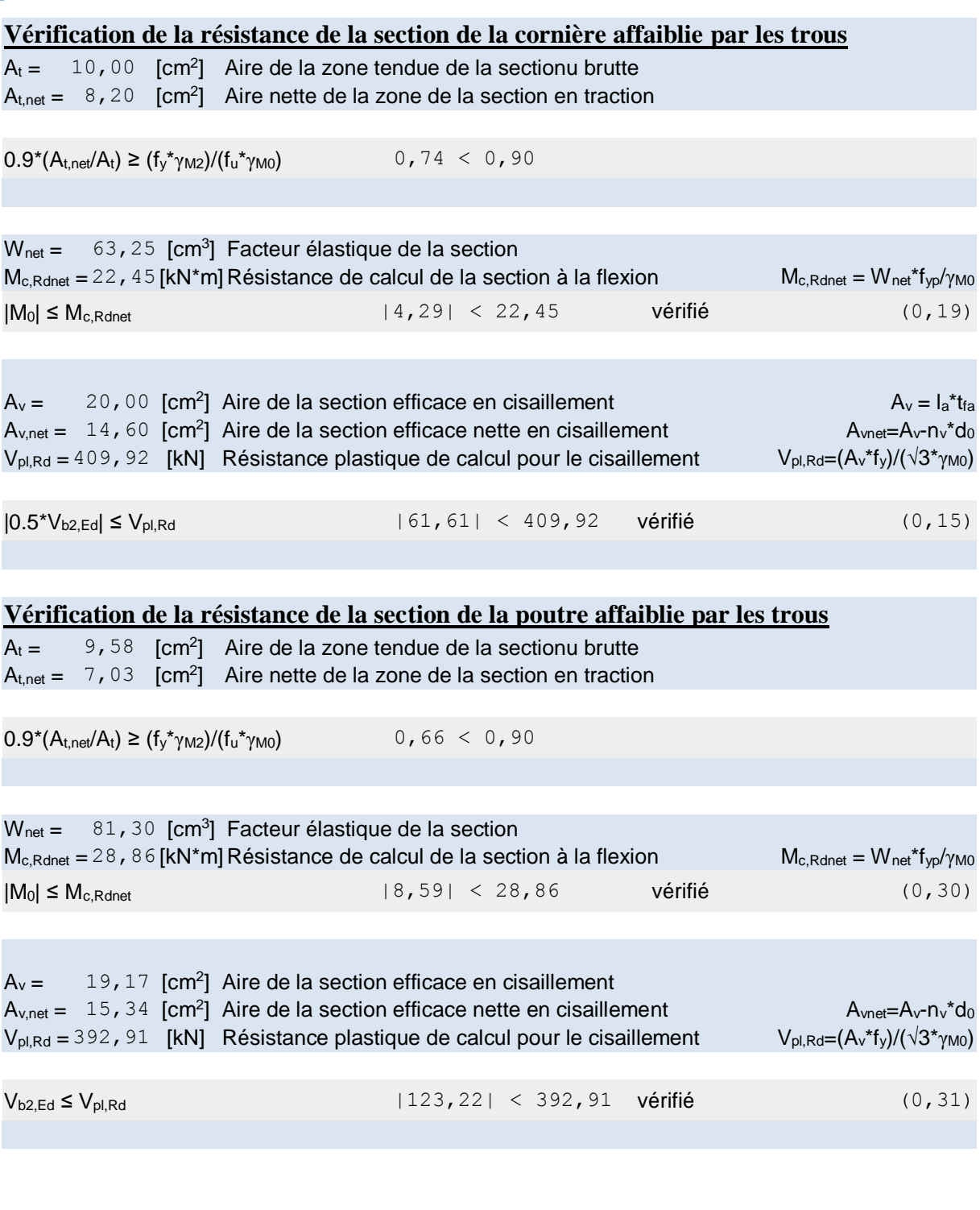

# **Boulons assemblant la cornière à la poutre principale**

# **Résistance des boulons**

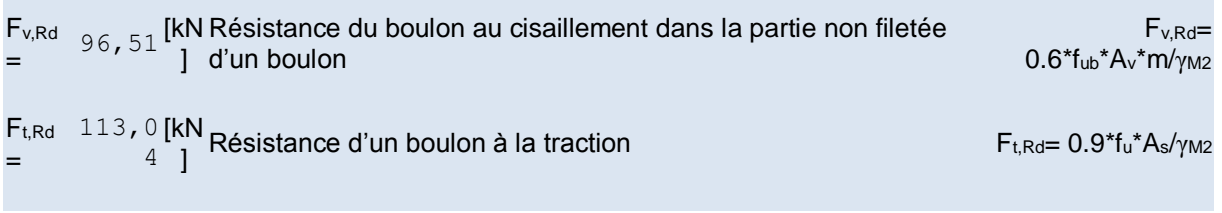

Direction x

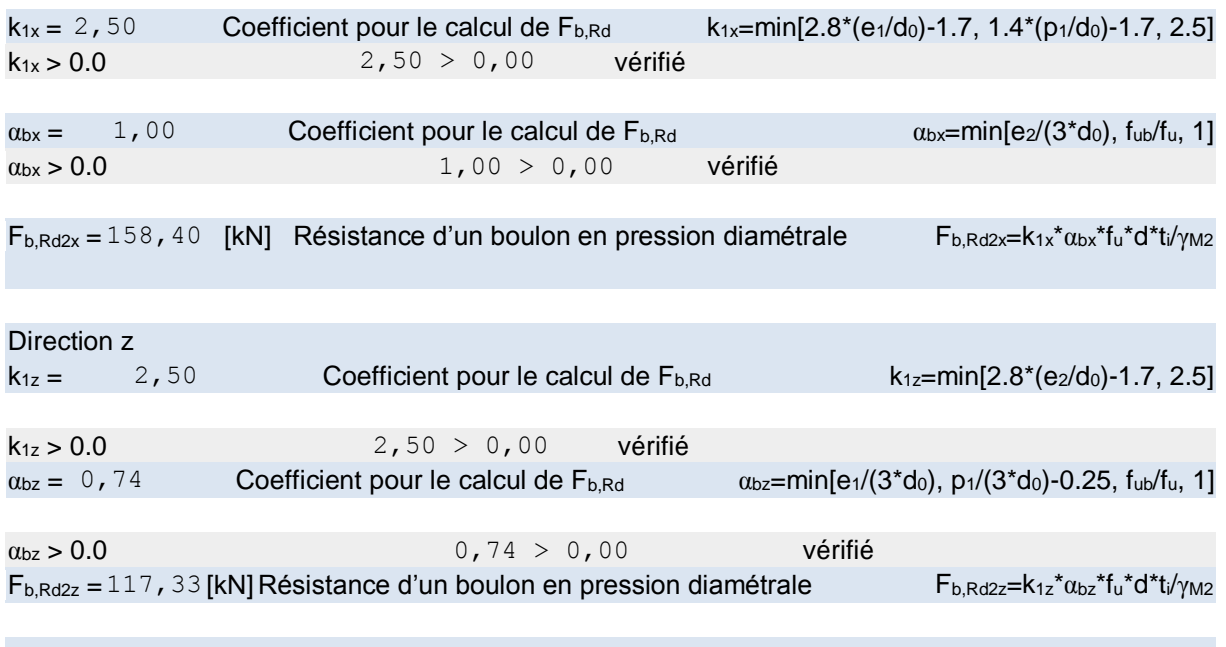

#### **Forces agissant sur les boulons dans l'assemblage poutre principale – cornière cisaillement des boulons**

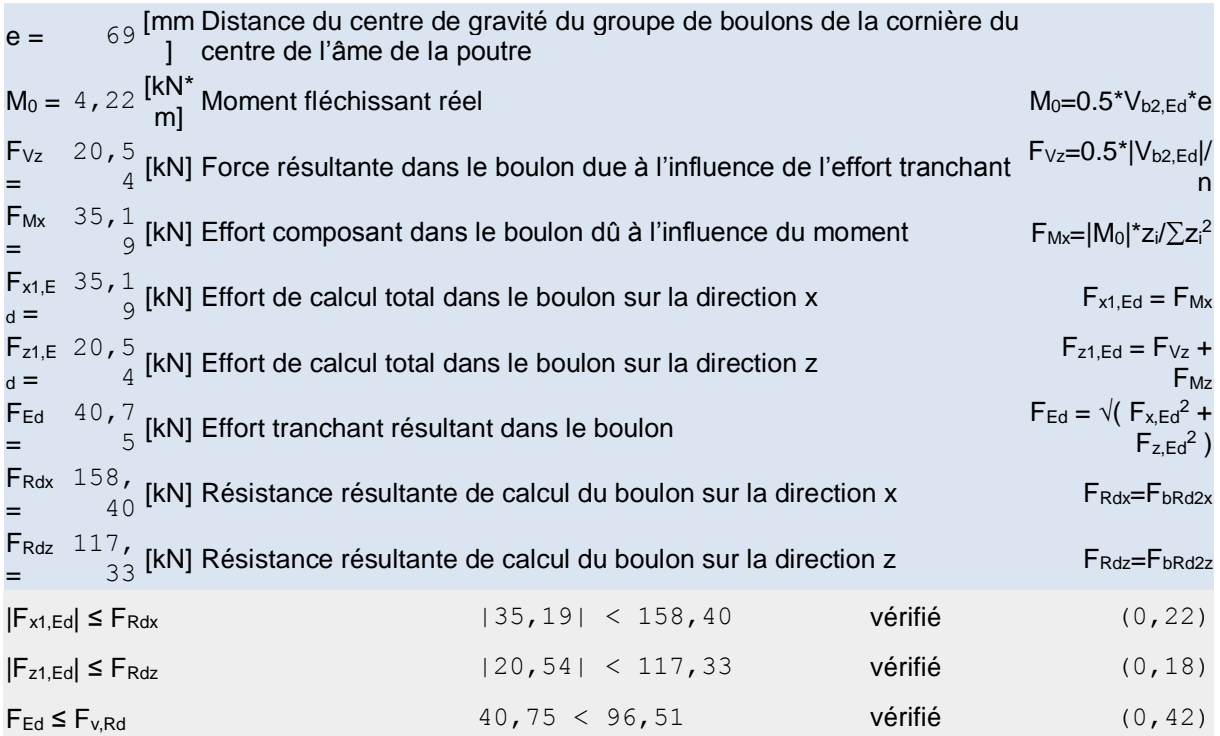

# **Traction des boulons**

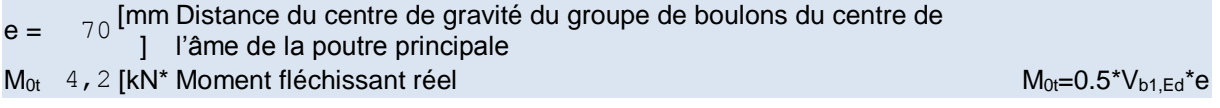

229

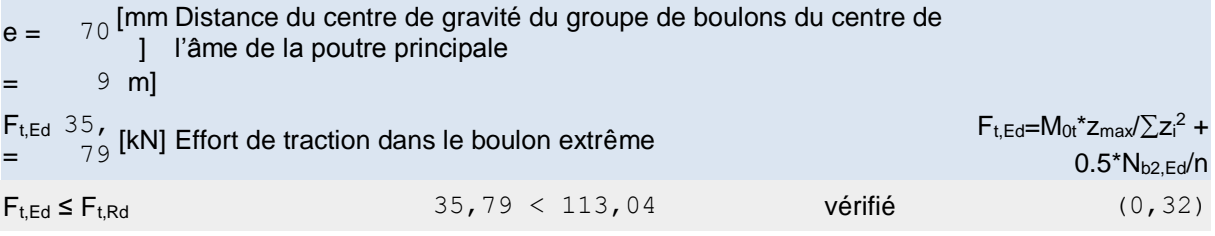

### **Action simultanée de l'effort de traction et de cisaillement dans le boulon**

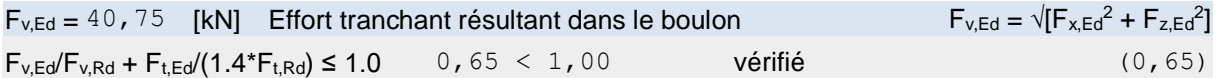

# **Boulons assemblant la cornière à la poutre**

#### **Résistance des boulons**

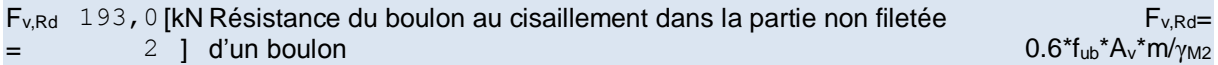

#### **Pression du boulon sur la poutre**

#### Direction x

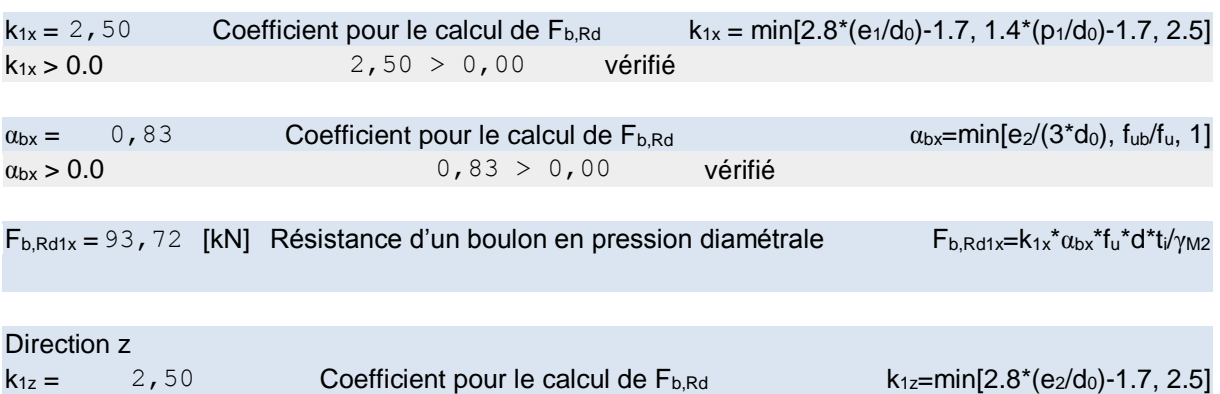

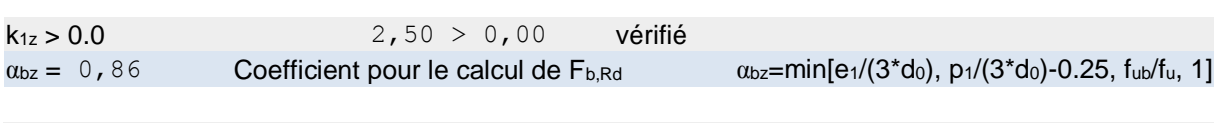

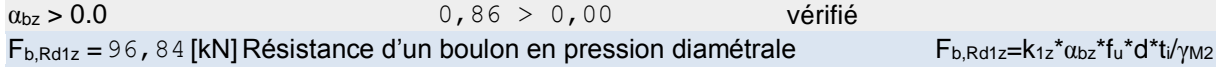

#### **Pression du boulon sur la cornière**

#### Direction x

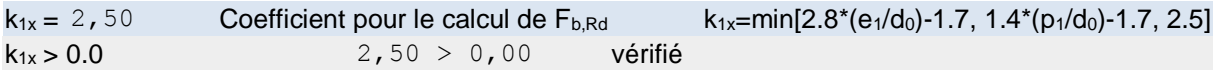

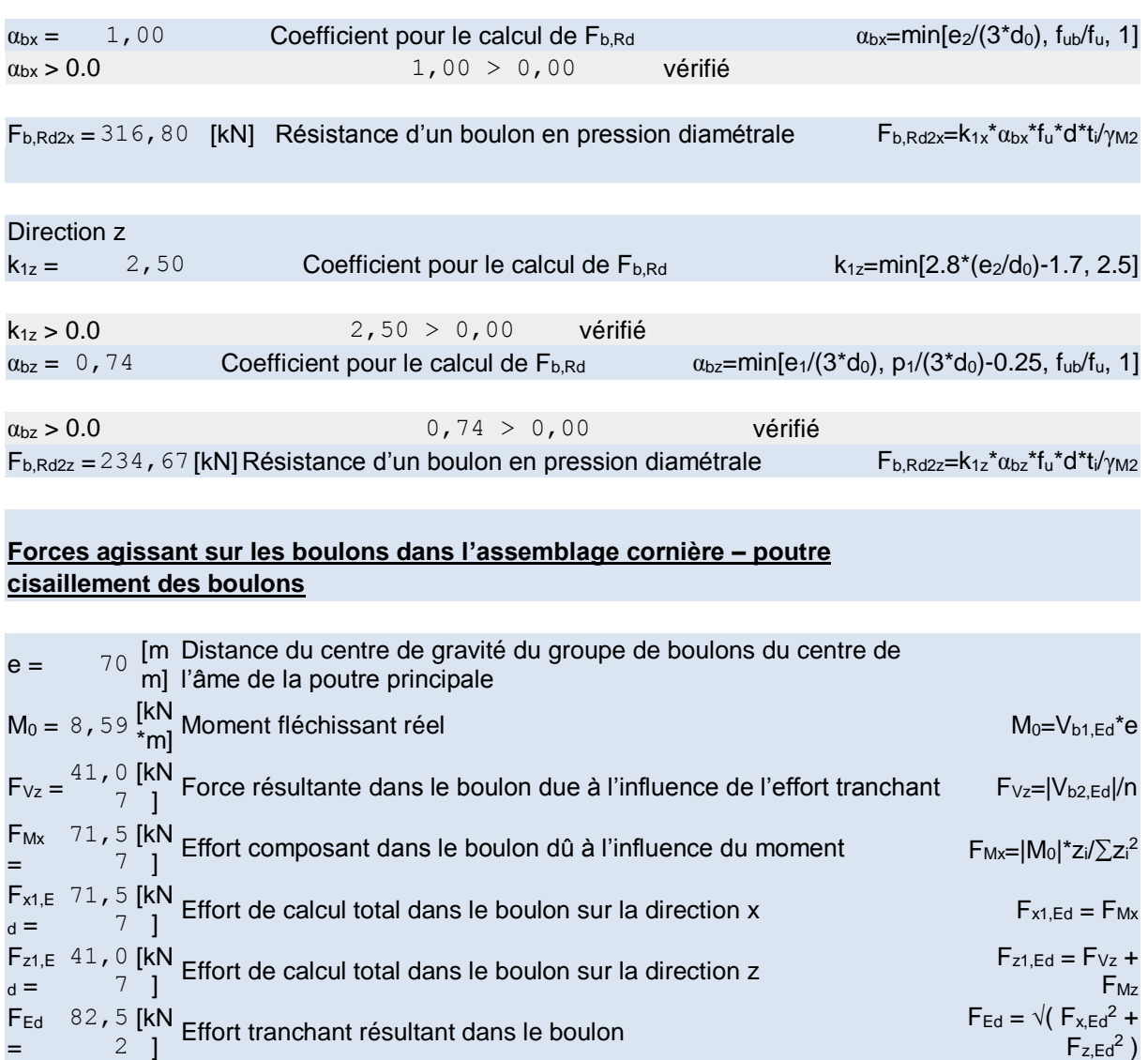

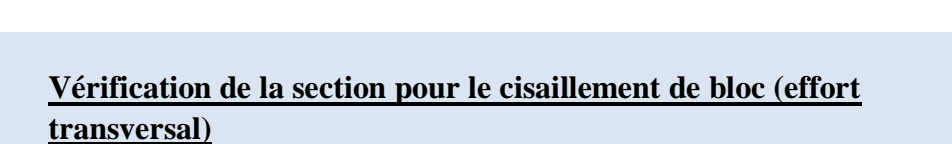

=

**F**<sub>Rdx</sub> =

FRdz =

2

93,7 2 [kN

96,8 4 [kN

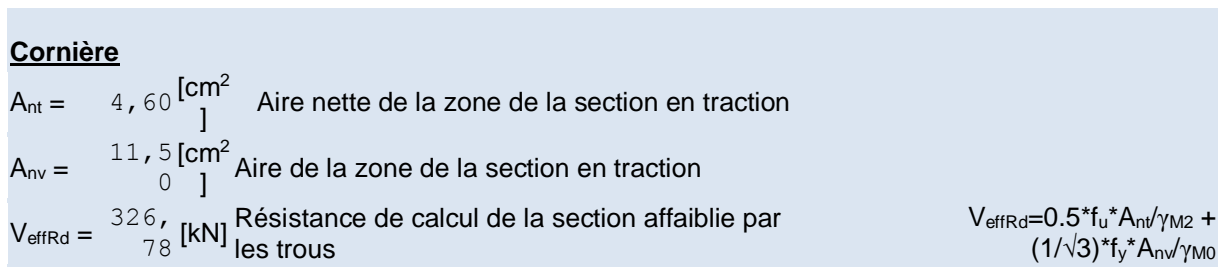

 $|F_{x,Ed}|$  ≤  $F_{Rdx}$  (0,76)  $|71,57|$  < 93,72 vérifié (0,76)  $|F_{z,Ed}|$  ≤  $F_{Rdz}$  (0,42)  $|41,07|$  < 96,84 vérifié (0,42)  $F_{Ed}$  ≤  $F_{v,Rd}$  (0,43)  $82,52 < 193,02$  vérifié (0,43)

«N Résistance résultante de calcul du boulon sur la direction x Fredx=min(Fbred1x,<br>] Fbred2x)

] Résistance résultante de calcul du boulon sur la direction z <sup>F</sup>Rdz=min(FbRd1z,

 $F_{z,Ed}^2$ )

FbRd2x)

FbRd2z)

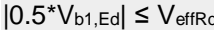

 $|61,61| < 326,78$  vérifié (0,19)

## **Poutre**

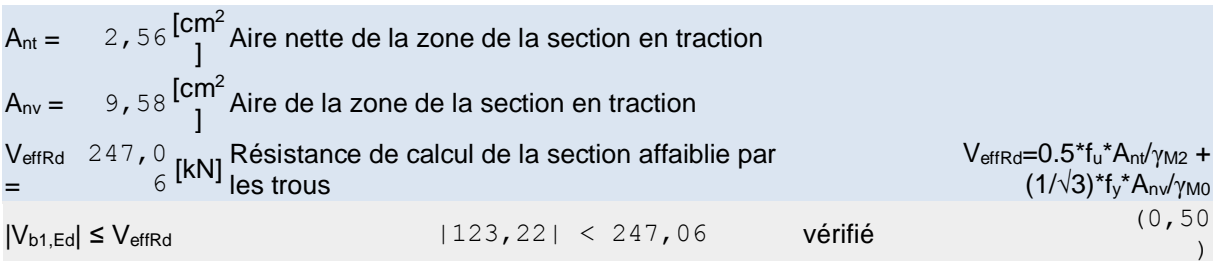

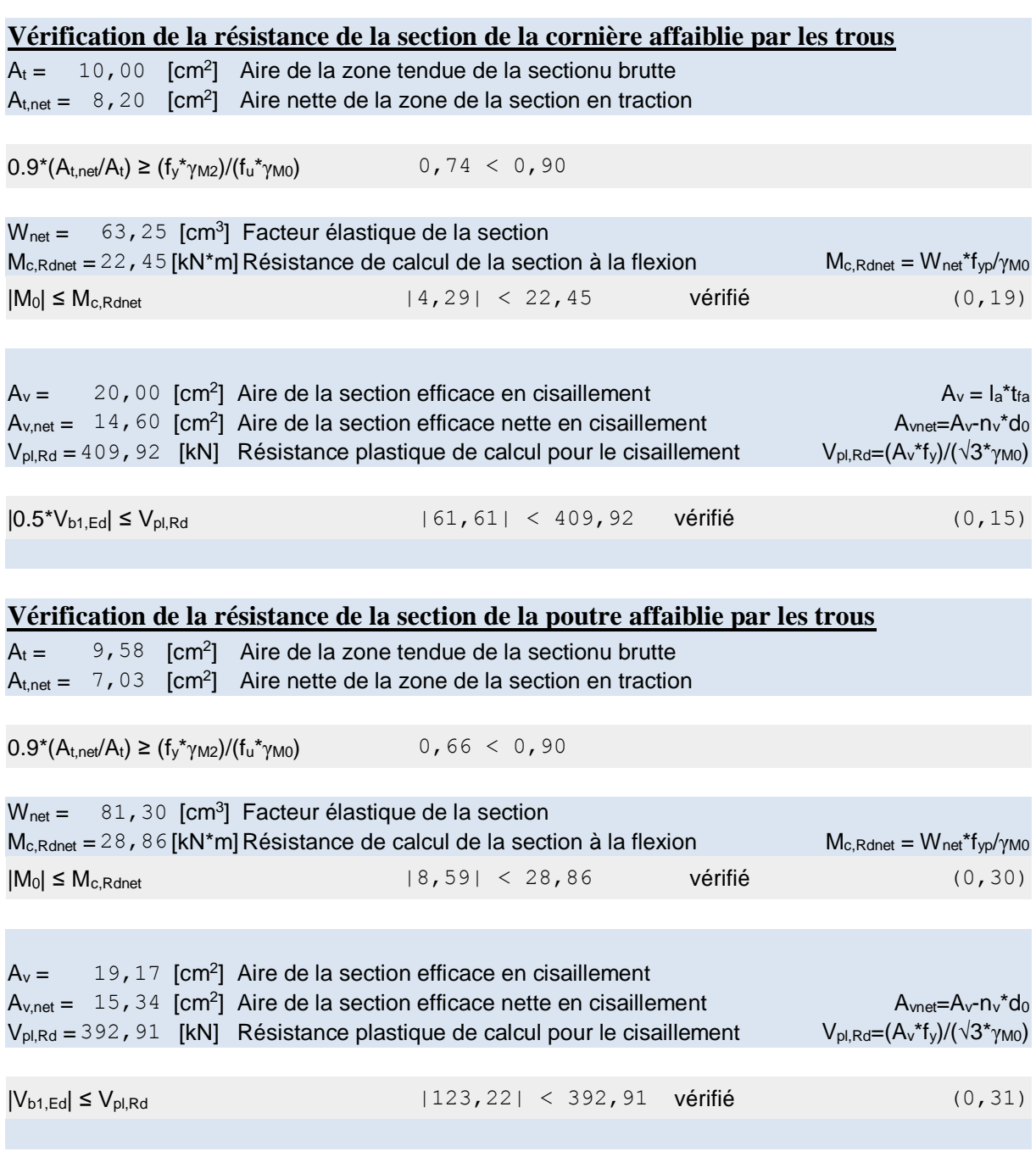

# **Vérification de la poutre principale**

### **Pression du boulon sur l'âme de la poutre principale** Direction x

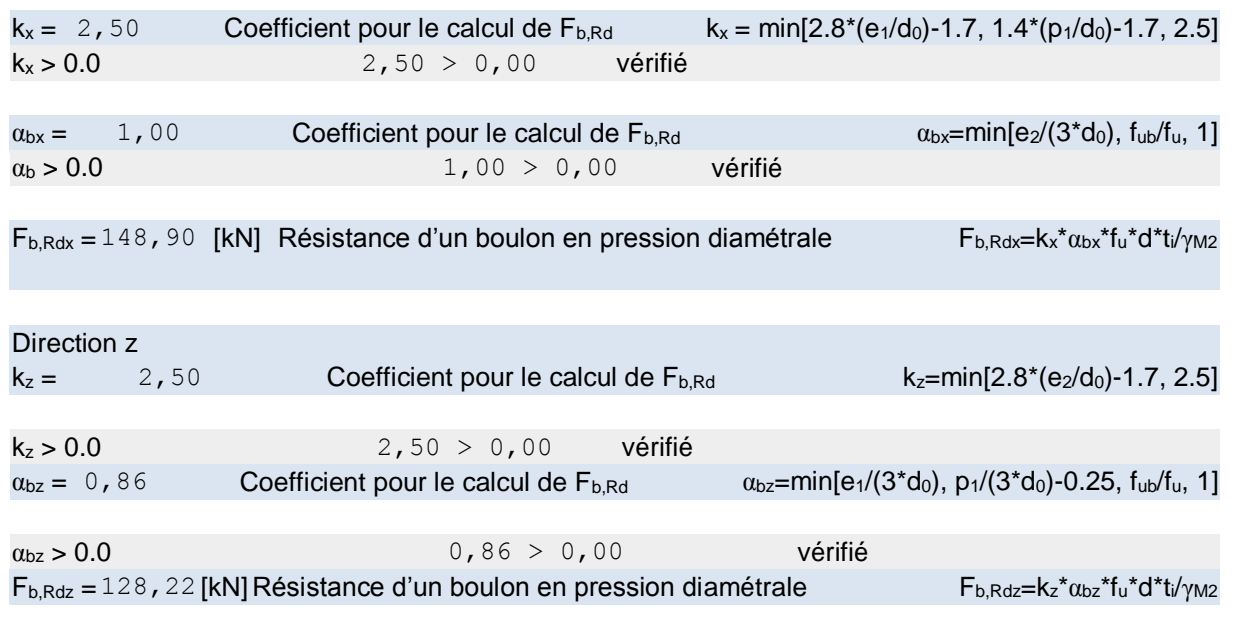

# **Force résultante agissant sur le boulon de rive**

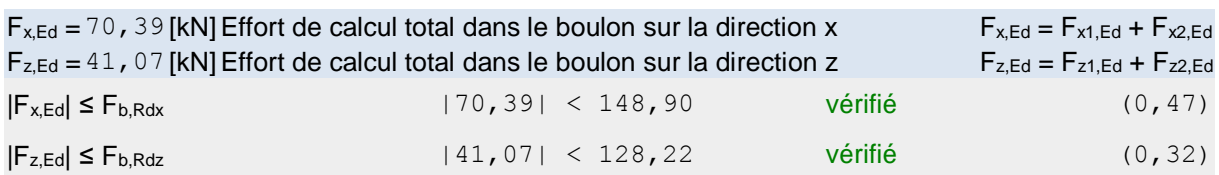

# **Assemblage satisfaisant vis à vis de la Norme** Ratio 0,76

**IX. Généralité sur les fondations.**

## **IX.1. Introduction :**

Dans ce chapitre on va présenter l'étude de l'infra structure en basant sur un rapport géotechnique du site,

- La contrainte admissible du sol est :  $\sigma$ sol = 2.4bar
- La profondeur d'ancrage :  $D = 1.50$  m

## **IX.2. Définition de fondation :**

On appelle fondation la partie inférieure d'un ouvrage reposant sur un terrain d'assise auxquelles sont transmises toutes les charges supportées par l'ouvrage. Donc elles constituent une partie essentielle de l'ouvrage.

#### **IX.2.1. Choix du type de fondation :**

Les couches de terrain susceptibles de supporter l'ouvrage, sont à une faible profondeur, on réalise des fondations superficielles ; certain nombre des problèmes se pose lorsqu'il s'agit de choisir un type de fondation, qui dépend essentiellement de la contrainte du sol.

Le choix du type de fondation à en générale plusieurs paramètres qui sont :

- Le type de la structure.
- Les caractéristiques du sol.
- L'aspect économique.
- La facilité de réalisation.

#### **IX.2.2. Les types de fondation :**

Toute structure a besoin d'une bonne base pour ne pas s'effondrer. C'est pour cela qu'une fondation fait office de relais entre la structure et le sol. Elle est comprise dans l'élément architectural d'un bâtiment et a pour rôle de s'opposer au tassement et aux infiltrations des eaux, tout en assurant la transmission des charges et la répartition de ces dernières dans le sol.

On peut retrouver trois principaux types de fondation qui sont :

- La fondation superficielle
- La fondation profonde
- La fondation spéciale

On peut les différencier par leur géométrie et leur fonctionnement.

## IX.2.2.a.**Fondation superficielle :**

Les fondations superficielles se forment comme suit : le niveau du fond de fouille est le sol d'assise de la fondation, c'est-à-dire le sol capable de reprendre les charges du bâtiment en entraînant un tassement minimum.

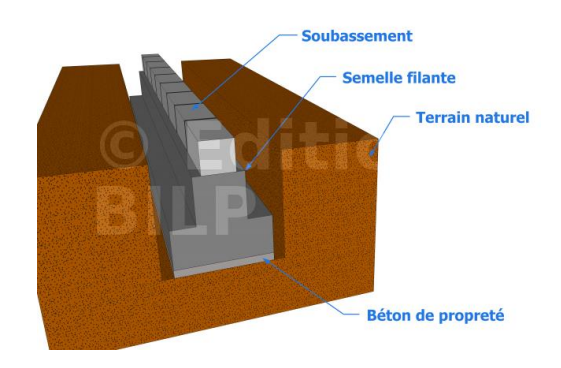

**Figure XI.1 : Fondation superficielle.**

On distingue deux types de fondations superficielles :

⮚ **Semelle isolée** : qui sont les fondations de poteaux

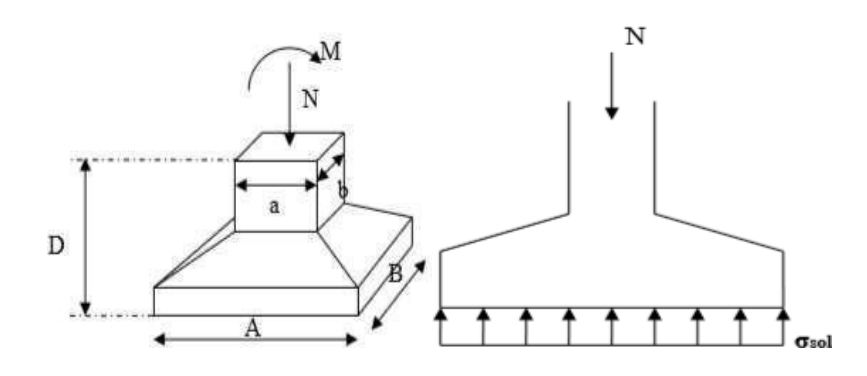

**Figure XI.2: Schéma d'une semelle isolée sous un poteau carré.**

⮚ **Semelles filantes** : qui sont les fondations des murs, surtout les murs en parpaings et les voiles. Les semelles filantes servent à répartir les charges sur une plus grande surface afin que l'ouvrage ne s'enfonce pas dans le sol.

## **Utilisation :**

On utilise ce type de fondation lorsque les couches de terrain capables de supporter l'ouvrage sont à faible profondeur. De ce fait, celle-ci est recommandée sur des sols de bonne stabilité, à savoir des sols qui ne nécessitent pas de renforts particuliers au niveau des fondations.

## **Caractéristiques :**

Ces types de fondations sont de faible profondeur et sont utilisés pour les constructions légères. Les fondations superficielles sont constituées par des semelles ayant une plus grande largeur que l'élément supporté de façon à ce que le taux de compression du sol ne dépasse pas son taux de compression admissible.

### **Avantages et Inconvénients :**

Dans les constructions, on peut toujours citer quelques avantages et inconvénients concernant les matériaux, l'ouvrage proprement dit ou les mises en œuvre. Voici donc en quelques lignes d'une part les avantages et d'autre part les inconvénients de ce type de fondation.

#### 1. **Avantages :**

- La mise en œuvre de ce type de fondation est simple
- Faible coût.

### **2. Inconvénients :**

- Les fondations sont limitées en termes de dimension.
- Elles sont utilisées pour les constructions légères situées sur un bon terrain.

## IX.2.2.b. **Fondation profonde :**

#### **Utilisation :**

Son utilisation est requise lorsque le sol résistant se trouve à une très grande profondeur ou dans le cas d'une structure très importante.

## **Caractéristiques :**

Ce type de fondation repose sur la reprise de charge par le sol en dessous de la base de la fondation et à cela s'ajoute le frottement latéral entre ces deux derniers.

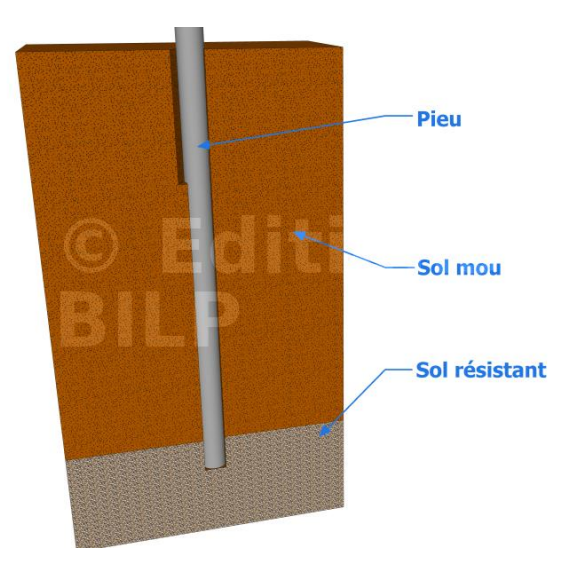

**Figure XI.3 : Fondation profonde**.

On distingue deux principaux types de fondations profondes :

- Les pieux qui sont des fondations élancées et sont composées par la tête, la pointe et le fût.
- Les puits qui sont creusés à la main. Ils sont soit circulaires avec un diamètre minimum de 1,20 m, soit de section quelconque mais avec une largeur minimale de 0,80 m et une section minimale de 1,10 m².

## **Avantages :**

- □ Prête à l'emploi.
- ⮚ Rapide.

## **Inconvénients :**

- ⮚ Coûteuses.
- □ Nécessite des matériels spéciaux pour la mise en œuvre.

## IX.2.2.c. **Fondation spéciale :**

On peut trouver trois types de fondation spéciale :

- Fondations sur radier général,
- Fondations par congélation,
- Fondations dans l'eau après épuisement.

**La fondation sur radier général :** est utilisée lors de la construction sur un terrain compressible dont la résistance insuffisante contraint d'établir des semelles de très grandes largeurs.

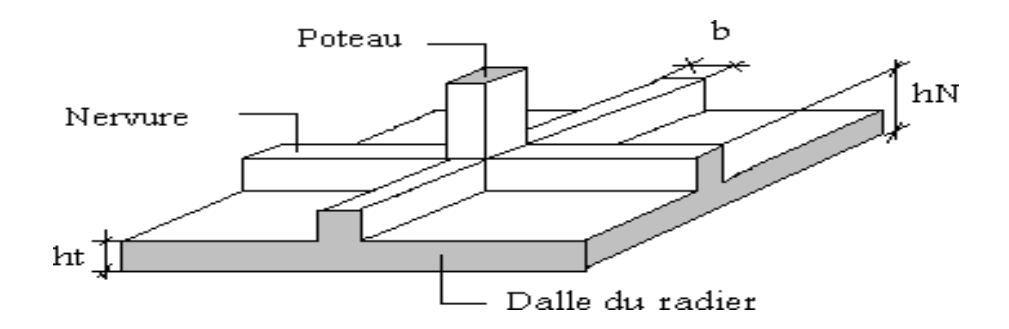

**Figure XI.4 : Schéma d'un radier général nervuré**

**La fondation par congélation :** est utilisée dans le cas de forage de puits de fondation dans des terrains suffisamment poreux.

**La fondation après épuisement** : ce type de fondation est employé pour les travaux dans les rivières et les fleuves.

 D'après ces trois types de fondations spéciaux, nous pouvons en conclure que le coût de réalisation de ces derniers est relativement élevé.

### **Utilisation :**

Ce type de fondation est utilisé dans les mauvais terrains et pour les constructions présentant une charge importante.

#### **Caractéristiques :**

Ce qui caractérise cette fondation est la pose de colonnes de pierres ou de graves ciments dans le sol avant les semelles.

#### **Avantages :**

- ⮚ Sérénité de l'ouvrage.
- ⮚ Sécurité des usagers.

## **Inconvénients :**

- □ Très coûteux.
- □ Nécessite l'utilisation des matériels spéciaux et d'ouvriers spécialisés.

## **CONCLUSION GÉNÉRALE :**

Dans le présent travail nous avons essayé d'appliquer toutes les connaissances acquises durant notre cursus universitaire sur l'étude d'une structure mixte acier-béton armé, cette étude nous a permis d'élargir nos connaissances dans le domaine de la construction qui est un domaine très vaste et d'acquérir de nouvelles connaissances complémentaires nécessaires pour notre formation.

Au cours de notre étude, nous sommes parvenus à un certain nombre de conclusions suivantes :

- □ L'importance de l'ouvrage nous avons été obligés d'utiliser nuance d'acier S355 pour augmenter la résistance.
- ⮚ De connaître la méthodologie de vérification des ouvrages de génie civil en particulier le cas d'un bâtiment mixte acier-béton armé.
- □ De savoir l'avantage de l'association de ces deux matériaux.
- ⮚ Fixer d'une manière scientifique les outils et les documents nécessaires à ces vérifications.
- □ Maîtrise des logiciels de calculs de la structure telle que l'ETABS 18.
- □ Utilisation de l'outil informatique (logiciel ETABS) permet d'obtenir des résultats précis, gagner du temps et facilite l'étude de la structure
- □ Les assemblages nécessaires pour garantir la sécurité structurale de l'ensemble exigent certaines conditions à respecter tel que l'homogénéité des matériaux.

En fin, nous souhaitons que ce modeste travail apporte un plus à notre département et Servira pour les promotions à venir.

# **REFERENCES BIBLIOGRAPHIQUE**

- [1] M. Marouf, «Influence des différentes granulométries du sable sur le comportement mécanique du béton,» 2019.
- [2] B. Wided, « Étude d'un bâtiment (R+ 8+ sous-sol) contreventé par noyau central, Mila: Doctoral dissertation,,» University Center Of Abdelhafid Bousouf, Mila, 2021.
- [3] Z. E. H. A. R. Imene, «Etude de la connexion (acier-béton) dans les poutres mixtes des bâtiments métalliques (Doctoral dissertation, Faculté des Sciences et Technologies),» 2019.
- [4] A. Cherief, ««Etude comparative des planchers mixtes et non mixtes d'une structure,» Doctoral dissertation,,» Université Mouloud Mammeri, Tizi Ouzou, 2015.
- [5] R. Belounis, ««Etude de pérformance des poteaux mixtes acier-béton sous différentes sollicitations.,»,» 2008..
- [6] A. Cherief, «Etude comparative des planchers mixtes et non mixtes d'une structure,» Université Mouloud Mammeri , Tizi Ouzou, 2015.
- [7] A. Cherief, «Etude comparative des planchers mixtes et non mixtes d'une structure,» Université Mouloud Mammeri , Tizi Ouzou, 2015.
- [8] B. (. 2. c. p. e. c. d. E. C. o. «DTR.
- [9] L. Dahmani, «Calcul des élements de constructions métalliques selon l'Eurocode 3. Pub: OPU.,» 2012.
- [10] L. Dahmani, ««Calcul des élements de constructions métalliques selon l'Eurocode 3. Pub: OPU.,»,» 2012..
- [11] M. Hafida, ««GENIE PARASISMIQUE COURS+ EXERCICES.».».
- [12] M. KAIMA, « Calcul des assemblages métalliques de type (poutre-poteau),» FACULTE DE TECHNOLOGIE DEPARTEMENT DE GENE CIVIL UNIVERSITE MOHAMED BOUDIAF, Mssila, 2017.